# ESCUELA SUPERIOR POLITÉCNICA DEL LITORAL

## Facultad de Ingeniería en Ciencias de la Tierra

Diseño de la ampliación de vivienda utilizando metodología BIM empleando soluciones sostenibles para alcanzar la certificación EDGE

## PROYECTO INTEGRADOR

Previo la obtención del Título de:

## Ingeniero Civil

Presentado por: Bryan Alexis Boza Carriel Giannella María D'Stteffano Jara

GUAYAQUIL - ECUADOR II PAO 2023

## **DEDICATORIA**

Dedico este proyecto a Dios y mi familia por apoyarme sobre todas las cosas, en especial a mi difunta madre por nunca dejarme rendir, por haberme forjado y educado para alcanzar el tipo de persona que soy ahora.

Bryan Alexis Boza Carriel

Dedico este proyecto a Dios y mi familia sobre todo a mi hermano Giancarlo quien fue el principal pilar para que este proyecto fuera posible y por haberme dado todas las oportunidades y aprendizajes para mi desarrollo como profesional.

#### Giannella María D'Stteffano Jara

## AGRADECIMIENTOS

Agradezco principalmente a Dios, por cuidar y bendecir tanto a mi como a mi familia. A mi difunta madre, a mis tías y a mi hermano por convertirse en un pilar fundamental, ayudándome a cumplir todas mis metas y, sobre todo ayudarme a crecer aún más como persona, a mi novia Tifffanni por su incondicional apoyo moral. Y, por último, a mis mascotas Rex y Dito los cuales han dejado su huella en mi vida desde el primer día.

#### Bryan Alexis Boza Carriel

Le agradezco a Dios, mi familia y amigos por haber sido un constante apoyo y motivación a lo largo de estos años. Sin ellos no hubiera podido lograrlo sola.

Giannella María D'Stteffano Jara

"Los derechos de titularidad y explotación, nos corresponde conforme al reglamento de propiedad intelectual de la institución; Bryan Alexis Boza Carriel y Giannella María D'Stteffano Jara y damos nuestro consentimiento para que la ESPOL realice la comunicación pública de la obra por cualquier medio con el fin de promover la consulta, difusión y uso público de la producción intelectual"

Bryan Alexis Boza Carriel

Giannella María D'Stteffano Jara

## EVALUADORES

**Danilo Dávila Rafael Cabrera** Rafael Cabrera

PROFESOR DE LA MATERIA PROFESOR TUTOR

## RESUMEN

Este proyecto se basa en el desarrollo tanto de los diseños estructurales, instalaciones hidrosanitarias y eléctricas de la ampliación como de la utilización de alternativas sostenibles que rehabiliten la vivienda respecto a su nueva arquitectura y que, sobre todo establezca una mejora en el estilo de vida del cliente en cuestión.

La estructura original de la vivienda se encuentra diseñada de hormigón armado, mediante la Norma Ecuatoriana de la Construcción (NEC), recalcando que, al realizarse la ampliación por medio de estructuras metálicas, es necesario hacer uso de las normas de diseño del Instituto Americano de la Construcción en Acero (AISC), lo que ayudará a brindarle una mayor seguridad, eficiencia y confort al diseño.

En la subestructura, se reutilizó la cimentación actual de la vivienda, la cual está conformada por zapatas corridas. Mediante el uso de la configuración tradicional tanto de las instalaciones hidrosanitarias como de las eléctricas, se diseñaron las soluciones sostenibles de los campos anteriores como: economizadores de grifería y paneles solares.

El diseño cumple con los requisitos arquitectónicos, estructurales, de instalaciones y podrá ser aplicado para obtener una certificación EDGE, además de brindar armonía estética y funcional en la construcción antigua y futura.

Palabras Clave: Sostenible, Ampliación, Estructura Metálica, Instalaciones.

## **ABSTRACT**

This project is based on the development of structural designs, hydro-sanitary and electrical installations of the extension as well as the use of sustainable alternatives that rehabilitate the house with respect to its new architecture and that, above all, establish an improvement in the lifestyle of the client in question.

The original structure of the house is designed in reinforced concrete, using the Ecuadorian Construction Standard (NEC), emphasizing that, as the extension is made by means of metallic structures, it is necessary to use the design standards of the American Institute of Steel Construction (AISC), which will help to provide greater safety, efficiency and comfort to the design.

For the substructure, the existing foundation of the house, which consists of spread footings, was reused. By using the traditional configuration of both the plumbing and electrical installations, sustainable solutions from the previous fields were designed, such as: faucet economizers and solar panels.

The design complies with the architectural, structural and installation requirements and can be applied to obtain EDGE certification, in addition to providing aesthetic and functional harmony in the old and future construction.

Keywords: Sustainable, Expansion, Metal Structure, Installations.

## ABREVIATURAS

- ESPOL Escuela Superior Politécnica del Litoral
- NEC Norma Ecuatoriana de la Construcción
- AISC American Institute of Steel Construction
- ACI American Concrete Institute
- LRFD Load and Resistance Factors Design
- BIM Building Information Modeling
- EDGE Excellence in Design for Greater Efficiencies

## SIMBOLOGÍA

- m Metros
- cm Centímetros
- in Pulgadas
- tonne Toneladas
- w Peso
- g Gravedad
- Cs Coeficiente de respuesta sísmico
- Sa Aceleración espectral
- Cu Carga última
- Zx Módulo plástico alrededor del eje x
- Zy Módulo plástico alrededor del eje y
- P Carga puntual
- Mu Momento último
- Fy Esfuerzo de fluencia del acero
- Kg Kilogramo
- Pu Carga axial última
- As Área de sección de acero
- Fcr Esfuerzo de pandeo
- Mp Momento plástico
- Mn Momento resistente
- Lp Longitud mínima sin apoyar de una viga
- Lb Longitud sin apoyar de una viga
- Vu Fuerza cortante última de diseño
- Mpr Momento máximo probable
- Vn Resistencia a corte
- E Módulo elástico
- Fe Esfuerzo de pandeo crítico elástico
- Di Deriva inelástica
- De Deriva elástica

## Feex Resistencia por clasificación del metal base

- I Intensidad de corriente
- A Amperios
- W Potencia

# ÍNDICE GENERAL

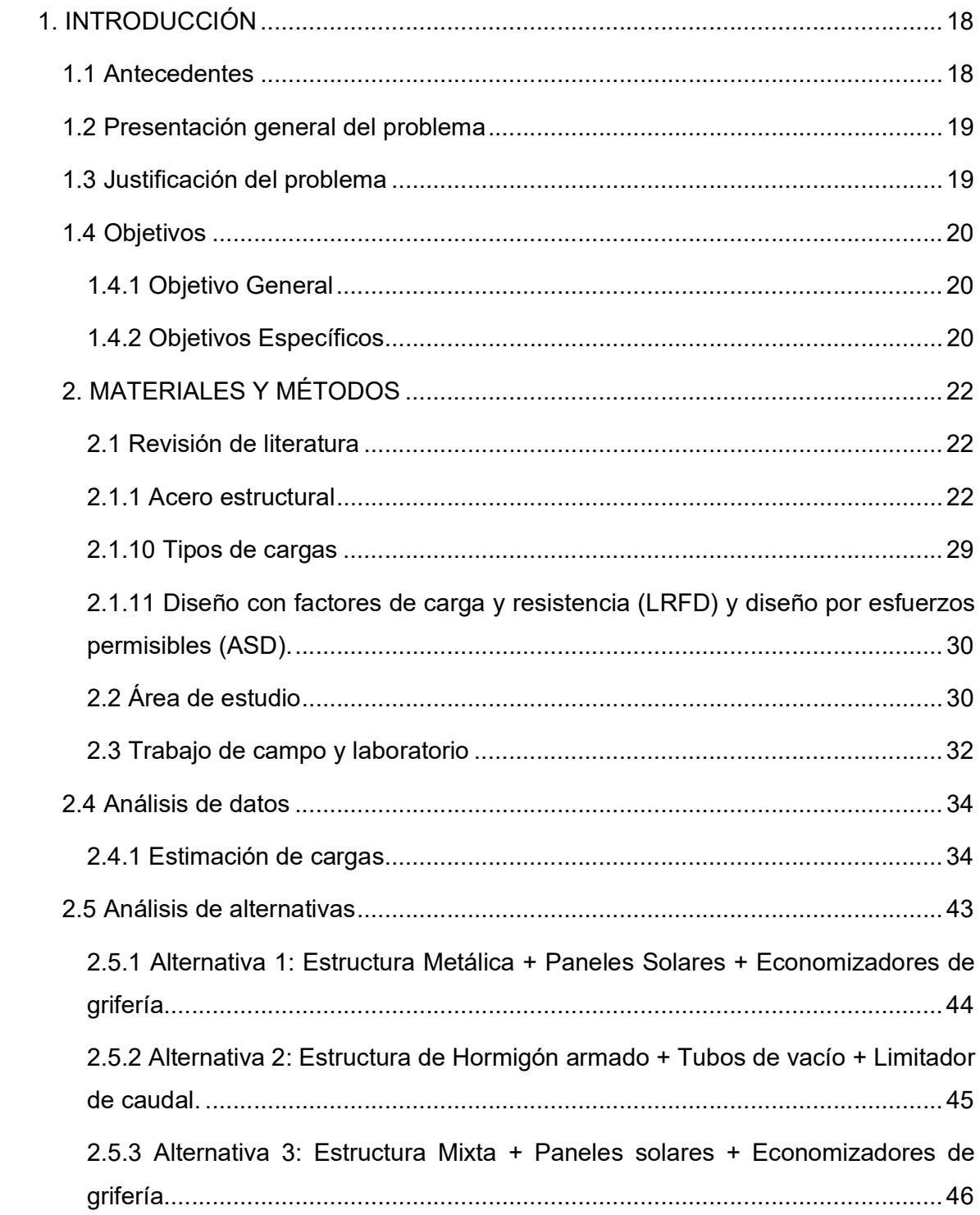

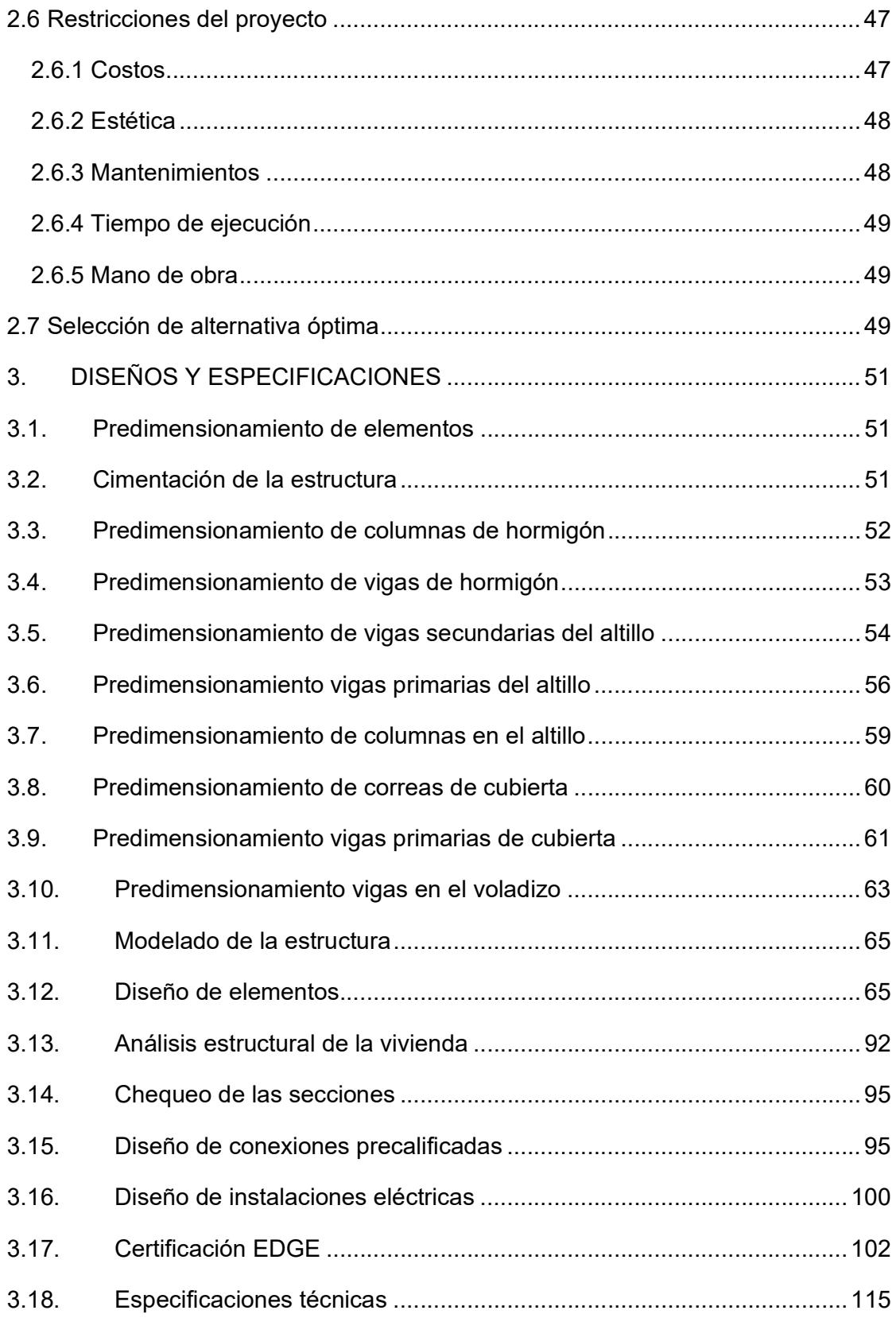

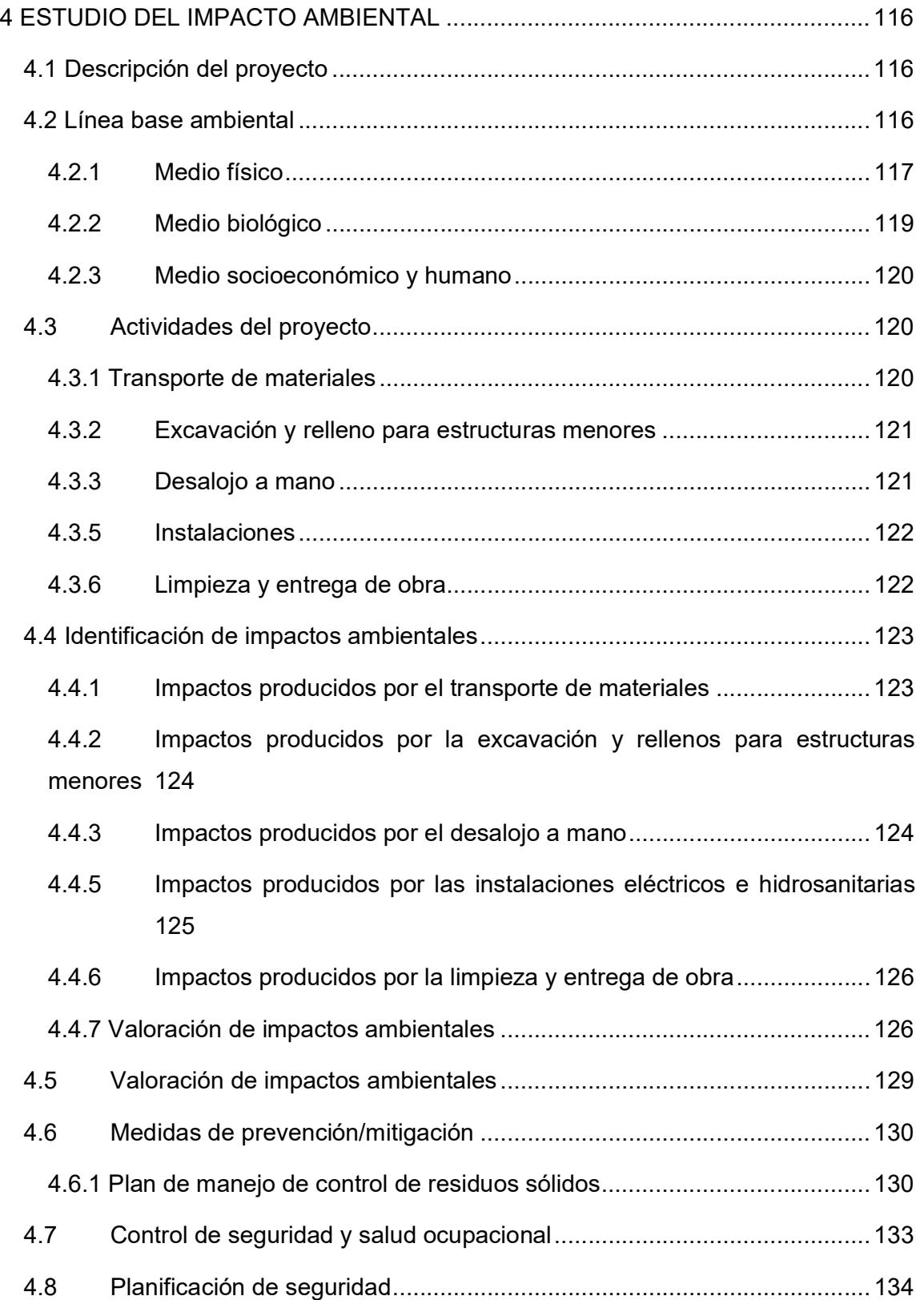

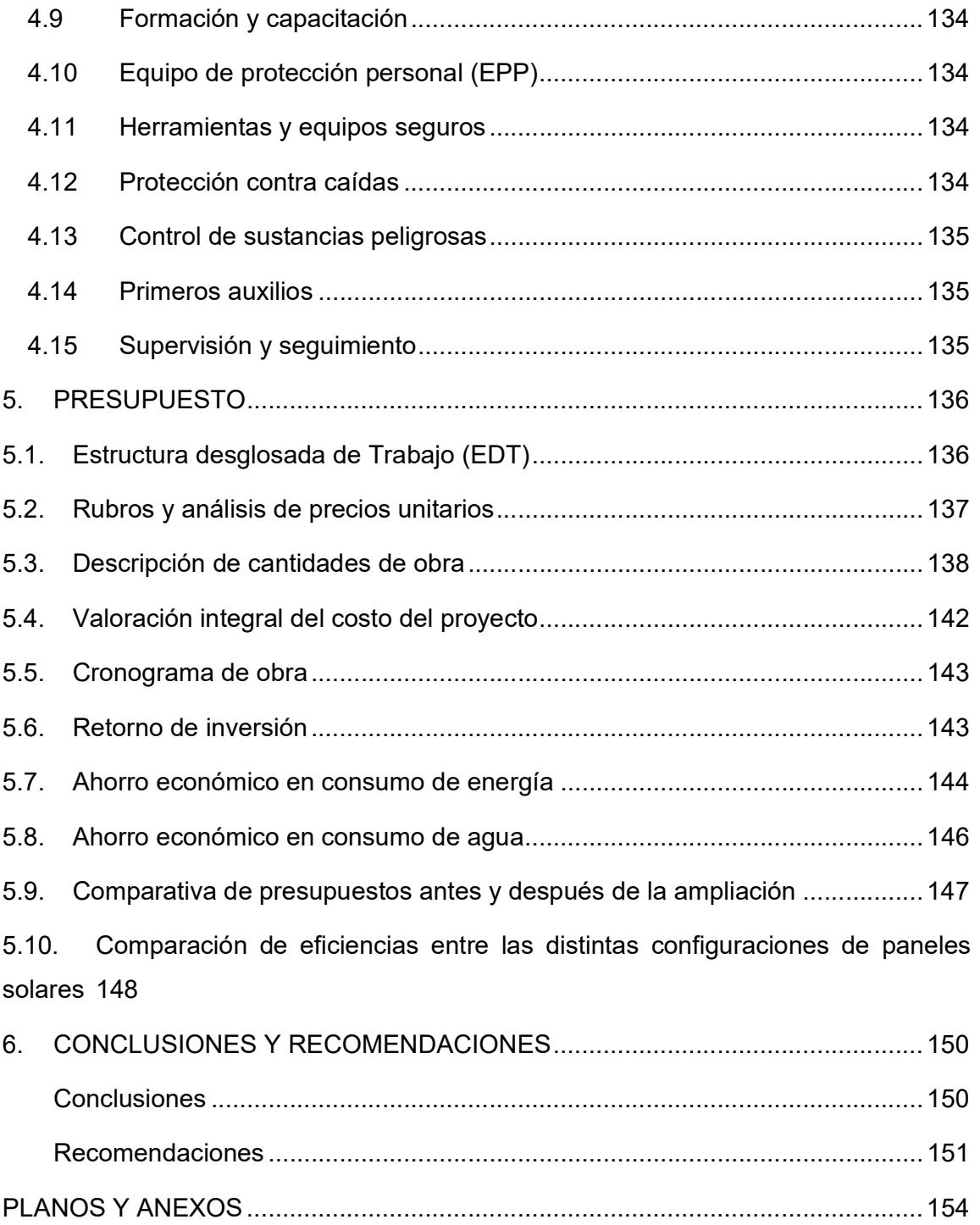

# ÍNDICE DE IMÁGENES

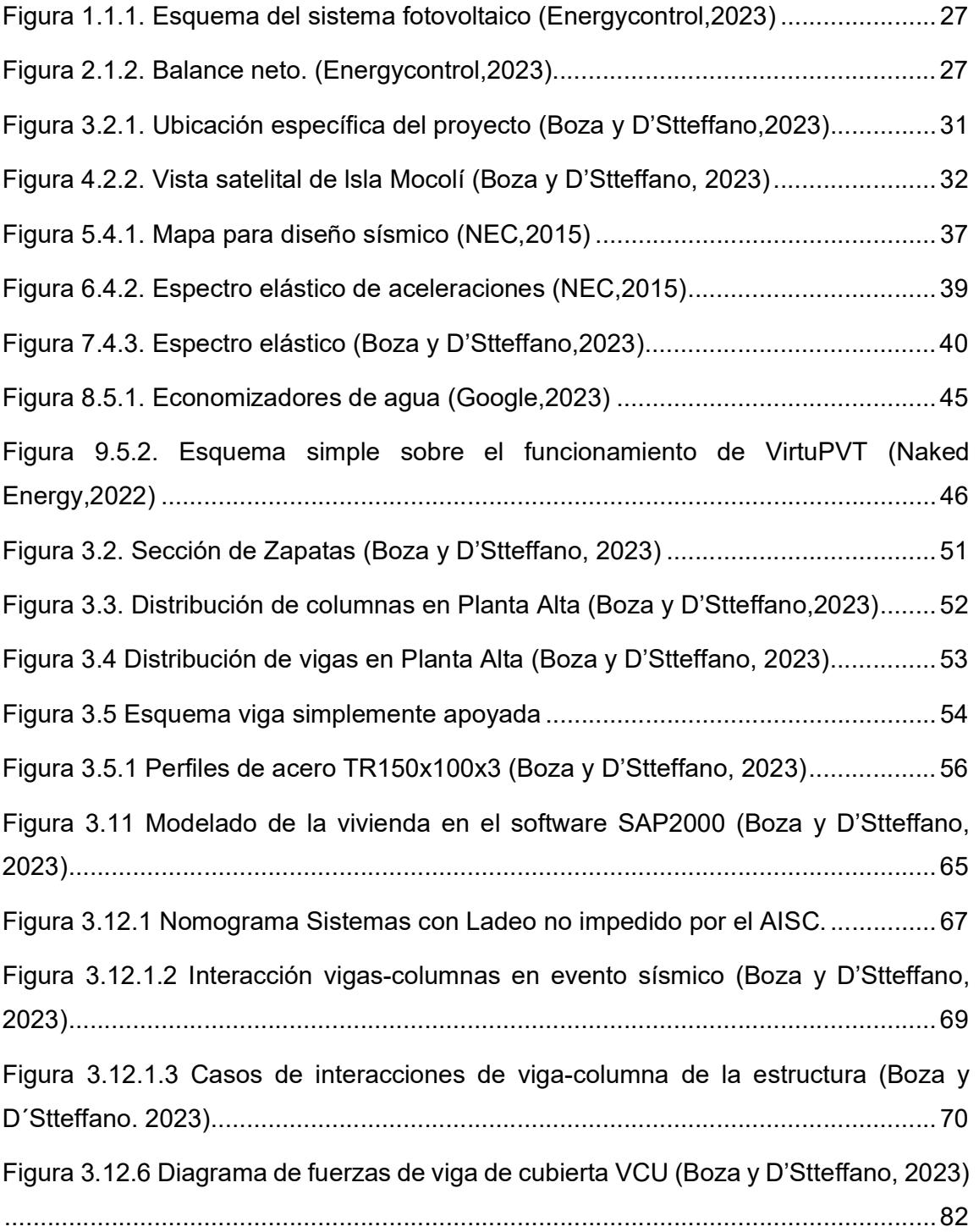

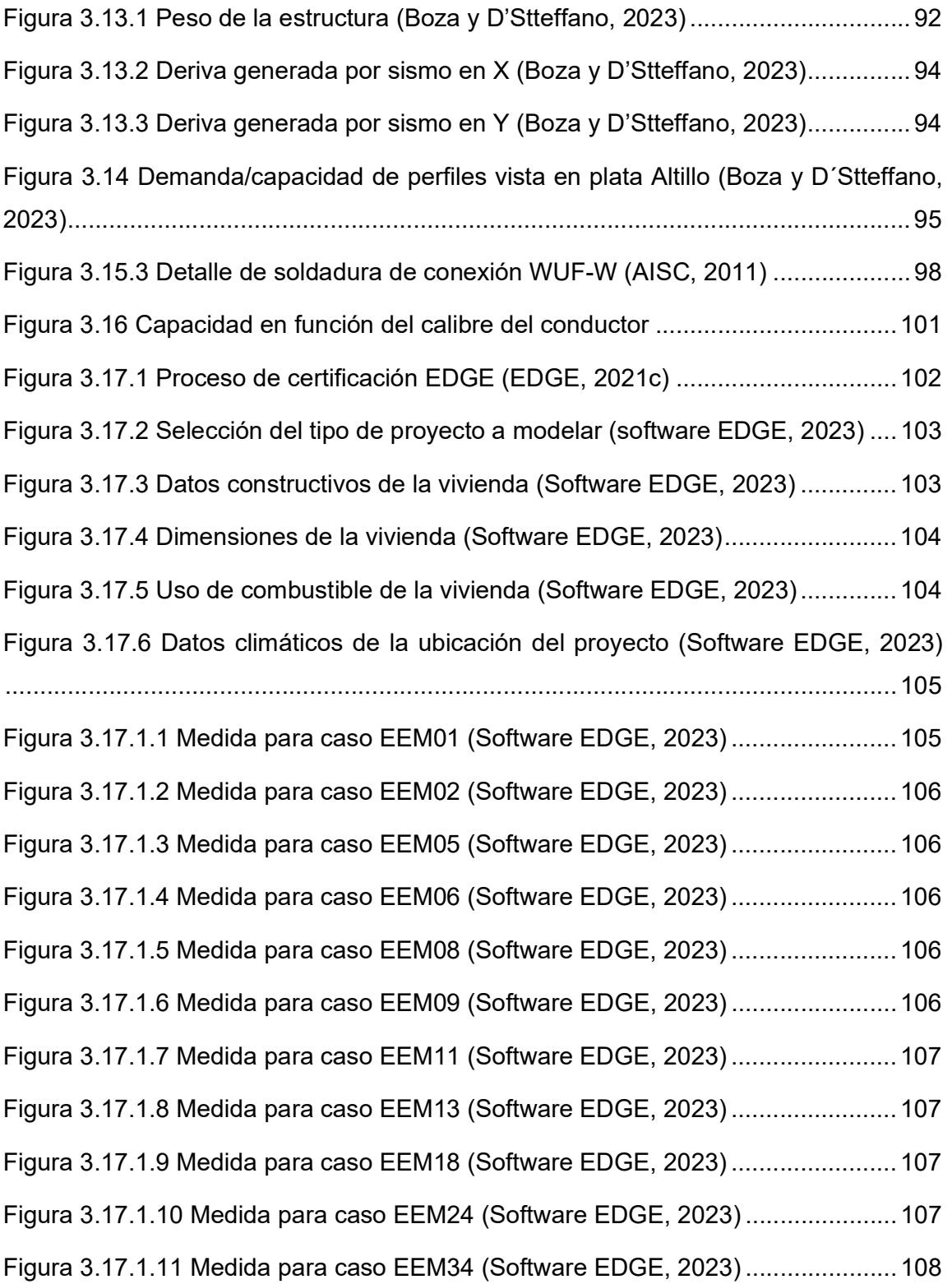

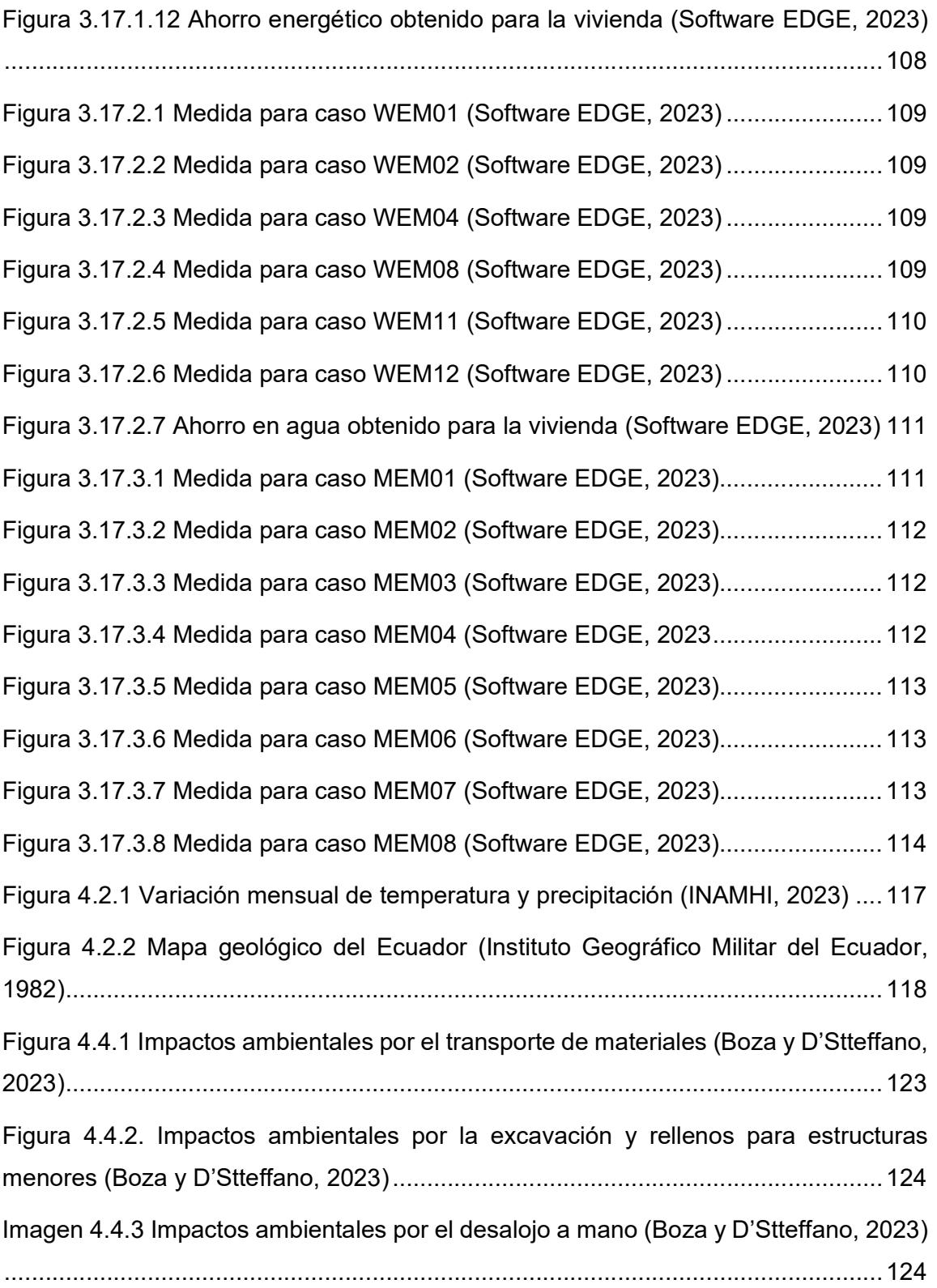

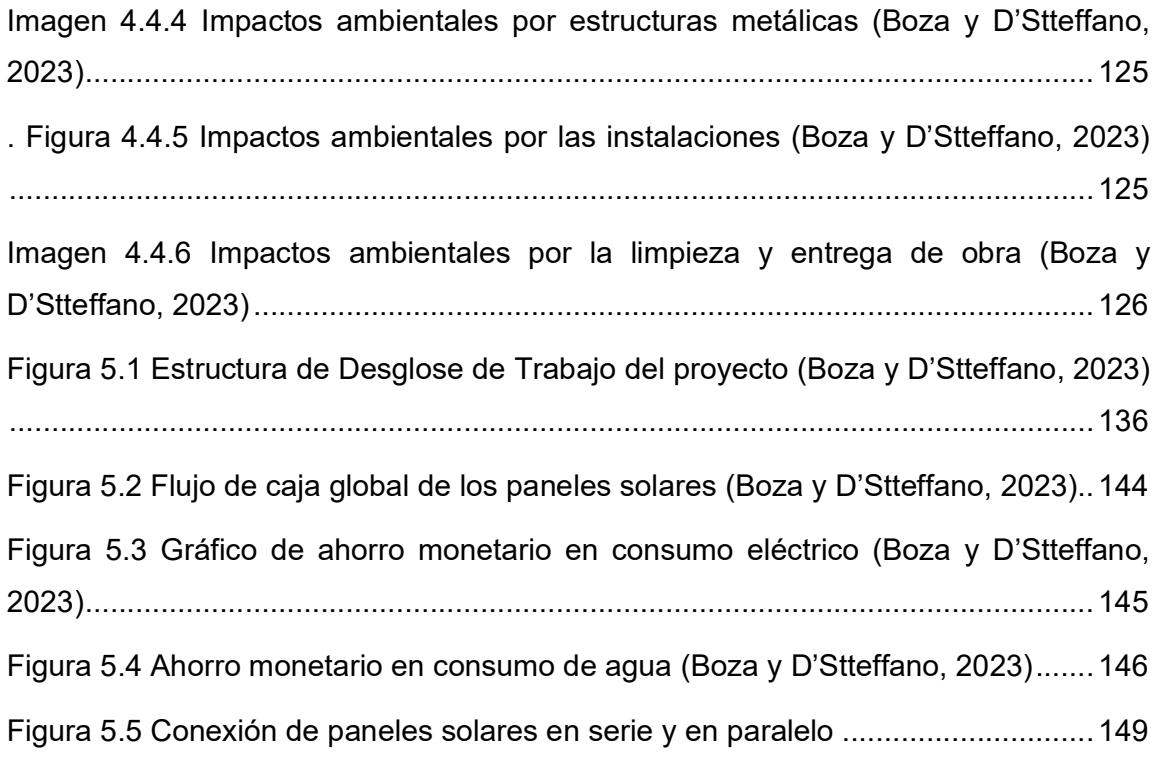

# ÍNDICE DE TABLAS

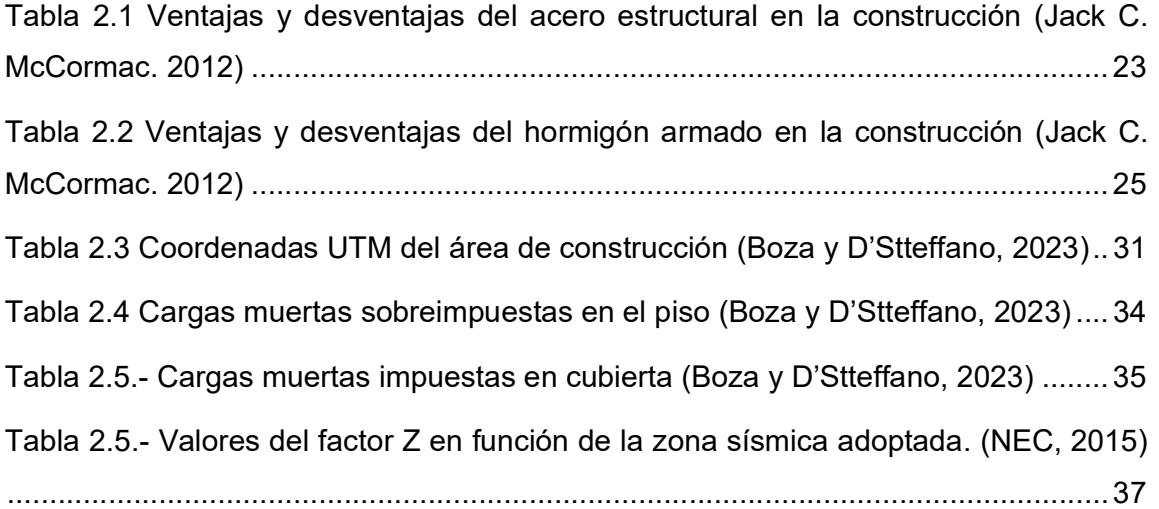

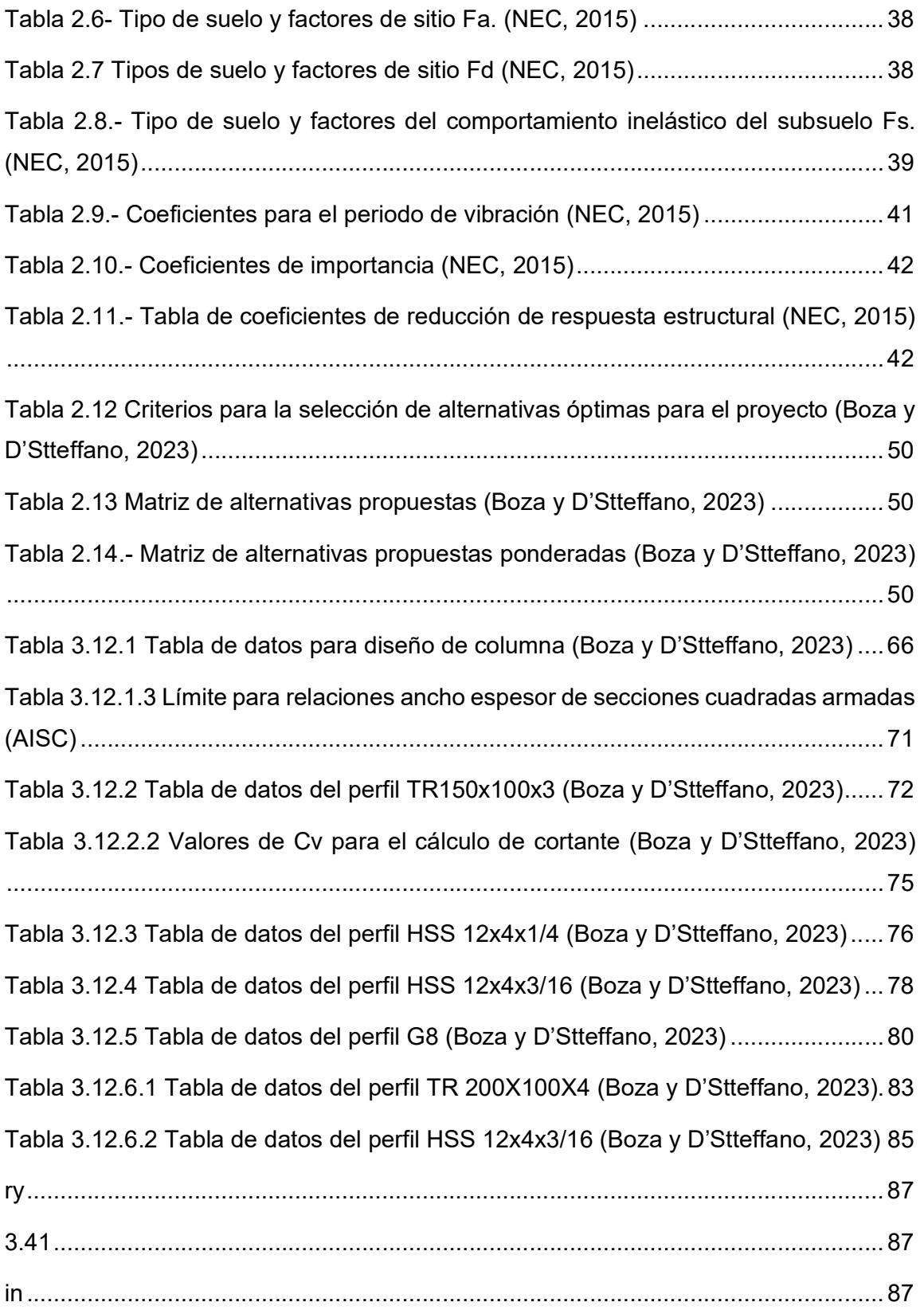

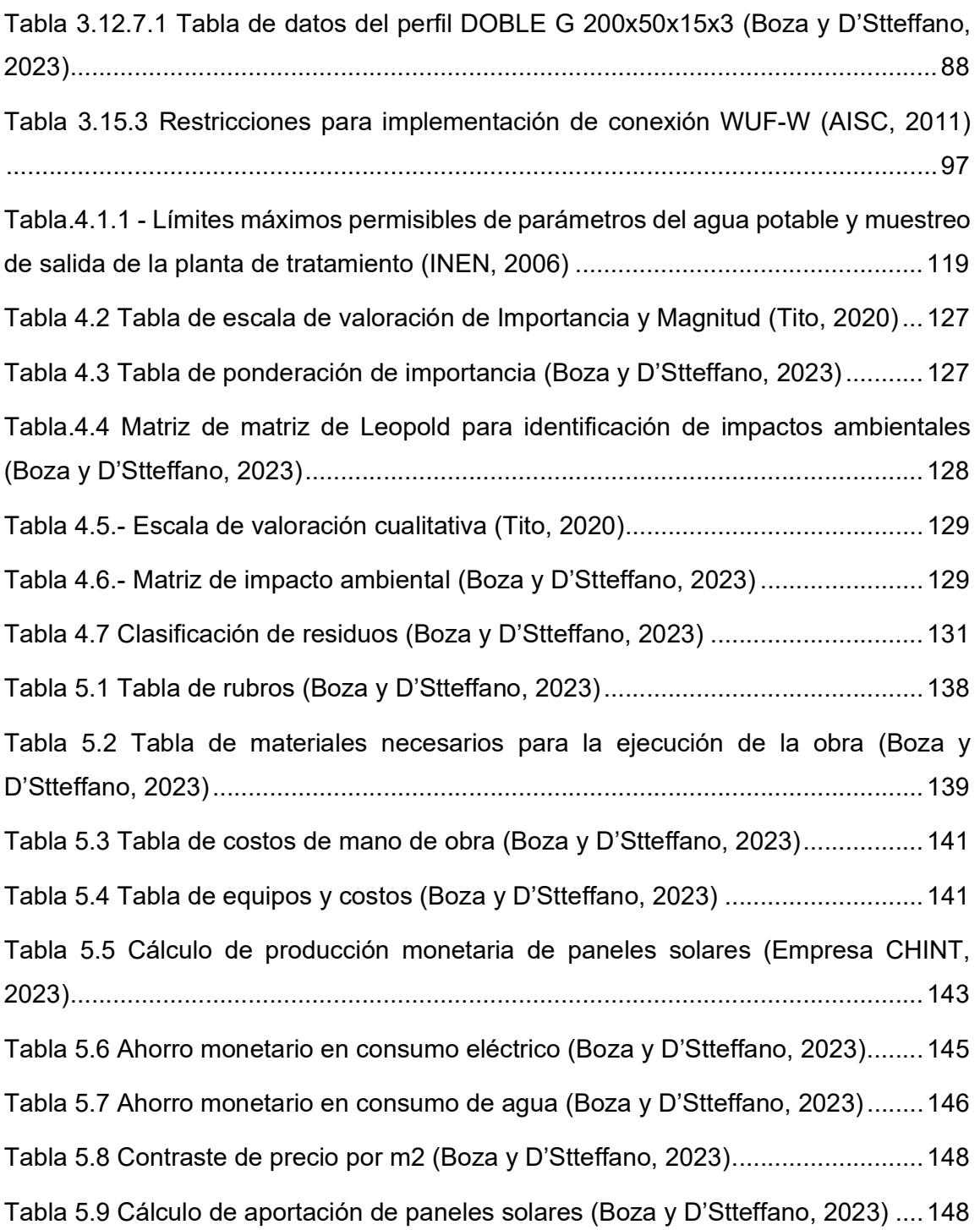

## ÍNDICE DE PLANOS

- PLANO 1 Vigas de cimentación
- PLANO 2 Plano estructural de planta baja
- PLANO 3 Plano estructural de planta alta
- PLANO 4 Plano estructural de altillo
- PLANO 5 Plano estructural de cubierta
- PLANO 6 Vistas laterales y fachadas
- PLANO 7 Instalaciones hidrosanitarias a nivel de planta

baja

- PLANO 8 Instalaciones hidrosanitarias a nivel de planta alta
- PLANO 9 Instalaciones hidrosanitarias a nivel de cubierta
- PLANO 10 Vista isométrica de instalaciones hidrosanitarias
- PLANO 11 Instalaciones eléctricas nivel de planta baja
- PLANO 12 Instalaciones eléctricas nivel de planta alta
- PLANO 13 Instalaciones eléctricas nivel de altillo
- PLANO 14 Instalaciones eléctricas nivel de cubierta

# CAPÍTULO 1

## 1. INTRODUCCIÓN

#### 1.1 Antecedentes

El ámbito eléctrico posee un papel importante en la economía de cada país, puesto que influye tanto en el desarrollo como en el crecimiento social. La cadena de valor de este sector, inmersa en la matriz energética del país, ha aumentado el uso de las estructuras físicas de los sistemas eléctricos interconectados localmente, lo que permite abastecer demandas nacionales.

Entre los principales problemas que conlleva esta cadena se encuentra la incertidumbre sobre los impactos que acarrea el cambio climático para las hidroeléctricas, la falta de infraestructura para su transmisión. (Ortiz 2022, entrevista personal).

Por otra parte, no hay que dejar de lado al ámbito potable, ya que el agua representa un problema que mantiene consternada a la sociedad, puesto que, más de 7000 millones de personas sufrirán de escasez de agua si se siguen tomando las mismas medidas actuales de desperdicio y tratamiento de la misma.

Sin embargo, cabe resaltar que, mediante la implementación de medidas y regulaciones pertinentes, solo se verán afectadas cerca de 1500 millones de personas, que, si bien es menor con respecto al anterior dato, sigue siendo un valor alarmante y preocupante para las entidades públicas locales y para los diversos organismos internacionales.

Por medio de los Objetivos de Desarrollo Sostenible (ODS) estipulados por la ONU (Organización de las Naciones Unidas) se busca erradicar la pobreza y garantizar la protección de los recursos para cubrir las necesidades actuales sin afectar las necesidades de las generaciones venideras.

#### 1.2 Presentación general del problema

Se busca realizar la ampliación de una vivienda, la cual se encuentra construida casi en su totalidad con hormigón reforzado con barras de acero, lo cual ayuda a mejorar la resistencia y durabilidad. La vivienda, a la que se le realizará la ampliación, está ubicada en la Isla Mocolí Urb. Península y cuenta con un área de construcción 440.70  $m^2$ . Tiene una distribución de cuatro habitaciones, una lavandería, garaje, recibidor, sala de TV, cocina, comedor, pérgola BBQ con un patio social, cuatro baños.

La complicación surge al requerirse una ampliación de manera vertical deseada por el cliente, ya que también busca por medio de esta "remodelación" ahorrar dinero en consumo eléctrico y en consumo potable. Es por esto que, la intención es crear una ampliación cumpliendo tanto las expectativas como las necesidades del cliente sin que estas soluciones interfieran en la estructura actual de la casa. Además, brindar soluciones que sean de carácter sostenibles tanto para el ahorro en consumo como para disminuir el desperdicio de materiales de construcción. En resumen, la problemática es la falta de espacio para llevar a cabo actividades cotidianas y la necesidad de ahorrar energía y dinero.

#### 1.3 Justificación del problema

La isla Mocolí, presenta viviendas con una construcción tradicional y arquitectura moderna, que si bien prima la calidad de vida de las personas, generalmente no satisface de forma completa las medidas ambientales para cuidar el ecosistema, puesto que los residuos generados en el sector de la construcción representan el 23% de contaminantes atmosféricos. También el diseño con hormigón armado aumenta el peso de la edificación y ocasiona que esta se vuelva mucho más rígida. De esta manera aumenta la probabilidad de fisuras lo que produce que la vivienda sea vulnerable en caso de terremotos.

La meta final es la búsqueda de soluciones que ayuden a promover un mejor y mayor aprovechamiento tanto del espacio existente como el nuevo a diseñar, los cuales mejoren la comodidad de los residentes del inmueble, proyectando cumplir con los ODS número 7: "Energía asequible y no contaminante" y el número 9: "Industria, Innovación e Infraestructura" (ONU,2018).

La relación de los ODS es muy estrecha, ya que, si bien en lo relativo a "Energía asequible y no contaminante" relata que la energía es fundamental para el correcto funcionamiento de la economía y de la sociedad, se conecta con "Industria, Innovación e Infraestructura", ya que reconoce la importancia de la industrialización en el desarrollo sostenible. Es por esto que, ambos objetivos ayudan a erradicar la pobreza e impulsa tanto al desarrollo económico, promoción de calidad de vida sostenible como a mitigar el cambio climático.

En conclusión, se propuso como solución, ampliar la vivienda a base del modelo existente, beneficiando de esta manera tanto las necesidades del cliente como al medio ambiente aplicando los ODS previamente descritos.

#### 1.4 Objetivos

#### 1.4.1 Objetivo General

Desarrollar los estudios estructurales, hidrosanitarios, eléctricos para la ampliación de una vivienda ubicada en Isla Mocolí implementando prácticas y recursos de construcción sostenible para encaminarse a la certificación EDGE.

#### 1.4.2 Objetivos Específicos

 Elaborar los planos de la ampliación de la vivienda para que se logre una eficaz incorporación y maximización del espacio en armonía con la estructura existente.

- Utilizar el modelado mediante Building Information Modeling (BIM) para el diseño de una vivienda integrada que prevenga futuras interferencias en la construcción.
- Reducir el consumo de materiales de construcción mediante la implementación de estructuras metálicas en el proyecto de ampliación de la vivienda, que disminuya un porcentaje notable en el uso de materiales tradicionales como madera y hormigón en el proceso constructivo durante los próximos 4 meses, contribuyendo así a la sostenibilidad y minimización de impacto ambiental.
- Implementar la instalación de paneles solares y economizadores de griferías en la vivienda que reduzcan el consumo de energía eléctrica y agua en un 30% en los próximos 12 meses, contribuyendo así a la eficiencia energética y la conservación de recursos hídricos.

# CAPÍTULO 2

## 2. MATERIALES Y MÉTODOS

#### 2.1 Revisión de literatura

#### 2.1.1 Acero estructural

El acero estructural es uno de los materiales más usados en la industria de la construcción, ya que es muy resistente y versátil. Esta aleación es altamente utilizada en la creación de estructuras que necesitan de solidez y durabilidad, como pueden ser los edificios, puentes, etc.

Su característica de soportar cargas significativas, tanto de compresión como a tracción, además de su maleabilidad, lo convierte en una de las opciones preferidas para los proyectos tanto civiles como arquitectónicos. Los perfiles más usados en el mercado son: I,T y C, debido a que, facilitando así la adaptación a diseños de carácter estructural y arquitectónico. En resumen, el acero estructural tiene un rol crucial en las construcciones seguras y duraderas (McCormac, 2012).

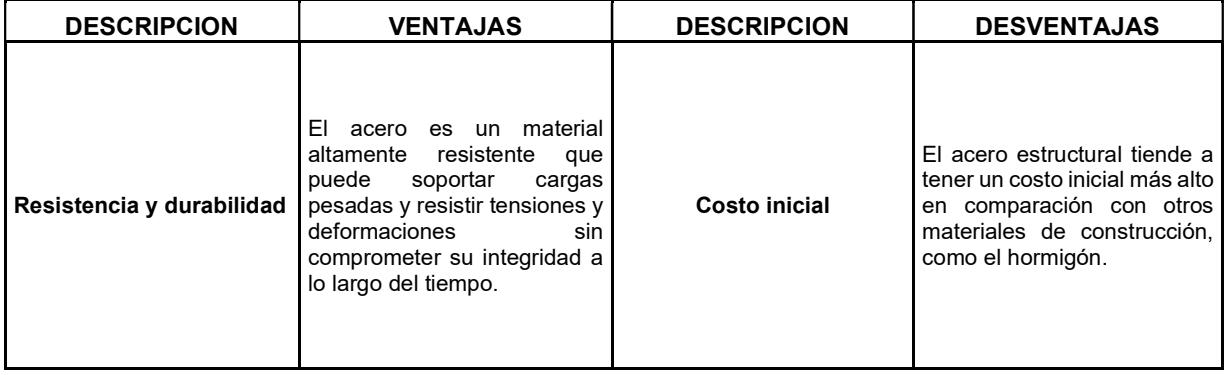

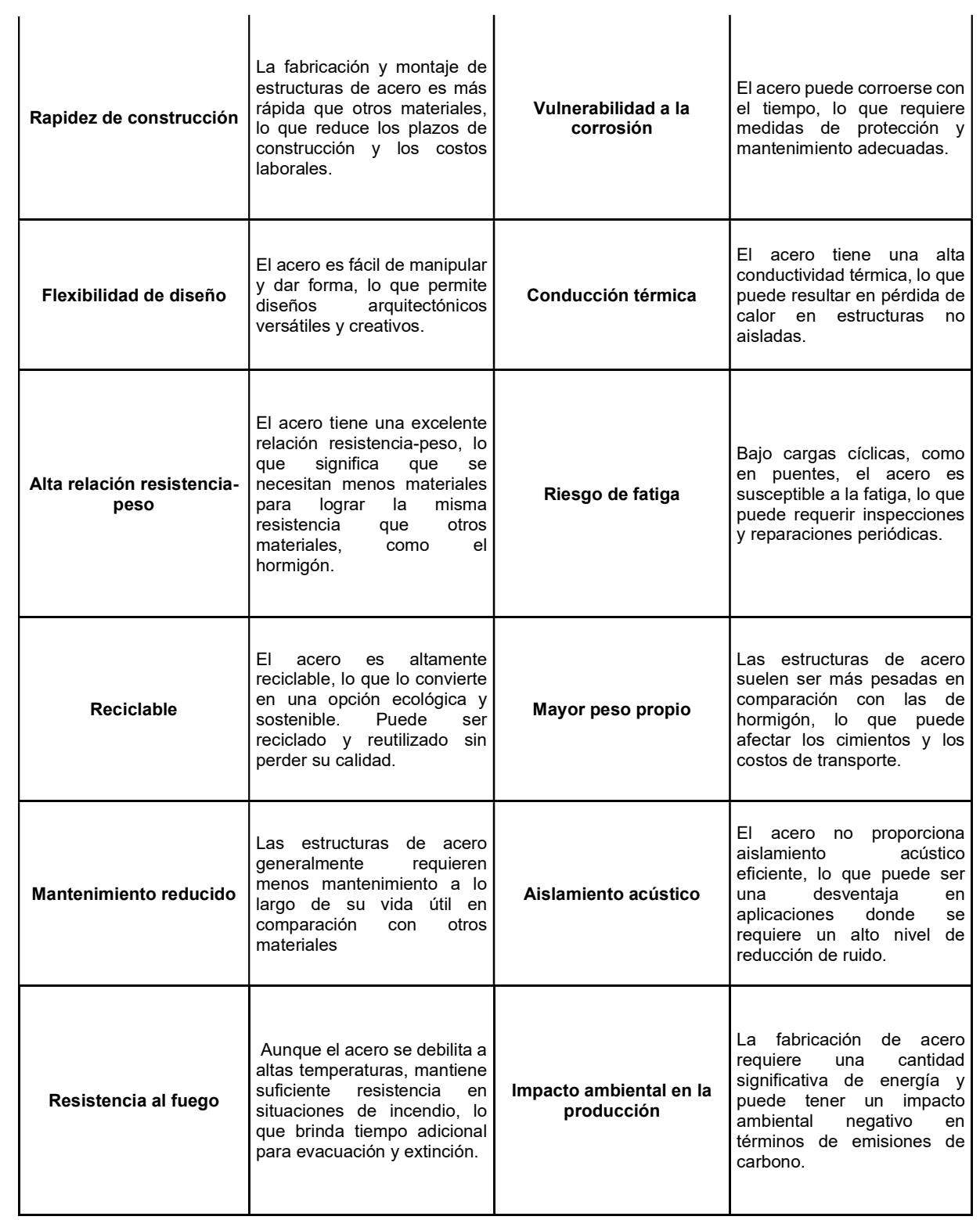

### Tabla 2.1 Ventajas y desventajas del acero estructural en la construcción (Jack C.

McCormac. 2012)

#### 2.1.2 Hormigón armado

Este material se obtiene mezclando el hormigón y acero. Al unirse estos elementos se pueden observar los beneficios de sus características puesto que, por un lado, el hormigón resiste bien a la compresión; sin embargo, no es eficiente con la tracción, por otro lado, el acero puede resistir la compresión y tracción sin inconvenientes. (Jiménez Pedro, 2005).

Dada estas características, este tipo de hormigón se usa para la construcción de estructuras y cimientos, en el sentido de la estructura portante, de edificios y construcciones, que se las pueden realizar tanto in situ como prefabricadas.

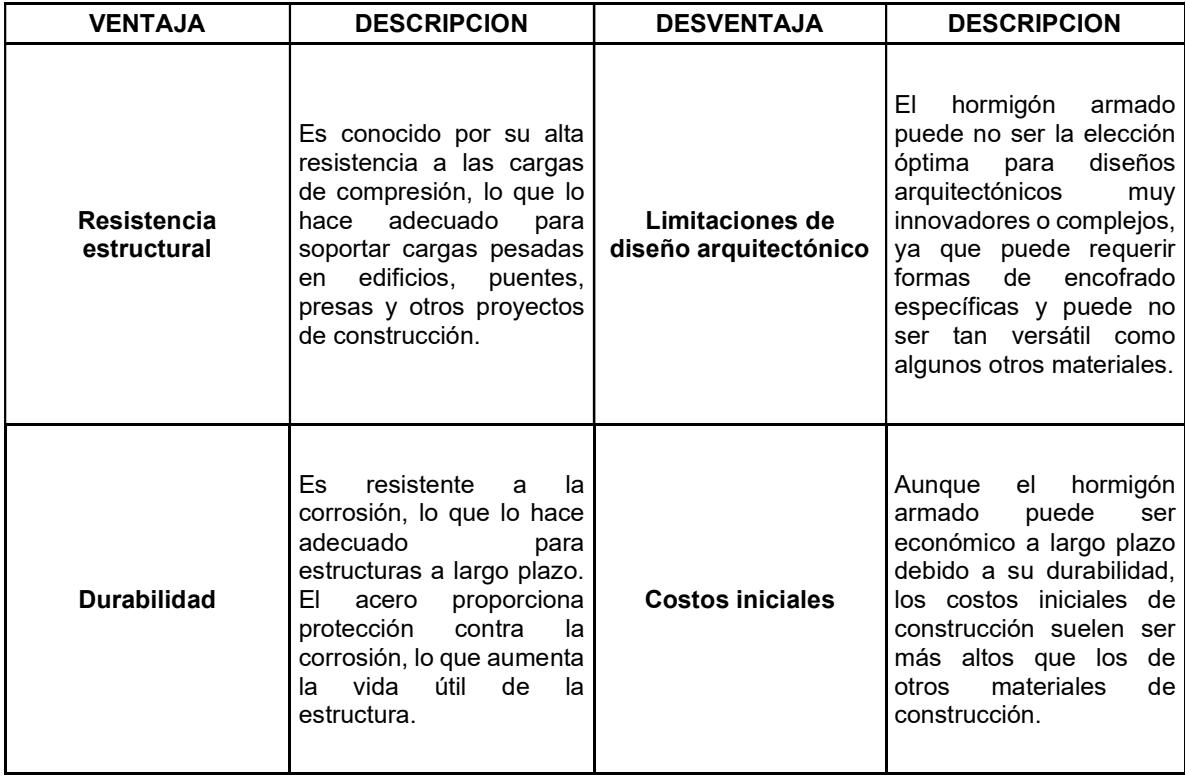

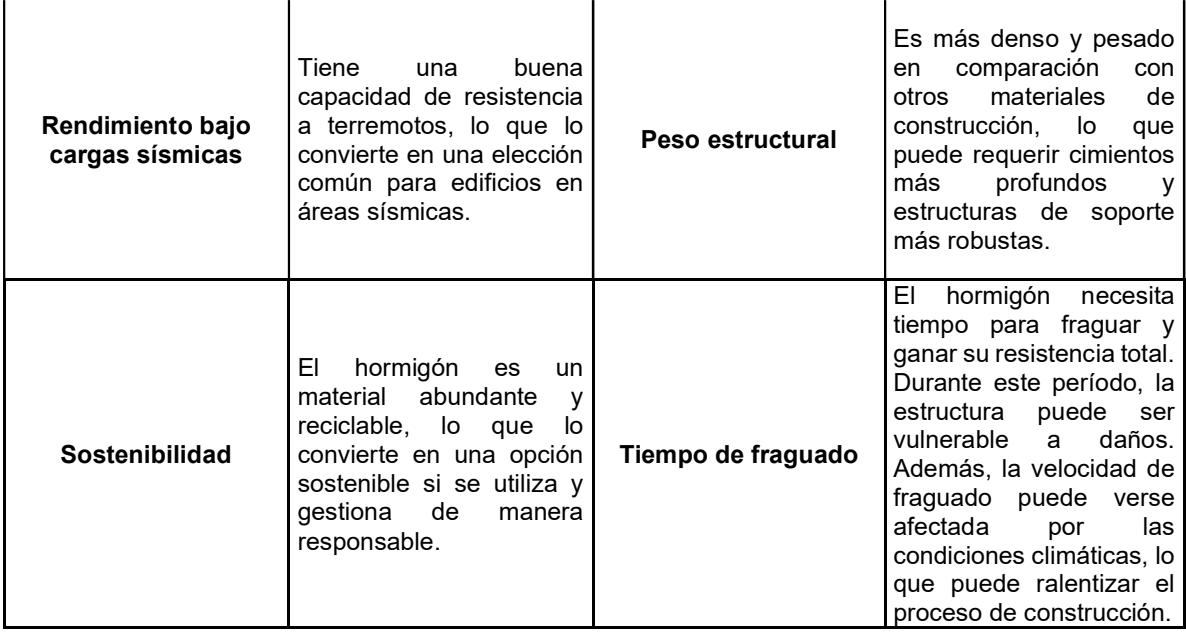

### Tabla 2.2 Ventajas y desventajas del hormigón armado en la construcción (Jack C. McCormac. 2012)

#### 2.1.3 Certificación EDGE

Esta certificación fue creada por IFC, el cual es miembro del Grupo Banco Mundial, los cuales buscan resolver aquellos desafíos que se presentan en el mercado emergente alrededor del mundo. Se centra en la edificación con el objetivo de hacer que estos sean mucho más eficientes en el uso de recursos tanto para proyectos comerciales como residenciales. EDGE permite a los equipos tanto de diseño como a los propietarios, la opción de evaluar y comparar costos, los cuales son estimados a partir de las estrategias de diseño para reducir el consumo de energía, agua y el desperdicio de materiales de construcción.

#### 2.1.4 Energía solar fotovoltaica

La energía solar fotovoltaica, se genera a partir de la captura de la energía proveniente del sol convertida en electricidad. Esta conversión, se puede llevar a cabo de dos maneras: La primera, por medio del espectro electromagnético solar, produce calor lo que se conoce como energía térmica. Mientras que, por otra parte, la segunda opción utiliza una parte diferente del espectro para generar electricidad, esta conversión se la realiza por medio de paneles solares.

Este tipo de energía solar se emplea para alimentar instalaciones eléctricas, iluminación o para el funcionamiento de radios, televisores u otros electrodomésticos que tengan bajo consumo de energía. Siendo útil en aquellas áreas que se encuentren limitadas en el acceso a la red convencional. Por medio de un sistema fotovoltaico, es convertida la energía solar en electricidad, por lo cual es necesario de componentes fotovoltaicos (Manual sobre energía renovable, 2002).

Al ser un recurso universal, el uso de la energía solar no tiene costo, sin embargo, la conversión a electricidad si tiene costo, ya que este depende directamente del sistema adquirido, de su instalación y del mantenimiento.

#### 2.1.5 Sistemas fotovoltaicos

Se componen de un conjunto de equipos diseñados y combinados que llevan a cabo tareas esenciales para la obtención de electricidad:

- Realizar una conversión directa y eficaz de la energía solar en electricidad.
- Almacenar de manera apropiada la electricidad generada.
- Suministrar adecuadamente la energía producida (para el consumo) y la almacenada.
- Utilizar eficazmente la energía producida y almacenada.

Siguiendo el mismo orden mencionado anteriormente, los componentes fotovoltaicos encargados de desempeñar estas funciones son:

- a) El módulo o panel fotovoltaico.
- b) La batería.
- c) El controlador de carga.
- d) El inversor.
- e) Las cargas de aplicación (para el consumo)

#### 2.1.6 Principio de funcionamiento

La Generación fotovoltaica (FV) se complementa en todo momento con la energía proveniente de la red y en caso de que haya excedente de generación solar dicha energía será devuelta a la red y la facturación se sustentará bajo el esquema del balance neto de acuerdo a Reg. ARCERNNR 001/21. El balance neto permite generar, durante el día, toda la demanda del inmueble.

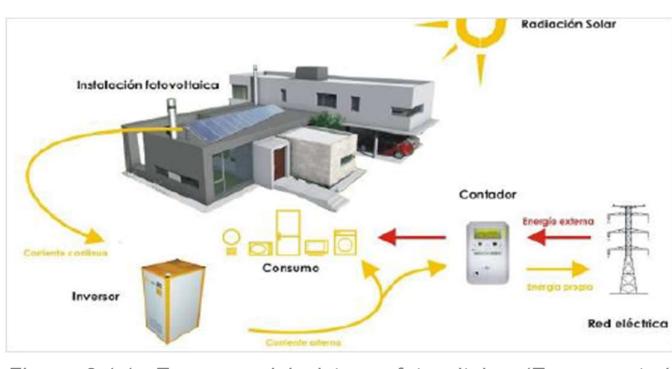

Figura 2.1.1. Esquema del sistema fotovoltaico (Energycontrol, 2023)

Figura 1.1.1. Esquema del sistema fotovoltaico (Energycontrol,2023)

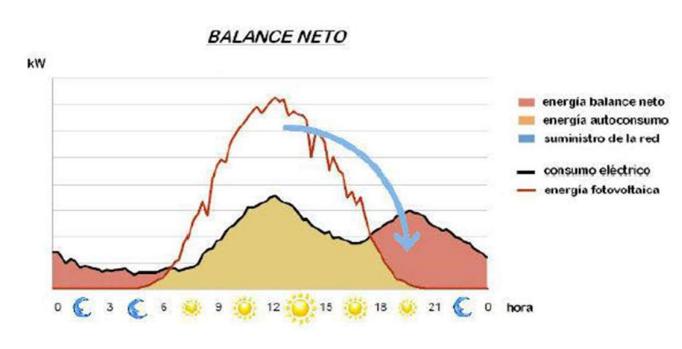

Figura 2.1.2. Balance neto. (Energycontrol, 2023)

Figura 2.1.2. Balance neto. (Energycontrol,2023)

#### 2.1.7 Desperdicio de agua

De acuerdo a la tabulación de datos por Interagua, un hogar de 5 personas consume entre 25-35 metros cúbicos de agua de forma mensual. A nivel mundial, la ONU establece que la demanda es de 64 000 000 000 de metros cúbicos, lo que equivale a 3 veces más de lo que se tenía hace 50 años. Con la demanda viene el desperdicio, como por ejemplo dejar la llave abierta, lo que se traduce cuantitativamente a que se desperdician como promedio alrededor de 12 litros por minuto (El Telégrafo, 2014).

Ecuador es el país con mayor consumo en agua potable por habitante/día en Latinoamérica con un valor de 237 litros, sobrepasando en creces con un 40% al promedio de la región estipulado en 169 L/hab/día. Entre los factores que contribuyen al desperdicio de agua se encuentra la presencia de fugas en las tuberías de conducción, actividades cotidianas como lavarse los dientes. Por otro lado, 37 millones de personas en la región carecen o no pueden acceder al servicio de agua potable (El Comercio, 2015).

#### 2.1.8 Dispositivos ahorradores de agua

Los dispositivos ahorradores de agua han evolucionado en su fabricación, tanto por los materiales utilizados como por su diseño e incorporación de nuevas tecnologías economizadoras de agua. Estos productos permiten disminuir el consumo sin esfuerzo y sin pérdida de confort para el usuario. Sin embargo, no siempre es factible actualizar totalmente las instalaciones hidrosanitarias, por lo cual en la mayoría de los casos es pertinente instalar en los equipos antiguos de saneamiento dispositivos económicos de fácil instalación (Ecodes, 2016).

Estos dispositivos ayudan no solo a ahorrar agua, sino también a reducir las facturas y disminuir la presión sobre los suministros de agua dulce, especialmente en aquellas áreas propensas a la escasez de agua. La elección del dispositivo factible como solución bajo el contexto individual de cada edificación depende netamente de las necesidades y circunstancias de cada uno de estas. Estos a su vez promueven prácticas más sostenibles y eficientes referente al uso de este recurso tan importante como lo es el agua.

#### 2.1.9 Instalaciones eléctricas e hidrosanitarias

Las instalaciones eléctricas son sistemas que ayudan tanto el suministro como a la distribución y uso de la electricidad sea cual sea el entorno. Estas permiten que la electricidad se utilice para alimentar dispositivos necesitados de este servicio. Incluyen una variedad de componentes, los cuales se encuentran interconectados entre sí, de modo que trabajan en conjunto para proporcionar energía de manera segura y sobre todo eficiente.

Por otro lado, en el contexto hidrosanitario, las instalaciones suministran y distribuyen agua potable, donde estas también son las encargadas de gestionar y evacuar aguas residuales y pluviales. Garantizan el acceso al uso de agua limpia, también manejan de manera sostenible y eficiente aquellos desechos en estado líquido.

Tanto las instalaciones eléctricas como las hidrosanitarias, deben seguir la normativa y códigos de construcción locales para garantizar seguridad, eficiencia e higiene. A su vez, es necesario que estas instalaciones sean realizadas por profesionales capacitados en el área.

#### 2.1.10 Tipos de cargas

#### 2.1.10.1 Carga viva

Están conformadas por los pesos de las personas, muebles, equipos móviles, vehículos, etc. Las cuales varían de acuerdo al tipo de ocupación que tendrá la edificación (Norma Ecuatoriana de la Construcción (NEC), 2014a).

#### 2.1.10.2 Carga muerta

La constituyen todos los pesos de los diferentes elementos estructurales, tanto las instalaciones sanitarias como las eléctricas y de mampostería. Dado que estas se encuentran integradas de manera no variable a la estructura, también se las denomina como cargas permanentes (McCormac y Csernak, 2012).

#### 2.1.10.3 Carga sísmica

Se refiere a las fuerzas que actúan sobre una estructura debido a un terremoto o sismo. Estas fuerzas son el resultado de la aceleración del suelo durante un terremoto y pueden ser muy significativas, especialmente en áreas propensas a actividad sísmica. Esta genera movimientos tanto verticales como horizontales, generando en la dirección horizontal una fuerza sísmica de corte a lo largo de la altura del edificio (NEC, 2014b).

## 2.1.11 Diseño con factores de carga y resistencia (LRFD) y diseño por esfuerzos permisibles (ASD).

Para diseñar estructuras metálicas, la normativa AISC recomienda dos métodos aceptables para el diseño de los elementos y sus conexiones, siendo estos: el Diseño con factores de carga y resistencia (LRFD) y el Diseño por esfuerzos permisibles (ASD) (American Institute of Steel Construction (AISC), 2011).

Teniendo como objetivo establecer un rango entre la resistencia y la carga para posteriormente escoger y analizar una posible respuesta estructural. La diferencia entre ambos métodos radica en que el método LRDF aplica el uso del factor de resistencia mientras que el ASD trabaja con el factor de seguridad. (McCormac y Csernak, 2012).

#### 2.2 Área de estudio

#### 2.2.1 Ubicación geográfica

El proyecto está ubicado en la urbanización península en Isla Mocolí vía Samborondón en Ecuador. Sus coordenadas GMS son: Latitud - 2.1119834552413406 °S, Longitud: -79.85988683564791 °O. En la siguiente tabla se muestran sus coordenadas UTM:

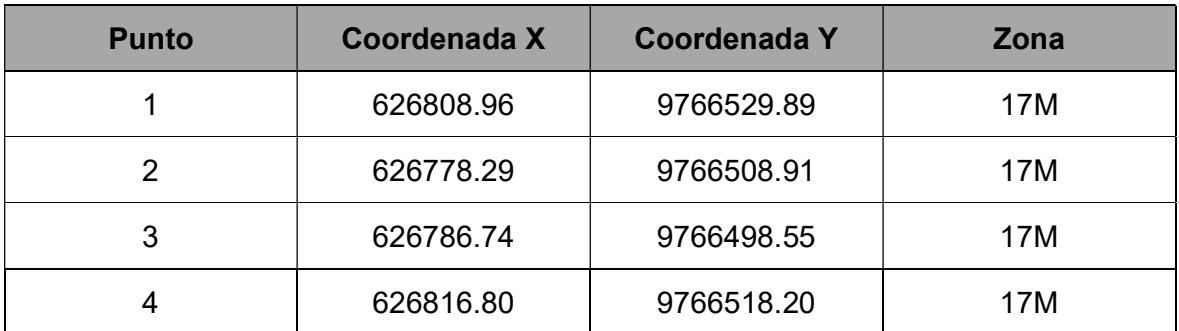

Tabla 2.3 Coordenadas UTM del área de construcción (Boza y D'Stteffano, 2023)

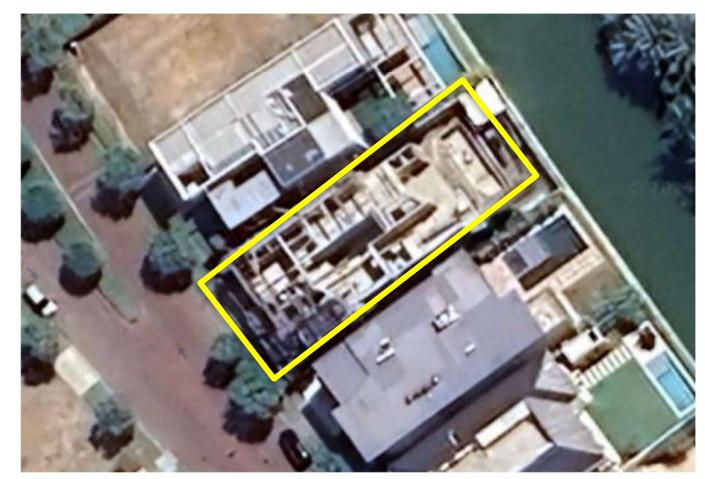

Figura 3.2.1. Ubicación específica del proyecto (Boza y D'Stteffano,2023)
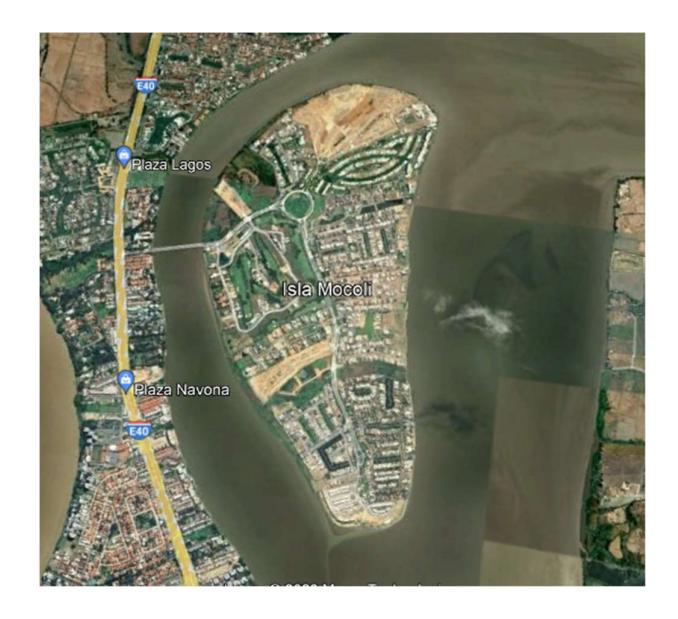

Figura 4.2.2. Vista satelital de lsla Mocolí (Boza y D'Stteffano, 2023)

#### 2.2.2 Descripción de la vivienda

El cliente construyó la vivienda en el modelo ''Luxury'' en esta ciudadela, la cual cuenta con un amplio recibidor, garaje, 4 dormitorios, cuarto de servicio, lavandería, sala, comedor, galería BBQ, patio social, piscina, baños exteriores y cuartos de bombas tanto para la casa como para la piscina. La vivienda consta con 440.70 m2 de construcción y con un terreno de 581.46 m2. Actualmente la vivienda se encuentra en obra gris, presentando instalaciones tanto eléctricas como hidrosanitarias de diseño convencional, sin la implementación de alguna solución constructiva ni de diseño sostenible.

#### 2.3 Trabajo de campo y laboratorio

#### 2.3.1 Trabajo de campo y toma de datos

Durante la visita al proyecto, se realizaron mediciones y se recopilaron datos relevantes para su posterior análisis. Se pudo determinar que la presencia de nivel freático está a 1.50 m, por lo cual se realizaron excavaciones de hasta 1.20 m. El relleno y compactación de estas excavaciones, fueron realizadas con material de mejoramiento granular en capas de 30 cm hasta la cota de construcción.

Actualmente, la construcción de la vivienda se encuentra en "obra gris", lo que hizo evidente la visualización de las vigas y columnas de hormigón armado. Otro aspecto fundamental fueron los datos provistos por el ingeniero Rubén Velasco, estructurista de la constructora Dinnova, en los cuales constan los planos estructurales de la cimentación del proyecto. En estos planos se pudo verificar que las columnas se encuentran amarradas a sus respectivas vigas de cimentación a un nivel de aproximadamente 0.60 m medidos desde el replantillo.

La cubierta presenta vigas fundidas en hormigón, siendo la sección de la habitación a diseñar la más crítica, dado que existen dos vigas en las cuales se anclarán las vigas metálicas de la ampliación. Estas vigas servirán de apoyo para el voladizo de la estructura de cubierta, que, a su vez sirven de soporte para el altillo del área a remodelar.

#### 2.3.2 Trabajo de computación o laboratorio

Se logró adquirir los planos arquitectónicos, estructurales, planos de instalaciones eléctricas y de distribución de agua potable, renders y estudios de suelo de la vivienda. Estos planos fueron de gran utilidad para realizar un análisis preciso de la estructura base de la vivienda, siendo el de carácter estructural el más importante para realizar el diseño de la ampliación. Para llevar a cabo el diseño se empleó un programa especializado en Análisis Estructural, siendo el escogido el software SAP2000 en el cual se realizó el análisis detallado de la resistencia y estabilidad de la estructura existente.

#### 2.4 Análisis de datos

#### 2.4.1 Estimación de cargas

#### 2.4.1.1 Cargas muertas

Para las cargas muertas, se consideraron paredes, baldosas, enlucido de pared y sobre todo el enlucido del tumbado, por lo cual, se tienen los siguientes cálculos:

• Por cada 1  $m^2$  losa existe 1.7  $m^2$  de pared, por lo tanto:

$$
Wparedes = 32 \frac{unidades}{m^2} * 1.7 \frac{m^2pared}{m^2 loss} * 3.5 \frac{kg}{unidad} = 190 \frac{kg}{m^2} \text{ losa}
$$

 La vivienda tendrá un enlucido por ambos lados de la pared con un espesor de 1.5 cm y una densidad del mortero del enlucido de 2100 kg/ $m^2$ 

**Well** *well* 
$$
= 2 * 1.5 cm * 1.7 \frac{m^2
$$
 *pared*  $* 2100 \frac{kg}{unidad} = 107 \frac{kg}{m^2} \text{ } los a$ 

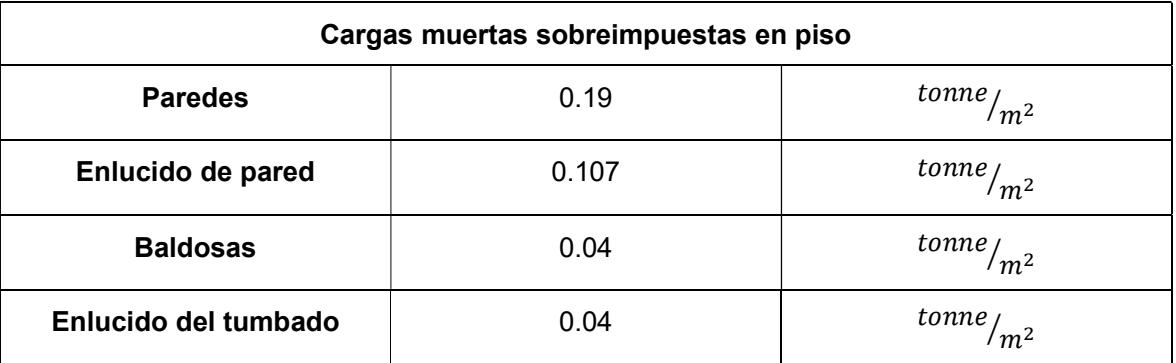

#### Tabla 2.4 Cargas muertas sobreimpuestas en el piso (Boza y D'Stteffano, 2023)

Por lo tanto, la carga muerta sobreimpuesta en piso total actuante en la edificación es de:

 $CM_{sobreimpuesta PISO} = 0.19 + 0.107 + 0.04 + 0.04 = 0.377$   $tonne/m^2$ 

Para determinar la carga muerta sobreimpuesta en la cubierta, se realizan los siguientes cálculos:

 De acuerdo a los planos arquitectónicos de la cubierta, se puede concluir que se utilizará el 25% de los elementos que se utilizarán en piso, es decir la mampostería, paredes y los enlucidos.

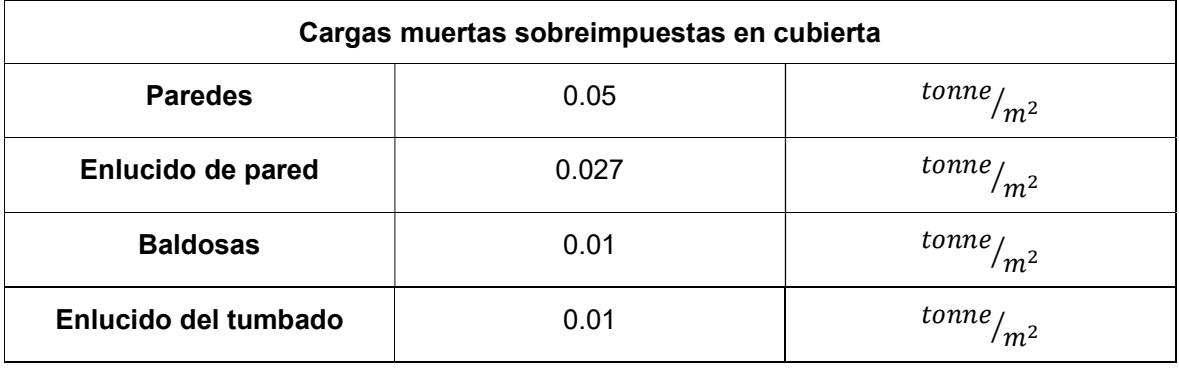

#### Tabla 2.5.- Cargas muertas impuestas en cubierta (Boza y D'Stteffano, 2023)

 $CM_{sobreimpuesta CUBIERTA} = 0.05 + 0.027 + 0.01 + 0.01 = 0.097$   $tonne_{/m^2}$ 

El peso de la losa nervada que tiene un espesor de 30 cm y que a su vez está diseñada en 1 dirección es:

Wlosa = 
$$
e_{losa} * \delta_{losa}
$$
  
Wlosa = (0.3 - (8 \* 0.4 \* 0.2 \* 0.2)) \* 2.8 <sup>tonne</sup>/<sub>m3</sub>  
Wlosa = 0.481 <sup>tonne</sup>/<sub>m2</sub>

#### 2.4.1.2 Cargas Vivas

De acuerdo con lo estipulado en la NEC-SE-CG-CargasNoSísmicas, se tienen las siguientes cargas vivas presentes en la vivienda:

- Carga de cubierta = 0.70  $KN/m^2$ .
- Carga de uso de residencia = 2  $KN/m^2$ .
- Carga de paneles solares en cubierta = 15  $Kg/m^2$

#### 2.4.1.3 Estimación del peso de la estructura

Se estima el cálculo del área de cada piso, que en este caso la vivienda cuenta con dos pisos, cuyos pórticos tienen una longitud en la dirección X de 15.62 m y en la dirección Y de 28.2 m.

$$
\acute{A}_{piso} = 15.62 \times 28.2 = 439.23 \ m^2
$$

Por lo tanto, el área total de pisos será de:

$$
\text{Ar}_{piso} = 439.23 \times 2 = 878.47 \, m^2
$$

Para la estimación del peso de la estructura de forma manual, sin usar el software de ETABS, se tiene la siguiente consideración:

 El peso propio que presentan los elementos estructurales presentes en el piso representa un valor de 0.4  $T/m^2$ . Sin embargo, en la cubierta presenta un valor de 0.3 T/ $m^2$ .

Finalmente, el cálculo se lo realiza de la siguiente manera:

 $Wtotal = (1 * (0.377 + 0.481 + 0.4) * 439.23) + (1 * (0.097 + 0.481 + 0.3) * 439.23)$ 

 $Wtotal = 938.73$  tonne

#### 2.4.1.4 Estimación de la carga sísmica sobre la estructura

La isla Mocolí, está ubicada en el cantón Samborondón, perteneciente a la provincia del Guayas, la cual es un área que representa un alto riesgo sísmico, catalogándola de acuerdo a la NEC-SE-DS como zona sísmica V, ya que posee una aceleración sísmica aproximada de 0.4g.

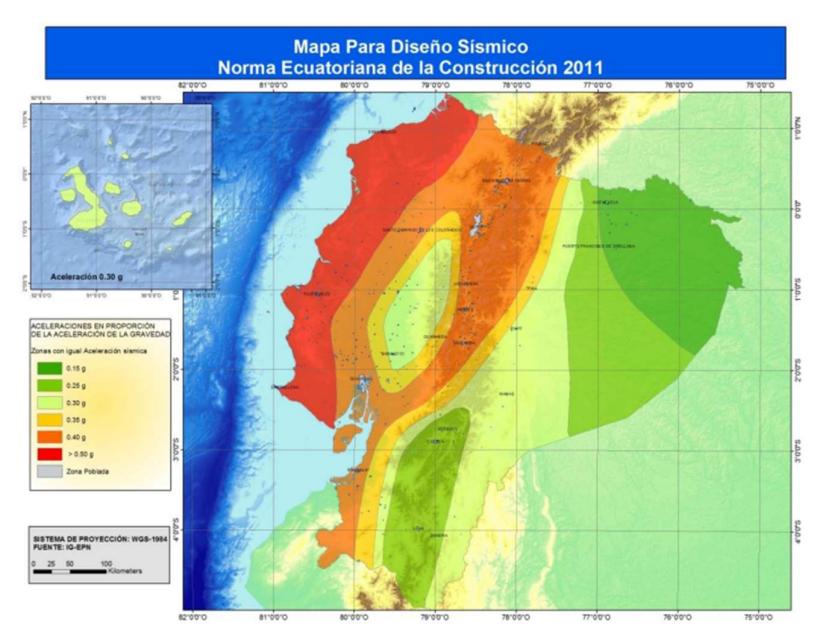

Figura 5.4.1. Mapa para diseño sísmico (NEC,2015)

| Zona sísmica                       |                |      | Ш    | IV   |      | VI          |
|------------------------------------|----------------|------|------|------|------|-------------|
| <b>Valor factor Z</b>              | 0.15           | 0.25 | 0.30 | 0.35 | 0.40 | $\geq 0.50$ |
| Caracterización<br>peligro sísmico | del Intermedia | Alta | Alta | Alta | Alta | Muy alta    |

Tabla 2.5.- Valores del factor Z en función de la zona sísmica adoptada. (NEC, 2015)

Una vez determinado el factor Z, ahora se procede a calcular los coeficientes sísmicos  $\boldsymbol{F}_{\boldsymbol{a}}, \boldsymbol{F}_{\boldsymbol{d}}, \boldsymbol{F}_{\boldsymbol{s}}$  por medio de las tablas de valores, por lo cual se tiene:

 $\bullet$   $F_a$ : el tener la presencia de un suelo de mala calidad en la isla Mocolí, se establece un tipo de suelo D, que mediante el valor previamente calculado del factor Z, da como resultado que el factor  $F_a$ =1.2.

| Tipo de perfil del<br>subsuelo |      | п    | Ш    | <b>IV</b>                                                                     | $\mathbf v$ | VI         |
|--------------------------------|------|------|------|-------------------------------------------------------------------------------|-------------|------------|
| Factor Z                       | 0.15 | 0.25 | 0.30 | 0.35                                                                          | 0.40        | $\geq 0.5$ |
| A                              | 0.9  | 0.9  | 0.9  | 0.9                                                                           | 0.9         | 0.9        |
| B                              | 1    | 1    | 1    | 1                                                                             | 1           | 1          |
| C                              | 1.4  | 1.3  | 1.25 | 1.23                                                                          | 1.2         | 1.18       |
| D                              | 1.6  | 1.4  | 1.3  | 1.25                                                                          | 1.2         | 1.12       |
| E                              | 1.8  | 1.5  | 1.39 | 1.26                                                                          | 1.14        | 0.97       |
| F                              |      |      |      | Véase Tabla 2 : Clasificación de los perfiles de suelo y la sección<br>10.6.4 |             |            |

Tabla 2.6- Tipo de suelo y factores de sitio Fa. (NEC, 2015)

 $\bullet$   $F_d$ : al igual que en el factor pasado, mediante el valor de Z y el tipo de suelo, se identifica en la tabla que  $F_d$ =1.4.

| Tipo de perfil del<br>subsuelo |                                                                 | П    | Ш    | <b>IV</b>    | v    | <b>VI</b>  |
|--------------------------------|-----------------------------------------------------------------|------|------|--------------|------|------------|
| Factor Z                       | 0.15                                                            | 0.25 | 0.30 | 0.35         | 0.40 | $\geq 0.5$ |
| A                              | 0.9                                                             | 0.9  | 0.9  | 0.9          | 0.9  | 0.9        |
| B                              | 1                                                               | 1    | 1    | $\mathbf{1}$ | 1    | 1          |
| C                              | 1.6                                                             | 1.5  | 1.4  | 1.35         | 1.3  | 1.25       |
| D                              | 1.9                                                             | 1.7  | 1.6  | 1.5          | 1.4  | 1.3        |
| Е                              | 2.1                                                             | 1.75 | 1.7  | 1.65         | 1.6  | 1.5        |
| F                              | Véase Tabla 2 : Clasificación de los perfiles de suelo y 10.6.4 |      |      |              |      |            |

Tabla 2.7 Tipos de suelo y factores de sitio Fd (NEC, 2015)

•  $F_s$ : por último, se obtiene que el valor de  $F_s$ =1.5.

| Tipo de perfil del<br>subsuelo |                                                                 | Ш    | Ш    | <b>IV</b> | v    | V <sub>1</sub> |
|--------------------------------|-----------------------------------------------------------------|------|------|-----------|------|----------------|
| Factor Z                       | 0.15                                                            | 0.25 | 0.30 | 0.35      | 0.40 | $\geq 0.5$     |
| A                              | 0.75                                                            | 0.75 | 0.75 | 0.75      | 0.75 | 0.75           |
| B                              | 0.75                                                            | 0.75 | 0.75 | 0.75      | 0.75 | 0.75           |
| C                              | 1                                                               | 1.1  | 1.2  | 1.25      | 1.3  | 1.45           |
| D                              | 1.2                                                             | 1.25 | 1.3  | 1.4       | 1.5  | 1.65           |
| Е                              | 1.5                                                             | 1.6  | 1.7  | 1.8       | 1.9  | $\overline{2}$ |
| F                              | Véase Tabla 2 : Clasificación de los perfiles de suelo y 10.6.4 |      |      |           |      |                |

Tabla 2.8.- Tipo de suelo y factores del comportamiento inelástico del subsuelo Fs. (NEC, 2015)

# 2.4.1.5 Espectro de respuesta

De acuerdo a lo estipulado en la NEC, para realizar el espectro de respuesta inelástico se realizan los siguientes cálculos:

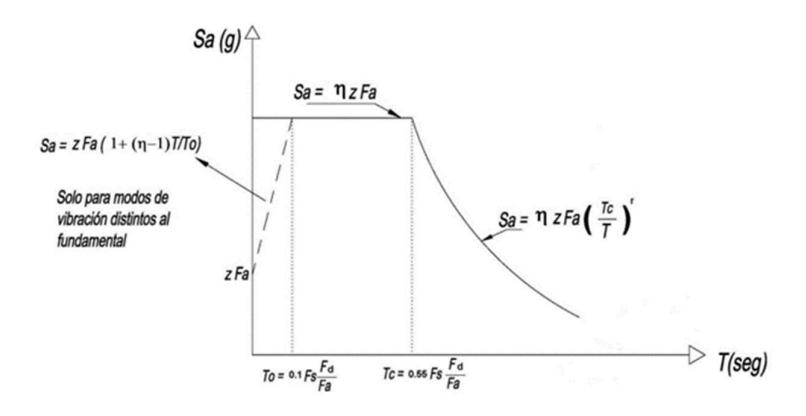

Figura 6.4.2. Espectro elástico de aceleraciones (NEC,2015)

Cálculo de To

$$
To = 0.1 * Fs * \frac{Fd}{Fa}
$$

$$
To = 0.1 * 1.5 * \frac{1.4}{1.2} = 0.18 s
$$

Cálculo de Tc

$$
Tc = 0.55 * Fs * \frac{Fd}{Fa}
$$

$$
Tc = 0.55 * 1.5 * \frac{1.4}{1.2} = 0.96 s
$$

De acuerdo a la NEC, la razón entre la aceleración espectral y el PGA para la ciudad de Guayaquil, corresponde al valor de ŋ = 1.80.

Dado que el tipo de suelo presente en la edificación es de tipo D, el factor r tendrá un valor igual a r = 1.5.

Reemplazando los valores según la figura 2.4.2 se obtiene el siguiente espectro:

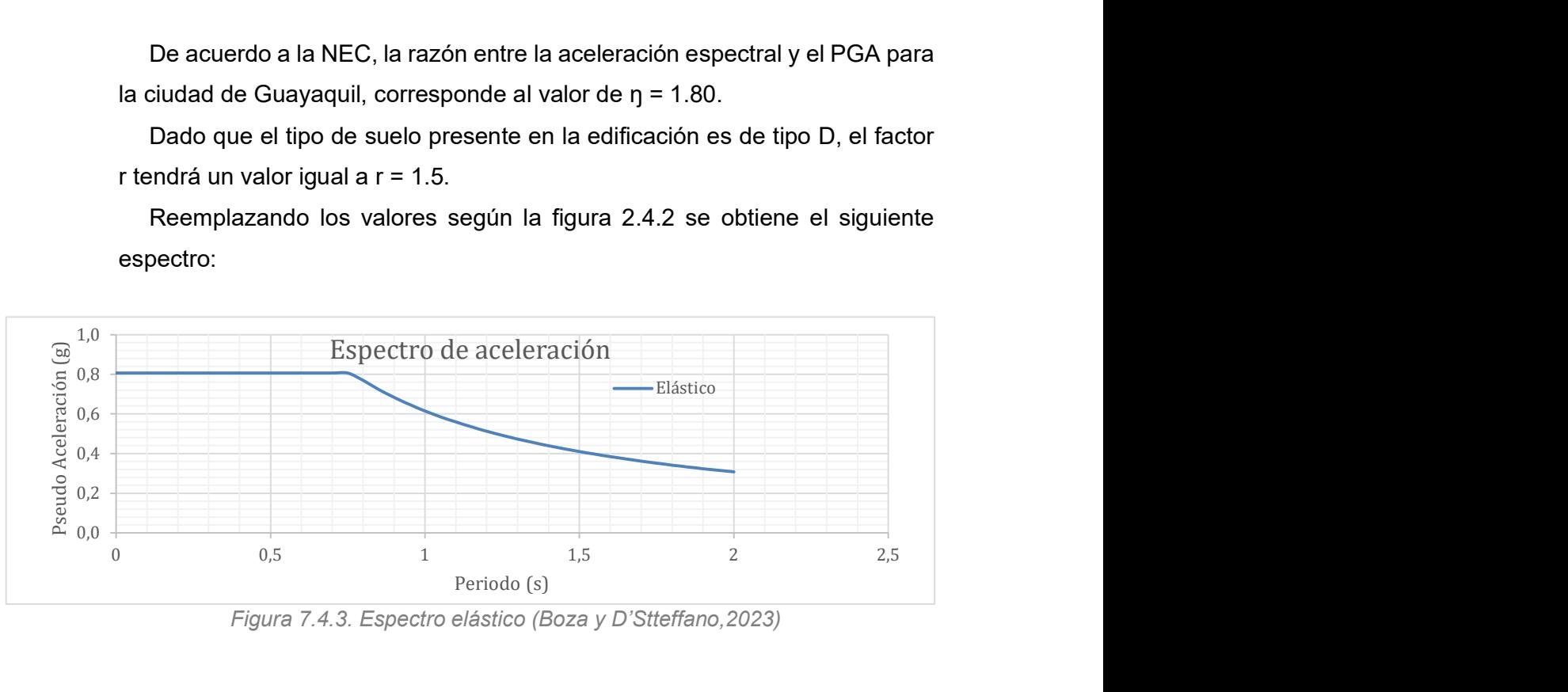

Figura 7.4.3. Espectro elástico (Boza y D'Stteffano,2023)

#### 2.4.1.6 Periodo de vibración de la estructura

Una vez obtenido el espectro de aceleraciones, se determina el periodo de vibración al que será sometida la edificación, para posteriormente calcular la aceleración espectral Sa. Por lo tanto, se hará uso del método 1 propuesto en la NEC, dado por la siguiente ecuación:

$$
T = Ct * h_n^{\alpha}
$$

Donde hn representa la altura total de la vivienda y Ct y ∝ dependen de la siguiente tabla:

| Tipo de estructura                                                                                                    | c,    | $\overline{a}$ |
|----------------------------------------------------------------------------------------------------|-------|----------------|
| Estructuras de acero                                                                                                    |       |                |
| Sin arriostramientos                                                                                                    | 0.072 | 0.8            |
| Con arriostramientos                                                                                                    | 0.073 | 0.75           |
| Pórticos especiales de hormigón armado                                                                                                  |       |                |
| Sin muros estructurales ni diagonales rigidizadoras                                                                                     | 0.047 | 0.9            |
| Con muros estructurales o diagonales rigidizadoras y para otras estructuras<br>basadas en muros estructurales y mampostería estructural | 0.049 | 0.75           |

Tabla 2.9.- Coeficientes para el periodo de vibración (NEC, 2015)

La altura de la vivienda de 2 plantas es de 9.10 metros, por lo que se tiene que:

$$
T = Ct * h_n^{\alpha}
$$
  

$$
T = 0.047 * (9.10)^{0.9} = 0.342 s
$$

#### 2.4.1.7 Coeficiente de respuesta sísmica

Por último, se realiza el respectivo cálculo del coeficiente de respuesta que afecta a la masa del edificio, el mismo que fue utilizado en el software de análisis SAP 2000.

$$
Cs = \frac{1 * Sa}{R * \emptyset P * \emptyset E}
$$

Del espectro elástico, se conoce el valor de dicho coeficiente, que es igual a:

$$
Sa=0.864
$$

En este caso, se escogió un coeficiente de Importancia (I) con un valor igual a 1, este coeficiente depende del tipo de estructura y su función ocupacional, dado que la problemática se basa en una vivienda se estableció el valor 1 como se puede evidenciar en la NEC.

| Categoria                                      | Tipo de uso, destino e importancia                                                                                                    | <b>Coeficiente I</b> |
|------------------------------------------------|----------------------------------------------------------------------------------------------------|----------------------|
| <b>Edificaciones</b><br>esenciales             | Hospitales, clínicas, Centros de salud o de emergencia sanitaria.<br>Instalaciones militares, de policía, bomberos, defensa civil. Garajes o<br>estacionamientos para vehículos y aviones que atienden emergencias.<br>Torres de control aéreo. Estructuras de centros de telecomunicaciones u<br>otros centros de atención de emergencias. Estructuras que albergan<br>equipos de generación y distribución eléctrica. Tanques u otras estructuras<br>utilizadas para depósito de agua u otras substancias anti-incendio.<br>Estructuras que albergan depósitos tóxicos, explosivos, químicos u otras<br>substancias peligrosas. | 1.5                  |
| <b>Estructuras de</b><br>ocupación<br>especial | Museos, iglesias, escuelas y centros de educación o deportivos que<br>albergan más de trescientas personas. Todas las estructuras que albergan<br>más de cinco mil personas. Edificios públicos que requieren operar<br>continuamente                                                                                                    | 1.3                  |
| <b>Otras</b><br>estructuras                    | Todas las estructuras de edificación y otras que no clasifican dentro de las<br>categorías anteriores                                                                                                    | 1.0                  |

Tabla 2.10.- Coeficientes de importancia (NEC, 2015)

Para el caso de estudio, el valor correspondiente al factor R es igual a 6, el cual simboliza el coeficiente de reducción de respuesta estructural.

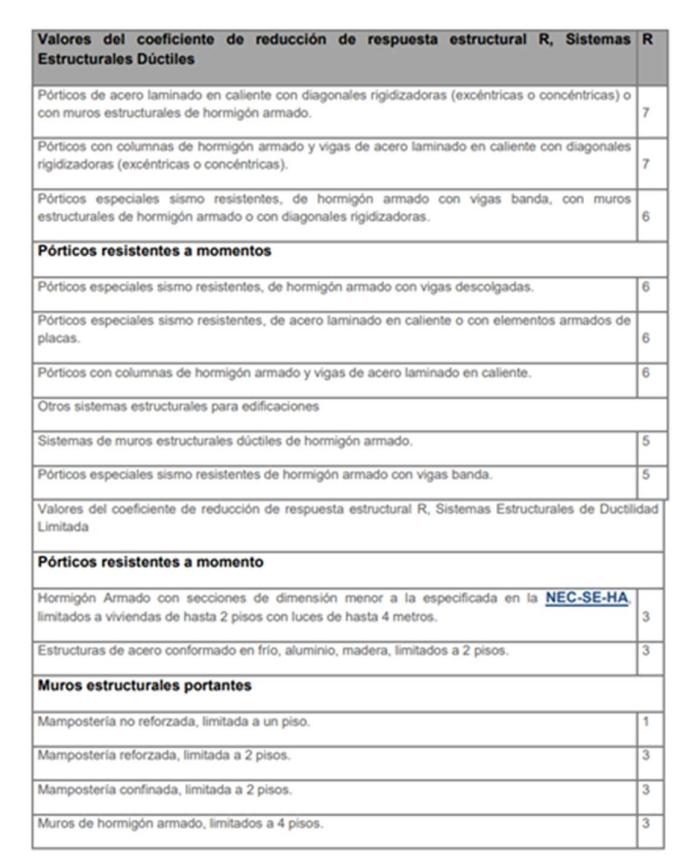

Tabla 2.11.- Tabla de coeficientes de reducción de respuesta estructural (NEC, 2015)

Del mismo modo, se consideró al factor  $\varnothing P = 0.9$ , dado que la planta de la vivienda presenta una discontinuidad de piso, dado que presenta áreas abiertas

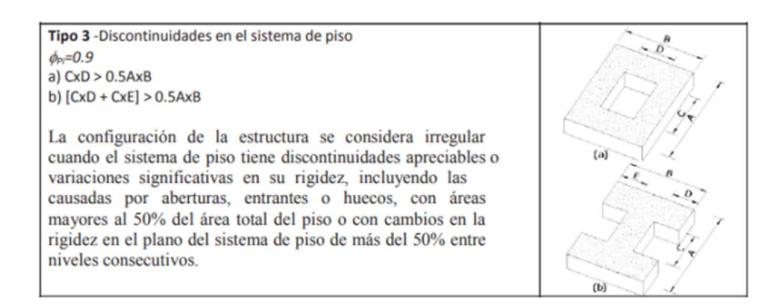

Figura 2.4.4.- Coeficiente de irregularidad en planta

En lo que respecta a irregularidades de elevación, la vivienda no cuenta con ninguna estipulada en la NEC, por lo cual se opta por un valor de  $ØE = 1$ , por lo cual aplicando la ecuación 2.4.1, se obtiene que:

$$
Cs = \frac{1 * 0.864}{6 * 0.9 * 1} = 0.16
$$

#### 2.5 Análisis de alternativas

En la actualidad, existen muchas alternativas que producen energía sostenible, una de ellas son los paneles solares, pero, así como los paneles solares y economizadores de griferías existen otras innovaciones que si bien son más costosas son el triple de eficientes. Así mismo en el caso de los sistemas estructurales más utilizados en el país como lo son los pórticos resistentes a momentos, ya sean de hormigón armado o estructuras metálicas, todas estas alternativas tienen diferencia en costos, tiempo de ejecución, estética, materiales, etc. A continuación, se analizarán los aspectos más relevantes y ver cuál es más beneficioso para el cliente.

# 2.5.1 Alternativa 1: Estructura Metálica + Paneles Solares + Economizadores de grifería.

Las estructuras de acero destacan en este diseño ya que, en primer lugar, su resistencia y durabilidad son impresionantes, debido a que el acero es un material altamente robusto y capaz de soportar cargas significativas. Además, brinda versatilidad y flexibilidad al diseño, permitiendo así la creación de edificios de diversas formas y de gran altura. Tiene capacidad para resistir a tensión y, sobre todo se adapta fácilmente a condiciones climáticas y sísmicas, convirtiéndola en una elección popular en zonas propensas a desastres naturales. En adición a esto, son rápidas de montar y eficientes para reducir costos y tiempos de construcción, beneficiando tanto a desarrolladores como a las comunidades.

Los paneles solares, son diseñados para captar la energía solar proveniente de los rayos solares, convertirla en electricidad y transmitirla a las diferentes partes de la edificación para que sea utilizable. Estos están hechos a base semiconductores como lo son los materiales a base de silicio. Poseen una alta eficiencia de conversión, con una durabilidad bastante elevada a condiciones desfavorables y tienen una vida útil de hasta 25 años. Generan energía de manera limpia y renovable, lo que reduce el uso de fuentes de energía no sostenibles como el combustible, ayudando a mitigar el cambio climático y reducir emisiones de carbono.

Los economizadores de grifería son dispositivos que se encuentran diseñados para reducir el consumo de agua en grifos, duchas, etc. Lo que a su vez ayuda a ahorrar dinero en facturas de consumo y a conservar este recurso natural tan importante que, de acuerdo al informe de la UNICEF, aproximadamente uno de cada cuatro niños en todo el mundo vivirá en regiones con recursos hídricos extremadamente escasos para 2040. (OMS, 2017).

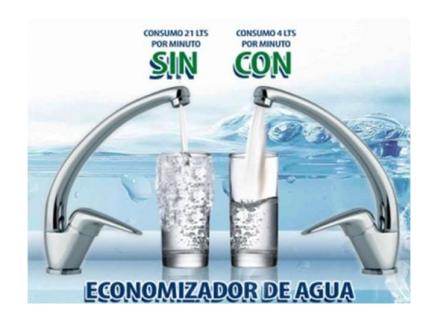

Figura 8.5.1. Economizadores de agua (Google,2023)

# 2.5.2 Alternativa 2: Estructura de Hormigón armado + Tubos de vacío + Limitador de caudal.

Las estructuras de hormigón armado empleadas a diseñar están compuestas por medio de vigas y de columnas tanto en el área a ampliar como en el área de cubierta, las cuales están internamente reforzadas con barras de acero corrugado mejorando así su resistencia a la tracción, dado que, de por sí el hormigón es capaz de resistir los esfuerzos de contracción. Ya que es esencial asegurar un buen rendimiento sísmico de la estructura, se debe cumplir con lo establecido en normas de construcción, haciendo hincapié en los criterios de "columna fuerte, viga débil" y "nudo fuerte, viga débil" dado que, estos aspectos permiten que la estructura disipe energía durante los sismos.

Los tubos son mucho más pequeños que los paneles solares y cada uno consta con un sistema de montaje que facilita su instalación y ahorra material. Los arreglos son extremadamente bajo perfil y son más pequeños que un sistema de paneles solares lo cual en cuanto a estética es beneficioso ya que pueden pasar desapercibidos. Para asegurar un desempeño optimo a una latitud dada cada tubo esta inclinado hacia el sol y separados de tal manera que se evita que los tubos generen sombra los unos de los otros y que eso de alguna manera pueda perjudicar el desempeño de los mismos. En verano, que es la época más soleada, el reflector de los tubos captura la energía de tal manera que no se desperdicie en lo más mínimo la energía solar. Este mecanismo incrementa el rendimiento más alto hasta un 40% y en un 15% en rendimientos anuales.

Los limitadores de caudal son accesorios provistos de una membrana interna denominada elastómero, la cual se expande a mayor presión, ocasionando que salga menos agua, caso contrario a lo que sucede cuando se tiene menor presión de agua, ya que esta se contrae abriendo más la salida. Este tipo de elastómero flexible está diseñado de tal forma que limite el caudal a un valor previamente fijado para cada modelo de economizador.

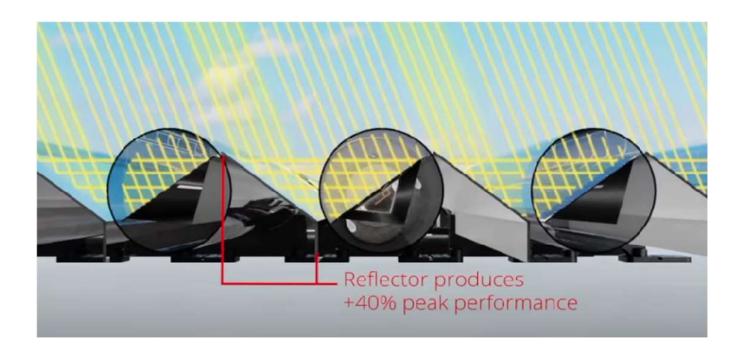

Figura 9.5.2. Esquema simple sobre el funcionamiento de VirtuPVT (Naked Energy,2022)

# 2.5.3 Alternativa 3: Estructura Mixta + Paneles solares + Economizadores de grifería.

Las estructuras mixtas utilizan una combinación de estructuras metálicas y hormigón para aprovechar las ventajas de cada uno. Brinda resistencia y durabilidad, así como también flexibilidad a la hora de diseño, pero sobre todo contribuyen con la sostenibilidad, ya que contribuye fuertemente a la disminución del desperdicio de recursos.

La mayor ventaja de los paneles solares es la acumulación de energía que no está siendo utilizada a medida que se va generando, es decir que, si una persona se va de viaje un mes y no hay nadie en la casa, esa energía que no fue utilizada durante ese mes puede ser acreditada a la planilla del próximo mes por medio de CNEL, ya que esta empresa realiza un "descuento" muchísimo mayor que se verá reflejado en los próximos valores a pagar. Si bien es cierto que son una fuerte inversión al inicio, con el pasar del tiempo el cliente siempre tendrá beneficios a largo plazo al igual que el planeta.

Los economizadores de grifería ofrecen valores mayores de limitación del caudal entregado, lo cual mantiene el confort que percibe el usuario. Cabe recalcar que, para usarlos con agua caliente, estos dispositivos necesitan que la red de agua caliente sanitaria sea centralizada, para conseguir la temperatura establecida con una pequeña demanda de caudal.

#### 2.6 Restricciones del proyecto

Al momento de elegir la alternativa más optima es importante tomar en cuenta las características sobre las que se rige el proyecto, por lo cual se plantearán criterios principales que definirán la viabilidad del mismo.

#### 2.6.1 Costos

A pesar de que ambos son una inversión fuerte, los tubos solares son más económicos que los paneles solares sin embargo los paneles solares son mucho más duraderos y tienen mayor garantía, hasta de 25 años o más. Los paneles solares pueden dejarse al sol sin agua y no sufrir ningún deterioro pues no requieren vacío, lo cual no sucede con los tubos, que al requerir de vacío no son resistentes al choque termino.

Por otro lado, a pesar de que los elementos estructurales de hormigón sean más pesados y robustos que las estructuras metálicas, son mucho más económicos en comparación que los elementos estructurales metálicos. La mano de obra también es mucho más económica debido que las estructuras metálicas requieren de trabajadores especializados. El acero muchas veces es importado y la elaboración de los perfiles es mucho más costosa también.

#### 2.6.2 Estética

En cuanto a estética de una casa, las estructuras metálicas tienen un punto a favor. Las estructuras metálicas son más adaptables a la arquitectura de una casa por su menor tamaño brindándole así al cliente un lugar más espacioso y a la vez seguro. Por otro lado, las columnas de hormigón armado son más macizas por la normativa y esto puede reducir el espacio de un lugar, ya que si se adapta el grosor de una pared al grosor de una columna (por ej: 30x30cm) la habitación se verá muy reducida y si se adapta al grosor de la columna, quedaran expuestos dientes que a muchos clientes en el campo inmobiliario incomodan porque no solo se ven poco estéticos, sino que a futuro complica la ubicación de muebles en una habitación.

Mientras que los paneles solares pueden llegar a medir en promedio 1m de ancho y 1,7 m de largo. Los tubos solares pueden llegar a pasar por desapercibidos mientras que los paneles solares por su tamaño no, por lo cual es importante saber en qué parte de la cubierta de una edificación colocarlos.

#### 2.6.3 Mantenimientos

Tanto los paneles solares como tubos solares no requieren de mucho mantenimiento puesto a que ambas alternativas necesitan de mantenimiento y limpieza unas 3 o 4 veces al año.

La vida útil de una estructura de hormigón armado puede ser mayor o igual a 50 años en viviendas u oficinas, entre 15 a 20 años en edificios agrícolas o industriales, 100 para monumentos y de 3 a 10 años en estructurales temporales.

En cuanto a las estructuras de acero hay que implementar un principio básico para evitar su degradación para que la estructura sea durable, para esto es importante aislarla lo máximo posible del agua y aplicar medidas de evacuación rápida de agua para que con el paso del tiempo no esté en contacto con la estructura. Las estructuras de edificios y viviendas de acero llegan a durar alrededor de 200 años y hoy en día se utilizan aleaciones resistentes y duraderas en climas benignos.

#### 2.6.4 Tiempo de ejecución

El tiempo de curado de un elemento estructural de hormigón armado es de apropiadamente 28 días para que este llegue a su máxima resistencia, por lo cual las demás actividades en obra pueden avanzar de una manera más lenta. Sin embargo, con los elementos estructurales metálicos no pasa esto, debido a que son elaborados en talleres que toman aproximadamente de una a dos semanas en ser elaborados y traídos a obra. El tiempo se ensamblaje es aproximadamente de 10 a 15 días dependiendo del tamaño del área que se va a construir.

#### 2.6.5 Mano de obra

En cuanto a costos de mano de obra, los precios por la instalación de una estructura metálica si son mucho más elevados que los precios por la mano de obra por una estructural convencional en hormigón armado. El personal para la instalación de una estructura metálica debe ser personal capacitado, soldadores específicamente, mientras que para construir una vivienda de hormigón armado no se necesita de mucho, solo de experiencia que poco a poco los obreros van recopilando con el pasar de los años y obras en las que participen.

#### 2.7 Selección de alternativa óptima

Para escoger la mejor alternativa hay que tomar en cuenta cada uno de los aspectos mencionados anteriormente y en base a eso calificar la o las mejores opciones. Se considerará 1 como la opción menos óptima y 5 como la más óptima. Así mismo se ponderará con un porcentaje representativo al campo que más impacto tenga sobre la toma de decisiones a la hora de escoger la alternativa ganadora.

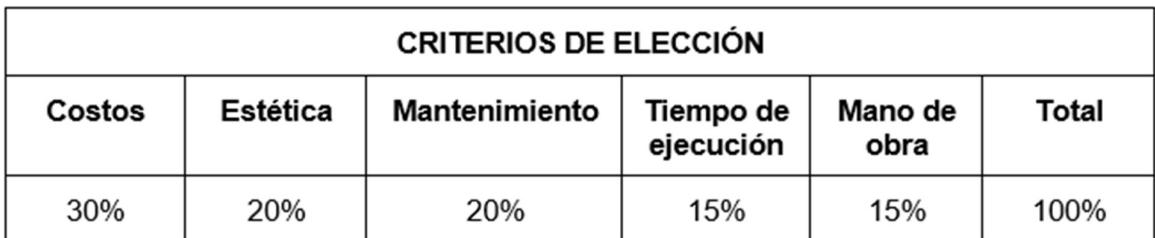

Tabla 2.12 Criterios para la selección de alternativas óptimas para el proyecto (Boza y D'Stteffano, 2023)

|                     | <b>Criterios</b>     |          |               |           |      |       |  |
|---------------------|----------------------|----------|---------------|-----------|------|-------|--|
|                     | Mano de<br>Tiempo de |          |               |           |      |       |  |
| <b>Alternativas</b> | Costos               | Estética | Mantenimiento | ejecución | obra | Total |  |
| Alternativa #1      | 5                    | 4        |               |           | 3    | 20    |  |
| Alternativa #2      | $\mathcal{P}$        | 3        | 3             | っ         | 2    | 12    |  |
| Alternativa #3      | 3                    | 4        | 3             |           | っ    | 16    |  |

Tabla 2.13 Matriz de alternativas propuestas (Boza y D'Stteffano, 2023)

Ponderando las calificaciones plateadas en la anterior tabla con los respectivos porcentajes estipulados, se identifica la alternativa ganadora.

|                     | <b>Criterios</b>     |          |               |           |      |       |
|---------------------|----------------------|----------|---------------|-----------|------|-------|
|                     | Mano de<br>Tiempo de |          |               |           |      |       |
| <b>Alternativas</b> | Costos               | Estética | Mantenimiento | ejecución | obra | Total |
| Alternativa #1      | 30%                  | 16%      | 16%           | 12%       | 12%  | 86%   |
| Alternativa #2      | 12%                  | 12%      | 12%           | 6%        | 6%   | 48%   |
| Alternativa #3      | 18%                  | 16%      | 12%           | 12%       | 6%   | 64%   |

Tabla 2.14.- Matriz de alternativas propuestas ponderadas (Boza y D'Stteffano, 2023)

Finalmente, una vez analizadas las restricciones, peculiaridades del proyecto y los resultados de la tabla 2.13 y 2.14 se puede concluir que la mejor opción es la alternativa 1 correspondiente a estructura metálica + paneles solares + economizador de grifería.

# CAPÍTULO 3

# 3. DISEÑOS Y ESPECIFICACIONES

#### 3.1. Predimensionamiento de elementos

Una vez estimada las cargas actuantes, se realizará un predimensionamiento de las secciones estructurales en hormigón y acero, además se modelará en el software de análisis estructural, con la intención de evaluar tanto el peso aproximado de la estructura como las cargas axiales de la columna crítica del altillo.

Cabe resaltar que, al tratarse de una ampliación de un cuarto, no se realizará el diseño de los elementos de hormigón previamente diseñados.

#### 3.2. Cimentación de la estructura

La cimentación de la estructura consta de zapatas, cuyas vigas de cimentación cuentan con una dimensión de 20x50 (cm), que a su vez poseen un recubrimiento de 4 cm con el fin de prevenir la oxidación del acero por la presencia de un nivel freático bastante elevado en la zona. Por otro lado, los estribos empiezan como máximo a 5 cm de la cara de los nudos, donde en vigas se encuentran estribos de 10 mm cada 10/20/20 cm y en columnas, se encuentran ø 10 mm cada 10 cm en zonas hasta 1/3 de la altura de las columnas, además también cuentan con ø 10 mm cada 20 cm en el centro de la columna.

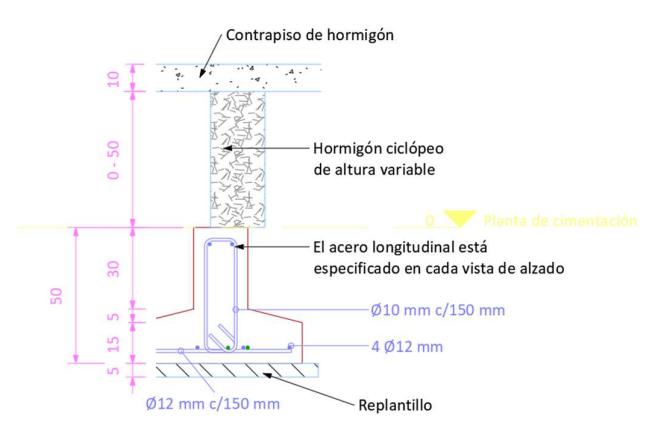

Figura 3.2. Sección de Zapatas (Boza y D'Stteffano, 2023)

# 3.3. Predimensionamiento de columnas de hormigón

La ubicación de las columnas fue definida según el espacio y mobiliarios presentes, a manera estética no sería óptimo colocar columnas robustas, ni tampoco diseñar demasiadas columnas, dado que esto retrasaría el tiempo de ejecución del proyecto.

Es por esto que los estructuristas han diseñado y llevado a cabo la construcción de columnas de 40x20 (cm), toda esta información fue facilitada por parte del cliente, puesto que la obra como se ha especificado a lo largo del proyecto se encuentra en obra gris.

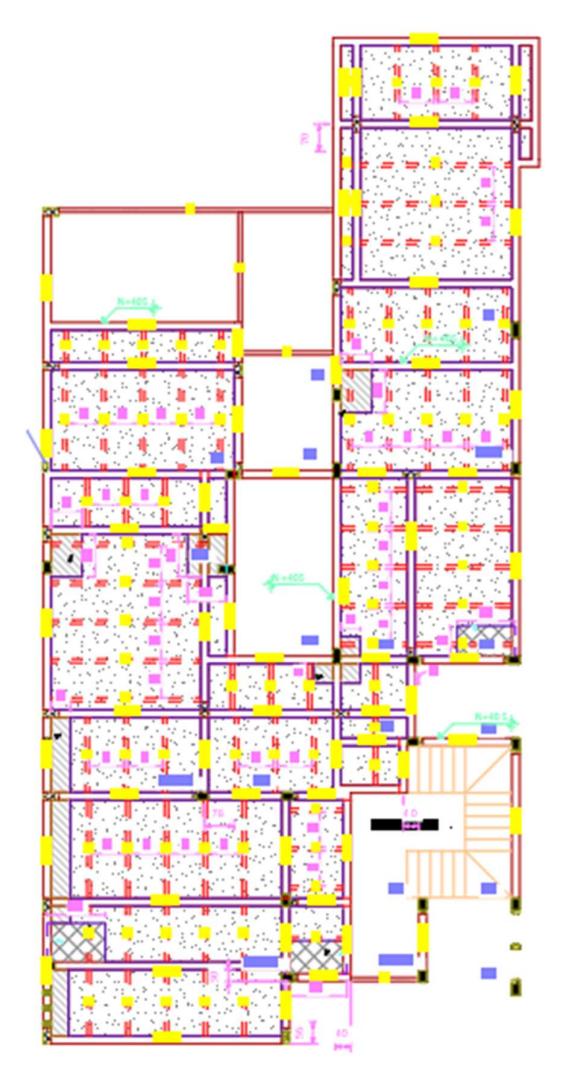

Figura 3.3. Distribución de columnas en Planta Alta (Boza y D'Stteffano,2023)

# 3.4. Predimensionamiento de vigas de hormigón

El criterio elegido por parte de los estructuristas para brindar a la estructura un mayor sismo resistencia es que el peralte de la viga sea entre 1.1 – 1.4 la base de la viga. Es por esto que las medidas diseñadas de las vigas requeridas para la construcción de la vivienda corresponden a una medida de 20x30.

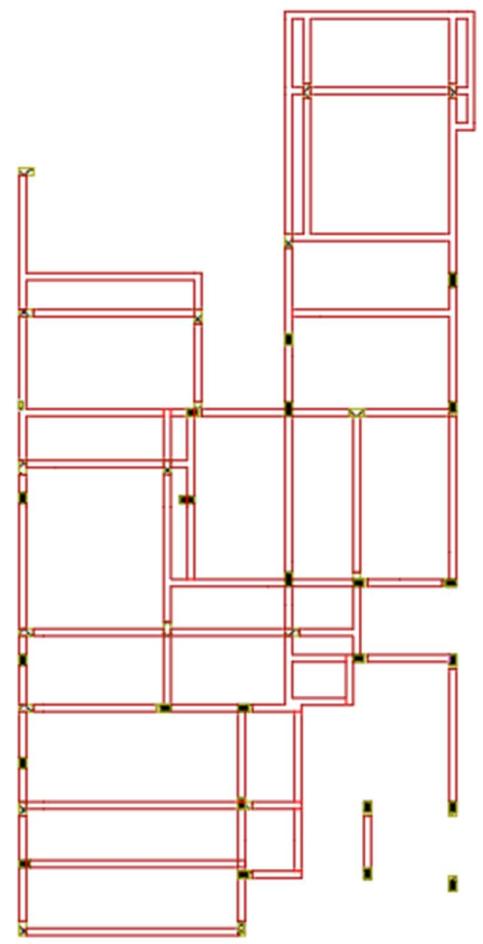

Figura 3.4 Distribución de vigas en Planta Alta (Boza y D'Stteffano, 2023)

#### 3.5. Predimensionamiento de vigas secundarias del altillo

Para desarrollar el predimensionamiento de las vigas primarias, se requiere obtener las cargas sobre las vigas secundarias y las que estas van a ejercer a las primarias. En esta ocasión se tomaron en la dirección del eje "y" las vigas secundarias.

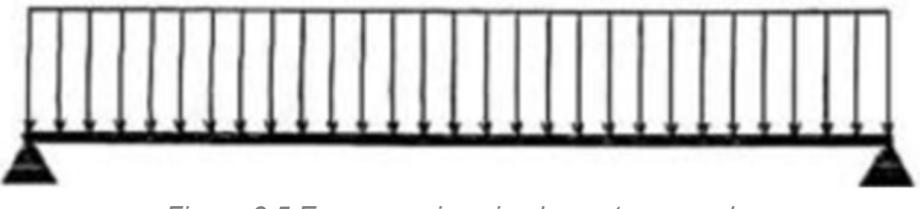

Figura 3.5 Esquema viga simplemente apoyada

Una vez calculada tanto las cargas vivas como las cargas muertas, se procede a sacar la carga última a base de las combinaciones de carga estipuladas en la NEC para las vigas de la planta alta, en donde la carga de mayor magnitud será la predominante. Siendo este caso la combinación de:

$$
Cu = 1.2Cm + 1.6Cv
$$

$$
Cu = 1.2 \left(0.377 \frac{tonne}{m^2}\right) + 1.6 \left(0.22 \frac{tonne}{m^2}\right)
$$

$$
Cu = 0.80 \frac{tonne}{m^2}
$$

Se requiere calcular los momentos y reacciones presentes en esta viga, para esto la combinación de carga que se obtuvo se la multiplica por el ancho tributario, dado que se tendrá tres vigas secundarias, el ancho tributario es de 1.80 metros.

$$
W = 0.80 \frac{tonne}{m^2} * 1.80 m = 1.44 \frac{tonne}{m}
$$

Una vez se tienen estos datos, se calcula el momento positivo máximo y la reacción que tendrán las vigas secundarias en las primarias.

$$
Mu = \frac{W^* L^2}{8}
$$
 [Ecuación 1]

$$
Mu = \frac{1.44 \frac{tonne}{m} * (4.41 m)^2}{8} = 3.50 \text{ tonne} * m
$$

$$
R = \frac{W * L}{2}
$$

$$
R = \frac{1.44 \frac{tonne}{m} * (4.41 m)}{2} = 3.18 \text{ tonne}
$$

Una vez obtenido estos datos, se calcula el módulo plástico requerido, Dada las condiciones Φ=0.9 y fy es 2500 kg/cm2 dado que se está trabajando con acero tipo A36.

$$
Zreq = \frac{Mu}{\Phi * fy}
$$
 [Ecuación 2]  

$$
Zreqy = \frac{3.50 \text{ tonne} * m * 10^5}{0.9 * 2500 \frac{kg}{cm^2}} = 155.56 \text{ cm}^3
$$

Se debe encontrar un perfil comercial, estos están dados en medidas inglesas, por lo cual es pertinente realizar la respectiva transformación.

$$
155.56\ cm^3 * \frac{0.0610237\ in^3}{1\ cm^3} = 9.49\ in^3
$$

El perfil seleccionado en cuestión es un TR150X100X3, cuyas características son las siguientes:

- Área de 6.06 in2
- $\bullet$  Inercia de 19 in4
- Módulo plástico 10.3 in3

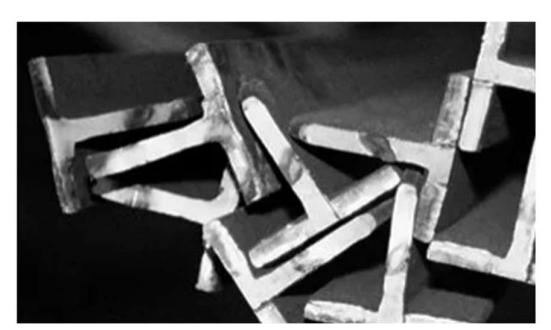

Figura 3.5.1 Perfiles de acero TR150x100x3 (Boza y D'Stteffano, 2023)

#### 3.6. Predimensionamiento vigas primarias del altillo

### 3.6.1. Vigas principales en dirección del eje X

Las vigas principales reciben las reacciones provenientes de las vigas secundarias y las transmiten a las columnas. Cabe recalcar que los esfuerzos dependerán de la condición de apoyo que se tenga, Estas condiciones serán dos: empotramiento perfecto y simple apoyada. Donde la condición real será una situación intermedia entre las dos. Por lo tanto, se calculan los momentos según las fórmulas del prontuario.

$$
Ma = -\frac{P * a}{L} * (L - a)
$$
 [Ecuación 3]  

$$
Ma = -\frac{3.18 \text{ tonne}}{4.41 \text{ m}} * (4.41 - 1.47) = -3.13 \text{ tonne} * m
$$

$$
Mcd = \frac{P * a^2}{L}
$$
 [Ecuación 4]  
3.18 tonne \* (1.47 m)<sup>2</sup>

$$
Mcd = \frac{3.16 \text{ to line} * (1.47 \text{ m})}{4.41 \text{ m}} = 1.56 \text{ tonne} * m
$$

Ahora se procede a calcular mediante la suposición que la viga se encuentra simplemente apoyada.

$$
Mmax = P * a
$$
 [Ecuación 5]

 $Mmax = 3.18$  tonne  $*$  1.47  $m = 4.69$  tonne  $*$  m

Como se puede observar, el mayor momento se presenta en la condición de simplemente apoyada. Por lo tanto, para el diseño se tomará 4.67 tonne\*m. Las vigas principales al formar parte de los pórticos resisten a momentos, siendo esta una razón suficiente para incrementar los momentos para tomar en cuenta el efecto que genera el sismo.

Se procede a calcular el módulo plástico:

$$
Zreqx = \frac{4.69 \text{ tonne} * m * 10^5}{0.9 \times 2500 \frac{\text{kg}}{\text{cm}^2}} = 208.59 \text{ cm}^3
$$

$$
207.56\ cm^3 * \frac{0.0610237\ in^3}{1\ cm^3} = 12.73\ in^3
$$

El perfil seleccionado en cuestión es un HSS12x4X1/4, cuyas características son las siguientes:

- $\bullet$  Área de 7.10 in2
- $\bullet$  Inercia de 119 in4
- Módulo plástico 25.6 in3

Una vez escogido el perfil, se comprueba por el diseño de última resistencia, usando la suposición de que la viga tendrá sus apoyos fijos.

$$
M = \frac{1.44 \frac{tonne}{m} * (4.41 m)^2}{16} = 1.76 \text{ tonne} * m
$$

$$
Zreqx = \frac{1.76 \text{ tonne} * m * 10^5}{0.9 * 2500 \frac{\text{kg}}{\text{cm}^2}} = 43.11 \text{cm}^3
$$

$$
43.11\ cm^3 * \frac{0.0610237\ in^3}{1\ cm^3} = 4.773\ in^3
$$

Por tabla el perfil que cumple con el módulo plástico es el W4x13, sin embargo, a este diseño se le deberá reforzar las zonas que presentan mayor demanda por lo que se le añadirán cubre placas. Con la finalidad de obtener en dichas zonas un módulo de sección mayor. Se le colocarán placas en ala de PL 7x1 in.

En conclusión, se usará el perfil HSS12X4X1/4 porque tiene un mayor módulo elástico y cumple con todas las condiciones planteadas.

#### 3.6.2. Vigas principales en dirección del eje Y

Ahora, se predimensiona las vigas que tienen los siguientes datos:

- $\bullet$  R= 3.18 tonne
- $L = 2.93 m$

Se comprobará con las condiciones de apoyo: empotramiento perfecto y simplemente apoyada.

$$
Ma = -\frac{3.18 \text{ tonne}}{2.93 \text{ m}} \cdot (2.93 - 0.9) = -1.99 \text{ tonne} \cdot m
$$

$$
Mcd = \frac{3.18 \text{ tonne} * (0.9 \text{ m})^2}{2.93 \text{ m}} = 0.88 \text{ tonne} * m
$$

Ahora se procede a calcular mediante la suposición que la viga se encuentra simplemente apoyada.

 $Mmax = 3.18$  tonne  $*$  0.9  $m = 2.86$  tonne  $*$  m

$$
Zreqy = \frac{2.86 \text{ tonne} * m * 10^5}{0.9 \text{ x } 2500 \frac{\text{kg}}{\text{cm}^2}} = 127.11 \text{cm}^3
$$

$$
127.11\ cm^3 * \frac{0.0610237\ in^3}{1\ cm^3} = 7.76\ in^3
$$

El perfil seleccionado en cuestión es un HSS12X4x3/16, cuyas características son las siguientes:

- $\bullet$  Área de 5.37 in2
- $\bullet$  Inercia de 16.4 in4
- Módulo plástico 9.00 in3

#### 3.7. Predimensionamiento de columnas en el altillo

Primero, se calcula el Ac:

$$
Ac = 4.41 m * 2.93 m = 12.92 m2
$$

Al tratarse de una ampliación en el la planta alta, es decir correspondiente a un primer piso, para calcular Pu, se tiene la siguiente combinación de las cargas muertas tanto de la cubierta como de la losa previamente calculadas:

$$
2 x (0.377) + (0.097) = 0.851 \frac{\text{tonne}}{m^2}
$$

$$
Pu = \left(0.851 \frac{\text{tonne}}{m^2}\right) (12.92 \, m^2) = 10.99 \, \text{tonne}
$$

Área requerida =  $\frac{Pu}{\epsilon_0}$ fy [Ecuación 6]

$$
Area \: required \: a = \frac{10.99 \: to \: n \cdot n \cdot 1000}{2500 \: \frac{kg}{cm^2}} = 4.40 \: cm^2
$$

Por lo tanto, la dimensión de la columna es de 200 x 400 (mm), con un espesor de 4 mm, ya que por criterio de sismo resistencia, el ancho de una columna no puede ser menor al peralte de la viga. Obteniendo el siguiente perfil TC 150x150x4.

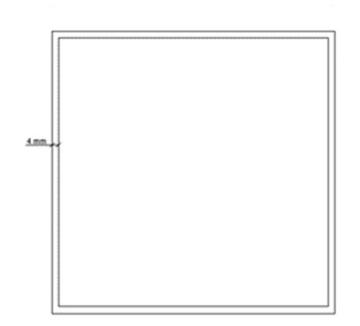

Figura 3.7 Perfil de columna (Boza y D'Stteffano, 2023)

El área de la columna seleccionada es de 28.3  $in^2$ , siendo por mucha diferencia mayor al área mínima, sin embargo, esto sucede dado que el sismo exige gran esfuerzo a la columna, es decir que las cargas laterales exigirán mucho más que las cargas verticales.

# 3.8. Predimensionamiento de correas de cubierta

Se procede a realizar el mismo procedimiento realizado en el predimensionamiento en el altillo, con la variación de que, en el cálculo de la carga última, los valores se reemplazarán por lo valores planteados en el capítulo 2 correspondientes a las cargas sobreimpuestas en las losas de cubierta.

$$
Cu = 1.2 \left(0.097 \frac{tonne}{m^2}\right) + 1.6 \left(0.086 \frac{tonne}{m^2}\right)
$$

$$
Cu = 0.254 \frac{tonne}{m^2}
$$

$$
W = 0.457 \frac{tonne}{m^2} * 1 m = 0.457 \frac{tonne}{m}
$$

Una vez se tienen estos datos, se calcula el momento positivo máximo y la reacción que tendrán las vigas secundarias en las primarias.

$$
Mu = \frac{0.457 \frac{tonne}{m} * (5.20 m)^2}{8} = 1.545 \text{ tonne} * m
$$

$$
R = \frac{0.457 \frac{tonne}{m} * (5.20 m)}{2} = 1.189 \text{ tonne}
$$

Una vez obtenido estos datos, se calcula el módulo plástico requerido, Dada las condiciones Φ=0.9 y fy es 2500 kg/cm2 dado que se está trabajando con acero tipo A36.

$$
Zreqy = \frac{0.461 \text{ tonne} * m * 10^5}{0.9 * 2500 \frac{\text{kg}}{\text{cm}^2}} = 68.68 \text{ cm}^3
$$

Se debe encontrar un perfil comercial, estos están dados en medidas inglesas, por lo cual es pertinente realizar la respectiva transformación.

$$
68.68\ cm^3 * \frac{0.0610237\ in^3}{1\ cm^3} = 4.191\ in^3
$$

El perfil seleccionado en cuestión es un perfil G8.

#### 3.9. Predimensionamiento vigas primarias de cubierta

#### 3.9.1. Vigas principales en dirección del eje X

Las vigas principales reciben las reacciones provenientes de las vigas secundarias y las transmiten a las columnas. Cabe recalcar que los esfuerzos dependerán de la condición de apoyo que se tenga, Estas condiciones serán dos: empotramiento perfecto y simple apoyada. Donde la condición real será una situación intermedia entre las dos. Por lo tanto, se calculan los momentos según las fórmulas del prontuario.

$$
Ma = -\frac{0.573 \text{ tonne}}{3.22 \text{ m}} \cdot (3.22 - 2.60) = -0.809 \text{ tonne} \cdot m
$$

$$
Mcd = \frac{0.573 \text{ tonne} * (2.60 \text{ m})^2}{3.22 \text{ m}} = 0.384 \text{ tonne} * m
$$

Ahora se procede a calcular mediante la suposición que la viga se encuentra simplemente apoyada.

$$
Mmax = 0.573 \text{ tonne} * 2.60 \text{ m} = 1.489 \text{ tonne} * m
$$

Como se puede observar, el mayor momento se presenta en la condición de simplemente apoyada.

Se procede a calcular el módulo plástico:

$$
Zreqx = \frac{1.489 \text{ tonne} * m * 10^5}{0.9 * 2500 \frac{\text{kg}}{\text{cm}^2}} = 66.16 \text{cm}^3
$$

$$
66.16\ cm^3 * \frac{0.0610237\ in^3}{1\ cm^3} = 4.037\ in^3
$$

El perfil seleccionado en cuestión es un TR 200x100x4, cuyas características son las siguientes:

- $\bullet$  Área de 6.17 in2
- $\bullet$  Inercia de 67.4 in
- Módulo plástico 20.1 in3

#### 3.9.2. Vigas principales en la dirección del eje Y

Ahora, se predimensiona las vigas que tienen los siguientes datos:

- $\bullet$  R= 0.573 tonne
- $L = 3.63 m$

Se comprobará con las condiciones de apoyo: empotramiento perfecto y simplemente apoyada.

$$
Ma = -\frac{0.573 \text{ tonne}}{3.63 \text{ m}} * (3.63 - 1.62) = -0.514 \text{ tonne} * m
$$

$$
Mcd = \frac{0.573 \text{ tonne} * (1.62 \text{ m})^2}{3.63 \text{ m}} = 0.414 \text{ tonne} * m
$$

Ahora se procede a calcular mediante la suposición que la viga se encuentra simplemente apoyada.

$$
Mmax = 0.573 \text{ tonne } x \, 1.62 \, m = 0.927 \text{ tonne } *m
$$

$$
Zreqy = \frac{0.927 \text{ tonne} \times m \times 10^5}{0.9 \times 2500 \frac{\text{kg}}{\text{cm}^2}} = 41.221 \text{ cm}^3
$$

$$
41.221\ cm^3 * \frac{0.0610237\ in^3}{1\ cm^3} = 2.515\ in^3
$$

El perfil seleccionado en cuestión es un TR 200x100x3, cuyas características son las siguientes:

- $\bullet$  Área de 4.67 in2
- $\bullet$  Inercia de 3.55 in4
- Módulo plástico 3.97 in3

#### 3.10. Predimensionamiento vigas en el voladizo

Ahora, se procede a predimensionar las vigas del voladizo de la vivienda, siendo este un componente muy importante en el contexto estético de la casa. En este componente estructural no se cuenta con la presencia de vigas secundarias.

$$
R = \frac{0.356 \frac{tonne}{m} * (3.04 m)}{2} = 0.541 \text{ tonne}
$$

$$
Ma = -\frac{0.541 \text{ tonne}}{3.04 \text{ m}} * (3.04 - 1.41) = -0.371 \text{ tonne} * m
$$

$$
Mcd = \frac{0.541 \text{ tonne} * (1.41 \text{ m})^2}{3.22 \text{ m}} = 0.391 \text{ tonne} * m
$$

Ahora se procede a calcular mediante la suposición que la viga se encuentra simplemente apoyada.

$$
Mmax = 0.541 \text{ tonne} * 1.41 \text{ m} = 0.762 \text{ tonne} * m
$$

Como se puede observar, el mayor momento se presenta en la condición de simplemente apoyada.

Se procede a calcular el módulo plástico:

$$
Zreqx = \frac{0.762 \text{ tonne} * m * 10^5}{0.9 * 2500 \frac{\text{kg}}{\text{cm}^2}} = 33.87 \text{ cm}^3
$$

$$
33.87 \, \text{cm}^3 \times \frac{0.0610237 \, \text{in}^3}{1 \, \text{cm}^3} = 2.067 \, \text{in}^3
$$

El perfil seleccionado en cuestión es un DOBLE G 200x50x15x3, cuyas características son las siguientes:

- Área de 17.36 in2
- $\bullet$  Inercia de 100.7 in4
- Módulo plástico 25.6 in3

#### 3.11. Modelado de la estructura

Luego de haber realizado el predimensionamiento, se procede a realizar el respectivo modelado de la estructura, con el objetivo de verificar que los perfiles previamente escogidos, soporten las cargas críticas y sísmicas de la vivienda.

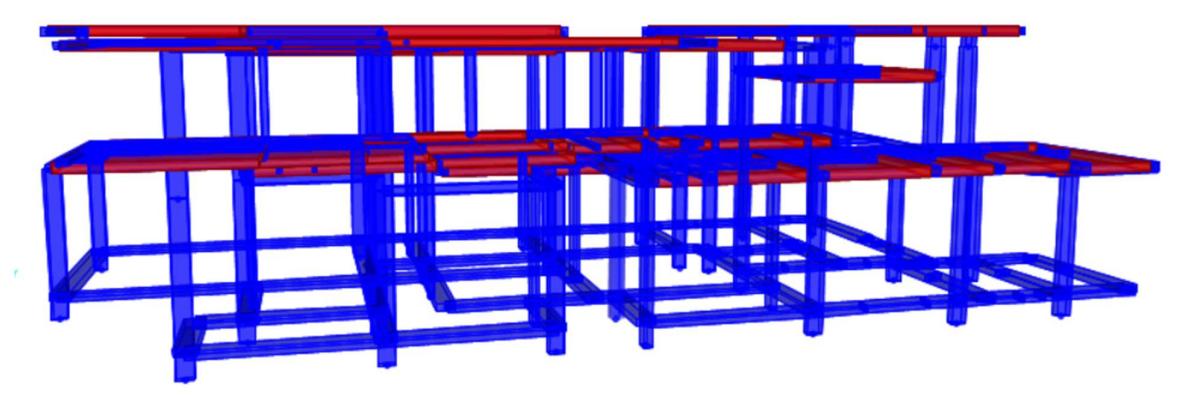

Figura 3.11 Modelado de la vivienda en el software SAP2000 (Boza y D'Stteffano, 2023)

# 3.12. Diseño de elementos

# 3.12.1. Columna altillo

Como se planteó anteriormente en el predimensionamiento, se propuso una columna de 200mmx400mx4mm. A continuación, se verifica que el perfil cumpla con los criterios de diseño sismorresitente. Por lo cual a partir del modelado se tienen los siguientes datos de diseño:

| Datos iniciales |        |          |  |  |  |  |  |
|-----------------|--------|----------|--|--|--|--|--|
| Variable        | Valor  | Unidades |  |  |  |  |  |
| PU              | 46,153 | kips     |  |  |  |  |  |
| <b>Mltx</b>     | 58,68  | kip*ft   |  |  |  |  |  |
| Mlty            | 12,15  | kip*ft   |  |  |  |  |  |
| Lc1             | 96,45  | in       |  |  |  |  |  |
| Lc2             | 45,28  | in       |  |  |  |  |  |
| Ty              | 0,129  | ksi      |  |  |  |  |  |
| lχ              | 1130   | in4      |  |  |  |  |  |
| ly              | 1130   | in4      |  |  |  |  |  |
| Α               | 28,3   | in2      |  |  |  |  |  |
| Ζx              | 164    | in3      |  |  |  |  |  |
| Zу              | 164    | in3      |  |  |  |  |  |
| Rx              | 6,31   | in       |  |  |  |  |  |
| Ry              | 6,31   | in       |  |  |  |  |  |
| E               | 29000  | ksi      |  |  |  |  |  |
| Lv              | 4,41   | m        |  |  |  |  |  |
| lvx             | 1330   | in4      |  |  |  |  |  |

Tabla 3.12.1 Tabla de datos para diseño de columna (Boza y D'Stteffano, 2023)

Sin embargo, en esta sección se evidenció que, en un diseño sismorresistente, las columnas poseen más demanda por momentos que por cargas verticales, y esto con la intención de garantizar el criterio de columna fuerte – viga débil.

#### 3.12.1.1. Resistencia a la compresión de la columna

El AISC estipula las siguientes fórmulas para el cálculo de la resistencia a carga axial de una columna.

 $\varphi P n = \varphi * F c r * A s$  [Ecuación 7]

En primer lugar, se procede a calcular K tanto en el eje X como en el eje Y, por lo tanto, se emplea la condición de que la variable  $\alpha$  = 0.67  $y$   $Ga = 1$  dadas las condiciones de apoyo de la columna

$$
Gb = \frac{\frac{l}{Lc} + \frac{l}{Lc}}{\propto *(\frac{lv}{Lv} + \frac{lv}{Lv})}
$$

[Ecuación 8]

$$
Gbx = \frac{\frac{1130 \text{ in}^4}{96.45 \text{ in}} + \frac{1130 \text{ in}^4}{45.28 \text{ in}}}{0.67 \times \left(\frac{1330 \text{ in}^4}{4.41} + \frac{1330 \text{ in}^4}{4.41}\right)} = 3.573
$$

$$
Gby = \frac{\frac{1130 \text{ in}^4}{96.45 \text{ in}} + \frac{1130 \text{ in}^4}{45.28 \text{ in}}}{0.67 \times (\frac{1330 \text{ in}^4}{2.39} + \frac{1330 \text{ in}^4}{2.39})} = 1.936
$$

Una vez obtenidos los valores de Gb, con ayuda de la gráfica que relaciona tanto el valor en este caso de la constante Ga con la variable Gb, se estima el valor tanto de Kx como de Ky.

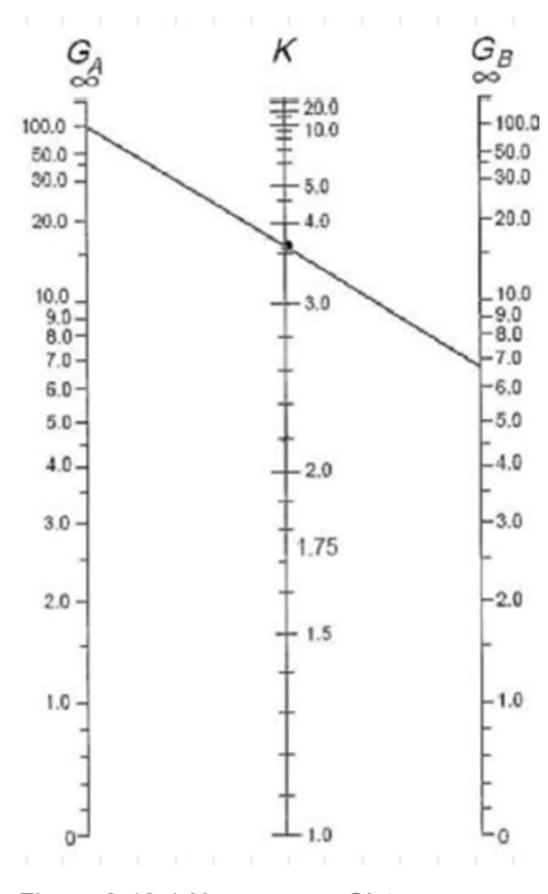

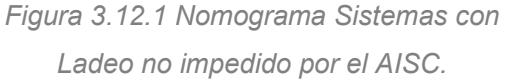
De acuerdo a la gráfica, los valores para Kx y Ky son 1.6 y 1.4 respectivamente, el valor empleado para el diseño fue el del eje Y, puesto que representa un valor de menor magnitud con respecto al otro eje, asumiendo el peor caso para la verificación de esta. Es por este que, es necesario calcular el límite de esbeltez para comprobar el estado de la columna.

Esbeltez

$$
\frac{KL}{r} = \frac{1.4 * 96.45 \text{ in}}{6.31 \text{ cm}} = 21.40
$$

• Límite de esbeltez

$$
l = 4.71 \sqrt{\frac{E}{F_y}} = 4.71 * \sqrt{\frac{29000 \text{ ksi}}{36 \text{ ksi}}} = 133.68
$$

Fcr depende de:

Fy  $Fcr = 0.877 * Fe$ 

a) Si 
$$
\frac{KL}{r} \le 4.71 \sqrt{\frac{E}{F_y}}
$$
  
\n
$$
Fcr = \left[ 0.658 \frac{F_y}{Fe} \right] F_y, \qquad Fe = \frac{\pi^2 * E}{\left(\frac{KL}{r}\right)^2}
$$
\nb) Si  $\frac{KL}{r} > 4.71 \sqrt{\frac{E}{F_y}}$ 

Como 44.24 < 133.68, la columna se encuentra en el denominado "intervalo inelástico".

Fe: esfuerzo de pandeo crítico elástico

$$
Fe = \frac{\pi^2 * E}{\left(\frac{KL}{r}\right)^2}
$$
 [Ecuación 9]  

$$
Fe = \frac{\pi^2 * 29000 \text{ ksi}}{(21.40)^2} = 625.023 \text{ ksi}
$$

Fcr: esfuerzo de pandeo por flexión

$$
Fcr = \left[0.658^{\frac{F_y}{Fe}}\right] F_y
$$
 [Ecuación 10]  

$$
Fcr = \left[0.658^{\frac{36}{625.023}}\right] * 36 \text{ ksi}
$$

$$
Fcr = 35.143 \text{ ksi}
$$

Finalmente, se calculó la resistencia a compresión del perfil:

$$
\varphi Pn = \varphi * Fcr * As
$$

$$
\varphi Pn = 0.9 * 35.143 ksi * 28.3 in2
$$

$$
\varphi Pn = 895.08 kip
$$

Se verifica que la columna resista más de lo que se lo solicita.

 $\Phi P_n > P u$ 

 $895.08 > 46.15$ , *CUMPLE* 

#### 3.12.1.2. Criterio: Columna fuerte-viga débil

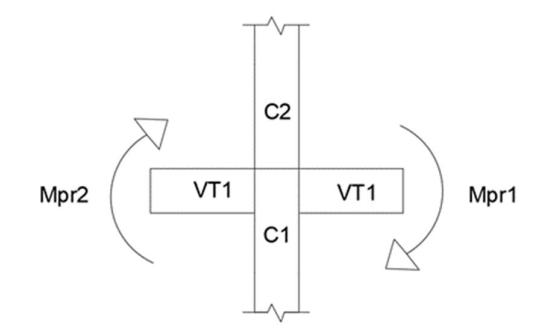

Figura 3.12.1.2 Interacción vigas-columnas en evento sísmico (Boza y D'Stteffano, 2023)

En la estructura se presentan distintos casos en donde diferentes vigas llegan a las columnas, sin embargo, cabe resaltar que en este estudio se profundizará acerca del altillo, por lo cual se escogerá únicamente el caso que se evidencia en esta sección de la ampliación

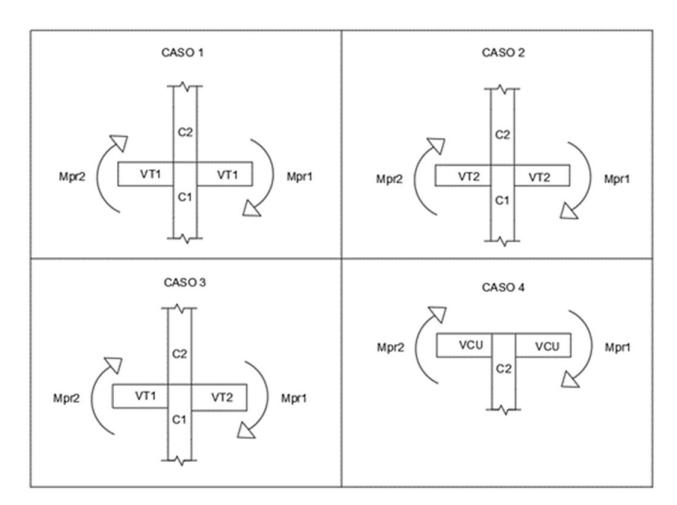

Figura 3.12.1.3 Casos de interacciones de vigacolumna de la estructura (Boza y D´Stteffano. 2023)

## Verificación del primer caso

.

Como ya se conocen los momentos en las vigas, se calculó la capacidad a momento de las columnas. La carga axial que actúa en la columna es:

$$
Pu=46.15\;kip
$$

Capacidad a momento de la columna del altillo

$$
Mpcol = Zx * (Fy - \frac{Pu}{As})
$$
\n[Equation 11]  
\n
$$
Mpcol = 164 in^3 * (36 ksi - \frac{46.15 kip}{28.3 in^2}) = 469.71 kip * ft
$$
\n
$$
\frac{\Sigma Mcol}{\Sigma Mvigas} \ge 1
$$
\n
$$
\frac{469.71 kip * ft}{38.54 kip * ft + 20.97 kip * ft} \ge 1
$$
\n
$$
7.89 \ge 1, \quad \text{CUMPLE}
$$

# 3.12.1.3. Estado límite: Pandeo local

A continuación, se verifica que la sección sea sísmicamente compacta. Dado que se considera sección armada, el código AISC propone las siguientes expresiones para obtener los límites de la relación ancho espesor del perfil.

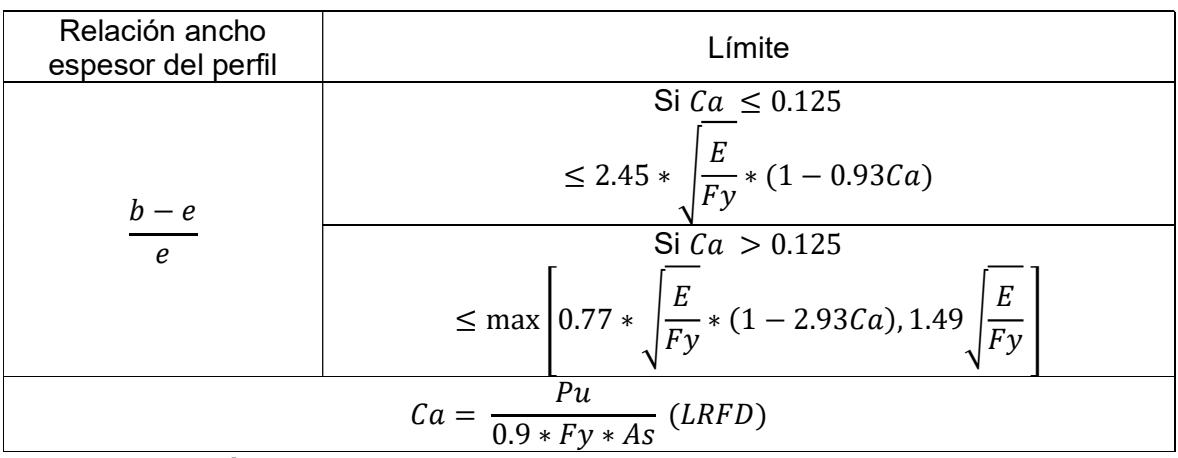

Tabla 3.12.1.3 Límite para relaciones ancho espesor de secciones cuadradas armadas

(AISC)

La carga crítica de la columna es de 46.15 kip.

$$
Ca=\frac{Pu}{0.9*Fy*As}
$$

[Ecuación 12]

$$
Ca = \frac{46.15 \, kip}{0.9 \times 36 \, ksi \times 28.3 \, in^2} = 0.05
$$

Debido que  $Ca \leq 0.125$ 

$$
limite = 2.45 * \sqrt{\frac{E}{F_y}} * (1 - 0.93Ca)
$$
 [Ecuación 13]

$$
limite = 2.45 * \sqrt{\frac{29000 \text{ ksi}}{36 \text{ ksi}}} * (1 - 0.93 * 0.05) = 66.28
$$

Relación ancho espesor de la columna

$$
r = \frac{b-e}{e} = \frac{200 \, \text{mm} - 4 \, \text{mm}}{4 \, \text{mm}}
$$

 $r = 49$ 

Se aprecia que r < límite, por lo tanto, la sección es sísmicamente compacta.

## 3.12.2. Viga secundaria de altillo

Las vigas secundarias tienen la función de transmitir las cargas a las vigas principales, debido a esto es que estos elementos solamente son diseñados a flexión, teniendo en consideración que la conexión viga-viga principal sea simplemente apoyada, es decir que no se genera momentos. Es por esto que, en la sección de predimensionamiento se verificaron los criterios de diseño que garantizan resistencia y sobre todo ductibilidad.

Para esto, es necesario tener en cuenta las características del perfil elegido, junto con los datos arrojados del software, los cuales son:

| Datos viga |       |        |  |  |
|------------|-------|--------|--|--|
| Muy        | 13.30 | kip*ft |  |  |
| Vuy        | 4.103 | kip    |  |  |
| Lby        | 1.07  | m      |  |  |
| Q          | 3.74  | ton/m  |  |  |
| B          | 150   | mm     |  |  |
| Η          | 100   | mm     |  |  |
| Iу         | 19    | in4    |  |  |
| <u>Sy</u>  | 9.48  | in3    |  |  |
| Zy         | 10.3  | in3    |  |  |
| A          | 6.06  | in2    |  |  |
| rv         | 1.77  | in     |  |  |

Tabla 3.12.2 Tabla de datos del perfil TR150x100x3 (Boza y D'Stteffano, 2023)

#### 3.12.2.1. Estado límite: Pandeo local

Para evitar que la sección se pandee localmente, el AISC estipula implementar perfiles que sean compactos o sísmicamente compactos, los cuales dependen de la relación ancho/espesor de las secciones. Es por esto que, se verifican las deflexiones en la viga.

## Deflexión máxima

$$
\Delta max = \frac{5 \cdot q \cdot Lb^4}{384 \cdot E \cdot I}
$$

[Ecuación 14]

$$
\Delta max = \frac{5 * 3.74 \frac{tonne}{m} * (1.07 m)^4}{384 * 29000 ksi * 19 in^4} = 0.00916 m
$$

Deflexión por carga viva

$$
\Delta a = \frac{Lb}{300}
$$
 [Ecuación 15]  

$$
\Delta a = \frac{1.07 \, m}{300} = 0.004 \, m
$$

Deflexión por carga muerta

• 
$$
\Delta a = \frac{Lb}{240}
$$
 [Ecuación 16]  
\n•  $\Delta a = \frac{1.07 \text{ m}}{240} = 0.0044 \text{ m}$ 

Ahora, se procede a calcular la relación entre ancho y espesor de la sección planteada.

$$
\gamma f = \frac{150 \, \text{mm}}{2 \, \text{in}} = 2.953 \, \text{in}
$$
\n
$$
\gamma w = \frac{100 \, \text{mm}}{0.68 \, \text{in}} = 5.79 \, \text{in}
$$

Se realiza la comprobación de las relaciones calculadas, mediante la fórmula:

$$
\gamma p = 0.38 * \sqrt{\frac{29000 \, ksi}{36 \, ksi}} = 10.785
$$

Como se puede observar,  $\gamma p > \gamma w$  y  $\gamma p > \gamma f$ , por lo cual se puede concluir que el perfil es "COMPACTO"

# 3.12.2.2. Estado límite: Pandeo lateral torsional y capacidad de la viga

Para asegurar la máxima eficiencia y desempeño de una viga, se recomienda plastificar al elemento, esto quiere decir, que este trabaje a su máxima capacidad y que el momento resistente de la viga sea igual al momento plástico. El código establece que, si la distancia sin apoyar de la

viga es menor a la máxima distancia sin apoyar de la viga (Lp), el momento resistente es igual al momento plástico. Por lo que, en el diseño se colocaron apoyos laterales para conseguir la máxima capacidad del perfil.

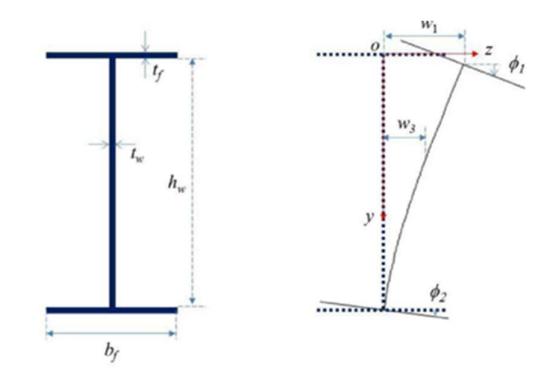

Figura 3.12.2.2 Pandeo lateral torsional en secciones I (Wiercigroch, 2017)

Se calcula la distancia máxima sin arriostrar lateralmente para el estado de fluencia.

$$
Lp = 1.76 * ry * \sqrt{\frac{E}{Fy}}
$$
 [Ecuación 17]  

$$
Lp = 1.76 * 1.77 in * \sqrt{\frac{29000 ksi}{36 ksi}} = 2.246 m
$$

Como Lp > Lb, se puede concluir que el perfil cumple con el criterio de diseño, por lo cual es necesario calcular la resistencia de diseño a la flexión.

Resistencia de diseño a la flexión

$$
\emptyset b=0.9
$$

$$
\emptyset bMn = \emptyset b * fy * Zy
$$

[Ecuación 18]

 $\emptyset$ *bMn* = 0.9 \* 36 *ksi* \* 10.3  $in^3$  = 27.81 *kip* \* ft

27.81  $kip * ft > 13.30$   $kip * ft$  CUMPLE

Resistencia de diseño al cortante

2.24 \* 
$$
\sqrt{\frac{E}{F_y}}
$$
 [Ecuación 19]  
2.24 \*  $\sqrt{\frac{29000 \text{ ksi}}{36 \text{ ksi}}} = 63.58$ 

| <b>Esbeltez</b>                                                                  | Condición                                                               | Valor de Cv |  |
|----------------------------------------------------------------------------------|-------------------------------------------------------------------------|-------------|--|
| h/tw<br>(a)                                                                      | $Si \frac{h}{tw} < 1.10 * \sqrt{\frac{Kv * E}{Fv}}$ (b)                 |             |  |
|                                                                                  | $Si 1.10 * \frac{Kv * E}{Fy} < \frac{h}{tw} < 1.37 * \frac{Kv * E}{Fy}$ | a/b         |  |
| Kv = 5 (Cuando no se consideran costillas o atizadores a lo largo del alma de la |                                                                         |             |  |
|                                                                                  |                                                                         |             |  |

Tabla 3.12.2.2 Valores de Cv para el cálculo de cortante (Boza y D'Stteffano, 2023)

Como  $\gamma w < 63.58$ , se asume que el cortante mayorado es 1 y que a su vez Cv también es 1.

$$
\emptyset v = 1
$$

$$
Cv = 1
$$

$$
\emptyset vVn = \emptyset v * (0.6 * fy * h * Cv) * e
$$
 [Ecuación 20]  
\n
$$
\emptyset vVn = \emptyset v * (0.6 * 36 ks i * 100 mm * 1) * (3 mm) = 10.044 kip
$$
  
\n
$$
10.044 kip > 4.103 kip
$$
 *CUMPLE*

En conclusión, se puede afirmar que el perfil escogido para la viga secundaria del altillo, es decir TR 150mmx100mx3mm es satisfactorio para el diseño.

#### 3.12.3. Viga principal en dirección al eje X del altillo

En esta etapa de diseño, es un buen criterio obtener una demanda/capacidad que se encuentre por debajo del 75%, ya que, al momento de modelar, el sismo genera un momento adicional en las vigas por lo que la demanda aumenta y es necesario dejar un saldo en la capacidad.

| Datos viga dirección X |       |        |  |  |
|------------------------|-------|--------|--|--|
| Mux                    | 38.54 | kip*ft |  |  |
| Vux                    | 12.87 | kip    |  |  |
| Lbx                    | 2.10  | m      |  |  |
| Q                      | 1.87  | ton/m  |  |  |
| в                      | 300   | mm     |  |  |
| Η                      | 200   | mm     |  |  |
| lχ                     | 119   | in4    |  |  |
| <b>Sx</b>              | 19.9  | in3    |  |  |
| Zx                     | 25.6  | in3    |  |  |
| A                      | 7.10  | in2    |  |  |
| rx                     | 4.10  | in     |  |  |

Tabla 3.12.3 Tabla de datos del perfil HSS 12x4x1/4 (Boza y D'Stteffano, 2023)

## 3.12.3.1. Estado límite: Pandeo local

Deflexión máxima

$$
\Delta max = \frac{5 * 1.87 \frac{tonne}{m} * (2.10 m)^4}{384 * 29000 ksi * 119 in^4} = 0.0127 m
$$

Deflexión por carga viva

$$
\Delta a = \frac{2.10 \, m}{300} = 0.007 \, m
$$

 Deflexión por carga muerta  $\Delta a =$  $\frac{2.10 \ m}{240} = 0.009 \ m$ 

Ahora, se procede a calcular la relación entre ancho y espesor de la sección planteada.

$$
\gamma f = \frac{300 \, \text{mm}}{2 \, \text{in}} = 5.91 \, \text{in}
$$
\n
$$
\gamma w = \frac{200 \, \text{mm}}{0.68 \, \text{in}} = 10.043 \, \text{in}
$$

Se realiza la comprobación de las relaciones calculadas, mediante la fórmula:

$$
\gamma p = 0.38 * \sqrt{\frac{29000 \, ksi}{36 \, ksi}} = 10.785
$$

Como se puede observar,  $\gamma p > \gamma w$  y  $\gamma p > \gamma f$ , por lo cual se puede concluir que el perfil es "COMPACTO"

#### 3.12.3.2. Estado límite: Pandeo lateral torsional y capacidad de la viga

Se calcula la distancia máxima sin arriostrar lateralmente para el estado de fluencia.

$$
Lp = 1.76 * 4.10 \text{ in} * \sqrt{\frac{29000 \text{ ksi}}{36 \text{ ksi}}} = 5.202 \text{ m}
$$

Como Lp > Lb, se puede concluir que el perfil cumple con el criterio de diseño, por lo cual es necesario calcular la resistencia de diseño a la flexión.

Resistencia de diseño a la flexión

$$
\emptyset b = 0.9
$$
  

$$
\emptyset bMn = 0.9 * 36 ksi * 25.6 i n^3 = 69.12 kip * ft
$$
  

$$
69.12 kip * ft > 38.54 kip * ft \textbf{CUMPLE}
$$

Resistencia de diseño al cortante

$$
2.24 * \sqrt{\frac{29000 \text{ ksi}}{36 \text{ ksi}}} = 63.58
$$

Como  $\gamma w < 63.58$ , se asume que el cortante mayorado es 1 y que a su vez Cv también es 1.

```
\phi v = 1Cv = 1
```

$$
\emptyset vVn = \emptyset v * (0.6 * 36 ks i * 200 mm * 1) * \left(\frac{1}{4} in\right) = 45.52 kip
$$
  
45.52 kip > 12.87 kip **CUMPLE**

En conclusión, se puede afirmar que el perfil escogido para la viga primaria en dirección al eje X del altillo, es decir HSS 12x4x1/4 es satisfactorio para el diseño.

# 3.12.4. Viga principal en dirección al eje Y del altillo

| Datos viga dirección X |       |        |  |  |
|------------------------|-------|--------|--|--|
| Muy                    | 20.97 | kip*ft |  |  |
| Vuy                    | 6.79  | kip    |  |  |
| Lby                    | 1.46  | m      |  |  |
| Q                      | 1.87  | ton/m  |  |  |
| B                      | 300   | mm     |  |  |
| н                      | 200   | mm     |  |  |
| Iу                     | 16.4  | in4    |  |  |
| Sy                     | 8.20  | in3    |  |  |
| Zy                     | 9     | in3    |  |  |
| A                      | 5.37  | in2    |  |  |
| rv                     | 1.75  | in     |  |  |

Tabla 3.12.4 Tabla de datos del perfil HSS 12x4x3/16 (Boza y D'Stteffano, 2023)

## 3.12.4.1. Estado límite: Pandeo local

Deflexión máxima

$$
\Delta max = \frac{5 * 1.87 \frac{tonne}{m} * (1.46 m)^4}{384 * 29000 ksi * 16.4 in^4} = 0.0185 m
$$

Deflexión por carga viva

$$
\Delta a = \frac{1.46 \, m}{300} = 0.007 \, m
$$

 Deflexión por carga muerta  $1.46~m$ 

$$
\Delta a = \frac{1.46 \, m}{240} = 0.009 \, m
$$

Ahora, se procede a calcular la relación entre ancho y espesor de la sección planteada.

$$
\gamma f = \frac{300 \, \text{mm}}{2 \, \text{in}} = 5.91 \, \text{in}
$$
\n
$$
\gamma w = \frac{200 \, \text{mm}}{0.68 \, \text{in}} = 10.043 \, \text{in}
$$

Se realiza la comprobación de las relaciones calculadas, mediante la fórmula:

$$
\gamma p = 0.38 * \sqrt{\frac{29000 \, ksi}{36 \, ksi}} = 10.785
$$

Como se puede observar,  $\gamma p > \gamma w$  y  $\gamma p > \gamma f$ , por lo cual se puede concluir que el perfil es "COMPACTO"

#### 3.12.4.2. Estado límite: Pandeo lateral torsional y capacidad de la viga

Se calcula la distancia máxima sin arriostrar lateralmente para el estado de fluencia.

$$
Lp = 1.76 * 1.75 \text{ in} * \sqrt{\frac{29000 \text{ ksi}}{36 \text{ ksi}}} = 2.22 \text{ m}
$$

Como Lp > Lb, se puede concluir que el perfil cumple con el criterio de diseño, por lo cual es necesario calcular la resistencia de diseño a la flexión.

Resistencia de diseño a la flexión

 $\varnothing b = 0.9$ 

 $\phi$ bMn = 0.9 \* 36 ksi \* 9 in<sup>3</sup> = 24.3 kip \* ft

24.3  $kip * ft > 20.97$   $kip * ft$  CUMPLE

Resistencia de diseño al cortante

$$
2.24 * \sqrt{\frac{29000 \text{ ksi}}{36 \text{ ksi}}} = 63.58
$$

Como  $\gamma w < 63.58$ , se asume que el cortante mayorado es 1 y que a su vez Cv también es 1.

$$
\emptyset v = 1
$$

$$
Cv = 1
$$

$$
\emptyset vVn = \emptyset v * (0.6 * 36 ks i * 200 mm * 1) * \left(\frac{3}{16} in\right) = 31.89 kip
$$
  
31.89 kip > 6.79 kip **CUMPLE**

Como se puede observar, la presencia de vigas secundarias en dirección del eje Y, disminuyen de forma drástica la magnitud de los momentos y de los cortantes generados en este eje con respecto al eje X. En conclusión, se puede afirmar que el perfil escogido para la viga primaria en dirección al eje Y del altillo, es decir HSS 12x4x3/16 es satisfactorio para el diseño.

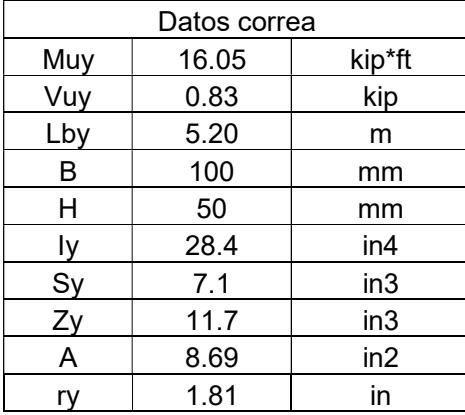

### 3.12.5. Diseño de correas de cubierta

Tabla 3.12.5 Tabla de datos del perfil G8 (Boza y D'Stteffano, 2023)

3.12.5.1. Estado límite: Pandeo local

Deflexión por carga viva

$$
\Delta a = \frac{5.20 \, m}{300} = 0.017 \, m
$$

Deflexión por carga muerta

$$
\Delta a = \frac{5.20 \, m}{240} = 0.022 \, m
$$

Ahora, se procede a calcular la relación entre ancho y espesor de la sección planteada.

$$
\gamma f = \frac{150 \, mm}{2 * 0.411} = 4.79 \, in
$$
\n
$$
\gamma w = \frac{100 \, mm}{0.285 \, in} = 6.907 \, in
$$

Se realiza la comprobación de las relaciones calculadas, mediante la fórmula:

$$
\gamma p = 0.38 * \sqrt{\frac{29000 \text{ ksi}}{36 \text{ ksi}}} = 10.785
$$

Como se puede observar,  $\gamma p > \gamma w$  y  $\gamma p > \gamma f$ , por lo cual se puede concluir que el perfil es "COMPACTO"

#### 3.12.5.2. Estado límite: Pandeo lateral torsional y capacidad de la viga

Se calcula la distancia máxima sin arriostrar lateralmente para el estado de fluencia.

$$
Lp = 1.76 * 1.81 \text{ in} * \sqrt{\frac{29000 \text{ ksi}}{36 \text{ ksi}}} = 2.297 \text{ m}
$$

Como se puede observar Lp < Lb, por lo tanto, se dispondrá del uso de pernos de anclaje de la cubierta a la correa los cuales dispondrán como apoyos laterales, los cuales se colocarán a una distancia aproximadamente de 60 cm, logrando así que la sección pueda plastificarse.

## Resistencia de diseño a la flexión

$$
\emptyset b=0.9
$$

$$
\emptyset bMn = 0.9 * 36 ks i * 11.7 in^3 = 31.59 kip * ft
$$

# Resistencia de diseño al cortante

$$
2.24 * \sqrt{\frac{29000 \text{ ksi}}{36 \text{ ksi}}} = 63.58
$$

Como  $\gamma w < 63.58$ , se asume que el cortante mayorado es 1 y que a su vez Cv también es 1.

$$
\emptyset v = 1
$$
  

$$
Cv = 1
$$
  

$$
\emptyset vVn = \emptyset v * (0.6 * 36 ks i * 50 mm * 1) * (3 mm) = 5.022 kip
$$
  

$$
5.022 kip > 0.83 kip
$$
 **CUMPLE**

En conclusión, se puede afirmar que el perfil escogido para la correa, es decir G8 es satisfactorio para el diseño.

## 3.12.6. Diseño de cubierta

Las vigas de cubierta reciben las cargas de las correas, por lo que el diagrama de fuerzas es el siguiente.

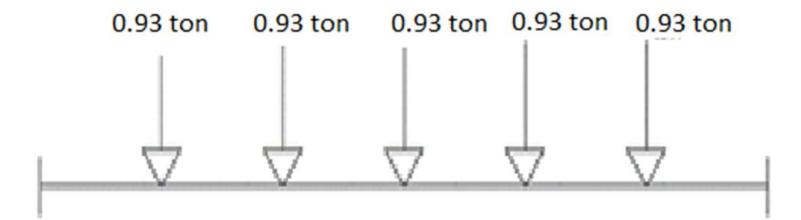

Figura 3.12.6 Diagrama de fuerzas de viga de cubierta VCU (Boza y D'Stteffano, 2023)

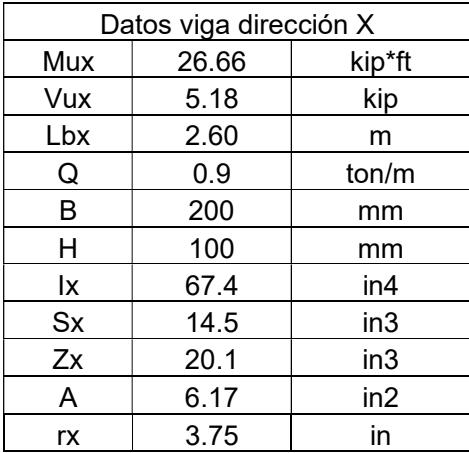

# 3.12.6.1. Viga principal en dirección al eje X

Tabla 3.12.6.1 Tabla de datos del perfil TR 200X100X4 (Boza y D'Stteffano, 2023)

#### 3.12.6.1.1. Estado límite: Pandeo local

Deflexión máxima

$$
\Delta max = \frac{5 * 0.9 \frac{tonne}{m} * (2.60 \, m)^4}{384 * 29000 \, ksi * 67.4 \, in^4} = 0.022 \, m
$$

Deflexión por carga viva

$$
\Delta a = \frac{2.60 \, m}{300} = 0.009 \, m
$$

 Deflexión por carga muerta  $\Delta a =$  $\frac{2.60 \text{ m}}{240}$  = 0.011 m

Ahora, se procede a calcular la relación entre ancho y espesor de la sección planteada.

$$
\gamma f = \frac{200 \, \text{mm}}{2 \, \text{in}} = 3.94 \, \text{in}
$$
\n
$$
\gamma w = \frac{100 \, \text{mm}}{0.68 \, \text{in}} = 5.022 \, \text{in}
$$

Se realiza la comprobación de las relaciones calculadas, mediante la fórmula:

$$
\gamma p = 0.38 * \sqrt{\frac{29000 \, ksi}{36 \, ksi}} = 10.785
$$

Como se puede observar,  $\gamma p > \gamma w$  y  $\gamma p > \gamma f$ , por lo cual se puede concluir que el perfil es "COMPACTO"

# 3.12.6.1.2. Estado límite: Pandeo lateral torsional y capacidad de la viga

Se calcula la distancia máxima sin arriostrar lateralmente para el estado de fluencia.

$$
Lp = 1.76 * 3.75 \text{ in} * \sqrt{\frac{29000 \text{ ksi}}{36 \text{ ksi}}} = 4.758 \text{ m}
$$

Como Lp > Lb, se puede concluir que el perfil cumple con el criterio de diseño, por lo cual es necesario calcular la resistencia de diseño a la flexión.

## Resistencia de diseño a la flexión

 $\emptyset b = 0.9$ 

 $\phi$ bMn = 0.9 \* 36 ksi \* 20.1 in<sup>3</sup> = 54.27 kip \* ft

54.27 
$$
kip * ft > 26.66
$$
  $kip * ft$  **CUMPLE**

## Resistencia de diseño al cortante

$$
2.24 * \sqrt{\frac{29000 \, ksi}{36 \, ksi}} = 63.58
$$

Como  $\gamma w < 63.58$ , se asume que el cortante mayorado es 1 y que a su vez Cv también es 1.

$$
\emptyset v=1
$$

 $\phi vVn = \phi v * (0.6 * 36 ksi * 100 mm * 1) * (4 mm) = 13.39 kip$ 13.39  $kip > 5.18$   $kip$  **CUMPLE** 

 $Cv = 1$ 

En conclusión, se puede afirmar que el perfil escogido para la viga primaria en dirección al eje X de la cubierta, es decir TR 200X100X4 es satisfactorio para el diseño.

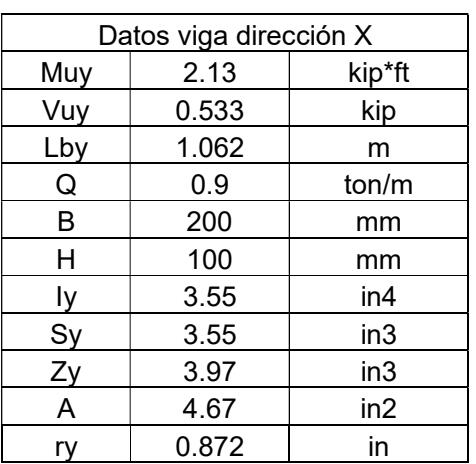

# 3.12.6.2. Viga principal en dirección al eje Y

Tabla 3.12.6.2 Tabla de datos del perfil HSS 12x4x3/16 (Boza y D'Stteffano, 2023)

# 3.12.6.2.1. Estado límite: Pandeo local

Deflexión máxima

$$
\Delta max = \frac{5 * 0.9 \frac{tonne}{m} * (1.062 m)^4}{384 * 29000 ksi * 3.55 in^4} = 0.0075 m
$$

Deflexión por carga viva

$$
\Delta a = \frac{1.062 \, m}{300} = 0.004 \, m
$$

Deflexión por carga muerta

$$
\Delta a = \frac{1.062 \, m}{240} = 0.004 \, m
$$

Ahora, se procede a calcular la relación entre ancho y espesor de la sección planteada.

$$
\gamma f = \frac{200 \, \text{mm}}{2 \, \text{in}} = 3.94 \, \text{in}
$$
\n
$$
\gamma w = \frac{100 \, \text{mm}}{0.68 \, \text{in}} = 5.022 \, \text{in}
$$

Se realiza la comprobación de las relaciones calculadas, mediante la fórmula:

**Contract Contract** 

$$
\gamma p = 0.38 * \sqrt{\frac{29000 \text{ ksi}}{36 \text{ ksi}}} = 10.785
$$

Como se puede observar,  $\gamma p > \gamma w$  y  $\gamma p > \gamma f$ , por lo cual se puede concluir que el perfil es "COMPACTO"

# 3.12.6.2.2. Estado límite: Pandeo lateral torsional y capacidad de la viga

Se calcula la distancia máxima sin arriostrar lateralmente para el estado de fluencia.

$$
Lp = 1.76 * 1.75 \text{ in} * \sqrt{\frac{29000 \text{ ksi}}{36 \text{ ksi}}} = 1.106 \text{ m}
$$

Como Lp > Lb, se puede concluir que el perfil cumple con el criterio de diseño, por lo cual es necesario calcular la resistencia de diseño a la flexión.

# Resistencia de diseño a la flexión

$$
\emptyset b=0.9
$$

$$
\emptyset bMn = 0.9 * 36 ksi * 3.97 in^3 = 10.72 kip * ft
$$

$$
10.72\;kip * \; ft > 2.13\;kip * \; ft \; CUMPLE
$$

#### Resistencia de diseño al cortante

$$
2.24 * \sqrt{\frac{29000 \text{ ksi}}{36 \text{ ksi}}} = 63.58
$$

Como  $\gamma w < 63.58$ , se asume que el cortante mayorado es 1 y que a su vez Cv también es 1.

$$
\emptyset v = 1
$$

$$
Cv = 1
$$

 $\phi vVn = \phi v * (0.6 * 36 \text{ ks} i * 100 \text{ mm} * 1) * (3 \text{ mm}) = 10.044 \text{ kip}$ 

10.044  $kip > 0.533$   $kip$  **CUMPLE** 

Por lo tanto, el perfil TR 200x100x3 es satisfactorio para el diseño de la viga principal en el eje Y.

#### 3.12.7. Diseño de voladizo

El voladizo es un elemento estructural rígido apoyado sobre otro elemento de un único lado, quedando así una buena parte de su superficie sin punto de apoyo aparente. En este caso el voladizo se encuentra apoyado sobre una cercha tipo 1. Por criterios de diseño y a petición del cliente, el mismo perfil utilizado en el eje X se lo usará en el eje Y para guardar estética. Es por esto que, se usarán los datos de la peor condición sísmica.

## 3.12.7.1. Viga principal en dirección al eje X y Y

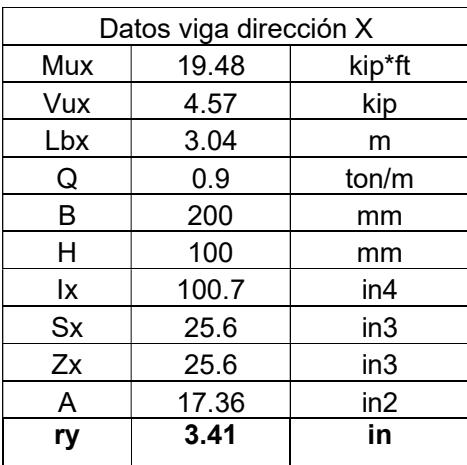

Tabla 3.12.7.1 Tabla de datos del perfil DOBLE G 200x50x15x3 (Boza y D'Stteffano, 2023)

3.12.7.1.1. Estado límite: Pandeo local

Deflexión máxima

$$
\Delta max = \frac{5 * 0.9 \frac{tonne}{m} * (3.04 m)^4}{384 * 29000 ksi * 100.7 in^4} = 0.028 m
$$

Deflexión por carga viva

$$
\Delta a = \frac{3.04 \, m}{300} = 0.01 \, m
$$

 Deflexión por carga muerta  $\Delta a =$  $\frac{3.04 \text{ m}}{240} = 0.013 \text{ m}$ 

Ahora, se procede a calcular la relación entre ancho y espesor de la sección planteada.

$$
\gamma f = \frac{200 \, mm}{2 \, in} = 3.94 \, in
$$
\n
$$
\gamma w = \frac{100 \, mm}{0.68 \, in} = 5.022 \, in
$$

Se realiza la comprobación de las relaciones calculadas, mediante la fórmula:

$$
\gamma p = 0.38 * \sqrt{\frac{29000 \, ksi}{36 \, ksi}} = 10.785
$$

Como se puede observar,  $\gamma p > \gamma w$  y  $\gamma p > \gamma f$ , por lo cual se puede concluir que el perfil es "COMPACTO"

# 3.12.7.1.2. Estado límite: Pandeo lateral torsional y capacidad de la viga

Se calcula la distancia máxima sin arriostrar lateralmente para el estado de fluencia.

$$
Lp = 1.76 * 3.41 \text{ in} * \sqrt{\frac{29000 \text{ ksi}}{36 \text{ ksi}}} = 4.33 \text{ m}
$$

Como Lp > Lb, se puede concluir que el perfil cumple con el criterio de diseño, por lo cual es necesario calcular la resistencia de diseño a la flexión.

#### Resistencia de diseño a la flexión

 $\Phi b = 0.9$  $\phi$ bMn = 0.9 \* 36 ksi \* 25.6 in<sup>3</sup> = 69.12 kip \* ft 69.12  $kip * ft > 19.48$   $kip * ft$  CUMPLE

# Resistencia de diseño al cortante

$$
2.24 * \sqrt{\frac{29000 \text{ ksi}}{36 \text{ ksi}}} = 63.58
$$

Como  $\gamma w < 63.58$ , se asume que el cortante mayorado es 1 y que a su vez Cv también es 1.

$$
\emptyset v = 1
$$

$$
Cv = 1
$$

 $\phi vVn = \phi v * (0.6 * 36 \text{ ks} i * 100 \text{ mm} * 1) * (3 \text{ mm}) = 10.044 \text{kip}$ 13.39  $kip > 4.57$   $kip$  **CUMPLE** 

En conclusión, se puede afirmar que el perfil escogido para la viga primaria en dirección al eje X Y Y del voladizo, es decir DOBLE G 200X50X15X3 es satisfactorio para el diseño.

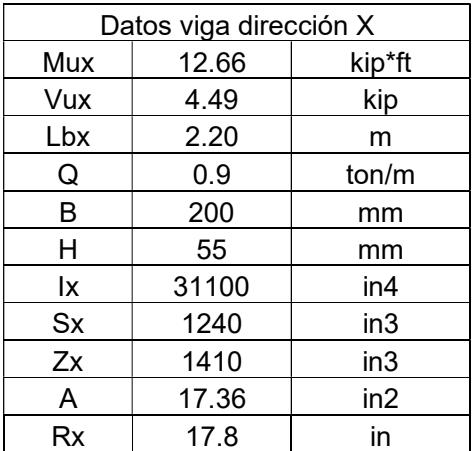

# 3.12.8. Cercha

Tabla 3.12.8 Tabla de datos de la cercha

#### 3.12.8.1. Estado límite: Pandeo local

Deflexión máxima

$$
\Delta max = \frac{5 * 0.9 \frac{tonne}{m} * (2.20 m)^4}{384 * 29000 ksi * 31100 i n^4} = 0.025 m
$$

Deflexión por carga viva

$$
\Delta a = \frac{2.20 \, m}{300} = 0.007 \, m
$$

 Deflexión por carga muerta  $\Delta a =$  $\frac{2.20 \text{ m}}{240}$  = 0.009 m

Ahora, se procede a calcular la relación entre ancho y espesor de la sección planteada.

$$
\gamma f = \frac{200 \, \text{mm}}{2 * 1.77 \, \text{in}} = 2.22 \, \text{in}
$$

$$
\gamma w = \frac{55 \, mm}{1.03 \, in} = 2.10 \, in
$$

Se realiza la comprobación de las relaciones calculadas, mediante la fórmula:

$$
\gamma p = 0.38 * \sqrt{\frac{29000 \text{ ksi}}{36 \text{ ksi}}} = 10.785
$$

Como se puede observar,  $\gamma p > \gamma w$  y  $\gamma p > \gamma f$ , por lo cual se puede concluir que el perfil es "COMPACTO"

#### 3.12.8.2. Estado límite: Pandeo lateral torsional y capacidad de la viga

Se calcula la distancia máxima sin arriostrar lateralmente para el estado de fluencia.

$$
Lp = 1.76 * 17.8 \text{ in} * \sqrt{\frac{29000 \text{ ksi}}{36 \text{ ksi}}} = 22.58 \text{ m}
$$

Como Lp > Lb, se puede concluir que el perfil cumple con el criterio de diseño, por lo cual es necesario calcular la resistencia de diseño a la flexión.

# Resistencia de diseño a la flexión

 $\Phi b = 0.9$ 

 $\emptyset$ *bMn* = 0.9 \* 36 *ksi* \* 25.6 *in*<sup>3</sup> = 3807 *kip* \* ft

3807  $kip * ft > 12.66$   $kip * ft$  CUMPLE

Resistencia de diseño al cortante

$$
2.24 * \sqrt{\frac{29000 \text{ ksi}}{36 \text{ ksi}}} = 63.58
$$

Como  $\gamma w < 63.58$ , se asume que el cortante mayorado es 1 y que a su vez Cv también es 1.

$$
\emptyset v=1
$$

 $Cv = 1$ 

 $\phi vVn = \phi v * (0.6 * 36 \text{ ks} i * 100 \text{ mm} * 1) * (3 \text{ mm}) = 5.52 \text{ kip}$ 5.52  $kip$  > 4.49  $kip$  CUMPLE

Como se puede observar, el momento actuante es menor al momento mayorado en gran magnitud, esto se debe a que esta cercha será la que soportará las cargas del voladizo de 12 metros que tendrá la vivienda.

#### 3.13. Análisis estructural de la vivienda

#### Chequeo de cortante basal estático

Según lo estipulado por la NEC, el cortante basal estático mínimo se lo calcula de la siguiente manera:

$$
Vmin = Cs * W
$$
 [Ecuación 21]

Donde cabe recordar que, el Cs es el coeficiente de respuesta sísmico calculado en el capítulo 2, siendo W el peso de la estructura.

 $Vmanual = 0.16 * 938.73 = 150.20$  tonne

Por medio del software, se obtiene el cortante basal cuyo valor corresponde

a:

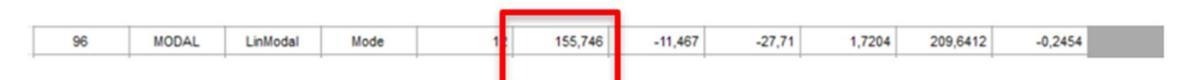

Figura 3.13.1 Peso de la estructura (Boza y D'Stteffano, 2023)

#### $Vprog = 155.746$  tonne

La NEC, establece que, si el cortante basal del programa es menor al obtenido por medio del cálculo manual, se deberá corregir el valor de Cs con un factor de corrección. Una vez corregido el coeficiente, no habrá variación entre ambos cortantes.

$$
fcorr = \frac{Vmanual}{Vprog} = \frac{150.20 \text{ tonne}}{155.746 \text{ tonne}} = 0.96
$$

Como se puede observar, el factor de corrección no fue mayor a 1, esto se debe a que el cortante basal calculado manualmente, no es mayor en magnitud al cortante del programa, por lo tanto, se mantiene el coeficiente sísmico previamente establecido.

#### Chequeo de derivas

Se verifican que las derivas generadas tanto por el sismo en X como en Y estén por debajo del límite que establece la NEC, dicho límite corresponde al 2%. En el código estipulada por la NEC, se presenta la siguiente expresión para la deriva inelástica.

$$
Di = De * \emptyset * R
$$
 [Ecuación 22]

Donde:

De: deriva elástica

∅: factor de corrección

R: coeficiente de reducción de respuesta estructural

# o Deriva por sismo en X

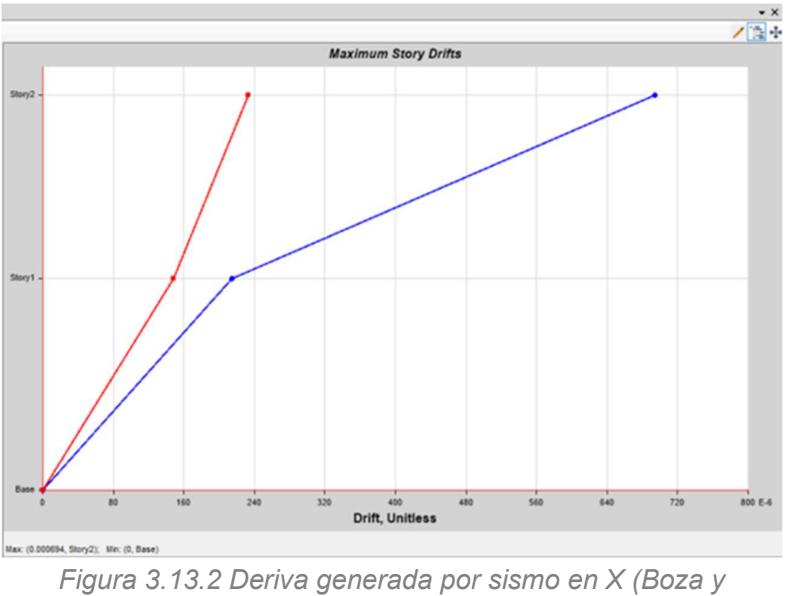

D'Stteffano, 2023)

 $Di = 0.000694 * 0.75 * 6 = 0.31\% \le 2\%,$  OK

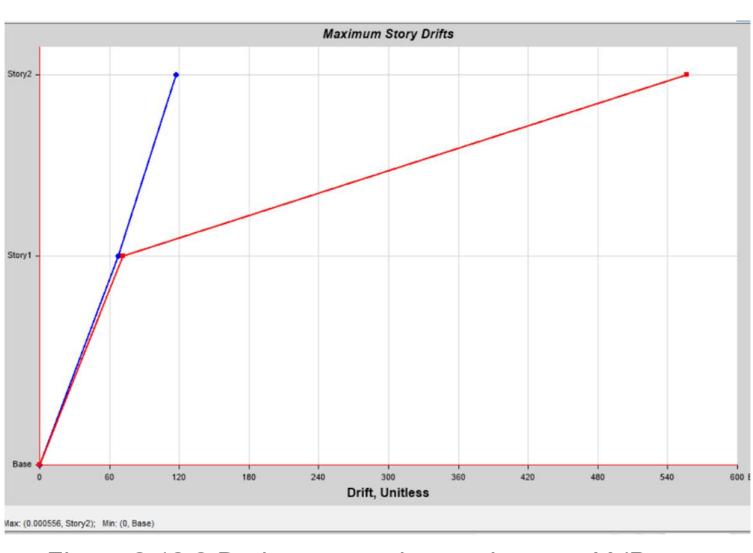

o Deriva por sismo en Y

Figura 3.13.3 Deriva generada por sismo en Y (Boza y D'Stteffano, 2023)

 $Di = 0.000556 * 0.75 * 6 = 0.25\% \le 2\%,$  OK

#### 3.14. Chequeo de las secciones

Finalmente se verificó que las secciones se encuentren bien diseñadas y dimensionadas para satisfacer las demandas y soportar el sismo.

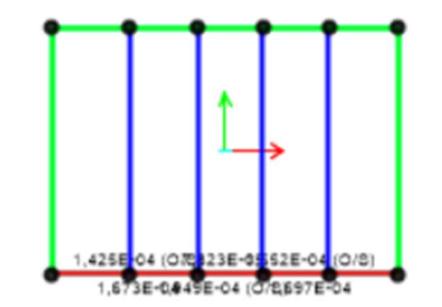

Figura 3.14 Demanda/capacidad de perfiles vista en plata Altillo (Boza y D´Stteffano, 2023)

## 3.15. Diseño de conexiones precalificadas

Para la conexión de los elementos, se implementaron conexiones soldadas para la unión de vigas y columnas, en esta sección se diseñaron soldaduras tipo filete y su longitud, mediante las consideraciones de la normativa AISC 358.

## 3.15.1. Conexión simple soldada VS-VP en Altillo

En las vigas secundarias, las conexiones se las realiza únicamente a cortante, es decir por medio de conexiones simples, esto debido a que se desea transmitir cargas más no momentos a las vigas principales. Por lo tanto, se utilizará el cortante último en la viga secundaria más crítica.

$$
Vu=4.103\;kip
$$

El tipo de conexión que se implementó es una conexión de alma-alma de viga con una soldadura tipo filete. La resistencia de la soldadura está dad por la siguiente expresión.

 $\emptyset Rn = 0.75 * Fw * Aw$  [Ecuación 23]

$$
Fw = 0.6 * F_{EEX}
$$
 [Ecuación 24]

$$
Aw = 0.707 * tw * ls
$$
 [Ecuación 25]

Feex, hace referencia a la resistencia por clasificación del metal base, cuyo número se encuentra en los electrodos (E60, E70, etc). En esta conexión se implementó un electrodo de 60.

Aw es el área de soldadura, que depende del espesor y la longitud de la soldadura (ls).

El código AISC recomienda como límites las siguientes expresiones de longitudes.

$$
\frac{h\, viga}{2} \leq ls \leq \frac{2}{3} hviga
$$

Además, indica que, al conectar el alma de la viga directamente al alma de otra, sin el uso de placas, el espesor de la garganta se considerará como el 60% del espesor del alma a la hora de realizar el cálculo.

Conociendo que la altura es de la viga secundaria es de 10 cm, se propuso un cordón de 5 cm, en adición, al tratarse de una viga rectangular, se soldará de ambos lados dando como resultado:

$$
\varphi Rn = 0.32 * F_{EEX} * 0.6 * e * ls
$$

$$
\varphi Rn = 0.32 * \frac{36}{7.10} \frac{kip}{cm^2} * 0.6 * 0.4 cm * 6 cm * 2
$$

$$
\varphi Rn = 5.841 kip
$$

Por lo tanto:

$$
\emptyset Rn > Vu, \qquad \mathbf{OK}
$$

#### 3.15.2. Conexión simple VCU-VCU

El cortante crítico generado en las vigas de cubierta como se lo mencionó en la parte de verificación de diseño es de:

$$
Vu=5.18\;kip
$$

La altura de estas vigas también es de 10 cm, por lo tanto, se plantea un límite de soldadura de 6 cm, recordando que, al ser rectangular se soldará en ambos lados.

$$
\varphi Rn = 0.32 * F_{EEX} * 0.6 * e * ls
$$

$$
\varphi Rn = 0.32 * \frac{36 \text{ kip}}{6.17 \text{ cm}^2} * 0.6 * 0.4 \text{ cm} * 6 \text{ cm} * 2
$$

$$
\varphi Rn = 5.377 \text{ kip}
$$

$$
\emptyset Rn > Vu, \qquad \mathbf{OK}
$$

## 3.15.3. Conexión a momento VP-COL

Para realizar las conexiones a momento, que en este caso se las realiza de viga principal a columna, se propuso la conexión soldada WUF-W. Para la cual el código AISC propone las siguientes restricciones para implementar este tipo de conexión que debe cumplir el perfil.

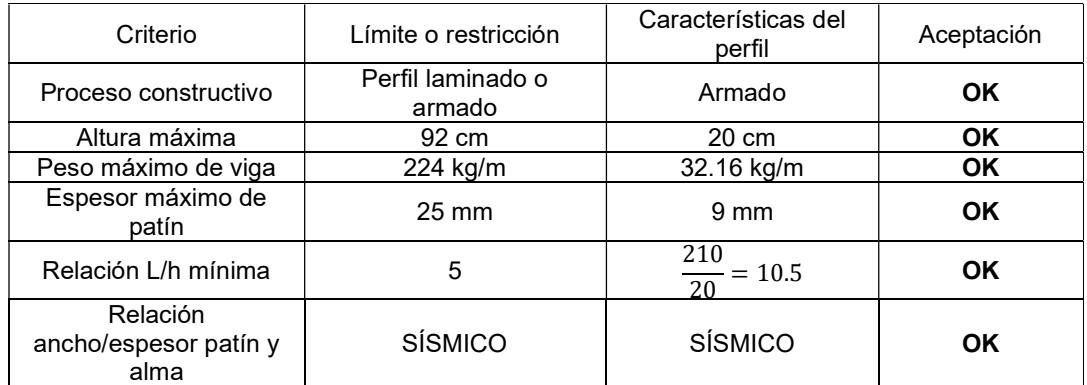

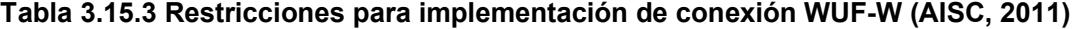

Cálculo de Mpr

 $Mpr = 1.2 * Ry * Zx * Fy$  [Ecuación 26]

 $Mpr = 1.2 * 1.75 * 25.6in<sup>3</sup> * 36 ksi = 161.28 kip * ft$ 

Cálculo del cortante

$$
Vu = \frac{2 * Mpr}{Lt - bcol} + Vug
$$
 [Ecuación 27]

$$
Vu = \frac{2 * 161.28 \, kip * ft}{4.40m - 200 \, mm} + 12.87 \, kip = 36.279 \, kip
$$

En este tipo de conexión, tanto los patines de las vigas como el alma deben unirse al perfil de la columna mediante el uso de una soldadura de penetración completa (CJP). La unión de la viga a la placa y de la placa a la columna son con una soldadura de tipo filete como se lo puede observar en la siguiente figura.

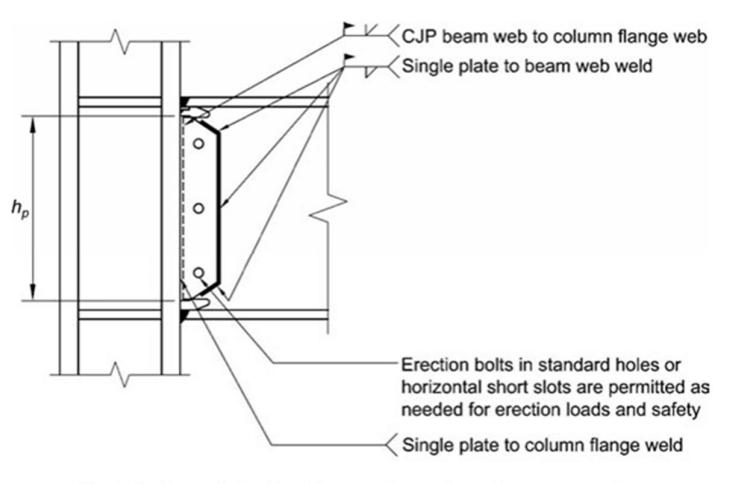

Fig. 8.2. General details of beam web-to-column flange connection.

Figura 3.15.3 Detalle de soldadura de conexión WUF-W (AISC,

2011)

Fuerza de tracción que intenta romper el patín

$$
Ft = \frac{Mpr}{h-e}
$$
 [Ecuación 28]

$$
Ft = \frac{161.28 \, kip * ft}{400 \, mm - 4 \, mm} = 124.137 \, kip
$$

La soldadura de penetración completa debe resistir esta fuerza de tracción, por lo tanto, es necesario comprobar la resistencia a tracción de la misma mediante la implementación de un electrodo E60.

$$
Rs_{CJP} = F_{EEX} * Aw
$$
 [Ecuación 29]

$$
Rsp_{CJP} = \frac{60 \text{ tonne}}{5.37 \text{ cm}^2} * 20 \text{cm} * 0.4 \text{cm} = 89.39 \text{ kip}
$$

$$
Rsp_{CJP} > Ft \qquad \textbf{OK}
$$

$$
f_{\rm{max}}(x)=\frac{1}{2}x
$$

Así mismo, la soldadura deberá resistir el cortante Vu.

$$
Rsa_{CJP} = F_{EEX} * (h - 2e) * e
$$
  

$$
Rsa_{CJP} = \frac{60}{14.23} \frac{tonne}{cm^2} * (20cm - 2(0.4cm) * 0.4cm = 71.39 \text{ kip}
$$
  

$$
Rsa_{CJP} \ge Vu
$$
 **OK**

Consideraciones de la placa de unión

Para calcular la altura de la placa, se utilizó la siguiente expresión:

 $hp = h \, viga - 2e - 2.4 \, cm$  [Ecuación 30]  $hp = h \nu i g a - 2(0.4 \text{ cm}) - 2.4 \text{ cm} = 6.8 \text{ cm}$ 

Como la base de la placa debe de ser como mínimo 6.5 cm, se propuso una base de:

$$
bp = 8\ cm
$$

El espesor de la placa tiene que ser como mínimo el espesor de la viga, es por esta razón que se propuso un espesor de 4 mm.

$$
tp=0.4\;cm
$$

Resistencia de la soldadura de la placa-viga

La resistencia se calculó de la siguiente manera:

$$
Rsh = 2 * 0.32 * F_{EEX} * (tp - 0.2) * bp * 1.5
$$

$$
Rsh = 2 * 0.32 * \frac{60 \text{ tonne}}{5.37 \text{ cm}^2} * (0.4 \text{ cm} - 0.2 \text{ cm}) * 8 \text{ cm} * 1.5 = 44.58 \text{ kip}
$$

$$
Rsh > Vu, \quad \mathbf{OK}
$$

Finalmente, se calcula el cortante último generado en la placa y, en consecuencia, la resistencia de la soldadura de la placa a la columna deberá ser mayor al cortante.

$$
Vup = hp * tp * 0.6 * Ry * Fy
$$
 [Ecuación 31]  

$$
Vup = 400 mm * 0.4 cm * 0.6 * 1.75 * 36 ksi = 15.937 kip
$$

Para la soldadura tipo filete, se propuso una garganta de 0.9 cm con un electrodo E60, la resistencia será:

$$
Rs p - c = 0.32 * F_{EEX} * g * hp
$$
 [Ecuación 32]  
\n
$$
Rs p - c = 0.32 * \frac{60 \text{ ton}}{5.37 \text{ cm}^2} * 0.9 \text{ cm} * 6.8 \text{ cm} = 48.24 \text{ kip}
$$
\n
$$
Rs p - c > Vup, \quad \textbf{OK}
$$

#### 3.16. Diseño de instalaciones eléctricas

Las instalaciones de la ampliación constan únicamente de puntos de tomacorrientes de 110 V y 220 V y de puntos de luz. Agregando los nuevos rubros a diseñar, se presenta la siguiente tabla con su descripción.

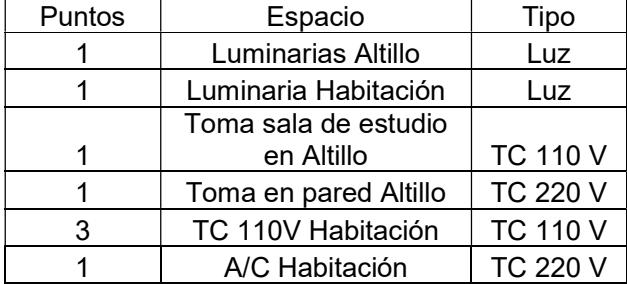

#### Tabla 3.16.1 Tabla de descripción de rubros eléctricos (Boza y D'Stteffano, 2023)

Como se puede observar la conexión que requiere un voltaje de 220 es el aire acondicionado de la habitación, por otro parte, las luminarias del altillo y de la habitación poseen un voltaje de 110 V.

De acuerdo a la normativa, la potencia mínima de diseño para luminarias es de 100 W y para los tomacorrientes de 200W. En cuanto al aire acondicionado, se toma valores correspondientes a los productos del mercado actual.

La corriente se la calcula mediante la expresión

$$
I(A) = \frac{Potencia (W)}{Voltaje (V)}
$$
 [Ecuación 33]

Así mismo, la normativa establece que, para dimensionar cables eléctricos, es necesario incrementar la corriente que pasa a través del breaker en un 25% con el objetivo de prevenir falla o cortocircuitos. En adición a esto, la NEC en su capítulo de instalaciones eléctricas recomienda los siguientes límites para el dimensionamiento de los cables.

- Circuitos de iluminación
	- o El calibre del conductor del neutro deberá ser igual que el de las fases
	- o Sección mínima de cable de 14 AWG (fase, neutro y tierra)
- Circuito de tomacorrientes
	- o El calibre del conductor neutra deberá ser igual al de las fases
	- o Sección mínima de cable 12 AWG (fase y neutro)

La normativa también presenta la siguiente tabla con respecto a las capacidades máximas de cada cable.

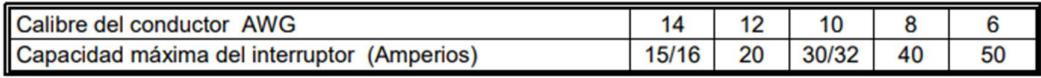

Ref: Tabla 210.24 National Electrical Code

Figura 3.16 Capacidad en función del calibre del conductor

A continuación, se presenta la tabla de cálculo resumido con los respectivos calibres de cables y tuberías necesarios para las instalaciones eléctricas.

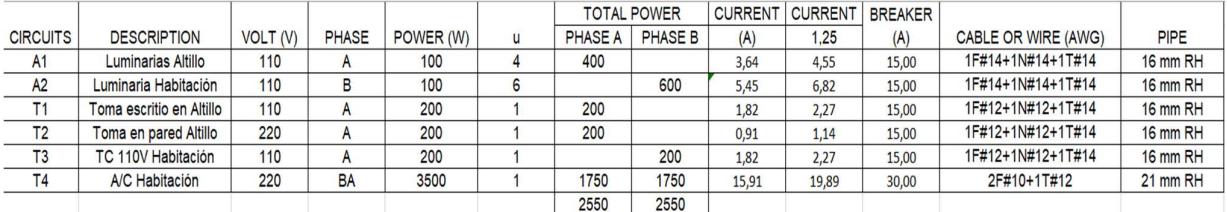

# Tabla 3.16.2 Cálculo de cables y tuberías para instalaciones eléctricas (Boza y D'Stteffano, 2023)

La demanda de corriente total es de 36.94 amperios, por lo tanto, el breaker principal propuesto es de 40 amperios.

## 3.17. Certificación EDGE

Un proyecto de construcción que sea de carácter "nuevo", puede obtener la certificación preliminar para el diseño y la certificación EDGE en la etapa de ejecución y en el caso de una renovación del proyecto, solo aplica para cualquier de los tres niveles de Certificación que aplique el mismo. En este caso se puede obtener la certificación EDGE dado que la obra se encuentra en estado de "obra gris".

A continuación, se presenta una imagen en donde se puede apreciar el proceso de certificación y los involucrados durante el diseño y construcción del proyecto.

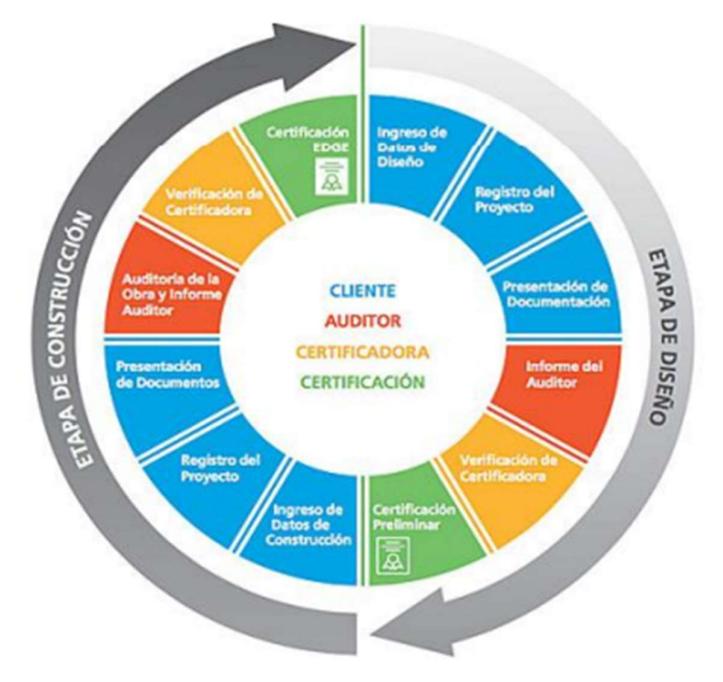

Figura 3.17.1 Proceso de certificación EDGE (EDGE, 2021c)

Una vez dentro de la aplicación, es necesario seleccionar el tipo de proyecto con el cual se va a trabajar. En este caso el Estudio Dinnova busca la certificación EDGE en proyecto de tipo vivienda familiar de 2 plantas.

| $\times$       | <b>Finance Corporation</b><br>ЕX<br>Crazine Marketz, Crazine Opportunities                                                                        |                                               |                                                         | <b>Expanded View</b><br>English -                                             | Homepage<br>▲                                                       | Bryan Boza -           |
|----------------|----------------------------------------------------------------------------------------------------|-----------------------------------------------|---------------------------------------------------------|-------------------------------------------------------------------------------|---------------------------------------------------------------------|------------------------|
| $\rightarrow$  | Automatic Calculations are disabled. Results are refreshed after clicking on CALCULATE button. You can update this preference in profile section. |                                               |                                                         |                                                                               |                                                                     |                        |
| <b>a</b>       | <b>Homes</b>                                                                                                    |                                               | <b>DASHBOARD</b>                                        | <b>VERSION 3.0.0</b><br>FILE<br>۰                                             | <b>CALCULATE AND SAVE</b><br>۰                                      |                        |
| 駎              | Auto-Calculate: Off<br>Subproject Floor Area<br>$\bigcirc$<br>600.00<br>Results Last Updated: Just now<br>$\tau_{\rm eff}$                        | Final Energy Use<br>284.00<br>kWh/Month/House | Final Water Use<br>13.00<br>m <sup>3</sup> /Month/House | Final Operational CO <sub>1</sub> Emissions<br>0.22<br>tCOs/Month/House       | Final Embodied Carbon<br>1.015<br>Kg CO <sub>re/m<sup>1</sup></sub> | $\langle$ >            |
| 侖<br>P         | $\sim$<br>$\overline{\phantom{a}}$<br>Homes<br>Subtype                                                                                            | $\mathbf{r}$<br>$\checkmark$                  |                                                         |                                                                               |                                                                     | HIDE RESULTS A         |
| $\sim$ 0<br>三  | Subsidized/Gap                                                                                                    | $\checkmark$                                  |                                                         |                                                                               |                                                                     |                        |
| Ĕ.             | Location                                                                                                    |                                               |                                                         |                                                                               |                                                                     | $\hat{\phantom{a}}$    |
| 置              | Country<br>South Africa                                                                                                    | $\checkmark$                                  | Ocean<br>÷<br>Cuba <sup>1</sup>                         | Tunisia<br>Morocco<br>traq Iran<br>Libya Egypt<br>Oman<br>Mauritania<br>Niger | unina<br>Pakistan                                                   | E3                     |
| 曲              | City<br>Bloemfontein                                                                                                    | $\checkmark$                                  | $\blacktriangle$<br>Colombia                            | Yemen<br>Ethiopia<br>Cameroon<br>Kenya.                                       | Cambodia<br>Malaysia<br>Maldives<br>Indonesia                       | Papua New              |
| $\circledcirc$ |                                                                                                    |                                               | Brazil<br>Peru-<br>Bolivia<br>2 São Paulo               | Tanzania<br>Angola-<br>Madagascar<br>South<br>Nami                            | Indian                                                              | Guinea<br>Australia    |
| $\Theta$<br>周  | do a appledgebuildings.com.                                                                                                    |                                               | Chile<br>Urugusy                                        | Atlantic<br>Ocean                                                             | Ocean<br>Perth                                                      | $\bullet$<br>Melbourne |

Figura 3.17.2 Selección del tipo de proyecto a modelar (software EDGE, 2023)

Se debe colocar los diferentes datos constructivos de la vivienda como especificar el número de dormitorios, metraje cuadrado de la vivienda, número de pisos por encima de la rasante, la altura entre piso, área de la cubierta, etc.

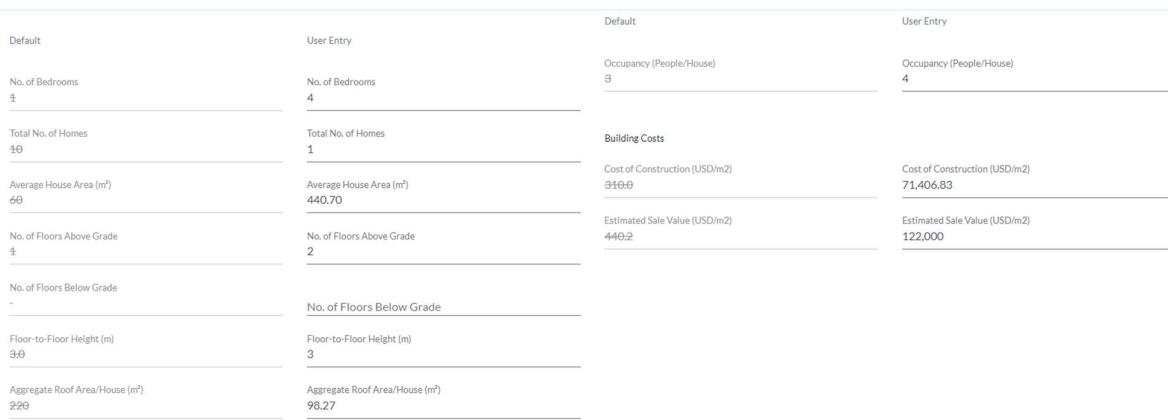

Figura 3.17.3 Datos constructivos de la vivienda (Software EDGE, 2023)
A su vez, se deben indicar las respectivas dimensiones de las áreas de la edificación como lo son los dormitorios, cocina, sala, baños, etc.

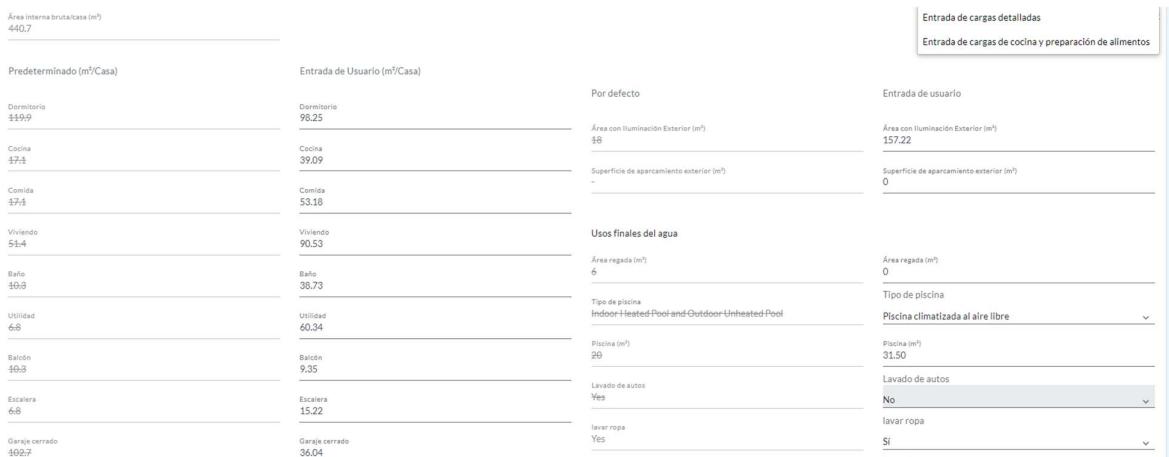

Figura 3.17.4 Dimensiones de la vivienda (Software EDGE, 2023)

En adición a esto, se debe especificar la fuente de energía que usará la vivienda que, en su mayoría en este caso es por medio de electricidad.

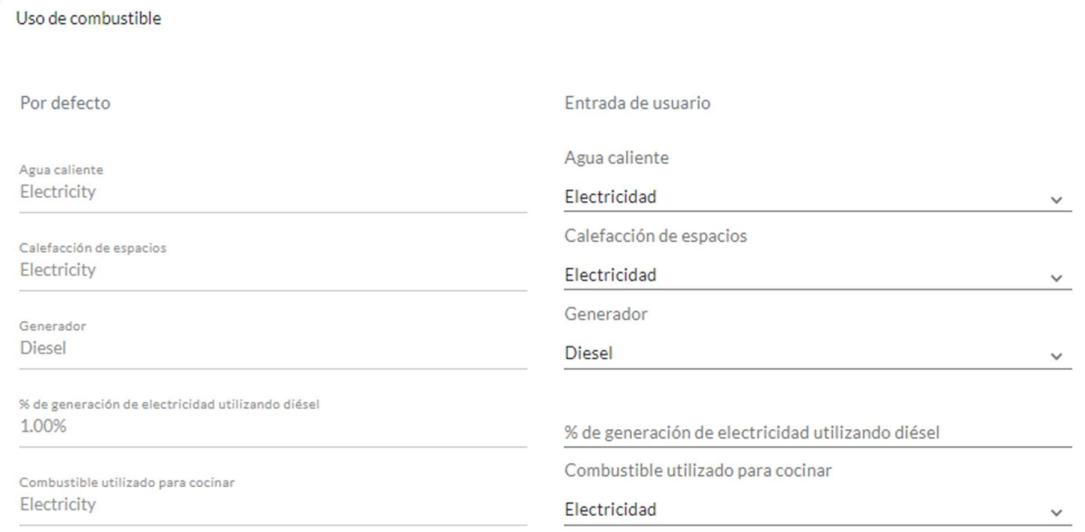

Figura 3.17.5 Uso de combustible de la vivienda (Software EDGE, 2023)

En el apartado de datos climáticos, se tiene como base los datos meteorológicos donde se encuentra ubicado el proyecto, que en este caso es en Samborondón. Los valores mensuales pueden variar debido a la variación en los microclimas, por tanto, se escogió los datos recogidos por el INAMHI. Adicionalmente, se debe complementar con datos respectos a la elevación, latitud, zona climática ASHRAE, temperatura, etc.

| Por defecto                        |                                                       | Entrada de usuario                 |                                        | Por defecto                          |                                          | Entrada de usuario                   |                                          |
|------------------------------------|-------------------------------------------------------|------------------------------------|----------------------------------------|--------------------------------------|------------------------------------------|--------------------------------------|------------------------------------------|
| Elevación (m)<br>4,854             |                                                       | Elevación (m)<br>$\mathcal{R}$     |                                        | Labbud (grados)<br>$26 -$            |                                          | Latitud (grados)<br>$2^{\circ}$      |                                          |
| Precipitaciones (mm/año)<br>562    |                                                       | Precipitaciones (mm/año)<br>338    |                                        | Zona climática ASHRAS<br>3A          |                                          | Zona climática ASHRAE<br>3A          | $\omega$                                 |
|                                    |                                                       |                                    |                                        |                                      |                                          |                                      |                                          |
| Temperatura (°C)                   |                                                       |                                    |                                        | Humedad relativa (96)                |                                          | Velocidad del viento (m/seg)         |                                          |
| Predeterminado<br>(máximo mensual) | Entrada de usuario<br>(máx. mensual)                  | Predeterminado<br>(mínimo mensual) | Entrada de usuario<br>(mínimo mensual) | Predeterminado<br>(promedio mensual) | Entrada de usuario<br>(promedio mensual) | Predeterminado<br>(promedio mensual) | Entrada de usuario<br>(promedio mensual) |
| Ene:<br>32.8                       | 5n<br>29.7                                            | Ene:<br>24.2                       | Ene .<br>219                           | Ene<br>49.8%                         | Eng<br>81                                | Ene.<br>24                           | Ete<br>3.25                              |
| Feb<br>31.2                        | $\mathsf{F}\mathsf{e} \mathsf{b}$ .<br>29.5<br>$\sim$ | Feb<br>20.8                        | Feb<br>21.9                            | Feb<br>72.6%                         | Feb<br>84<br>$\overline{\phantom{a}}$    | Feb<br>4.3.                          | Feb<br>3.25                              |
| Mar<br>34.7<br>-                   | Mar<br>29.9<br>-                                      | Mar<br>24.7                        | Mar<br>215                             | Mar<br>25.5%                         | Mar<br>85<br>-                           | Mar<br>4.9                           | Mar<br>2.61                              |
| Abr<br>32.2                        | $_{thr}$<br>30.2                                      | Abr<br>24.7                        | Abr<br>217                             | L2r<br>23.2%                         | Abr<br>85                                | Abr<br>24                            | $L2\sigma$<br>2.61                       |
| Puede<br>34.4                      | Puede<br>29.5                                         | Puede<br>00.9                      | Puede<br>21.2                          | Puede<br>69.5%                       | Puede<br>85                              | Puede<br>24                          | Puede<br>2.61                            |
| Jun.<br>30.4                       | $325 -$<br>29.1                                       | Jun<br>49.2                        | Jun.<br>20.8                           | Jun<br>72.2%                         | Jan.<br>82                               | Jun.<br>34                           | $J\omega t$<br>3.25                      |
| 5d<br>30.6<br>$\sim$               | 3x<br>29.7<br>-                                       | $\mathcal{N}(\mathcal{C})$<br>49.4 | JxL<br>20.2<br>-                       | 346<br>21.7%                         | $52-$<br>78<br>-                         | Jul .<br>$34 -$                      | $\mathcal{M}$<br>3.25<br>-               |
| Ago<br>29.9<br>$\sim$              | $A_{20}$<br>30.7                                      | Ago<br>49.4                        | Ago<br>19.8                            | Ago<br>73.4%                         | Ago<br>75                                | Ago<br>34.                           | A <sub>20</sub><br>3.25                  |
| Sep.<br>30.2                       | 500<br>31.7                                           | Sep<br>48.2                        | 540<br>20.2                            | $500 -$<br>72.7%                     | Sep<br>$74\,$                            | 240<br>22.                           | 500<br>3.89                              |
| Öct<br>30.4                        | $\Diamond$ ct<br>31.5                                 | Oct<br>49.4                        | Oct<br>20.6                            | Oct<br>68.5%                         | Oct<br>71                                | Oct<br>22                            | Oct<br>3.89                              |
| Nov.<br>31.6                       | Nov.<br>31.6                                          | Nov<br>49.2                        | Nov<br>21                              | Nov<br>74.0%                         | Nov<br>$\delta\delta$<br>-               | Nov<br>25                            | Nov<br>3.89                              |
| Dis.<br>88.0                       | Die<br>31.2                                           | Die<br>20.5                        | Die<br>217                             | Die<br>66-496                        | $\mathbb{O}\mathrm{ic}$<br>72            | Die<br>$30 - 30$                     | Die<br>3.89                              |

Figura 3.17.6 Datos climáticos de la ubicación del proyecto (Software EDGE, 2023)

#### 3.17.1. Criterios de ahorro de energía implementados en la vivienda

 EEM01: La vivienda presenta una relación pared ventana frontal del 87%, dado que la mayor parte de la entrada está hecha de un vidrio.

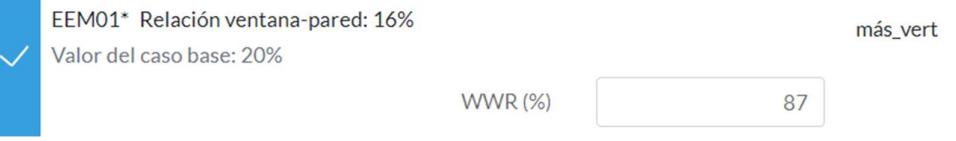

Figura 3.17.1.1 Medida para caso EEM01 (Software EDGE, 2023)

 EEM02: Se emplea un índice de reflectancia solar (SRI) de 10, valor inferior al caso base de 45.

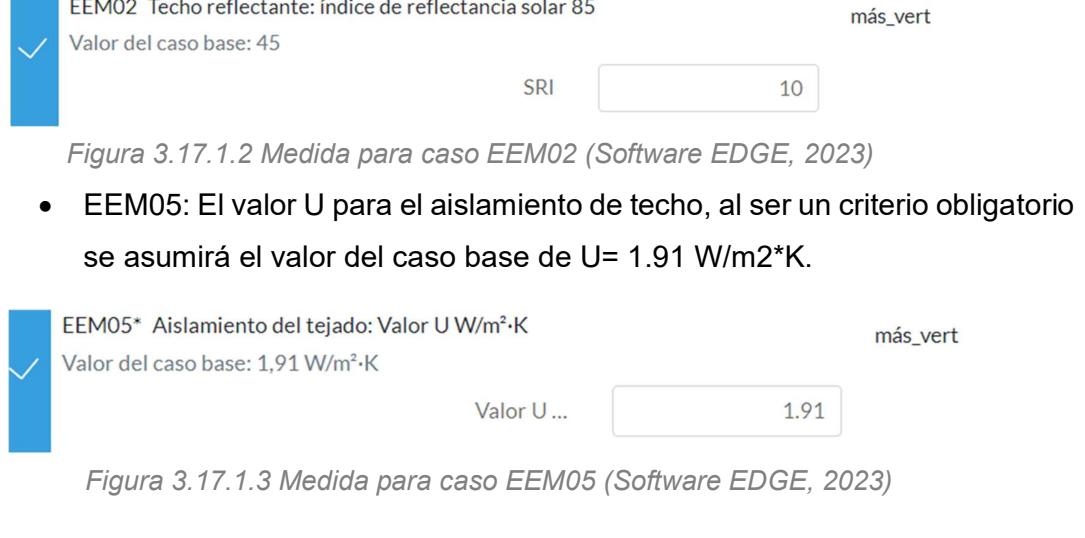

 EEM06: El valor U para el aislamiento de suelo/losa, al ser un criterio obligatorio se asumirá el valor del caso base de U=0.49 W/m2\*K.

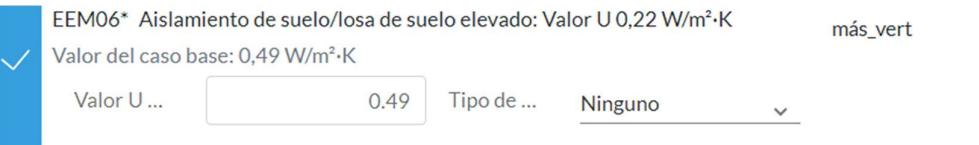

Figura 3.17.1.4 Medida para caso EEM06 (Software EDGE, 2023)

 EEM08: El valor U para el aislamiento de muros exteriores, al ser un criterio obligatorio se asumirá el valor del caso base de U= 1.86 W/m2\*K.

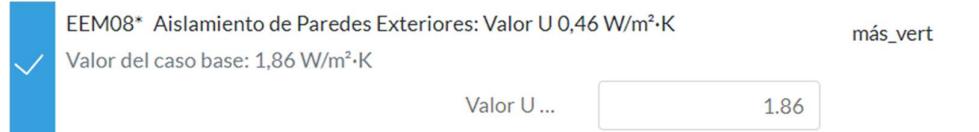

Figura 3.17.1.5 Medida para caso EEM08 (Software EDGE, 2023)

 EEM09: El valor de la eficiencia del vidrio, al ser un criterio obligatorio se trabajará con valores del caso base.

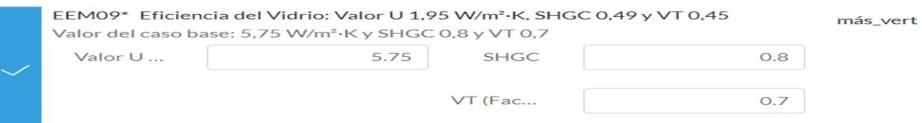

Figura 3.17.1.6 Medida para caso EEM09 (Software EDGE, 2023)

 EEM11: La vivienda al contar con un balcón y con un área de cubierta que no se encuentra recubierta por la losa, las corrientes de aire naturales entrarán fácilmente a la vivienda.

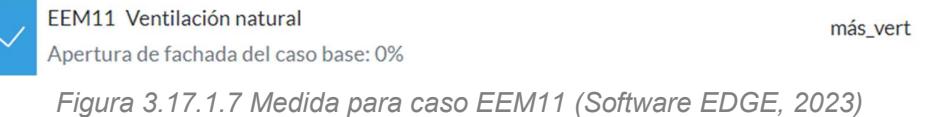

 EEM13: El valor de la eficiencia del sistema de enfriamiento empleado en el proyecto es de COP=4.45 de acuerdo a las características del equipo utilizado.

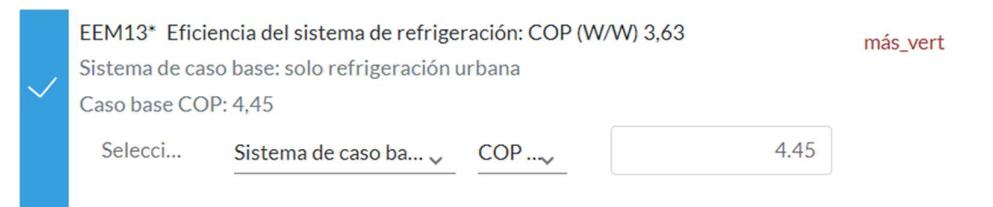

Figura 3.17.1.8 Medida para caso EEM13 (Software EDGE, 2023)

 EEM18: En este caso, la vivienda sí contará con un sistema parcialmente impulsado de agua caliente a partir de la energía solar reflectante en el lugar.

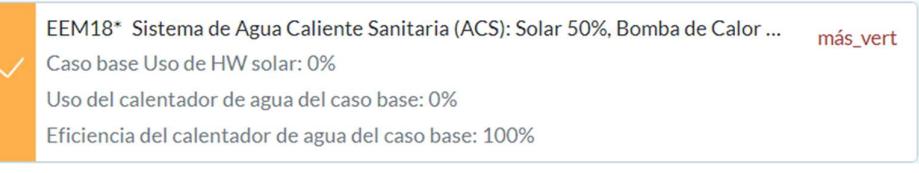

Figura 3.17.1.9 Medida para caso EEM18 (Software EDGE, 2023)

 EEM24: Todas las instalaciones eléctricas presentan debidamente su botón o switch tanto de encendido como de apagado.

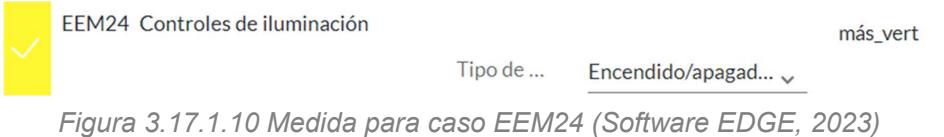

 EEM34: Este campo hace referencia a los paneles solares, los cuales contribuyen a un mayor ahorro energético en la vivienda, siendo esta la principal fuente de energía en la planta fotovoltaica del cliente.

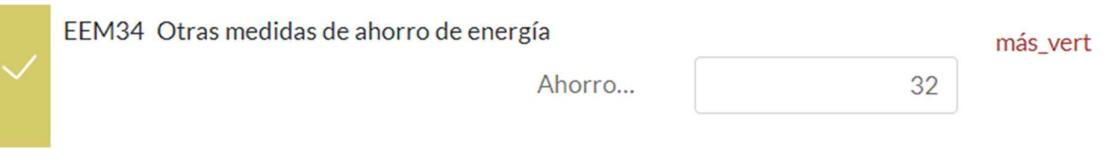

Figura 3.17.1.11 Medida para caso EEM34 (Software EDGE, 2023)

Se puede observar que, con las medidas adoptadas y propuestas en el proyecto de tipo vivienda se obtiene un ahorro del 35.85%, cumpliendo de esta forma con la norma EDGE en materia de ahorro de energía. Más adelante se realizará el respectivo estudio para determinar el porcentaje de ahorro económico que le producirá al cliente estas medidas adoptadas.

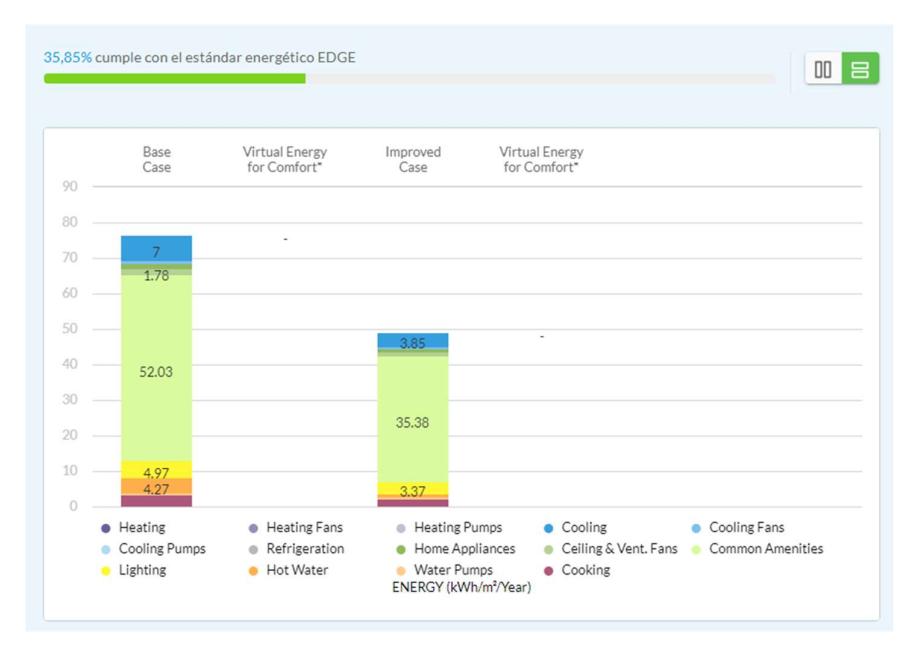

Figura 3.17.1.12 Ahorro energético obtenido para la vivienda (Software EDGE, 2023)

#### 3.17.2. Criterios de ahorro de agua implementados en la vivienda

Los diferentes criterios implementados para el proyecto de construcción tradicional para el ahorro de agua son los siguientes:

 WEM01: Se emplean duchas con economizadores de grifería que consumen 3 L/min.

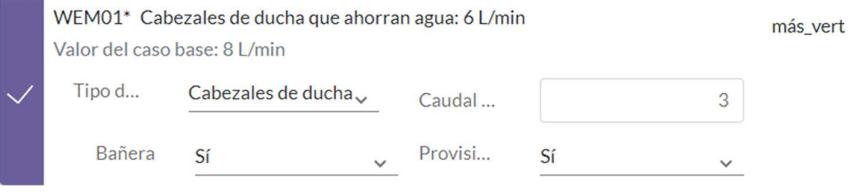

Figura 3.17.2.1 Medida para caso WEM01 (Software EDGE, 2023)

 WEM02: Se emplean economizadores de grifería en los grifos de bajo consumo para baños, de 3 L/min.

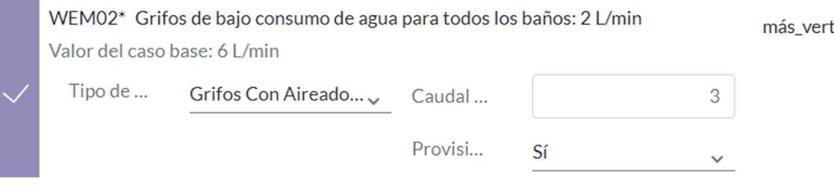

Figura 3.17.2.2 Medida para caso WEM02 (Software EDGE, 2023)

 WEM04: Se emplean inodoros de descarga simple de bajo consumo para baños públicos y privados de 6 L/min.

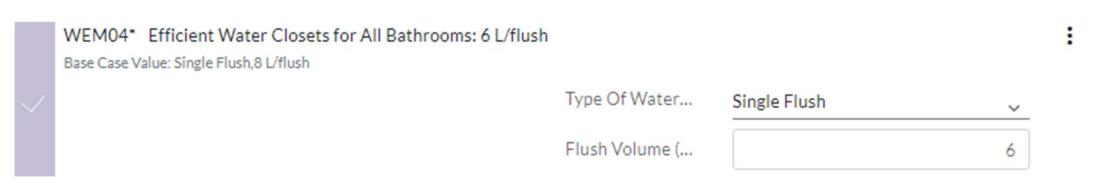

Figura 3.17.2.3 Medida para caso WEM04 (Software EDGE, 2023)

 WEM08: Se emplean economizadores de grifería para los fregaderos con un caudal de 3 L/min.

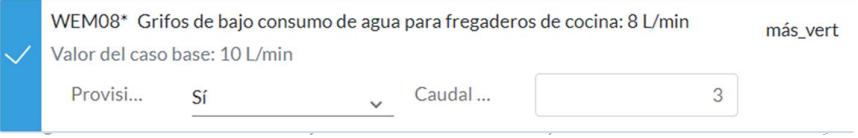

 WEM11: Se coloca un caudal de 35 L/ciclo, dado que las lavadoras modernas cuentan con esta función predeterminada.

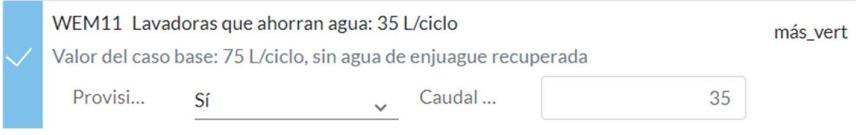

Figura 3.17.2.5 Medida para caso WEM11 (Software EDGE, 2023)

 WEM12: La piscina del cliente contará con una protección de manta térmica.

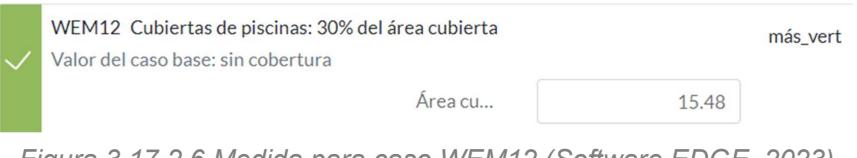

Figura 3.17.2.6 Medida para caso WEM12 (Software EDGE, 2023)

Con respecto al tema hidrosanitario, se evidencia un ahorro del 22.34%, dicho valor se encuentra aceptado en el límite de la certificación EDGE, por lo tanto, se puede concluir que tanto el diseño como las medidas adoptadas para el ahorro en este campo cumplen con su objetivo de ahorro tanto energético como monetario.

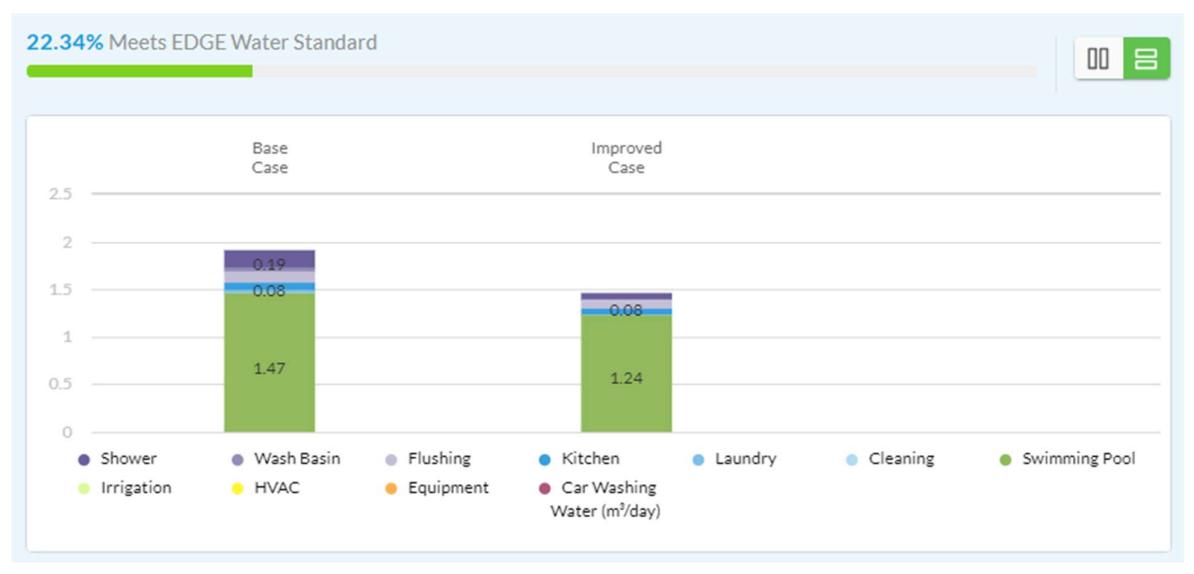

Figura 3.17.2.7 Ahorro en agua obtenido para la vivienda (Software EDGE, 2023)

## 3.17.3. Criterios de ahorro de materiales implementados en la vivienda

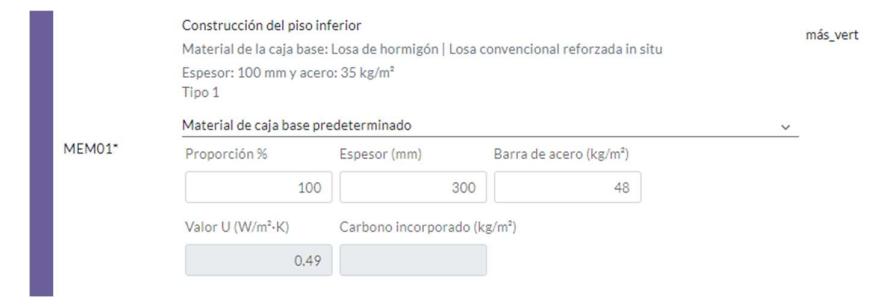

MEM01: El piso inferior posee una losa steel deck de 30 cm de espesor.

Figura 3.17.3.1 Medida para caso MEM01 (Software EDGE, 2023)

 MEM02: Tanto el piso de la planta alta como el del altillo, posee una losa steel deck de 250 mm.

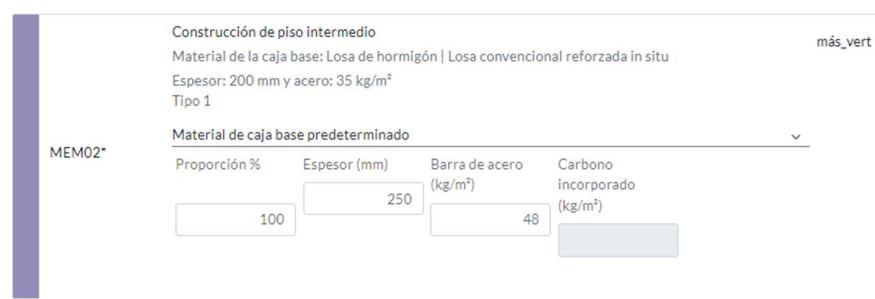

Figura 3.17.3.2 Medida para caso MEM02 (Software EDGE, 2023)

MEM03: En el acabado de piso se usará cerámica de espesor de 15 mm.

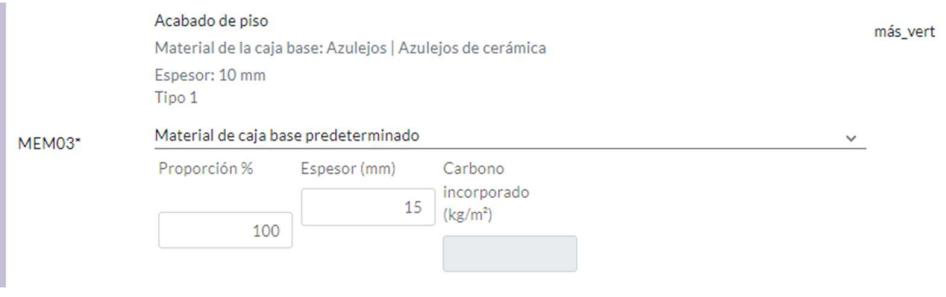

Figura 3.17.3.3 Medida para caso MEM03 (Software EDGE, 2023)

 MEM04: Así mismo, se tiene una losa en el nivel de la cubierta de fibrocemento con un espesor de 200 mm.

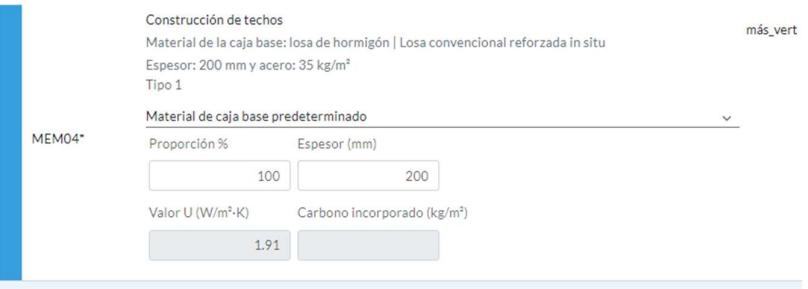

Figura 3.17.3.4 Medida para caso MEM04 (Software EDGE, 2023

 MEM05: El espesor de las paredes exteriores de la vivienda tienen un grosor de 150 mm, las cuales estarán hechas de bloques de concreto.

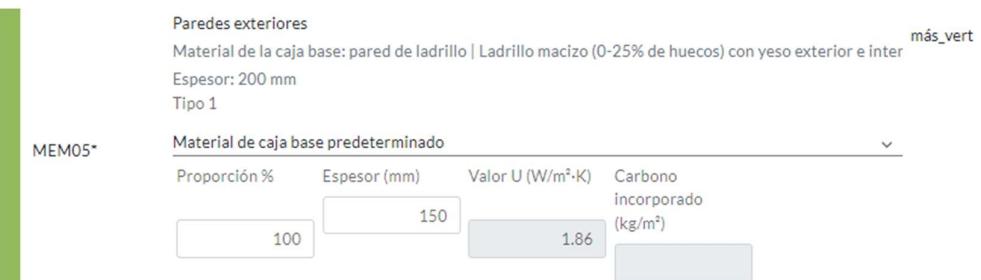

Figura 3.17.3.5 Medida para caso MEM05 (Software EDGE, 2023)

 MEM06: Por otro lado, las paredes interiores tendrán un espesor de 10 cm y están hechas del mismo material que las exteriores.

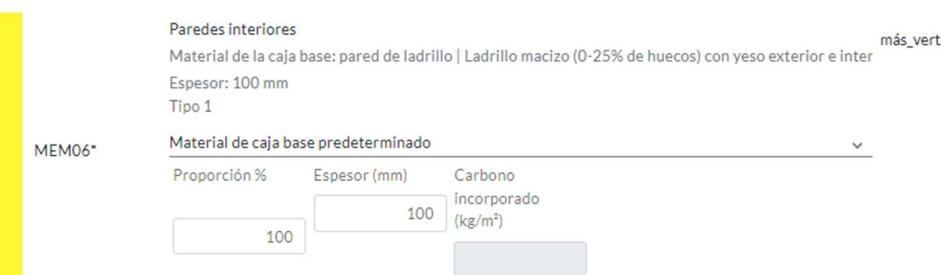

Figura 3.17.3.6 Medida para caso MEM06 (Software EDGE, 2023)

## MEM07: Se implementarán marcos de aluminio para las ventanas.

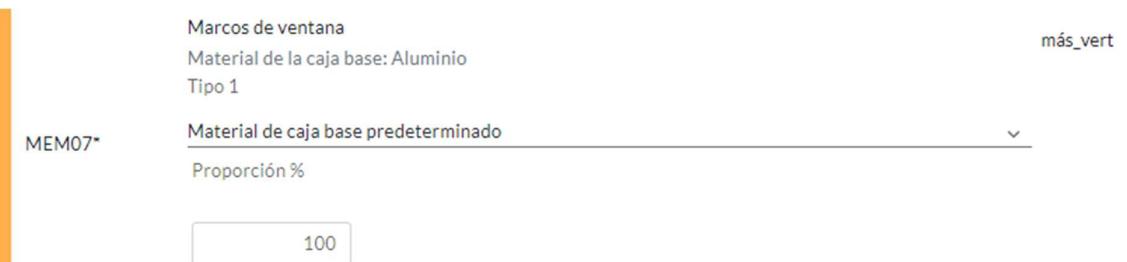

Figura 3.17.3.7 Medida para caso MEM07 (Software EDGE, 2023)

 MEM08: Se usará el grosor mínimo de grosor de un acristalamiento, que es de 8 mm.

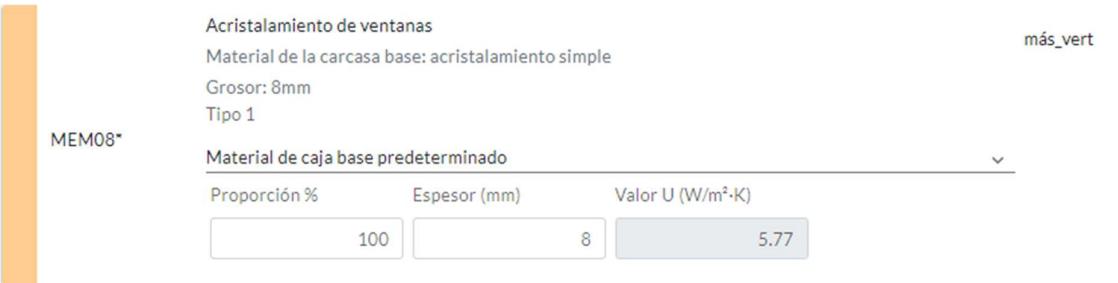

Figura 3.17.3.8 Medida para caso MEM08 (Software EDGE, 2023)

Con las medidas estipuladas tanto en planos como en el software EDGE para el proyecto de vivienda, se obtiene un 40% de ahorro de energía producida en materiales, ya que la mayoría de la obra es realizada a partir de estructura metálica y de encofrados metálicos reutilizables para contribuir al reemplazo de la madera como materia prima de encofrados.

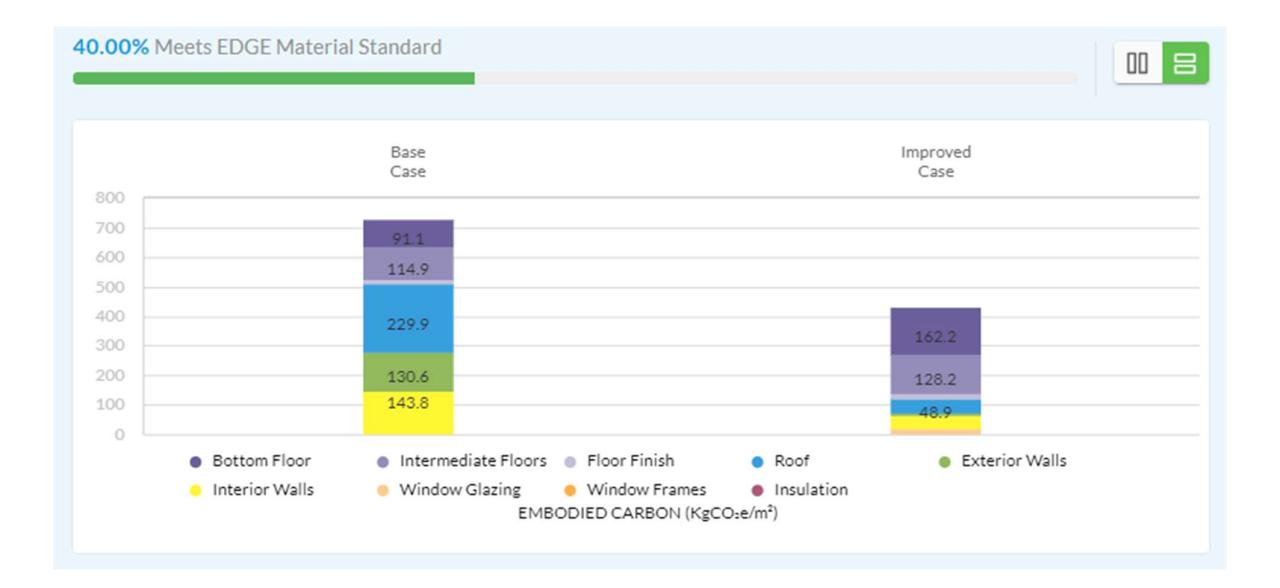

Figura 3.17.3.9 Ahorro en materiales obtenido para la vivienda (Software EDGE, 2023)

Finalmente, se puede concluir que, con las medidas y diseños adoptados tanto en el ámbito eléctrico, sanitario como en el ahorro de materiales, el proyecto cumple con los parámetros establecidos para obtener la certificación EDGE, además que no solo se ayudará a disminuir la contaminación ambiental de la zona, sino que también se contribuirá con el ahorro monetario en las planillas de consumo del cliente.

## 3.18. Especificaciones técnicas

#### 3.18.1. Normas, códigos y reglamentos de diseño

- AISC-358 Prequalified connections for special and intermedaite Steel momento frames for seismic applications.
- AISC-360-10 Specification for structural Steel buildings.
- NEC-SE-DS Peligro sísmico diseño sismorresistente.
- NEC-SE-CG: Cargas (No sísmicas).
- ACI 318 Building code requirements for structural concrete.
- NEC-SB-IE Instalaciones Eléctricas.

#### 3.18.2. Especificaciones para estructura metálica

- Elementos estructurales de vigas y columnas para la ampliación ASTM A36 Fy=36 Ksi.
- Las soldaduras para uniones de los elementos estructurales deberán ser realizadas por un soldador calificado en conexiones precalificadas.
- En soldaduras, se implementarán electrodos E60XX y E70XX.
- Las correas se conforman de tubos estructurales que deberán cumplir con la normativa NTE INEN 2415.
- Los elementos tanto de vigas de entrepiso, vigas de cubierta como columnas, se obtienen de catálogos, más no serán perfiles armados en taller, con el fin de que sean perfiles de características comerciales.

#### 3.18.3. Especificaciones técnicas para instalaciones residenciales

- Las tuberías de las instalaciones residenciales serán de material PVC.
- Las tuberías de aguas sanitarias deberán conectarse siempre con un ángulo de 45°.
- Los tomacorrientes e interruptores serán de PVC.
- Los cables conductores de electricidad serán de cobre tipo AWG.
- Las tuberías del sistema eléctrico serán de PVC rígido, fabricante recomendado: plastigama.
- Para la colocación de los economizadores de grifería, no es necesaria la contratación de un personal calificado.

# CAPÍTULO 4

## 4 ESTUDIO DEL IMPACTO AMBIENTAL

#### 4.1 Descripción del proyecto

Este proyecto consiste en la ampliación de una vivienda, usando la estructura original como base para la nueva estructura. En el proceso constructivo se incluye la demolición y la adición del altillo mediante la utilización del sistema tradicional de pórticos resistentes a momento por medio de estructuras metálicas. Teniendo como objetivo principal optimizar el espacio disponible y ahorro energético, el cual se verá traducido a su vez como ahorro económico, donde el ODS número 7: "Energía asequible y no contaminante", establece una contribución tanto en el desarrollo económico, mitigación de gases de efecto invernadero como a la promoción de una calidad de vida sostenible libre de aumento de cambio climático en el Ecuador, contribuyendo de manera positiva tanto para la sostenibilidad como para el estilo de vida del cliente.

Por otra parte, el ODS número 9: "Industria, Innovación e Infraestructura", se vincula reconociendo la importancia de innovar infraestructuras y la industrialización. Dado que, al emplear estructuras previamente establecidas, se disminuye el porcentaje de uso de materiales, disminuyendo el porcentaje de desperdicio de materiales en la construcción.

#### 4.2 Línea base ambiental

Dentro del estudio de impacto ambiental (EIA) es necesario establecer aquellos factores que pueden ser afectados debido al proyecto, ya que su correcta identificación podrá ayudar a contrarrestar sus impactos y, en consecuencia, lo necesario para su mitigación. Estas características socioambientales se clasifican en medio físico, que incluye clima, temperatura, terreno, etc.; medio biológico que involucra a la flora y fauna de la zona; y por último el medio humano, que hace referencia a cualquier actividad socioeconómica, social y cultural de la comunidad del sector.

#### 4.2.1 Medio físico

#### 4.2.1.1 Clima y temperatura

El Instituto Nacional de Meteorología e Hidrología, estipula por medio de estudios que la temperatura más alta es de aproximadamente 29 °C, con una mínima de 21 °C a lo largo del cantón Samborondón, registradas tanto en el mes de abril como de agosto respectivamente. En adición a esto, la precipitación promedio anual es de 193 mm, dando como resultado que el mes de marzo posee el mayor promedio de lluvias en el año, con un valor de 395 mm, lo que establece como diferencia un valor de 338 mm a nivel de lluvias entre los meses de mayor y menor precipitación, con una variación de 2.3°C de temperatura (INAMHI, 2022).

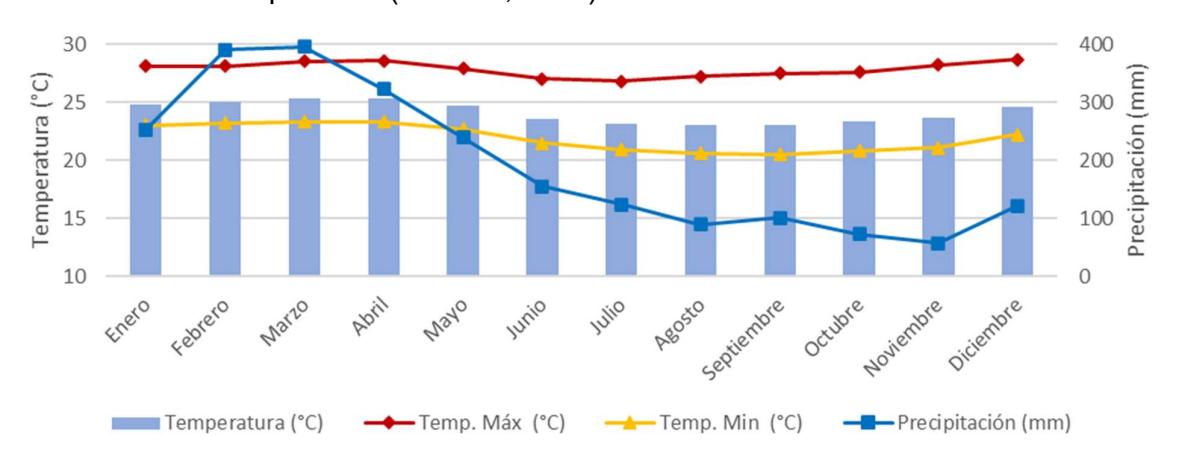

Figura 4.2.1 Variación mensual de temperatura y precipitación (INAMHI, 2023)

#### 4.2.1.2 Tipo de suelo

El estrato natural es de material arcilloso gris verdoso de granos finos, siendo este abundante en especies vegetales y material orgánico. La urbanización Península se encuentra ubicada a las orillas del río Babahoyo, aproximadamente a una altura de 3 m.s.n.m. La figura 4.2 muestra que los sedimentos orgánicos que se encuentran cerca del río Babahoyo son de

origen marino, en donde se pueden encontrar depósitos de calcio (INAMHI, 2022).

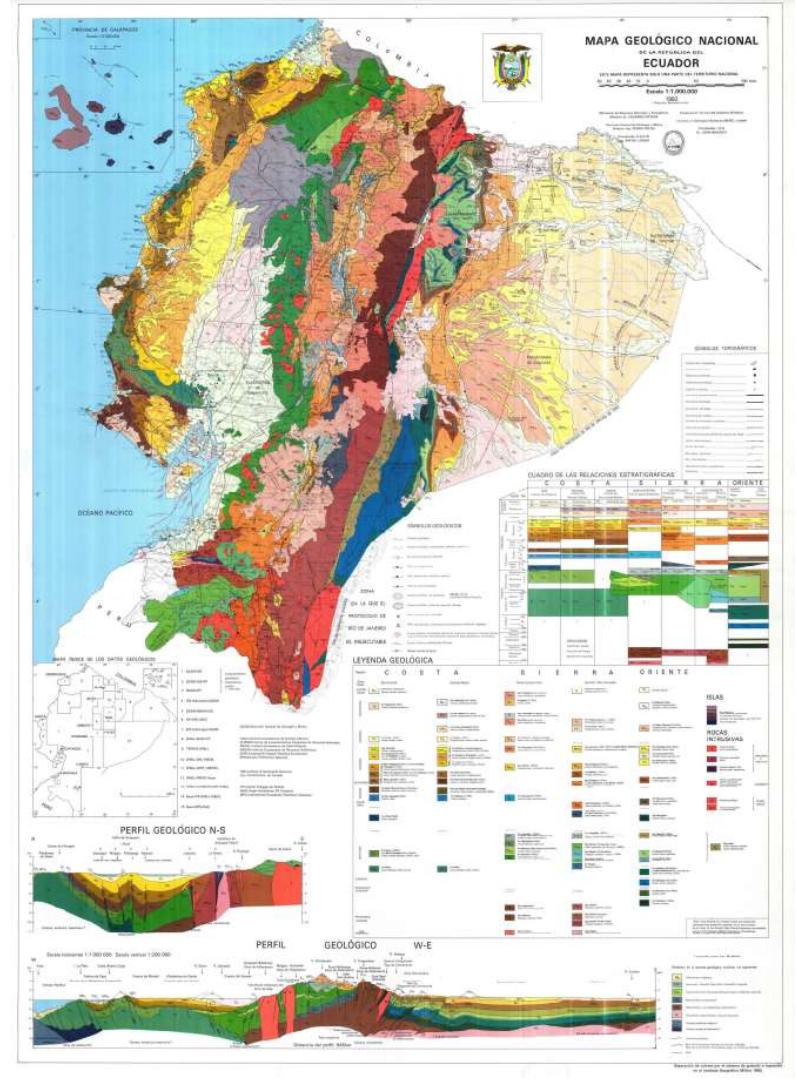

Figura 4.2.2 Mapa geológico del Ecuador (Instituto Geográfico Militar del Ecuador, 1982)

El terreno natural fue mejorado con material granular de relleno en capas de 30 cm, terminando con un espesor de 1,2 m. Este terraplén fue compactado y está soportado por su propio peso, por lo que no fue necesario construir un muro de contención para mantener su estabilidad estructural.

#### 4.2.1.3 Calidad del agua

La ciudadela cuenta con servicios de agua potable y alcantarillado brindados por la empresa Amagua. El agua potable que llega al sector proviene del complejo la Toma, con capacidad de potabilización de 952.000 m3/día, la cual está ubicada al norte de la ciudad en el Km 26,5.

El sistema de tratamiento de agua cruda está integrado por la planta Convencional, planta Lurgi y la planta Nueva (Chang Gómez, 2007). Como lo explica el autor en su reporte, el programa de monitoreo ambiental abarca el resultado de análisis de muestras colectadas de forma mensual en diferentes puntos de los ríos Babahoyo y Guayas, el cual tiene que cumplir con los requisitos que el Instituto Ecuatoriano de Normalización (INEN) establece y que se presentan en la tabla Tabla 4.1.1.

| <b>PARÁMETRO</b>             | <b>UNIDAD</b> | LÍMITE MÁX.<br><b>PERMISIBLE</b> |
|------------------------------|---------------|----------------------------------|
| Color                        | <b>UTC</b>    | 15                               |
| Turbiedad                    | <b>NTU</b>    | 5                                |
| Olor                         |               | No objetable                     |
| Sabor                        |               | No objetable                     |
| pH                           |               | $6, 5 - 8, 5$                    |
| Sólidos totales<br>disueltos | mg/l          | 1000                             |
| <b>Coliformes totales</b>    | NMP/100ml     | 0                                |
| <b>Sulfatos</b>              | mg/l          | 200                              |
| <b>Nitratos</b>              | mg/l          | 10                               |
| <b>Cloruros</b>              | mg/l          | 250                              |
| <b>Cloro residual libre</b>  | mg/l          | $0, 3 - 1, 5$                    |

Tabla.4.1.1 - Límites máximos permisibles de parámetros del agua potable y muestreo de salida de la planta de tratamiento (INEN, 2006)

#### 4.2.2 Medio biológico

#### 4.2.2.1 Flora y Fauna silvestre

De acuerdo a un estudio de consultoría realizado por la Ing. Sandra Villao Quinto hacia la Prefectura del Guayas, entre la variedad de flora silvestre se aprecian 41 especies diferentes, entre las que destacan árboles, hierbas, bejuco, etc. No obstante, al ser una zona urbana en crecimiento, se tienen 7 especies de carácter "introducidas o exóticas", mientras que la cantidad restante son especies "nativas".

Debido a las características de zona urbanística y de influencia antropogénica, no se han producido ausentamientos ni reducciones de hábitat, por lo cual se aprecian especies de animales como réptiles, mamíferos, aves y anfibios. De igual manera, la presencia del ser humano ha traído especies invasoras como animales domésticos y ganado, resaltando que la principal especie introducida en la fauna acuática es la tilapia. (Sandra Villao, 2011).

#### 4.2.3 Medio socioeconómico y humano

La urbanización brinda al público varios modelos de vivienda a la venta a precios dispendiosos, sin embargo, este precio es debido a la ubicación al pie del río Babahoyo, rodeándolo con áreas verdes y de recreación; asimismo, como se ha explicado anteriormente, las ampliaciones de las viviendas van a depender directamente del poder adquisitivo del usuario, siendo el caso actual del cliente.

Actualmente los usuarios de dicha vivienda es una pareja con hijos, teniendo la oportunidad tanto económica como social, de poder realizar este proyecto. Sus planes de crecimiento y de comodidad a nivel familiar fueron el desencadenante para esta decisión, siendo la más asequible actualmente en comparación con la compra de un terreno contiguo en este sector de la Isla Mocolí.

#### 4.3 Actividades del proyecto

#### 4.3.1 Transporte de materiales

El proyecto inicia con el transporte tanto de las herramientas como de los materiales de construcción que se van a utilizar. Generalmente, los vehículos en los que se transportan todos estos recursos son camionetas de tamaño mediano, debido a la amplitud de la obra.

Estas actividades generan impacto ambiental de diferentes modos entre los que destaca la generación de polvo y gases como CO2 por el uso de los vehículos. Del mismo modo, el impacto social se centra en la generación de ruido debido al traslado del material, lo que afecta tanto a la seguridad como a la salud de los operarios de las máquinas y de los obreros, ya que las maquinarias producen daños medianos a estructuras de uso público como lo son las aceras, el pavimento de la urbanización, y, por último, el ruido procedente de las maquinarias afecta a la salud y comodidad de los habitantes aledaños.

#### 4.3.2 Excavación y relleno para estructuras menores

Esta actividad corresponde a la excavación del terreno y las demás condiciones de trabajo necesarias y pertinentes para llevar a cabo la construcción de la vivienda, sobre todo en el tema de la cimentación, ya que se tuvo que realizar un relleno con material granular. Antes y después de ejecutar la excavación, es necesario realizar las operaciones adecuadas de limpieza, ya que esta actividad genera muchas partículas de polvo y sobre todo acumulación de material residual cuando se excava.

#### 4.3.3 Desalojo a mano

Incluye la limpieza de materiales orgánicos o denominados "indeseables" como lo pueden ser los árboles caídos o vegetación desbrozada encontrados en el terreno a desarrollar la construcción de las estructuras que componen la vivienda. La vegetación es evacuada por el servicio de recolección de la Municipalidad de Guayaquil, por lo cual es necesario que sea almacenada en bolsas de basura para su posterior evacuación.

#### 4.3.4 Estructuras metálicas

Esta actividad abarca subactividades como lo son el montaje, ensamblaje, soldadura y acabado de los elementos estructurales. Cuando se produce el montaje de las estructuras junto con los elementos de hormigón, se generan partículas de polvo y sobre todo ruido, además que al momento de soldar la unión de las estructuras existe la presencia tanto de escombros como la presencia de gases como monóxido de carbono (CO). Por último, debido al uso de pintura anticorrosiva, tanto los trabajadores de la obra como las personas de sectores aledaños pueden contraer enfermedades respiratorias si no cuentan con las medidas pertinentes de seguridad.

#### 4.3.5 Instalaciones

Luego de realizar las actividades anteriores, se diseñan tanto las instalaciones eléctricas como las hidrosanitarias. En el caso de las hidrosanitarias, se colocan tuberías, grifos y, en este caso los economizadores de grifería, los cuales ayudarán con el ahorro en consumo de agua potable. En este proceso si no se tienen las medidas pertinentes, se pueden contaminar los cuerpos de agua cercanos, afectando al ecosistema marino.

En la parte eléctrica, mediante la instalación y colocación de los componentes de las instalaciones, se generan residuos como cables sobrantes, envoltorios plásticos, envases de pegamentos, etc.

#### 4.3.6 Limpieza y entrega de obra

Por último, se desarrolla el manejo de los componentes orgánicos e inorgánicos en forma de desecho de la obra. Muchas veces el incorrecto el manejo de estos componentes produce la contaminación tanto del suelo como del agua, puesto que la presencia de materiales de construcción, productos químicos y residuos in situ pueden filtrarse al suelo o al gua, afectando la calidad de los recursos naturales. Así mismo el desalojo implica el aumento de la presencia de ruido y polvo lo que afecta la calidad de vida de los habitantes de la zona.

#### 4.4 Identificación de impactos ambientales

Una vez descritas las diferentes etapas y actividades del proyecto, se procede a diferenciar los impactos producidos con respecto a la línea base anteriormente propuesta. En primer lugar, se inicia con las características cualitativas de cada impacto producido por sus respectivas actividades, y por último, se realizan los diagramas de flujo para su descripción.

4.4.1 Impactos producidos por el transporte de materiales

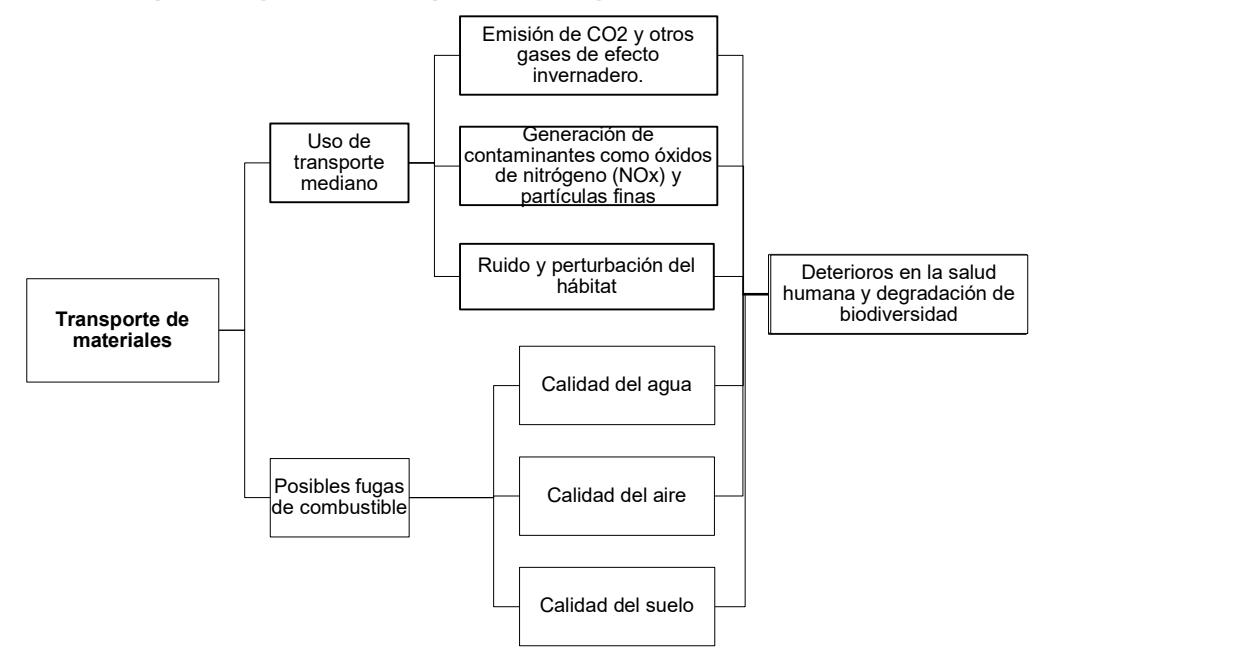

Figura 4.4.1 Impactos ambientales por el transporte de materiales (Boza y D'Stteffano,

2023)

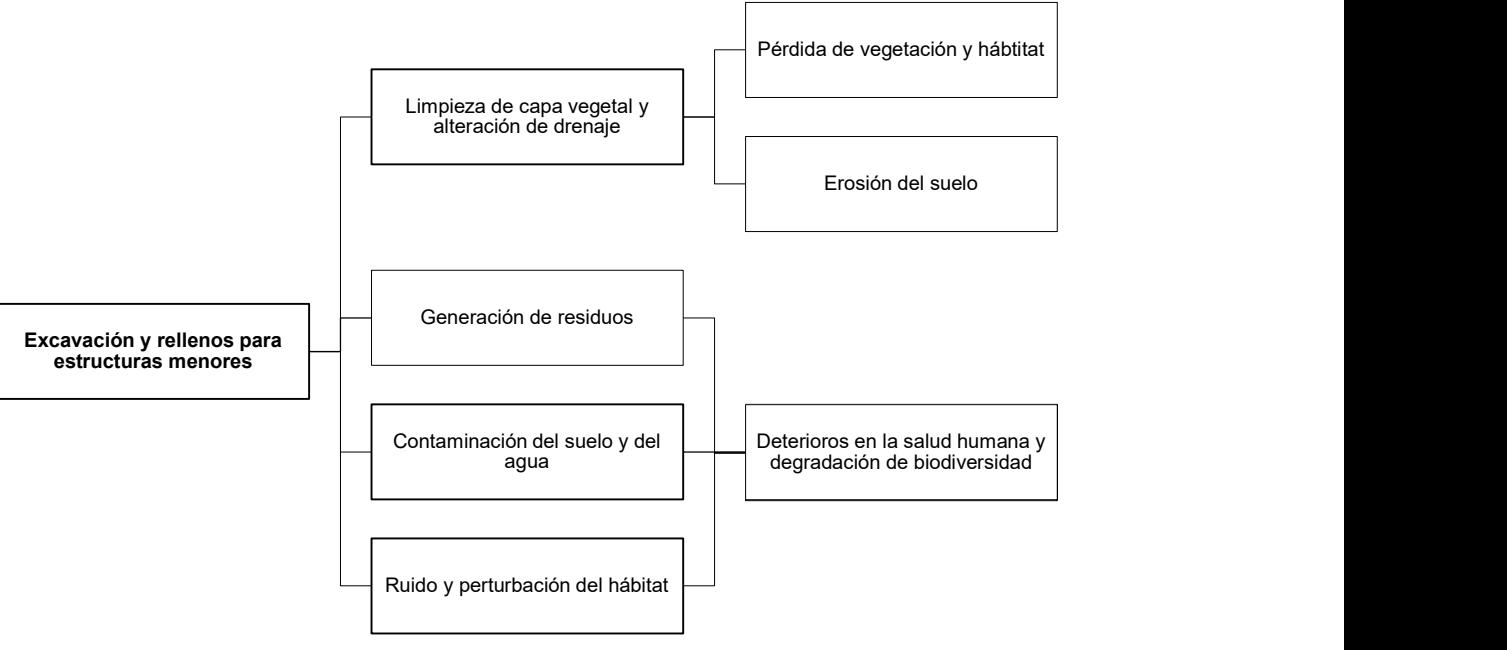

4.4.2 Impactos producidos por la excavación y rellenos para estructuras menores

Figura 4.4.2. Impactos ambientales por la excavación y rellenos para estructuras menores (Boza y D'Stteffano, 2023)

## 4.4.3 Impactos producidos por el desalojo a mano

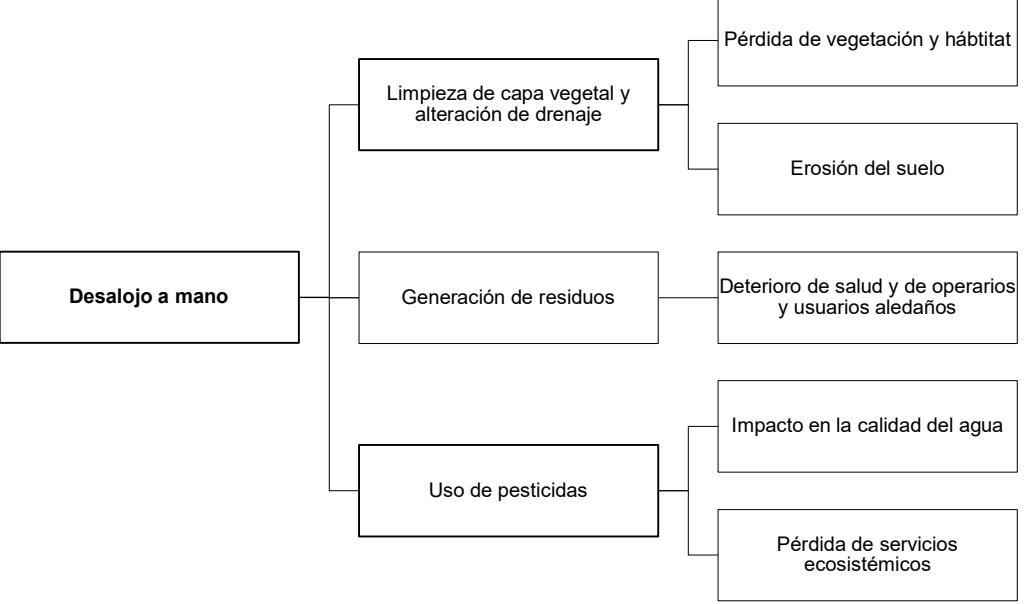

Imagen 4.4.3 Impactos ambientales por el desalojo a mano (Boza y D'Stteffano,

2023)

## 4.4.4 Impactos producidos por las estructuras metálicas

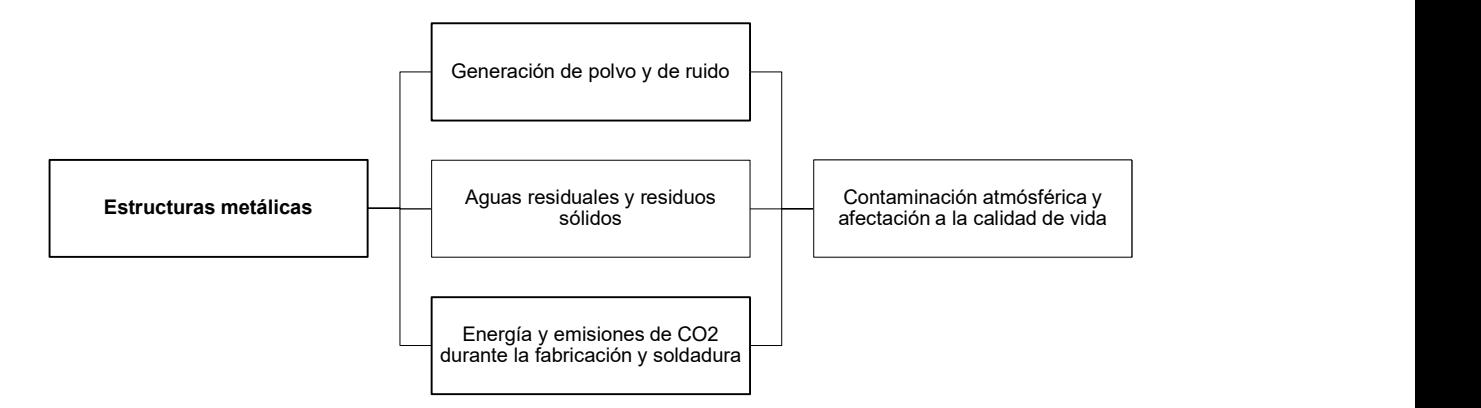

Imagen 4.4.4 Impactos ambientales por estructuras metálicas (Boza y D'Stteffano, 2023)

## 4.4.5 Impactos producidos por las instalaciones eléctricos e hidrosanitarias

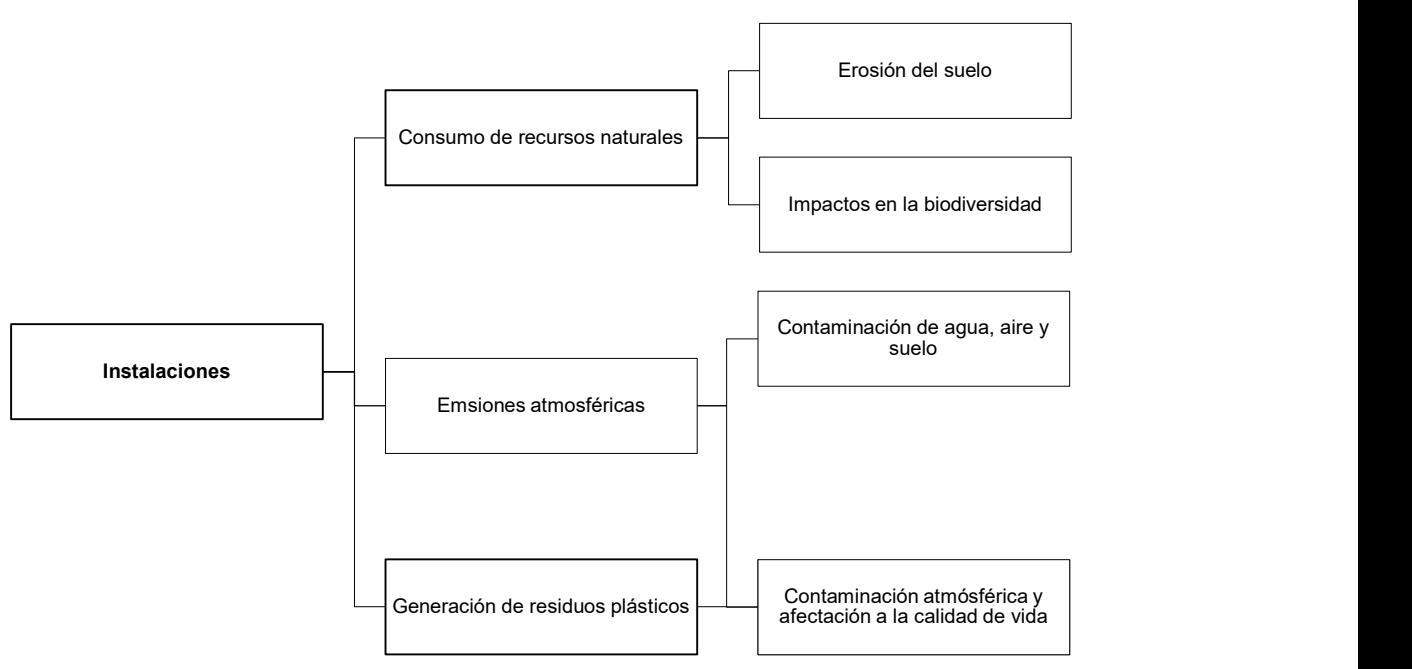

. Figura 4.4.5 Impactos ambientales por las instalaciones (Boza y D'Stteffano, 2023)

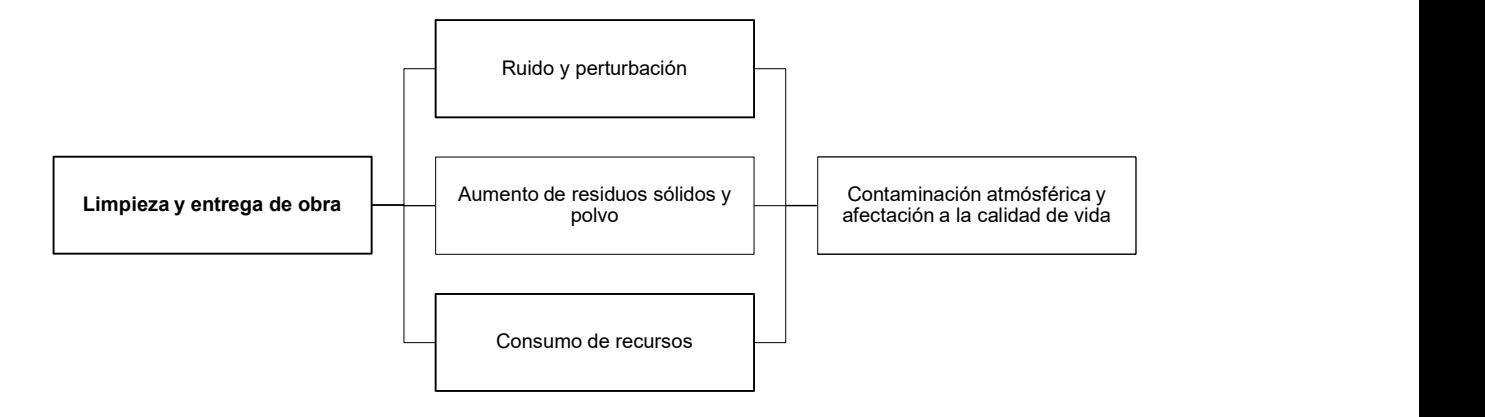

#### 4.4.6 Impactos producidos por la limpieza y entrega de obra

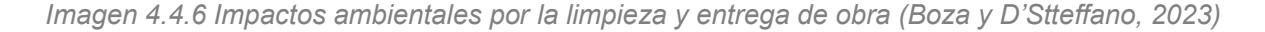

#### 4.4.7 Valoración de impactos ambientales

Para realizar la respectiva valoración de los impactos ambientales, el método por utilizar es conocido como la matriz de Leopold, siendo esta una matriz de doble entrada en donde las filas son los factores ambientales o "línea de base ambiental"; y las columnas representan a todas las actividades que se producirán en el proyecto (Coria, 2008).

La matriz establece dos criterios: la magnitud y la importancia. En la parte superior se coloca el valor de magnitud en una escala del 1 al 10, precedido por el signo, dónde el signo "+" indicará si el impacto es positivo y caso contrario el signo "- "si es negativo.

Por otra parte, en la parte inferior la importancia tendrá un valor similar al de la magnitud en una escala del 1 al 10. Para que la calificación sea lo más objetiva posible, se han definido tres criterios para una valoración del nivel de importancia:

- Extensión (E): sector donde se estudia la acción.
- Duración (D): Tiempo de impacto dentro del proyecto.
- Reversibilidad (R): Criterio de carácter propio que indica si el daño generado se mantiene o puede ser reparado.

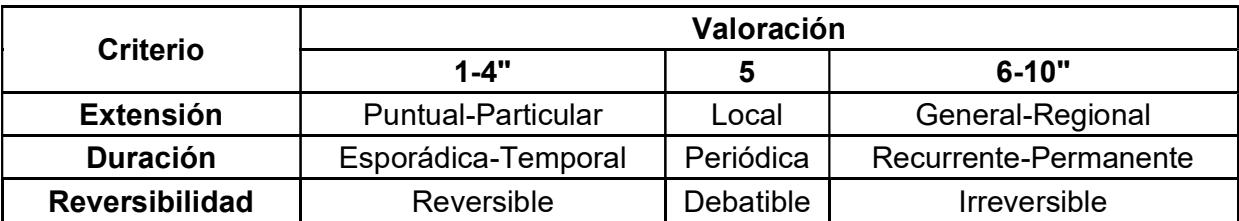

Tabla 4.2 Tabla de escala de valoración de Importancia y Magnitud (Tito, 2020)

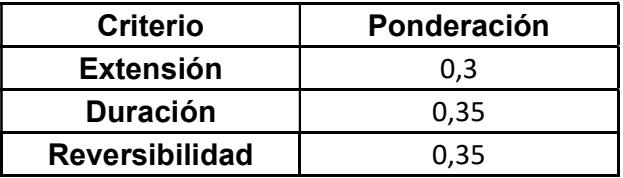

#### Tabla 4.3 Tabla de ponderación de importancia (Boza y D'Stteffano, 2023)

Los valores previamente estipulados en las tablas anteriormente presentadas (Tablas 4.2 y 4.3), se utilizan en la expresión designada para determinar el valor de importancia.

#### $Imp = WE * E + WD * D + WR * R$

Ecuación 4.1

Donde:

- WE: Peso de extensión
- E: Valor de extensión
- WD: Peso de duración
- D: Valor de duración
- WR: Peso de reversibilidad
- R: Valor de reversibilidad

|                         |                     |                           |                                   |                                     |                                            |                                  |                       | <b>ACTIVIDADES DE PROYECTO</b> |                               |                           |                    |                |
|-------------------------|---------------------|---------------------------|-----------------------------------|-------------------------------------|--------------------------------------------|----------------------------------|-----------------------|--------------------------------|-------------------------------|---------------------------|--------------------|----------------|
|                         |                     | <b>MATRIZ DE LEOPOLD</b>  |                                   | <b>TRANSPORTE DE<br/>MATERIALES</b> | EXCAVACIÓN Y RELLENOS<br>PARA EST. MENORES | DESALOJO A MANO                  | ESTRUCTURAS METÁLICAS | <b>INSTALACIONES</b>           | LIMPIEZA Y ENTREGA DE<br>OBRA | SUBTOTAL POSITIVOS        | SUBTOTAL NEGATIVOS | <b>TOTAL</b>   |
|                         |                     | Tierra                    | Tipo de suelo                     | -3<br>3                             | -1<br>$\overline{1}$                       | -3<br>$\mathbf{3}$               |                       | -2<br>$\overline{2}$           |                               | $\mathbf 0$               | 4                  | $\overline{4}$ |
|                         | MEDIO FÍSICO        | Agua                      | Superficial y<br>distribuida      | $-3$<br>3                           | $-2$<br>$\overline{c}$                     | $-5$<br>5                        | -4<br>$\overline{4}$  | $-4$<br>$\overline{4}$         | -2<br>$\overline{2}$          | $\mathsf 0$               | 6                  | 6              |
|                         |                     | Aire                      | Temperatura y<br>calidad del aire | $-4$<br>$\overline{4}$              | -3<br>$\mathbf{3}$                         | -3<br>3                          | -6<br>$\,6\,$         | -3<br>6                        | -1<br>$\overline{1}$          | $\pmb{0}$                 | $\,6\,$            | 6              |
|                         |                     |                           | <b>Arboles</b>                    | -3<br>$\mathbf{3}$                  |                                            | -3<br>3                          |                       |                                | -3<br>3                       | $\pmb{0}$                 | 3                  | 3              |
|                         | MEDIO BIOLÓGICO     | Flora                     | Arbustos                          | $-2$<br>$\overline{2}$              | -3<br>3                                    | -3<br>3                          |                       |                                | $-2$<br>$\overline{2}$        | $\pmb{0}$                 | 4                  | $\overline{4}$ |
|                         |                     | Fauna                     | Terrestre                         | -5<br>5                             | $-2$<br>$\overline{2}$                     | -3<br>3                          |                       |                                |                               | $\mathbf 0$               | 3                  | 3              |
|                         |                     |                           | Acuáticos                         |                                     | $-1$                                       | -5<br>$\overline{5}$             |                       |                                |                               | $\mathbf 0$               | $\overline{2}$     | $\overline{2}$ |
|                         |                     |                           | Aéreos                            |                                     | $-2$<br>$\overline{c}$                     | -2<br>$\overline{2}$             |                       |                                |                               | $\mathbf 0$               | $\overline{c}$     | $\overline{2}$ |
| LINEA DE BASE AMBIENTAL |                     |                           | Comercio                          | 5<br>5                              | $\overline{4}$<br>$\overline{4}$           |                                  |                       |                                | 3<br>3                        | 3                         | $\mathbf 0$        | 3              |
|                         | O A HUNWO           | Uso de tierra             | <b>Bosques</b>                    | -5<br>$\overline{5}$                | -3<br>$\mathbf{3}$                         |                                  |                       |                                | -2<br>$\overline{2}$          | 0                         | 3                  | 3              |
|                         |                     |                           | Agricultura                       | $\ensuremath{\mathsf{3}}$<br>3      | -4<br>$\overline{4}$                       |                                  |                       |                                | $-2$<br>$\overline{2}$        | $\mathbf{1}$              | $\sqrt{2}$         | $\mathbf{3}$   |
|                         |                     |                           | Estilo de vida                    | 5<br>5                              | -3<br>$\mathbf{3}$                         | 3<br>3                           | -4<br>$\overline{4}$  | -3<br>$\overline{4}$           | 3<br>3                        | $\ensuremath{\mathsf{3}}$ | $\mathbf{3}$       | 6              |
|                         | MEDIO SOCIOECONÓMIC | Aspectos<br>culturales    | Empleo                            | 6<br>6                              | $\overline{7}$<br>$\overline{7}$           | 2<br>$\overline{2}$              | 3<br>3                | $\overline{2}$<br>3            | -1                            | $\overline{5}$            | $\mathbf{1}$       | 6              |
|                         |                     |                           | Salud y<br>seguridad              | $-4$<br>$\overline{4}$              | -6<br>6                                    | -1                               | -2<br>$\overline{c}$  | $-2$<br>$\overline{2}$         | -2<br>$\overline{2}$          | $\mathbf{1}$              | $\,$ 5 $\,$        | 6              |
|                         |                     | Actividades               | Transporte                        | 6<br>6                              | -0<br>$\overline{2}$                       | 1                                |                       |                                |                               | $\overline{2}$            | $\mathbf{1}$       | 3              |
|                         |                     | humanas                   | Manejo de<br>residuos             | 3<br>$\mathbf{3}$                   | -4<br>$\overline{4}$                       | $\overline{2}$<br>$\overline{2}$ | -4<br>$\overline{4}$  | -3<br>$\overline{4}$           | -2<br>$\overline{2}$          | $\overline{2}$            | 4                  | 6              |
|                         |                     | SUBTOTAL POSITIVOS        |                                   | 6                                   | $\overline{2}$                             | 5                                | $\mathbf{1}$          | $\mathbf{1}$                   | $\overline{2}$                | 17                        |                    |                |
|                         |                     | <b>SUBTOTAL NEGATIVOS</b> |                                   | 8                                   | 13                                         | 8                                | 5                     | 6                              | $9\,$                         |                           | 49                 |                |
|                         |                     | <b>TOTAL</b>              |                                   | 14                                  | 15                                         | 13                               | 6                     | $\overline{7}$                 | 11                            |                           |                    | 66             |

Tabla.4.4 Matriz de matriz de Leopold para identificación de impactos ambientales (Boza y D'Stteffano, 2023)

#### 4.5 Valoración de impactos ambientales

La valoración de los impactos ambientales se ve influenciada directamente por medio de la expresión enunciada a continuación, en dónde se relaciona el valor de la importancia y magnitud.

$$
IA = \pm \sqrt{Importantcia * |Magnitude|}
$$
  
 
$$
Ecuación 4.2
$$

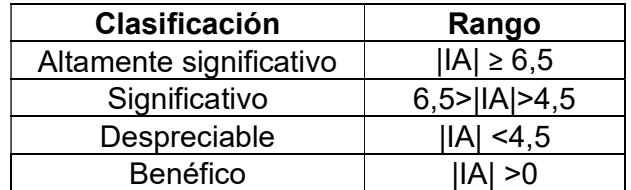

|                |                         |                             | $IA = \pm \sqrt{Importancia *   Magnitud }$                                 |                             |                                       |                                |                                 |                     |                                           |                       |                       |               |
|----------------|-------------------------|-----------------------------|-----------------------------------------------------------------------------|-----------------------------|---------------------------------------|--------------------------------|---------------------------------|---------------------|-------------------------------------------|-----------------------|-----------------------|---------------|
|                |                         |                             |                                                                             |                             |                                       | Ecuación 4.2                   |                                 |                     |                                           |                       |                       |               |
|                |                         |                             | Por consiguiente, se definen los rangos entre los cuales se establezcan las |                             |                                       |                                |                                 |                     |                                           |                       |                       |               |
|                |                         |                             |                                                                             |                             |                                       |                                |                                 |                     |                                           |                       |                       |               |
|                |                         |                             | ctividades que tengan un mayor impacto ambiental dentro de la línea base    |                             |                                       |                                |                                 |                     |                                           |                       |                       |               |
|                |                         | reviamente establecida.     |                                                                             |                             |                                       |                                |                                 |                     |                                           |                       |                       |               |
|                |                         |                             | Clasificación                                                               |                             |                                       |                                |                                 |                     | Rango                                     |                       |                       |               |
|                |                         |                             | Altamente significativo                                                     |                             |                                       |                                |                                 |                     | $ IA  \ge 6,5$                            |                       |                       |               |
|                |                         |                             | Significativo                                                               |                             |                                       |                                |                                 |                     | 6,5 >  A  > 4,5                           |                       |                       |               |
|                |                         |                             | Despreciable                                                                |                             |                                       |                                | A  < 4,5                        |                     |                                           |                       |                       |               |
|                |                         |                             | Benéfico                                                                    |                             |                                       |                                |                                 |                     | IA  > 0                                   |                       |                       |               |
|                |                         |                             | Tabla 4.5.- Escala de valoración cualitativa (Tito, 2020)                   |                             |                                       |                                |                                 |                     |                                           |                       |                       |               |
|                |                         |                             |                                                                             |                             |                                       |                                |                                 |                     |                                           |                       |                       |               |
|                |                         |                             |                                                                             |                             |                                       |                                |                                 |                     |                                           |                       |                       |               |
|                |                         |                             |                                                                             |                             |                                       | <b>ACTIVIDADES DE PROYECTO</b> |                                 |                     |                                           |                       |                       |               |
|                |                         | MATRIZ DE IMPACTO AMBIENTAL |                                                                             | TRANSPORTE<br>DE MATERIALES | EXCAVACIÓN Y<br>RELLENOS<br>PARA EST. | <b>DESALOJO A</b><br>MANO      | <b>ESTRUCTURAS</b><br>METÁLICAS | <b>INSTALACIONE</b> | <b>LIMPIEZA Y<br/>ENTREGA DE<br/>OBRA</b> | SUBTOTAL<br>POSITIVOS | SUBTOTAL<br>NEGATIVOS | TOTAL         |
|                |                         |                             |                                                                             |                             |                                       |                                |                                 |                     |                                           |                       |                       |               |
|                |                         | Tierra                      | Tipo de suelo                                                               | $-3$                        | $-1,342$                              | $-2,658$                       | 0,00                            | $-2,342$            | 0,00                                      | $\mathbf 0$           | 9,3416 9,3416         |               |
|                | MEDIO FÍSICO            | Agua                        | Superficial y<br>distribuida                                                | $-2,633$                    | $-1,658$                              | $-5,292$                       | $-4,025$                        | $-4,189$            | $-2$                                      | 0                     |                       | 19,797 19,797 |
|                |                         | Aire                        | Temperatura y<br>calidad del aire                                           | $-4,291$                    | $-3,025$                              | $-3,025$                       | $-5,975$                        | $-4,453$            | $-1,025$                                  | $\mathbf 0$           |                       | 21,794 21,794 |
|                |                         |                             | Árboles                                                                     | $-2,975$                    | 0,00                                  | $-2,633$                       | 0,00                            | 0,00                | $-2,683$                                  | $\pmb{0}$             |                       | 8,2913 8,2913 |
|                | MEDIO BIOLÓGICO         | Flora                       | Arbustos                                                                    | $\mathbf{-2}$               | $-2,633$                              | $-3,342$                       | 0,00                            | 0,00                | $-2$                                      | $\pmb{0}$             | 9,9748                | 9,9748        |
|                |                         |                             | Terrestre                                                                   | $-4,658$                    | $-1,683$                              | $-3,025$                       | 0,00                            | 0,00                | 0,00                                      | $\pmb{0}$             |                       | 9,3665 9,3665 |
|                |                         | Fauna                       | Acuáticos                                                                   | 0,00                        | $-1,342$                              | 4,658                          | 0,00                            | 0,00                | 0,00                                      | $\mathbf 0$           | 6                     | 6             |
| BASE AMBIENTAL |                         |                             | Aéreos                                                                      | 0,00                        | $-1,658$                              | $-2,342$                       | 0,00                            | 0,00                | 0,00                                      | $\mathbf 0$           | $\pmb{4}$             | $\pmb{4}$     |
| Ж              |                         |                             | Comercio                                                                    | 4,658                       | 4,0249                                | 0,00                           | 0,00                            | 0,00                | 3,2914                                    | 11,975                | $\pmb{0}$             | 11,975        |
| LÍNEA          |                         | Uso de tierra               | Bosques                                                                     | $-4,633$                    | $-2,975$                              | 0,00                           | 0,00                            | 0,00                | $-2,342$                                  | $\pmb{0}$             | 9,9498                | 9,9498        |
|                | SOCIOECONÓMICO Y HUMANO |                             | Agricultura                                                                 | 2,9749                      | $-3,95$                               | 0,00                           | 0,00                            | 0,00                | $-2,025$                                  | 2,9749                | 5,9745 8,9494         |               |
|                |                         |                             | Estilo de vida                                                              | 4,9497                      | $-2,633$                              | 3,3665                         | $-4$                            | $-3,651$            | 2,9749                                    | 11,291                | 10,285                | 21,576        |
|                |                         | Aspectos<br>culturales      | Empleo                                                                      | 5,658                       |                                       | 1.6833                         | 2,9749                          | 2,6236              | $-1,342$                                  |                       | 19,598 1,3416         | 20,94         |
|                | O                       |                             | Salud y<br>seguridad                                                        | $-3,633$                    | $-6$                                  | 1,3416                         | $-2$                            | $-2,16$             | $-2,025$                                  |                       | 1,3416 15,818         | 17,16         |
|                | <b>MED</b>              | Actividades<br>humanas      | Transporte                                                                  | 6,2915                      |                                       | $-0,742$ 1,3416                | 0,00                            | 0,00                | 0,00                                      |                       | 7,6332 0,7416 8,3748  |               |
|                |                         |                             | Manejo de<br>residuos                                                       | 3,3166                      | $-3,975$                              | $\mathbf{2}$                   | $-3,658$                        | $-3,309$            | $-1,658$                                  |                       | 5,3166 12,601 17,917  |               |
|                |                         | SUBTOTAL POSITIVOS          |                                                                             | 27,849                      |                                       | 10,683 9,733 2,9749            |                                 |                     | 2,6236 6,2663 60,131                      |                       |                       |               |
|                |                         |                             |                                                                             |                             |                                       |                                |                                 | $-20,11$            | $-17,1$                                   |                       | 145,28                |               |
|                |                         | SUBTOTAL NEGATIVOS          |                                                                             | -27,82<br>55,674            | -33,62                                | -26,97                         | -19,66                          |                     |                                           |                       |                       |               |

Los valores presentados de color verde, constan en el rango entre despreciable y benéfico, los que están de color amarillo están en el rango de significativo y por último los de color rojo son altamente significativos.

Por último, se define el impacto ambiental del proyecto mediante la división del valor total de la matriz IA con el número total de impactos identificados.

$$
Impacto = \frac{205.41}{66} = 3.11
$$

El nivel de impacto ambiental del proyecto es de 3.11, lo que indica que se encuentra dentro del rango benéfico y despreciable. Sin embargo, cabe resaltar que, este nivel bajo de IA (impacto ambiental) se debe a que el tamaño de la obra es reducido en comparación con otras obras durante la fase de construcción, puesto que se debe solo a una ampliación.

#### 4.6 Medidas de prevención/mitigación

#### 4.6.1 Plan de manejo de control de residuos sólidos

Los desechos sólidos que se producen en la fase de la construcción, pueden originar impactos tanto en el ambiente como en el la salud de operadores y habitantes, es por esto que la gestión adecuada de estos residuos es esencial para minimizar el impacto ambiental y garantizar la seguridad en el lugar y la salud de los moradores. Por lo cual se busca implementar las siguientes medidas de prevención y mitigación:

## 4.6.2 Planificación y diseño

- Antes de iniciar la obra, se debe realizar un análisis de los tipos y cantidades de residuos que se generarán en la fase constructiva.
- Incorporar en el diseño la minimización de residuos, utilizando materiales eficientes y duraderos.

## 4.6.3 Educación y capacitación

- Capacitar al personal sobre la importancia de la gestión de los residuos y las prácticas adecuadas para llevarlas a cabo posteriormente.
- Establecer protocolos para la clasificación y disposición de residuos.

## 4.6.4 Separación en la fuente

| GIOIT y CapaCitaCion      |                                                                 |                     |                                                                 |  |  |  |  |  |  |  |  |  |
|---------------------------|-----------------------------------------------------------------|---------------------|-----------------------------------------------------------------|--|--|--|--|--|--|--|--|--|
|                           | Capacitar al personal sobre la importancia de la gestión de los |                     |                                                                 |  |  |  |  |  |  |  |  |  |
|                           | residuos y las prácticas adecuadas para llevarlas a cabo        |                     |                                                                 |  |  |  |  |  |  |  |  |  |
| posteriormente.           |                                                                 |                     |                                                                 |  |  |  |  |  |  |  |  |  |
|                           |                                                                 |                     | Establecer protocolos para la clasificación y disposición de    |  |  |  |  |  |  |  |  |  |
| residuos.                 |                                                                 |                     |                                                                 |  |  |  |  |  |  |  |  |  |
|                           |                                                                 |                     |                                                                 |  |  |  |  |  |  |  |  |  |
| <b>ición en la fuente</b> |                                                                 |                     |                                                                 |  |  |  |  |  |  |  |  |  |
|                           |                                                                 |                     | Colocar contenedores específicos en el lugar de trabajo para la |  |  |  |  |  |  |  |  |  |
|                           | segregación de residuos por tipo.                               |                     |                                                                 |  |  |  |  |  |  |  |  |  |
|                           |                                                                 |                     |                                                                 |  |  |  |  |  |  |  |  |  |
|                           |                                                                 |                     |                                                                 |  |  |  |  |  |  |  |  |  |
|                           |                                                                 |                     |                                                                 |  |  |  |  |  |  |  |  |  |
|                           |                                                                 |                     |                                                                 |  |  |  |  |  |  |  |  |  |
|                           |                                                                 | <b>RESIDUO</b>      |                                                                 |  |  |  |  |  |  |  |  |  |
|                           | <b>PELIGROSO</b>                                                | <b>NO PELIGROSO</b> |                                                                 |  |  |  |  |  |  |  |  |  |
|                           | Restos de tubo                                                  |                     |                                                                 |  |  |  |  |  |  |  |  |  |
|                           | Restos de                                                       | Mortero             |                                                                 |  |  |  |  |  |  |  |  |  |
|                           | combustibles                                                    |                     |                                                                 |  |  |  |  |  |  |  |  |  |
|                           | Aceites usados                                                  |                     |                                                                 |  |  |  |  |  |  |  |  |  |
|                           | Envases de                                                      | Bolsas plásticas    |                                                                 |  |  |  |  |  |  |  |  |  |
|                           | pintura                                                         |                     |                                                                 |  |  |  |  |  |  |  |  |  |
| ETAPA CONSTRUCTIVA        | Escombro de                                                     |                     |                                                                 |  |  |  |  |  |  |  |  |  |
|                           | soldadura                                                       | Madera para         |                                                                 |  |  |  |  |  |  |  |  |  |
|                           | Restos de                                                       | encofrados          |                                                                 |  |  |  |  |  |  |  |  |  |
|                           | aceites                                                         |                     |                                                                 |  |  |  |  |  |  |  |  |  |

Tabla 4.7 Clasificación de residuos (Boza y D'Stteffano, 2023)

Cabe resaltar que el encargado del control de los residuos es el contratista, el cual deberá almacenar en recipientes de material resistente estos desechos sólidos. En adición a esto, si se llegara a producir el derramamiento de fluidos contaminantes, se debe utilizar aserrín para la respectiva limpieza. También se deben diseñar trampas de grasa para la limpieza de las maquinarias en obra, de forma que ayuden a separar los aceites utilizados en estas.

#### 4.6.5. Reciclaje

- Establecer acuerdos con empresas locales de reciclaje para la recolección de materiales reciclables.
- Utilizar materiales de carácter reciclables en la medida de lo posible en la obra.

### 4.6.6 Reutilización

• Identificar y almacenar materiales que puedan ser reutilizados en la misma obra o en futuros proyectos para evitar su desperdicio.

## 4.6.7 Control de Inventarios

 Gestionar eficientemente los inventarios para evitar la sobrecompra de materiales y que se conviertan en residuos.

#### 4.6.8 Disposición adecuada

 Evitar la disposición ilegal de residuos, ya que puede contraer consecuencias legales y ambientales.

## 4.6.9 Monitores y auditoría

 Realizar auditorías periódicas para evaluar la eficacia de las prácticas de gestión de residuos aplicadas en la obra y en caso de ser necesario, implementar medidas correctivas según sea necesario.

#### 4.6.10 Control de contaminación atmosférica

La contaminación atmosférica generada en obras de construcción puede ser perjudicial para la salud humana y el medio ambiente, ya que en obra existen actividades que, por ejemplo, generan ruido y polvo, lo que afecta directamente al ecosistema. Las opciones de control para la producción de este tipo de contaminación son las siguientes:

- Humedecer las áreas de trabajo para reducir la generación de polvo durante la fase de construcción.
- Utilizar cortinas de agua, mantillos u otros métodos para contener el polvo en áreas específicas.
- Mantener y calibrar regularmente los equipos para garantizar un rendimiento óptimo y así reducir las emisiones nocivas que contamine el aire.
- Programar actividades que generan la mayor parte de las emisiones en momentos o condiciones climáticas que minimicen el impacto de estas.
- Realizar monitoreo regular de la calidad del aire in situ y en los alrededores del lugar de trabajo.

#### 4.7 Control de seguridad y salud ocupacional

Todas las actividades llevadas a cabo en obra, son evaluadas como de carácter peligroso, es por esto que, se debe de establecer medidas preventivas pertinentes, ya que, en caso contrario, se incrementará el potencial de riesgo y peligro a la salud e integridad de los trabajadores y operarios dentro del equipo constructivo. Es por esto que, la implementación de estas medidas contribuye a la creación de un entorno seguro para obreros, reduciendo riesgos y enfermedades ocupacionales.

## 4.8 Planificación de seguridad

 Desarrollar un plan de seguridad antes de iniciar la obra, que incluya tanto la evaluación de los riesgos como los procedimientos a seguir en caso de situaciones de emergencia.

## 4.9 Formación y capacitación

 Proporcionar formación exhaustiva en seguridad y salud ocupacional a todo el personal antes de comenzar la obra y en forma continua.

## 4.10 Equipo de protección personal (EPP)

 Proporcionar y exigir el uso adecuado de EPP como los son gafas, cascos, guantes, calzado de seguridad, entre otros.

## 4.11 Herramientas y equipos seguros

 Garantizar que todas las herramientas y equipos a utilizar cumplan con las normativas de seguridad y se encuentren en óptimas condiciones.

## 4.12 Protección contra caídas

- Proporcionar arneses y otros equipos necesarios de protección personal para aquellos trabajadores expuestos a riesgos de caída.
- Instalar barandillas, redes de seguridad u otros sistemas de protección en lugares elevados.

## 4.13 Control de sustancias peligrosas

 Implementar medidas para el manejo seguro de sustancias químicas y materiales peligrosos.

## 4.14 Primeros auxilios

 Disponer de equipos de primeros auxilios en lugares estratégicos y sobre todo garantizar de que el equipo de trabajo se encuentre capacitado en su uso.

## 4.15 Supervisión y seguimiento

 Realizar inspecciones regulares del lugar de trabajo para identificar posibles riesgos y asegurar el cumplimiento de las normas de seguridad.

# CAPÍTULO 5

## 5. PRESUPUESTO

## 5.1. Estructura desglosada de Trabajo (EDT)

A continuación, se detalla de manera gráfica todas las actividades a realizarse durante el proceso de ejecución de la obra. A esta tabla se le conoce como ''Estructura Desglosada de Trabajo ETD'', en la cual se visualiza gráficamente como se organizará la construcción.

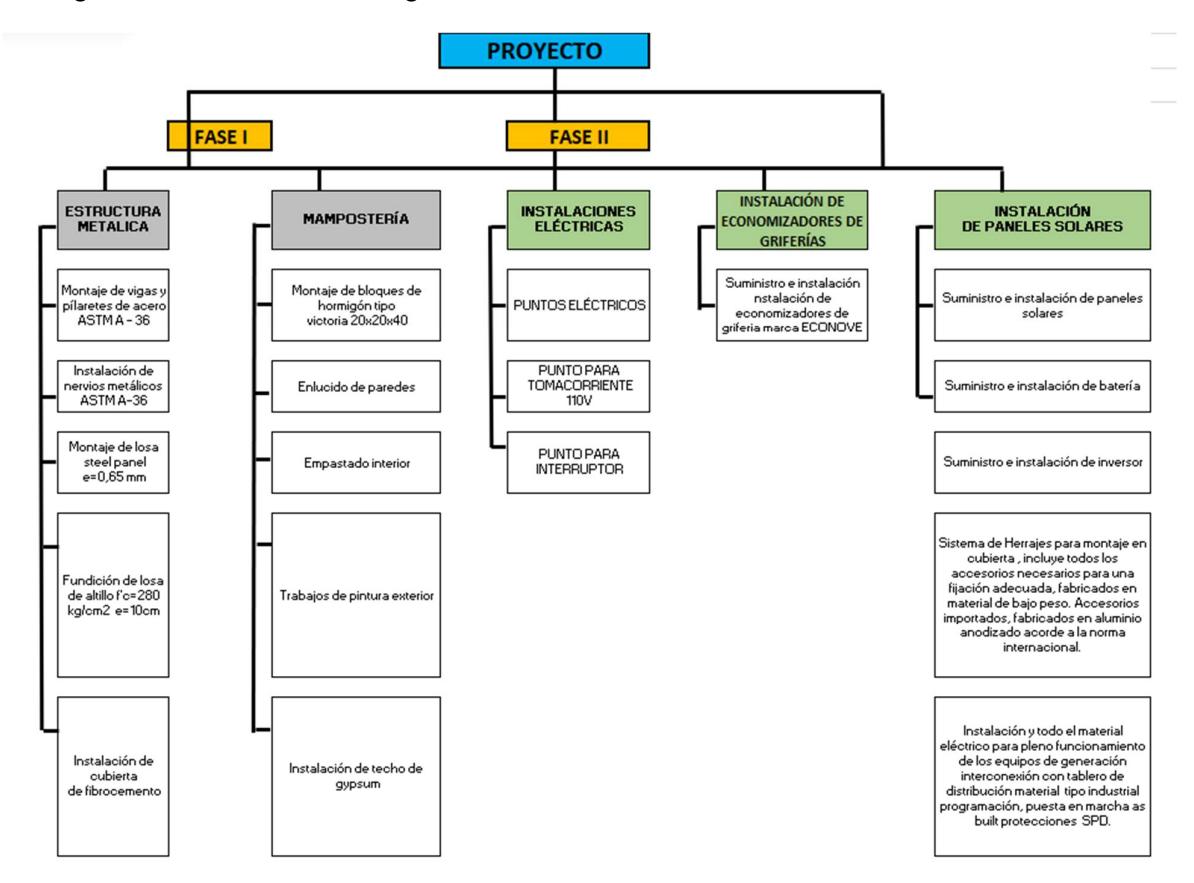

Figura 5.1 Estructura de Desglose de Trabajo del proyecto (Boza y D'Stteffano, 2023)

## 5.2. Rubros y análisis de precios unitarios

El proyecto se divide en los siguientes rubros:

#### a) Estructura metálica

Los elementos estructurales serán montados al momento que sean traídos del taller, serán soldados y empernadas in situ y posteriormente cubiertos con una capa de pintura epóxica de secado rápido para la protección de los elementos estructurales.

#### b) Mampostería

Consiste en el levantamiento de muros con espesor de 25 cm, enlucidos, resanes, instalación de porcelanato y pintura.

#### c) Instalaciones eléctricas

Este rubro se ejecutará en el momento del levantamiento de muros para luego no tener que picar y resanar paredes que ya han sido enlucidas y pintadas. Además, se busca la unión entre el sistema antiguo y actual.

#### d) Instalación de paneles Solares

En este rubro se tomará en cuenta la instalación de paneles solares, incluyendo la instalación de tuberías, pasado de cables y conexiones a las instalaciones eléctricas de la toda casa.

## e) Instalación de economizadores de grifería

Se tomarán en cuenta la cantidad de economizadores necesarios para las griferías de toda la casa.

El análisis de precios unitarios se podrá apreciar en la sección ANEXO A.

# 5.3. Descripción de cantidades de obra

La cuantificación de materiales se presenta en la siguiente tabla:

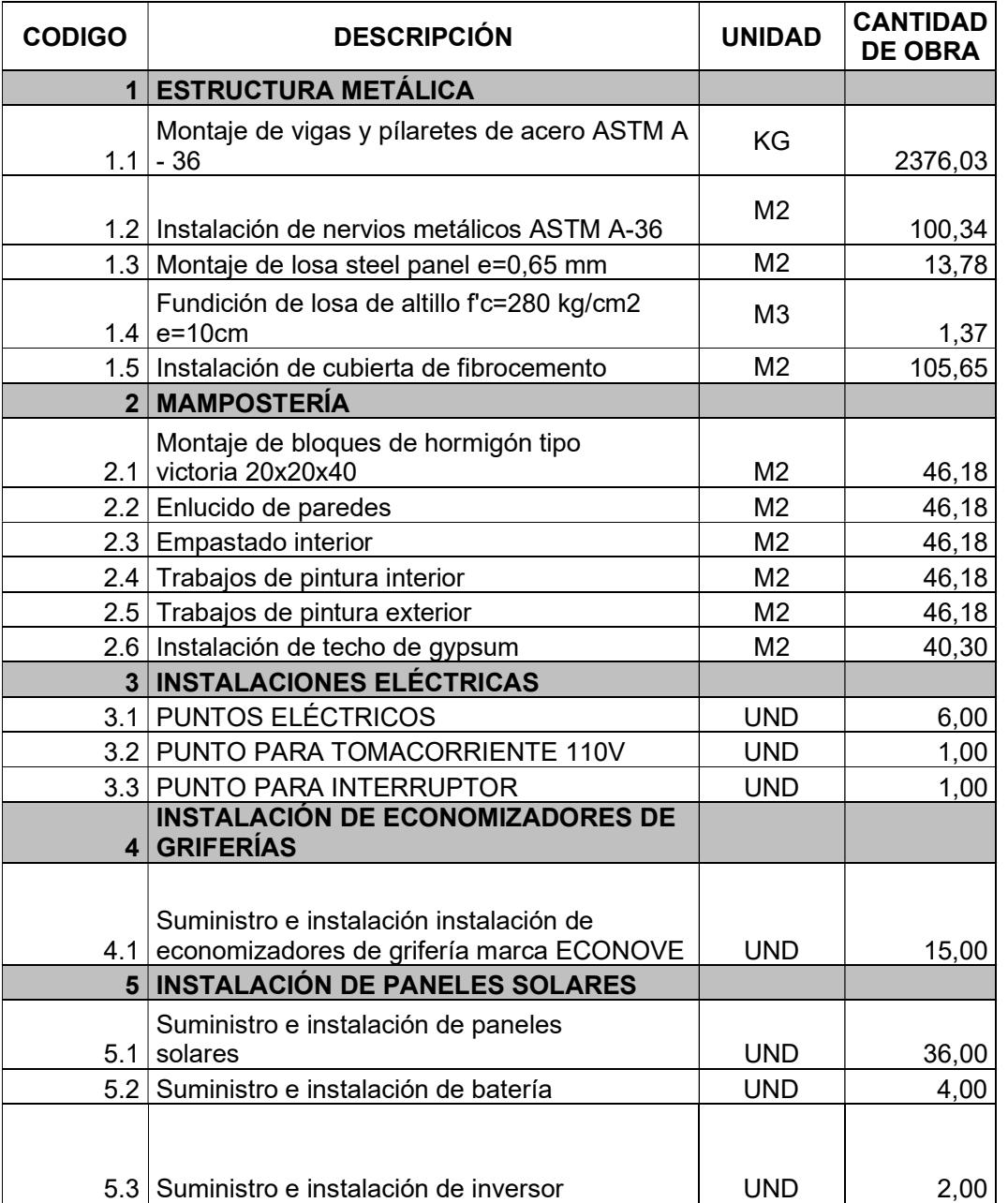

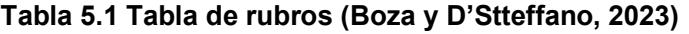

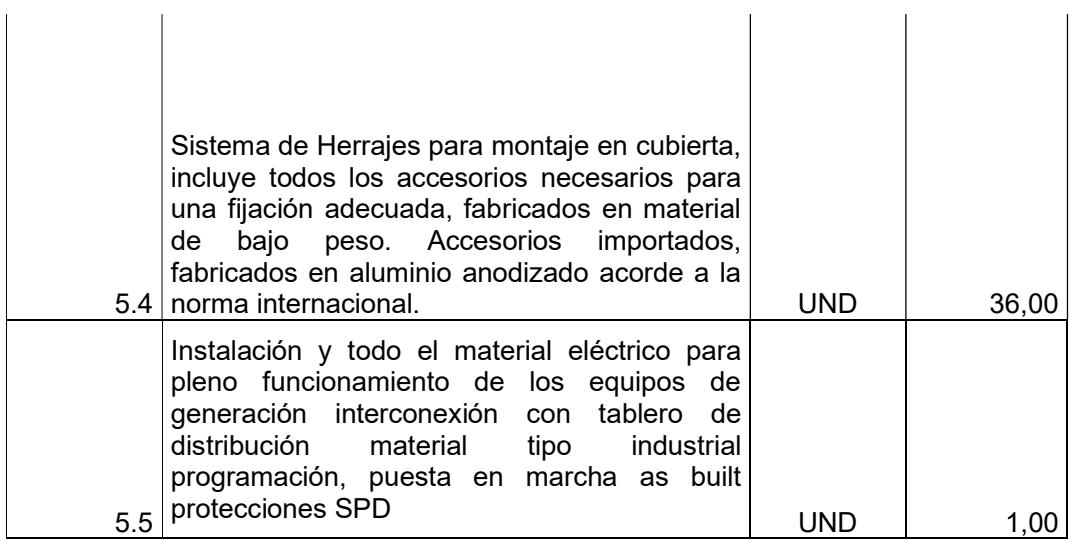

# Tabla 5.2 Tabla de materiales necesarios para la ejecución de la obra (Boza y D'Stteffano, 2023)

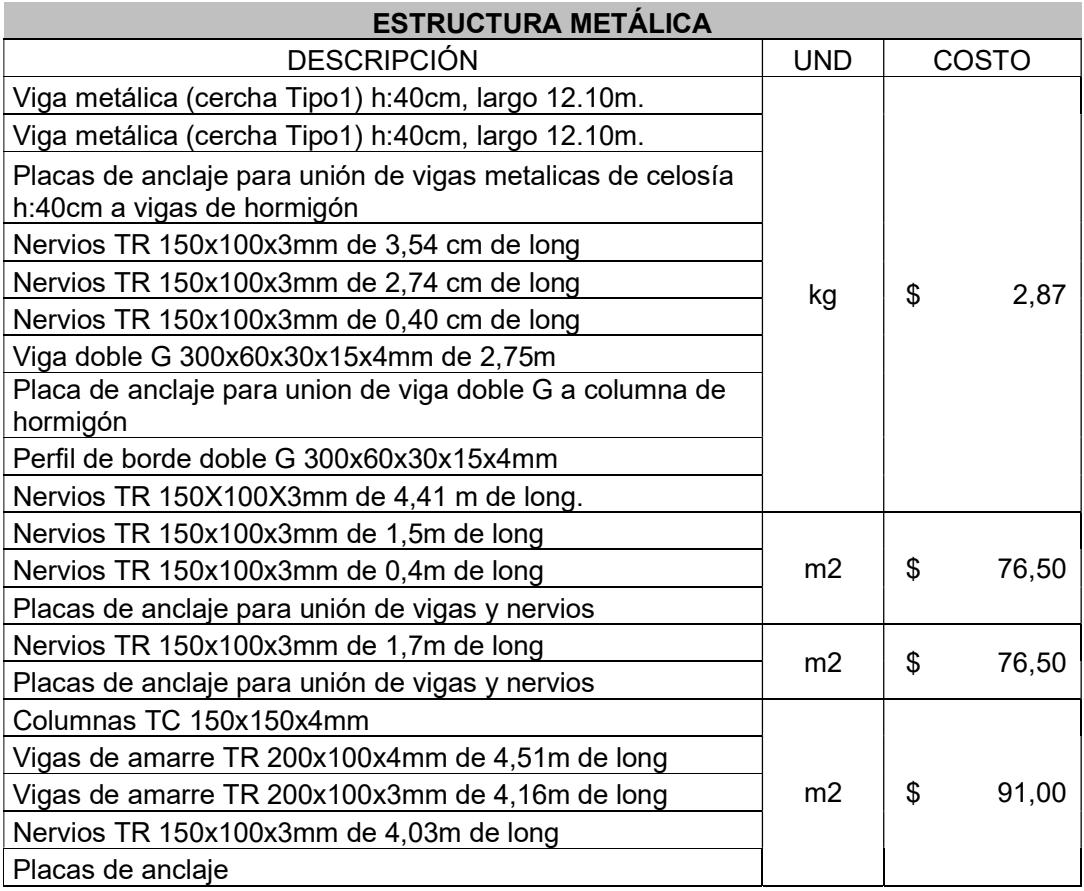
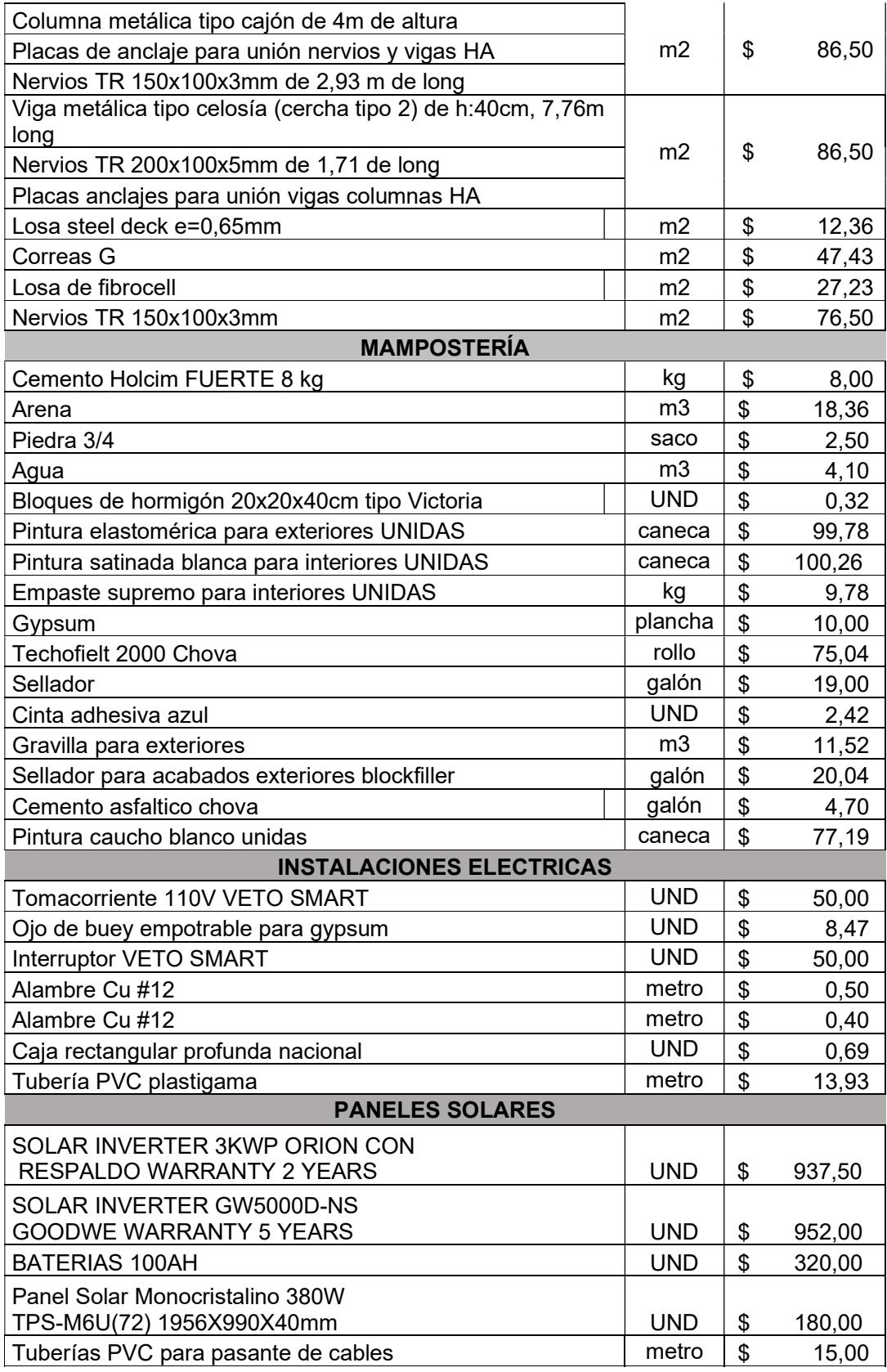

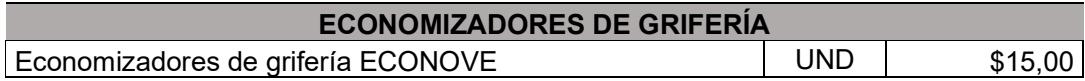

Tabla 5.3 Tabla de costos de mano de obra (Boza y D'Stteffano, 2023)

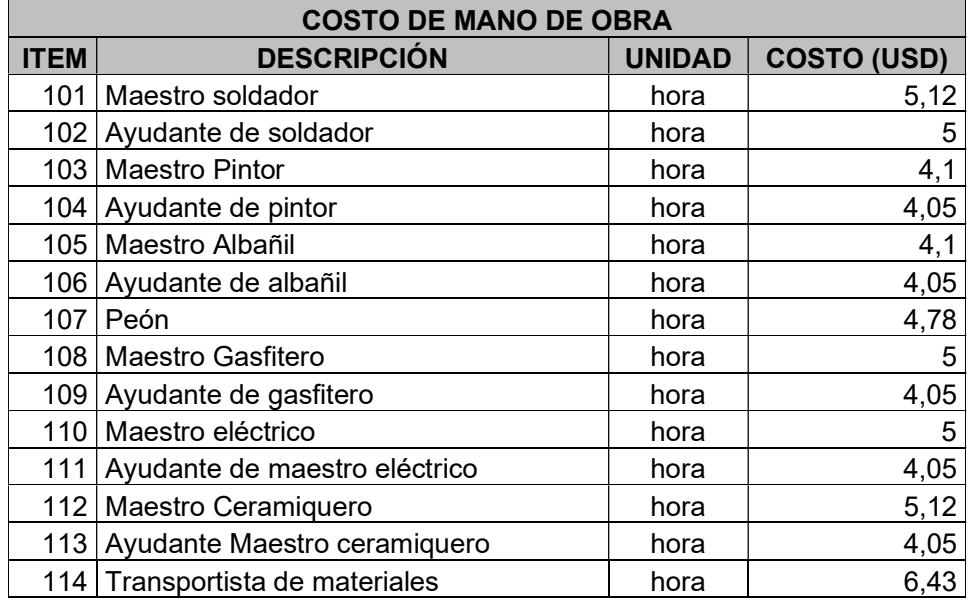

#### Tabla 5.4 Tabla de equipos y costos (Boza y D'Stteffano, 2023)

#### COSTO DE EQUIPOS

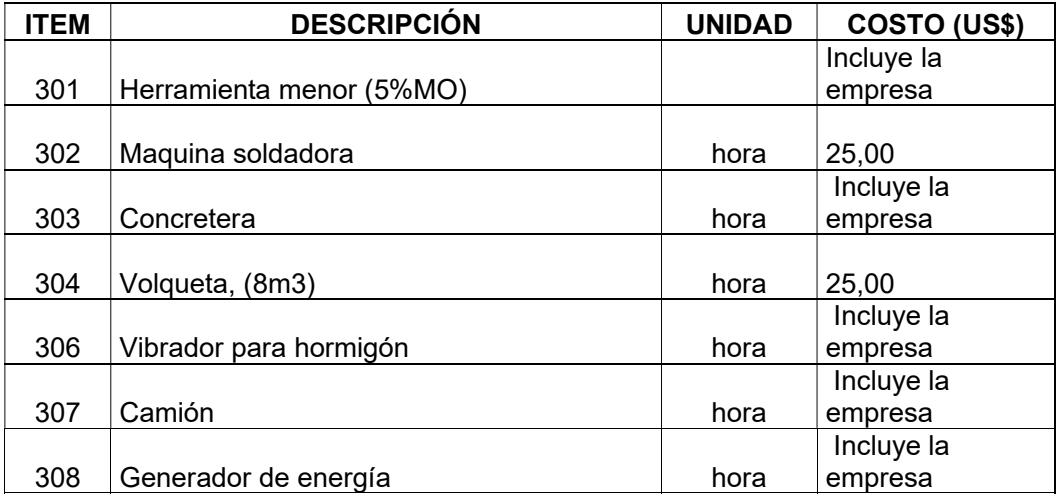

## 5.4. Valoración integral del costo del proyecto

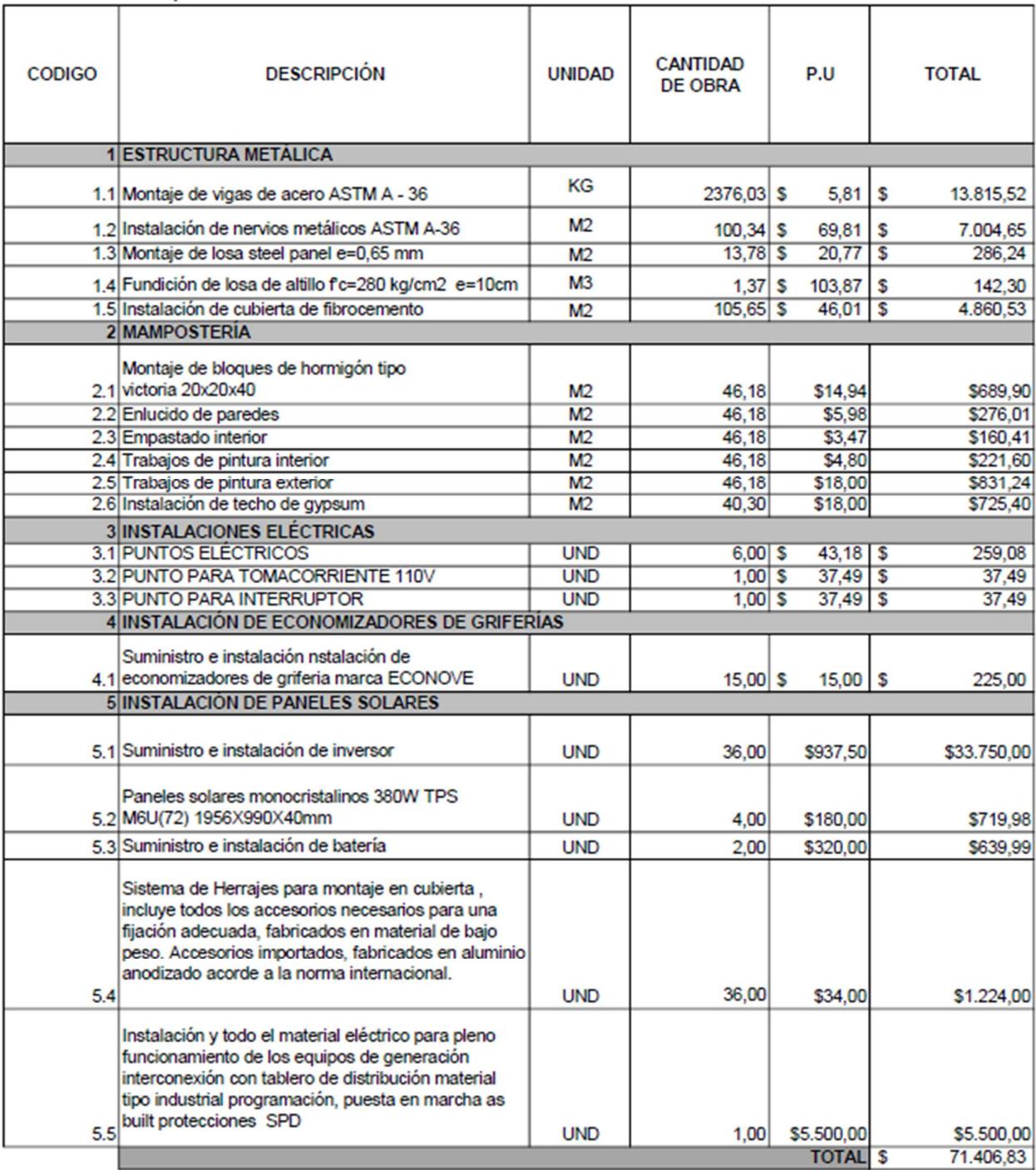

#### 5.5. Cronograma de obra

Los rubros explicados en la sección 5.2 y presentados en el presupuesto de la sección 5.4 dieron como resultado a 60 días de duración para la obra. Sin embargo, el cambio de la duración de la obra está sujeto a factores tanto externos como internos. El cronograma de obra está detallado en el ANEXO C.

#### 5.6. Retorno de inversión

La planta fotovoltaica a implementar tiene una capacidad para receptar, almacenar y generar energía de 13 KWP, con una potencia de 13000 Watts, con 4 horas de sol pico o STC, es decir "Standard Test Conditions" las cuales se refieren a las condiciones bases de temperatura y radiación solar y masa de aire sobre las cuales se evalúa el desempeño de los paneles solares. En donde se toma como condiciones ideales una temperatura de 25°C, una intensidad solar de 1000 W/ $m^2$  , un ángulo de incidencia de 45° y la capacidad de generar mensualmente 1560 KWh.

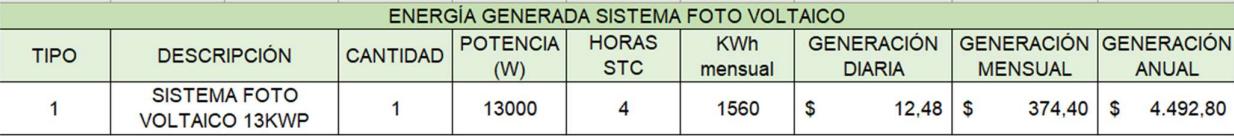

#### Tabla 5.5 Cálculo de producción monetaria de paneles solares (Empresa CHINT, 2023)

La tabla 5.5 indica que, los paneles solares producen energía tal que, en términos monetarios se traducen a un valor de \$4492.80 anuales, con una obtención de 18720 KWh anuales. Lo que expresándolo en un flujo de caja nos queda la siguiente gráfica:

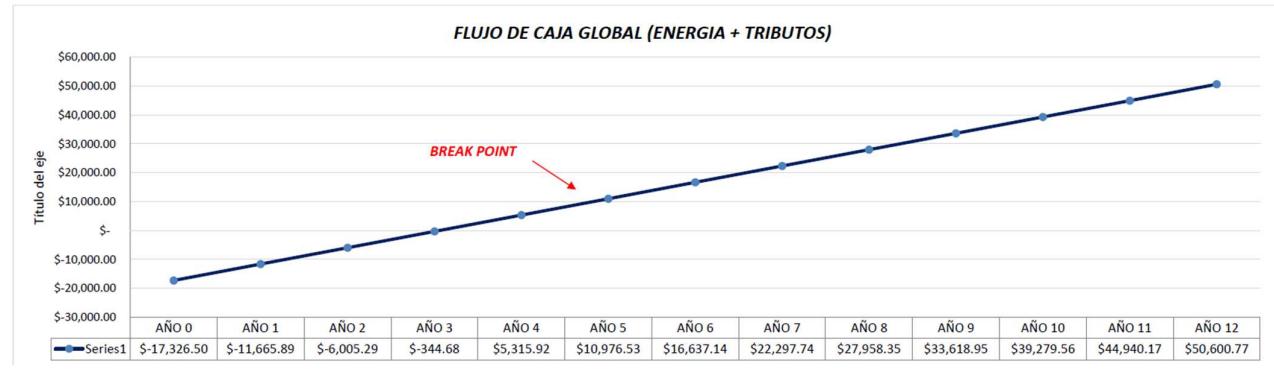

Figura 5.2 Flujo de caja global de los paneles solares (Boza y D'Stteffano, 2023)

Como se puede observar, el break point se produce aproximadamente en el año número 4, indicando que a partir de ese lapso de tiempo se ve recuperado el valor de la inversión realizada en el sistema fotovoltaico, donde los años posteriores representan ganancias netas para el cliente.

#### 5.7. Ahorro económico en consumo de energía

Volviendo a tomar en consideración las 4 horas de sol pico que se producen a lo largo del día en la zona de estudio, teniendo en cuenta que los paneles solares trabajarán y serán de utilidad para todas las instalaciones eléctricas de la vivienda, y con los recibos de luz otorgados por parte del cliente, se tiene la siguiente tabla y el siguiente gráfico:

| <b>MES</b>        | <b>CONSUMO</b> | <b>ENERGÍA GENERADA</b> | <b>PLANILLA</b> | <b>NUEVA PLANILLA CON</b> | <b>AHORRO</b> |
|-------------------|----------------|-------------------------|-----------------|---------------------------|---------------|
|                   | <b>ACTUAL</b>  | <b>PANELES SOLARES</b>  | <b>ACTUAL</b>   | <b>PANELES SOLARES</b>    |               |
| <b>ENERO</b>      | 2160           | 1736                    | \$<br>500.43    | 59,29<br>\$               | 441,14<br>\$  |
| <b>FEBRERO</b>    | 2160           | 1602                    | \$<br>500,43    | \$<br>78.14               | \$<br>422,29  |
| <b>MARZO</b>      | 2160           | 1890                    | \$<br>500,43    | \$<br>37,93               | \$<br>462,50  |
| <b>ABRIL</b>      | 2160           | 1873                    | \$<br>500.43    | \$<br>40.23               | \$<br>460,20  |
| <b>MAYO</b>       | 2160           | 1768                    | \$<br>500.43    | \$<br>54,79               | 445,64<br>\$  |
| <b>JUNIO</b>      | 2160           | 1454                    | \$<br>500.43    | \$<br>99,00               | 401,43<br>\$  |
| <b>JULIO</b>      | 2160           | 1550                    | \$<br>500.43    | \$<br>85,45               | 414,98<br>\$  |
| <b>AGOSTO</b>     | 2160           | 1588                    | \$<br>500.43    | \$<br>80,11               | 420,32<br>\$  |
| <b>SEPTIEMBRE</b> | 2160           | 1610                    | \$<br>500.43    | \$<br>77,02               | 423,41<br>\$  |
| <b>OCTUBRE</b>    | 2160           | 1267                    | \$<br>500.43    | \$<br>126,78              | 373,65<br>\$  |
| <b>NOVIEMBRE</b>  | 2160           | 1215                    | \$<br>500,43    | \$<br>134,51              | 365,92<br>\$  |
| <b>DICIEMBRE</b>  | 2160           | 1738                    | \$<br>500,43    | \$<br>59,01               | \$<br>441.42  |
| <b>TOTAL</b>      | 25920          | 19291                   | \$6.005,16      | \$<br>932.26              | \$5.072,90    |
| <b>PROMEDIO</b>   | 2160           | 1608                    | \$<br>500.43    | \$<br>77.69               | 422.74<br>\$  |

Tabla 5.6 Ahorro monetario en consumo eléctrico (Boza y D'Stteffano, 2023)

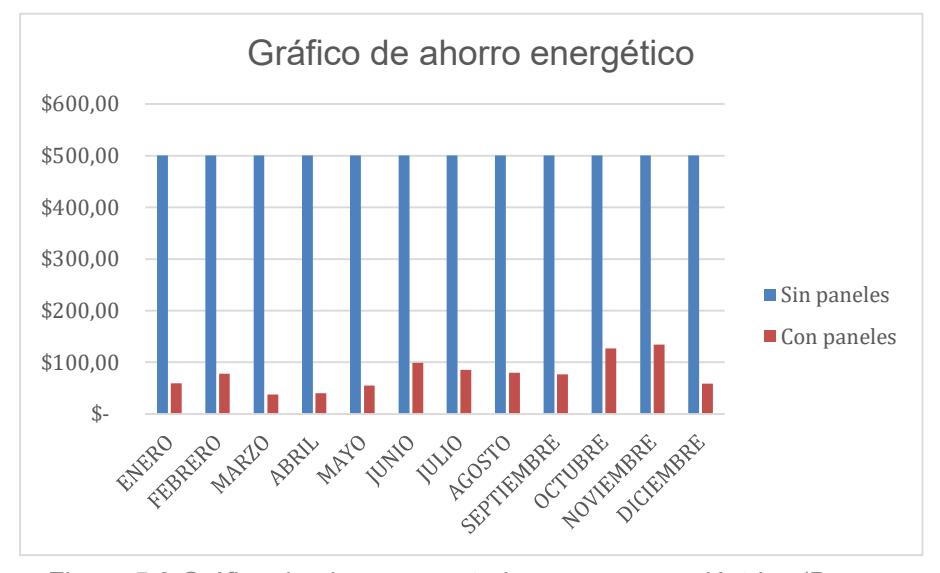

Figura 5.3 Gráfico de ahorro monetario en consumo eléctrico (Boza y D'Stteffano, 2023)

Como se observa en la tabla y en el gráfico, el ahorro económico es muy significante con respecto a la situación en la que la vivienda no posee los paneles solares, en donde se refleja un valor máximo de consumo de \$500.43, los cuales se ven reducidos a \$37.93 en las condiciones climáticas favorables para el cliente. Es decir que, con la presencia de los paneles solares, se tiene un porcentaje de ahorro del 84% en el consumo de los recibos de luz.

#### 5.8. Ahorro económico en consumo de agua

En contexto con el tema hidrosanitario, al utilizar economizadores de grifería en las diferentes instalaciones de uso doméstico, sumado con la planilla de agua facilitada por parte del cliente, se pueden establecer los siguientes cálculos:

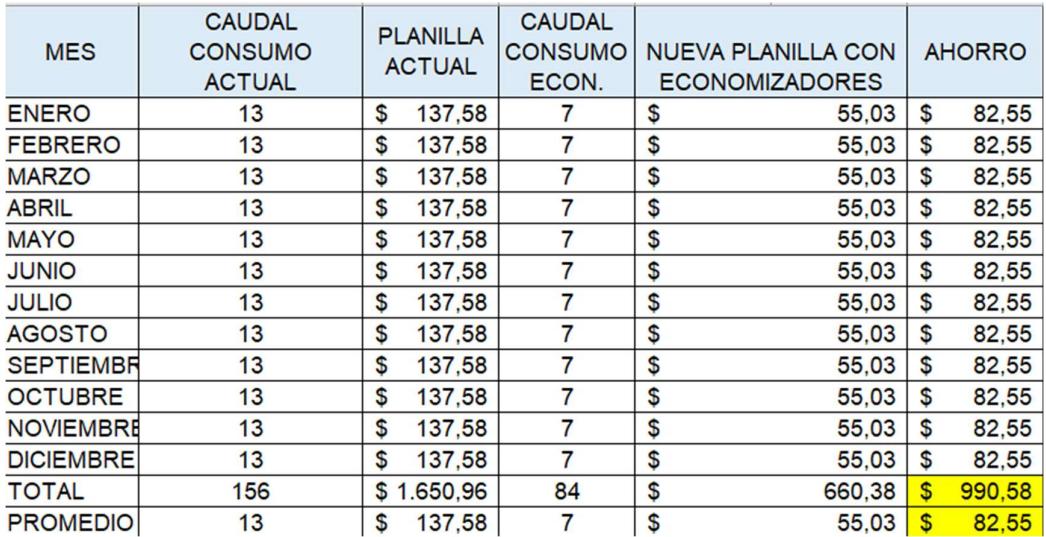

Tabla 5.7 Ahorro monetario en consumo de agua (Boza y D'Stteffano, 2023)

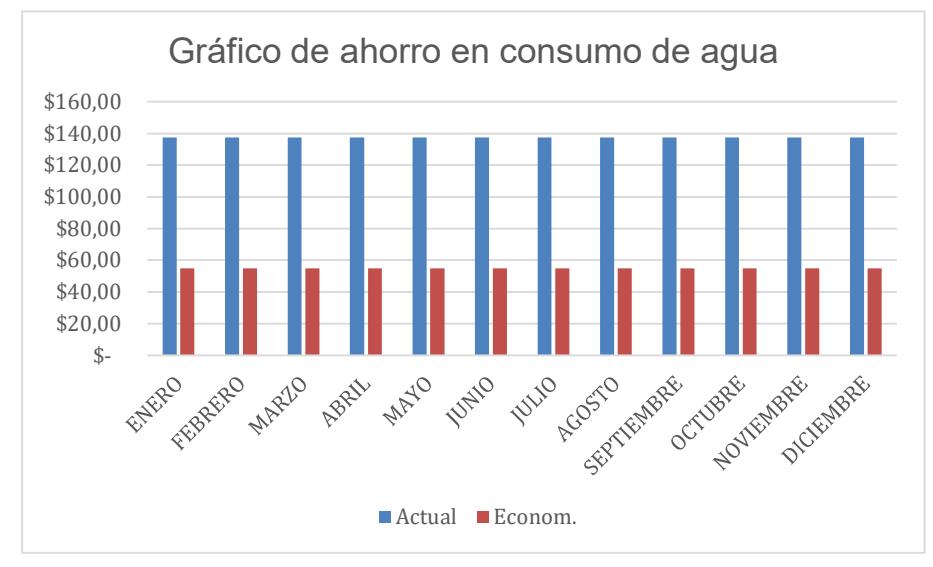

Figura 5.4 Ahorro monetario en consumo de agua (Boza y D'Stteffano,

2023)

El ahorro en consumo de agua se traduce a un 60% del valor monetario que se encontraba pagando el cliente, dicho valor correspondía a \$137.58, el cual se ve disminuido a un valor de \$55.03, en adición a esto, otra ventaja acerca del uso de los economizadores de grifería es que no afectarán a la comodidad del usuario, puesto que si bien se ve disminuido el caudal de consumo casi a la mitad, el cliente no tendrá ningún problema de comodidad al hacer uso de las instalaciones para satisfacer sus necesidades, dado que el economizador aumenta el volumen de las gotas de agua, haciendo que el caudal reducido que se vaya a utilizar no tenga ningún impacto visual ni físico al cliente.

#### 5.9. Comparativa de presupuestos antes y después de la ampliación

El costo inicial de la residencia K8 con un total de 561,42  $m^2$  de construcción fue de \$655.708,59 según lo estipula el contrato de construcción firmado por el constructor y propietario de la casa. Esto indica que cada  $m^2$ de la casa estaría aproximadamente en \$1167,86. Sin embargo debido a la ampliación e inversión, los  $m^2$  de construcción aumentaron y su costo también. Actualmente la casa consta con 604,42  $m^2$  de construcción (incluida la ampliación) por un total de \$762.095,68 lo cual nos indica que el costo por  $m^2$  es de \$1260,87.

Lo cual en términos de rentabilidad y de inversión lo hace un proyecto de alto retorno económico, puesto que la diferencia con las nuevas instalaciones y sobre todo con los elementos empleados en la ampliación es de \$93.01 el  $m^2$ .

| <b>COSTO DE LA</b><br><b>VIVIENDA SIN</b><br>AMPLIACIÓN,<br>PANELES SOLARES,<br>ΝI<br><b>ECONOMIZADORES</b><br>DE GRIFERÍA. | <b>COSTO DE LA</b><br><b>VIVIENDA CON</b><br>AMPLIACIÓN,<br><b>PANELES SOLARES Y</b><br><b>ECONOMIZADORES</b><br>DE GRIFFRÍA |  |  |  |
|----------------------------------------------------------------------------------------------------|----------------------------------------------------------------------------------------------------|--|--|--|
| \$655.708,59                                                                                                    | \$762.095,68                                                                                                    |  |  |  |
| M2 SIN AMPLIACIÓN                                                                                                    | M2 CON AMPLIACIÓN                                                                                                    |  |  |  |
| 561,42                                                                                                    | 604,42                                                                                                    |  |  |  |
| <b>COSTO POR M2</b>                                                                                                    |                                                                                                    |  |  |  |
| \$1.167,95                                                                                                    | \$1.260,87                                                                                                    |  |  |  |
| <b>DIFERENCIA EN DÓLARES</b>                                                                                                |                                                                                                    |  |  |  |
| \$92,92                                                                                                    |                                                                                                    |  |  |  |

Tabla 5.8 Contraste de precio por m2 (Boza y D'Stteffano, 2023)

### 5.10. Comparación de eficiencias entre las distintas configuraciones de paneles solares

A continuación, se realizará una comparación de las eficiencias de las diferentes configuraciones de paneles solares, teniendo en consideración que un panel solar tiene una potencia de 550 W, lo cual quedaría de la siguiente forma:

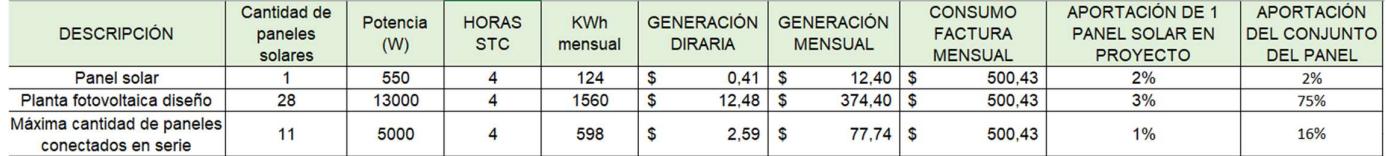

#### Tabla 5.9 Cálculo de aportación de paneles solares (Boza y D'Stteffano, 2023)

Para realizar el cálculo de la comparación de aportes, se establecieron 3 casos, los cuales comprenden: el uso de un único panel solar, la planta foto voltaica diseñada y la máxima cantidad de paneles solares que se puede conectar en serie, la cual comprende la cantidad de 11 paneles, que, en caso de querer conectar algún panel adicional, el voltaje de cada panel individual aumentará, ocasionando que el inversor no soporte la demanda.

Para estimar las cantidades se realizó la investigación del precio del KWh residencial en el país que, de acuerdo a la Corporación Nacional de Electricidad (CNEL) se encuentra establecido con un precio de \$0.10.

Dando como resultado que un solo panel solar pueda generar \$12.40, mientras que por otra parte los 11 paneles generan \$77.74 y, finalmente, la planta diseñada genera un valor de \$374.40.

Mediante la división entre el consumo de la factura del cliente con el dato de generación mensual de cada configuración, queda evidenciado que, la situación menos óptima para el caso de estudio es utilizar la máxima cantidad permitida en conexión en serie, ya que representa tan solo un 1% de aporte individual lo que se traduce a un 16% en el contexto grupal.

Sin embargo, se puede observar que, el uso de tan solo un panel solar en contraste con el aporte individual de la planta de diseño es parecido. Esto se debe a que, en las conexiones en serie, la intensidad de la corriente es la misma es todos los componentes, es decir que, a medida que se agrega más componentes al circuito, la intensidad de la corriente será menor, sin embargo, se suma el voltaje, caso contrario con lo que sucede con la conexión en paralelo, ya que se mantiene el voltaje y se suman las intensidades.

Es por esto que, un solo panel solar puede igualar en aporte individual a toda la planta diseñada, sin embargo, al generar una menor cantidad de energía que, traducida en dinero significa que, al cliente le tomará mucho más tiempo retomar su inversión dado su consumo energético.

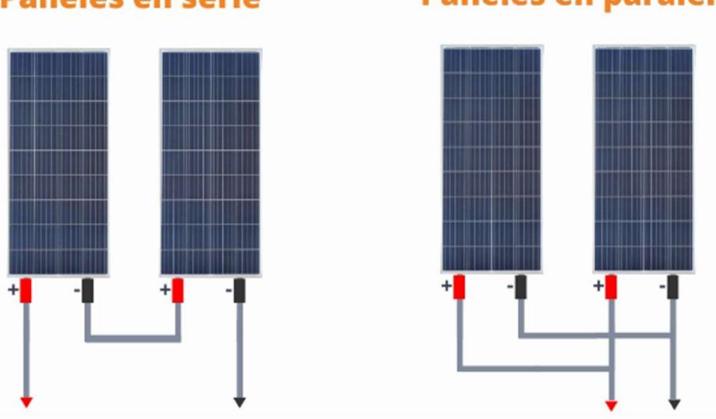

**Paneles en serie** 

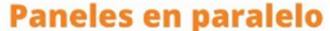

Figura 5.5 Conexión de paneles solares en serie y en paralelo

# CAPÍTULO 6

## 6. CONCLUSIONES Y RECOMENDACIONES

#### **Conclusiones**

- Por medio del software SAP2000, se logró verificar que la cimentación actual tiene suficiente capacidad portante para resistir el peso y las cargas de los nuevos elementos diseñados en la ampliación.
- Al contar con la obra en estado de "obra gris", todas las instalaciones fueron diseñadas bajo las especificaciones de los mismos materiales actuales de la vivienda, con el objetivo de facilitar la perfecta armonía y desempeño de los sistemas.
- Cumpliendo con los parámetros de certificación EDGE, se estimó un ahorro en consumo de energía eléctrico de 35.85%, con respecto al consumo de agua un 22.34% y en el ahorro de materiales del 40%, ya que, al emplear encofrados metálicos en lugar de madera, se redujo el desperdicio de materiales en obra, reduciendo así la generación de carbón incorporado.
- Pese a que los resultados obtenidos en tiempo de recuperación de inversión no son atractivos, se debe considerar los beneficios indirectos que conlleva certificar un proyecto, ya que se proyecta que las construcciones sostenibles tengan un mayor impacto en el mercado nacional, debido a la tendencia mundial de innovar y aportar con las construcciones sostenibles.
- Se modeló la estructura bajo metodología BIM por medio del software REVIT, permitiendo así prevenir las interferencias entre el sistema estructural y, en este caso, el sistema de instalación eléctrica, así mismo, para la cuantificación de las cantidades de los elementos. Dicha cuantificación concluyó que el proyecto de la ampliación de la vivienda tiene un costo aproximado de \$71.406,83. Cabe recalcar que el costo mencionado no contempla rubros como aparatos sanitarios, puertas y ventanas.
- La diferencia de inversión por  $m^2$  del diseño de la vivienda anterior en comparación con la ampliación y las nuevas instalaciones, no presenta un aumento significativo de gasto, ya que solo se estima un aumento del 7.34% de la inversión inicial.
- Si bien la aportación del conjunto de 28 paneles solares representa el 75% de generación en el caso de estudio, el aporte individual de cada uno de ellos es de tan solo el 3%, en comparación con la implementación de un solo panel solar con un valor del 2%.
- El uso de la conexión de paneles en paralelo es más eficiente que la de en serie, dado que, aumenta la cantidad de electricidad o energía que se mueve entre paneles y, no sobrecarga al inversor debido a que el voltaje se mantiene.
- El precio de certificar en EDGE un proyecto tiene un valor de alrededor \$2900, el cual se ve incrementado con la suma de \$999 por cada entrega adicional, lo cual en términos de presupuesto incrementa el valor de la obra, esta inversión se traduce en aumento de valor de la propiedad, mayor control de costos y consistencia entre propiedades, eficiencia en construcción y mano de obra y, sobre todo produce menores costos de servicios públicos.

#### Recomendaciones

- Es recomendable que el cliente verifique la capacidad actual del breaker principal y la compare posteriormente con la corriente de la demanda eléctrica de la vivienda, ya que en caso de que este sea menor, se tiene que sustituir el breaker por uno de mayor capacidad.
- Se recomienda la implementación de una cubierta en el área de la piscina, dado que, si bien el uso de los economizadores simboliza un gran porcentaje de ahorro económico, no representan una solución de ponderación significativa para la certificación EDGE, es por esto que, la cubierta contribuirá para el ahorro de agua y la mantendrá libre del polvo, hojas, tierra, etc.
- Se aconseja realizar la limpieza de los paneles solares de 3 a 4 veces al año, dado que factores como el polvo, excremento de pájaros, entre otros, afectan al rendimiento de estos.

## BIBLIOGRAFÍA

BUN-CA (2002), Manuales sobre energía renovable: Solar Fotovoltaica. Costa Rica Jonathan Cevallos (2022), Planta de generación solar fotovoltaica. Ecuador Jack C. McCormac (2012) Diseño de estructuras en acero 5ta edición. Estados Unidos ASCE. (2017). Minimum design loads and associated criterio for buildings and other

- structures. In Minimum Design Loads and Associated Criteria for Buildings and Other Structurres (Vol. 7). American Society of Civil Engineers (ASCE). http://doi.org/10.1061/9780784414248
- Software EDGE, 2023
- Wiercigorch, M. (2017). International Journal of Mechanical Sciences. ELSEVIER
- Consultoría Ambiental realizada por la Ing. Sandra Villao Quinto en abril del 2011, denominado "Construcción de Urbanización Isla Mocolí LOTE 3B1-2 y LOTE 5"
- Tito, B. (2020). Cómo hacer una Matriz de Leopold modificada en Excel. Ingenieriaambiental.net/matriz-de-leopold/. Ecuador
- Chang Gómez, J. V. (2007). Calidad de Agua Caso. Ecuador
- INAMHI. (2022). Instituto Nacional de Meteorología e Hidrología. Ecuador.
- Servicio Ecuatoriano de la Normalización (INEN).
- Coria, I. D. (2008). EL ESTUDIO DE IMPACTO AMBIENTAL: CARACTERÍSTICAS Y METODOLOGÍAS. In 125 INVENIO (Vol. 11, Issue 20)
- Dynamics of content propagation in BitTorrent like P2P file exchange systems. Artículo presentado en 50th IEEE Conference on Decision and Control and European Control Conference (IEEE CDC – ECC 2011), Orlando, Estados Unidos.
- El Comercio. (14 de noviembre de 2015). Ecuador consume más agua en la región. Recuperado el 10 de abril de 2018, de El Planeta: http://especiales.elcomercio.com/planeta-ideas/planeta/noviembre-14-del-2015/ecuador-consume-mas-agua-en-la-region
- El Telégrafo. (07 de Agosto de 2014). El 72% de los hogares en el país no ahorra agua. Recuperado el 10 de Marzo de 2018, de El Telégrafo: https://www.eltelegrafo.com.ec/noticias/sociedad/4/el-72-de-los-hogares-en-elpaís-no-ahorra-agua-infografía
- OMS. (12 de Julio de 2017). La situación del agua en el mundo. Recuperado el 23 de febrero de 2018, de Excelsior: https://www.excelsior.com.mx/global/2017/03/22/115340#view-3
- ryant, P. (1999). Biodiversity and Conservation. Accedido el 21 de agosto, 2012 desde http://darwin.bio.uci.edu/~sustain/bio65/Titlpage.htm
- Ecodes. (2016). Catálogo de tecnologías ahorradoras. Recuperado el 04 de noviembre de 2017, de Ecología y Desarrollo: ecodes.org/component/opinión.com\_phocadownload/itemid,2/…/id…/view, category/
- Koo, D. J., Chitwoode, D. D., & Sanchez, J. (2008). Violent victimization and the routine activities/lifestyle of active drug users. Journal of Drug Issues, 38, 1105-1137. Accedido el 4 de abril, 2012, desde http://www2.criminology.fsu.edu/~jdi/
- Keller, T. E., Cusick, G. R., & Courtney, M. E. (2007). Approaching the transition to adulthood: Distinctive profiles of adolescents aging out of the child welfare system. Social Services Review, 81, 453-484.

**PLANOS Y ANEXOS** 

# **ANEXO A ANÁLISIS DE PRECIOS UNITARIOS**

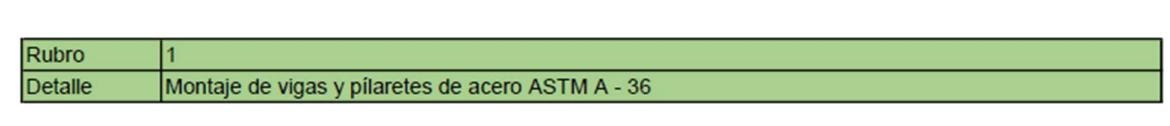

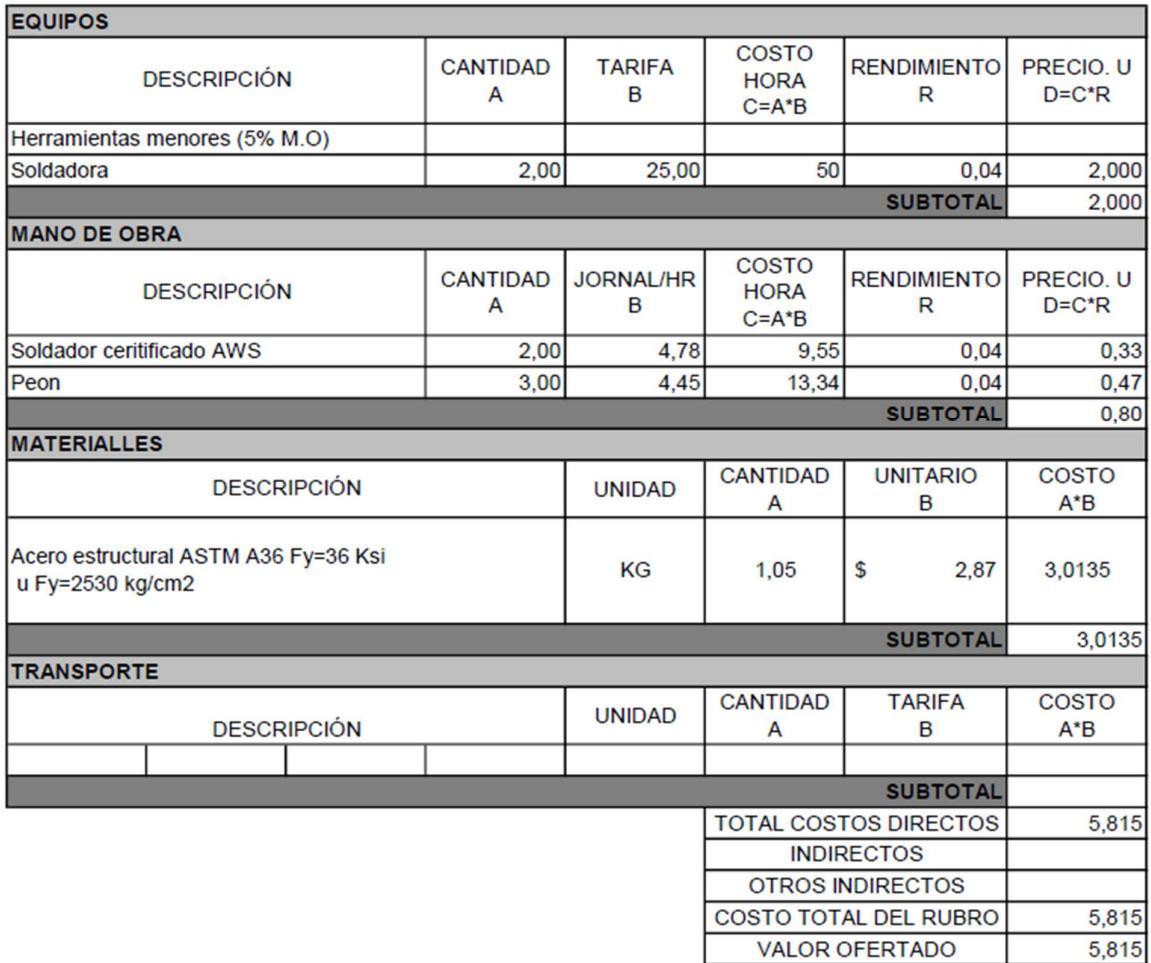

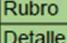

 $\overline{2}$ 

Instalación de nervios metálicos ASTM A-36

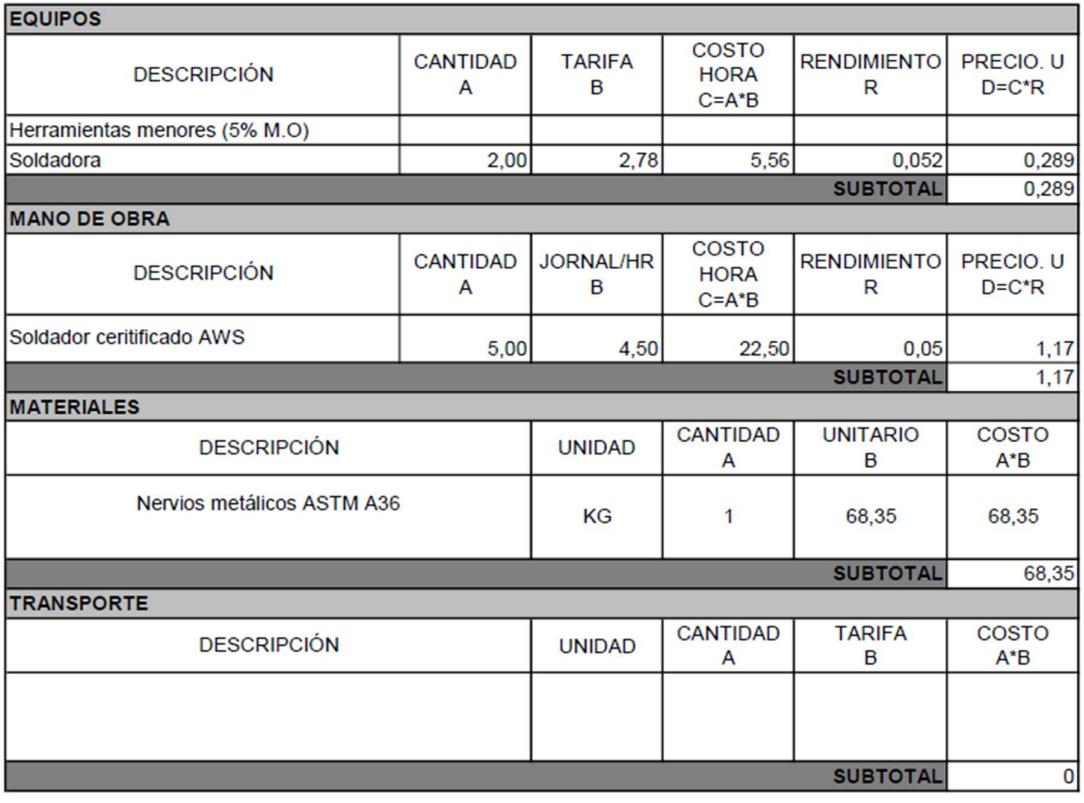

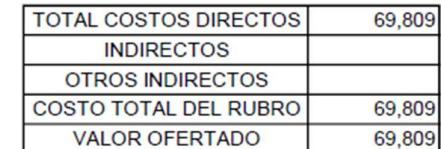

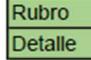

 $\overline{3}$ Montaje de losa steel panel e=0,65 mm

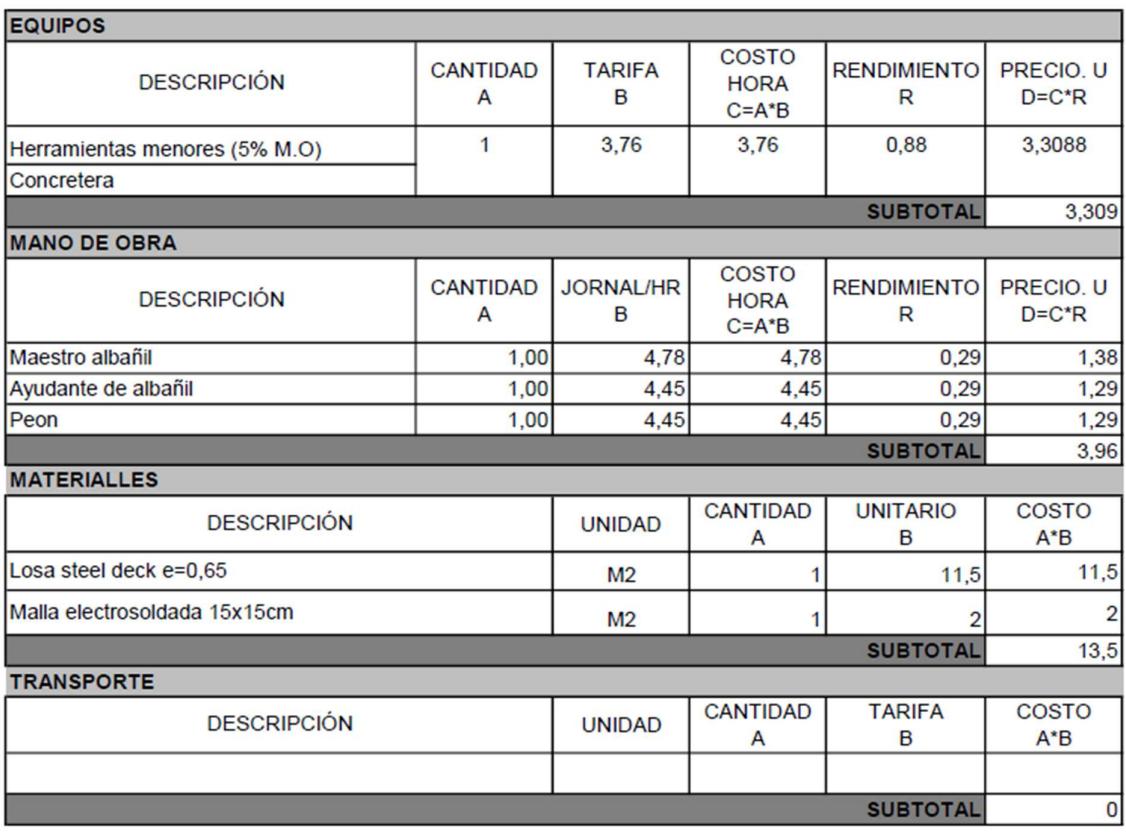

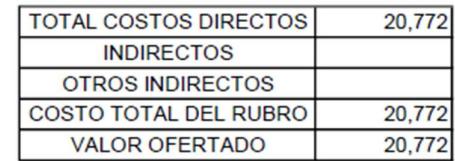

Rubro Detaile  $\vert 4 \vert$ 

#### Fundición de losa de altillo f'c=280 kg/cm2 e=10cm

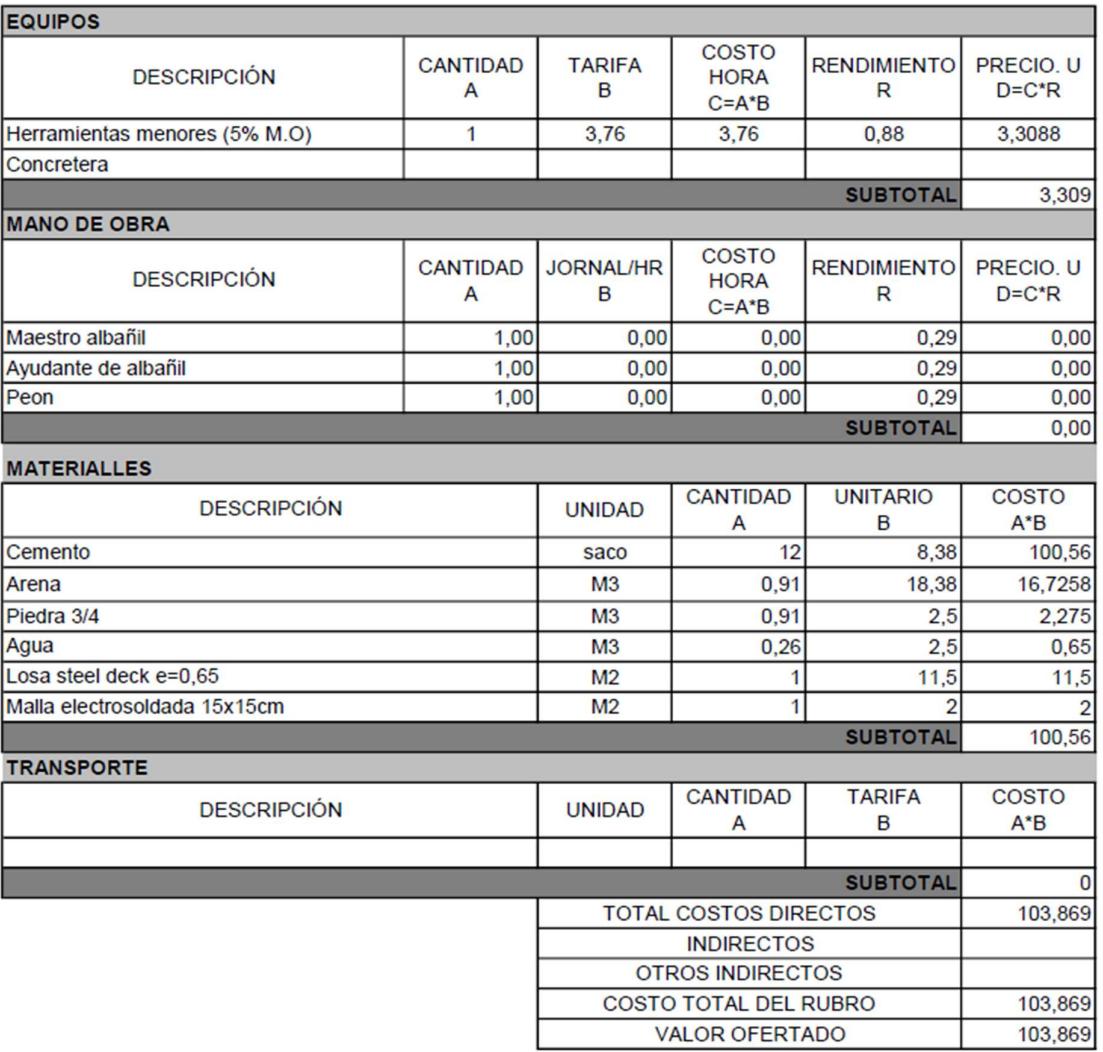

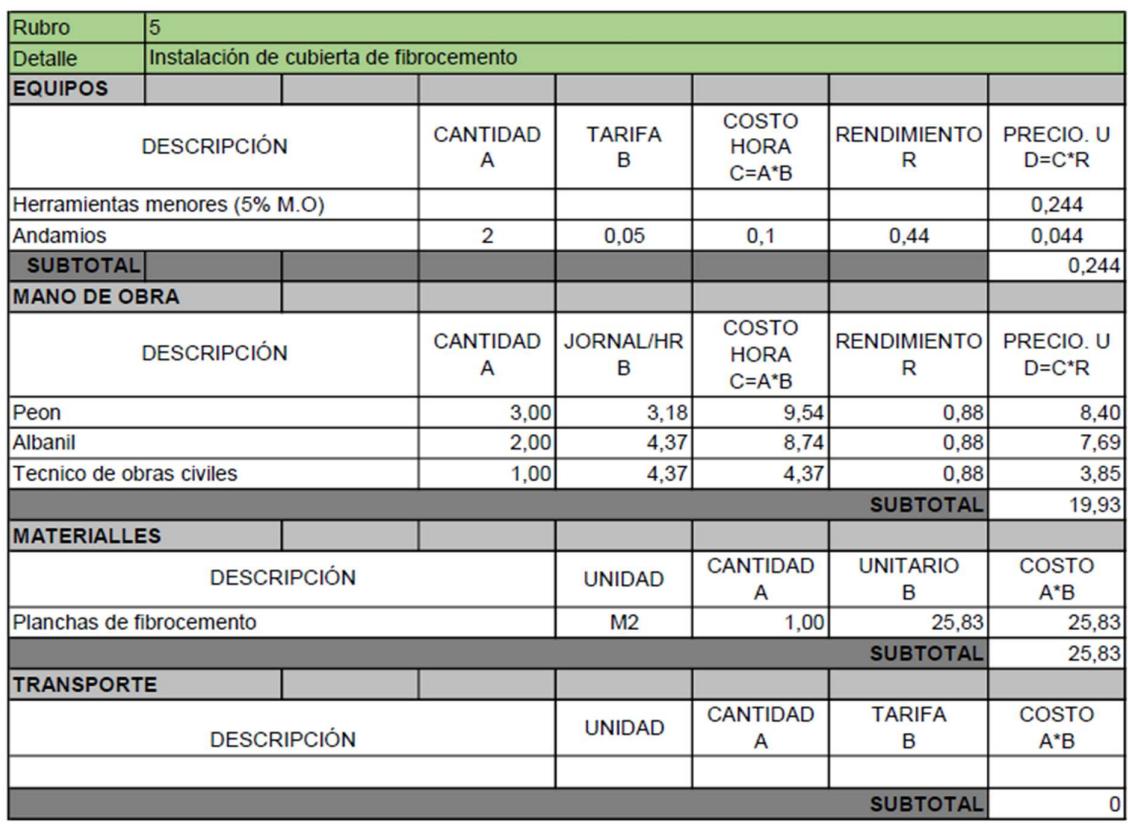

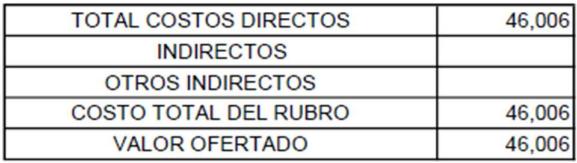

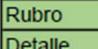

 $\overline{6}$ 

Montaje de bloques de hormigón tipovictoria 20x20x40

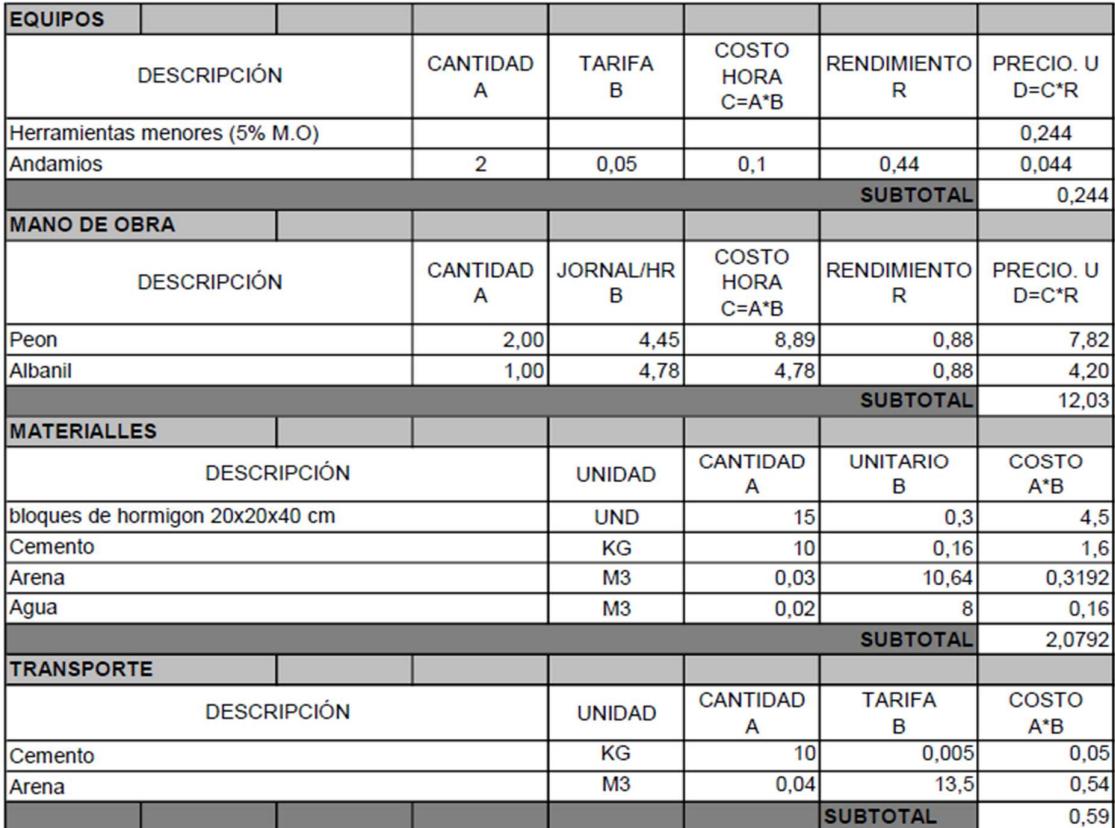

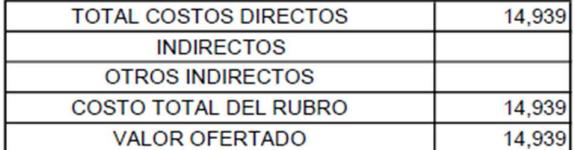

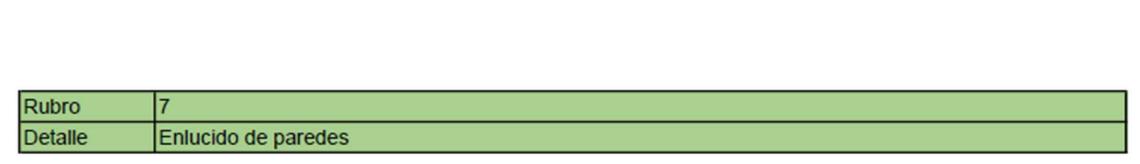

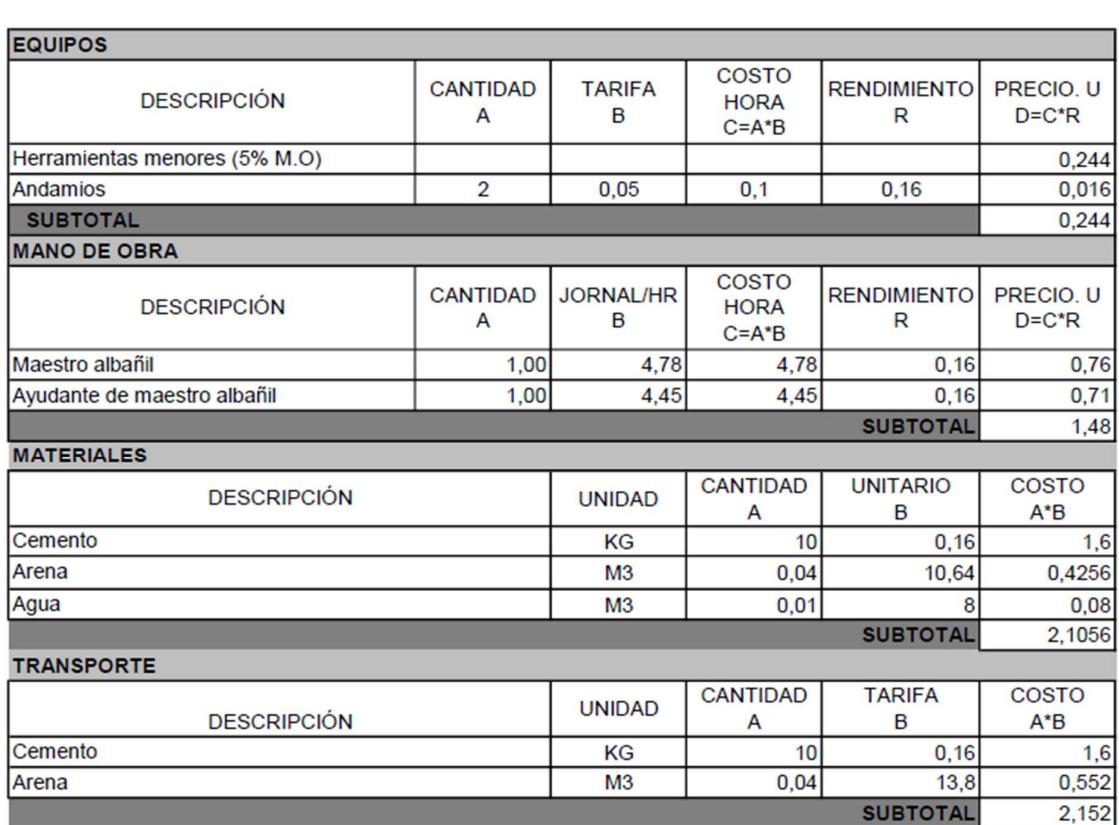

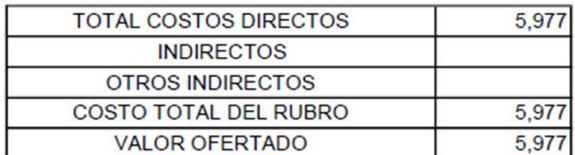

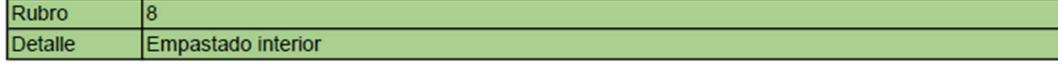

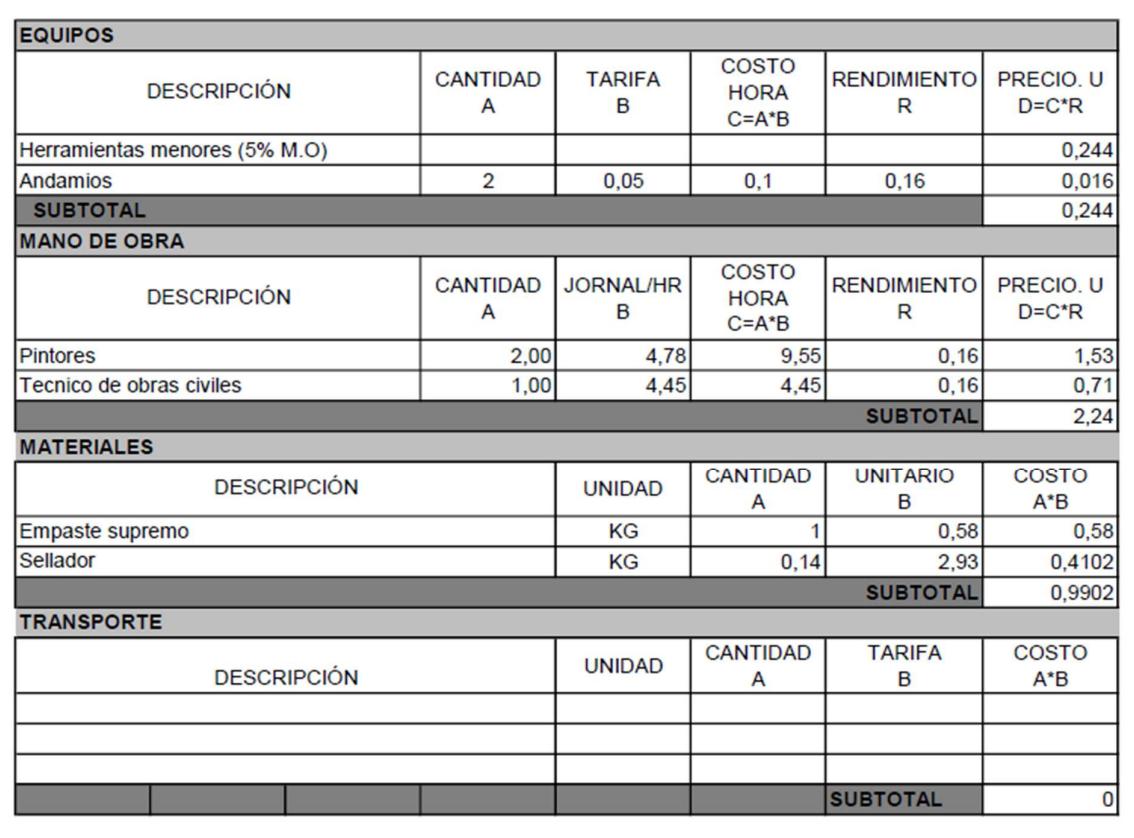

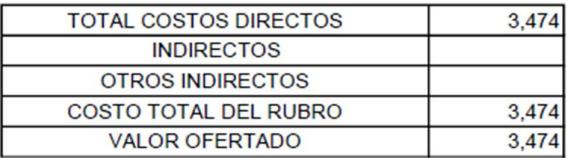

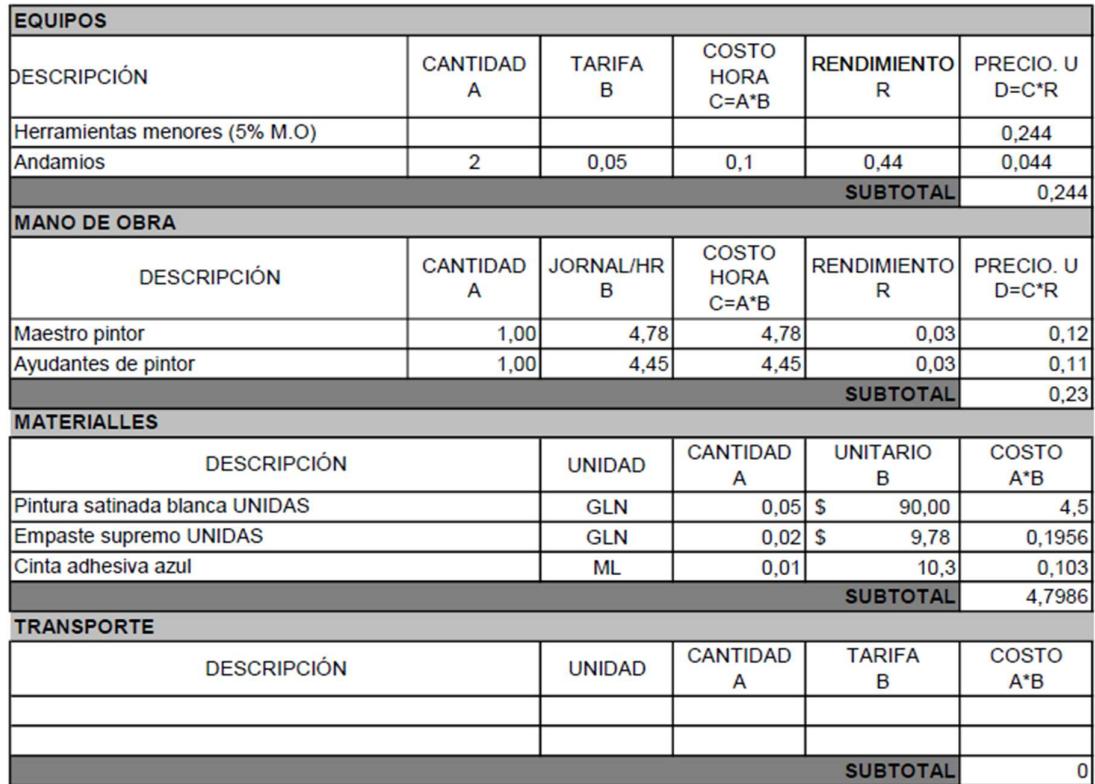

Rubro

Detaile

9

Trabajos de pintura interior

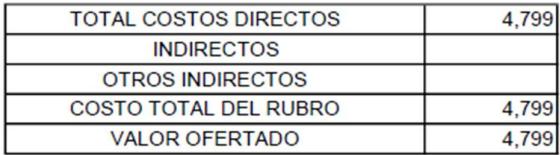

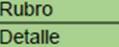

10 Trabajos de pintura exterior

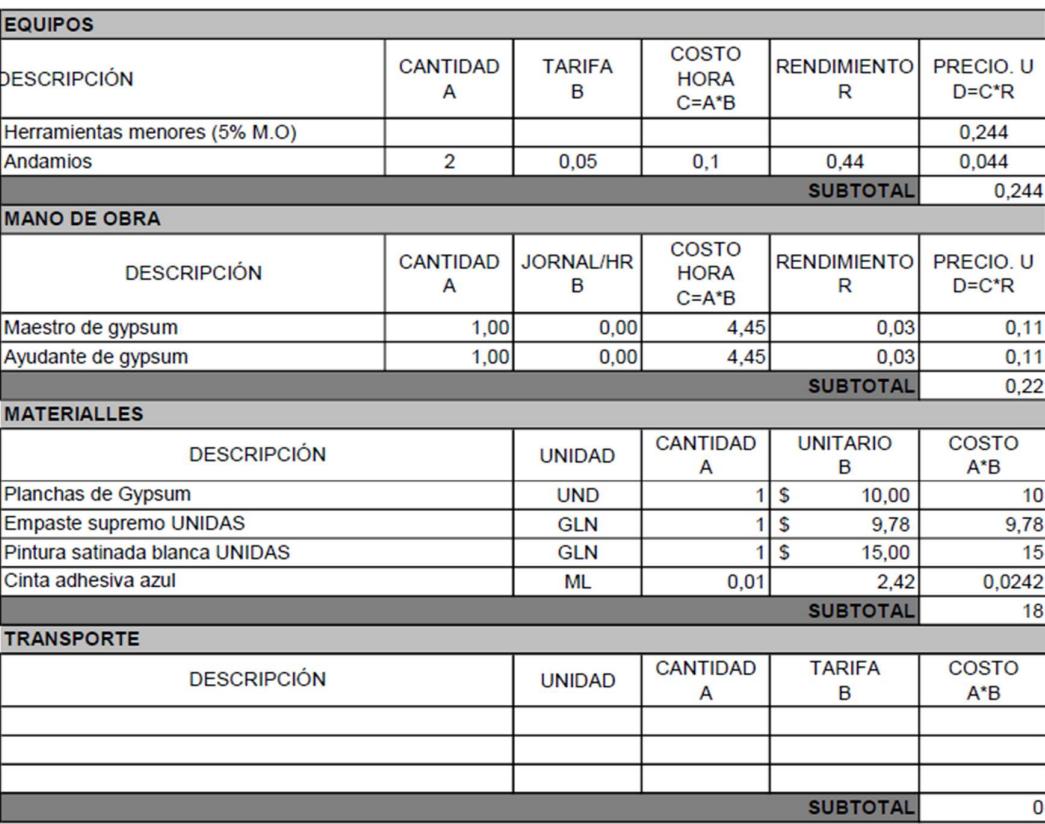

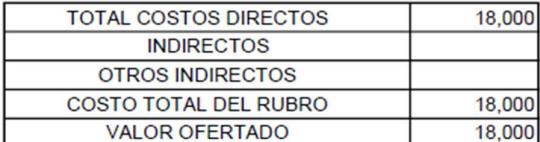

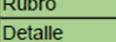

 $\frac{11}{\text{Puntos}}$ 

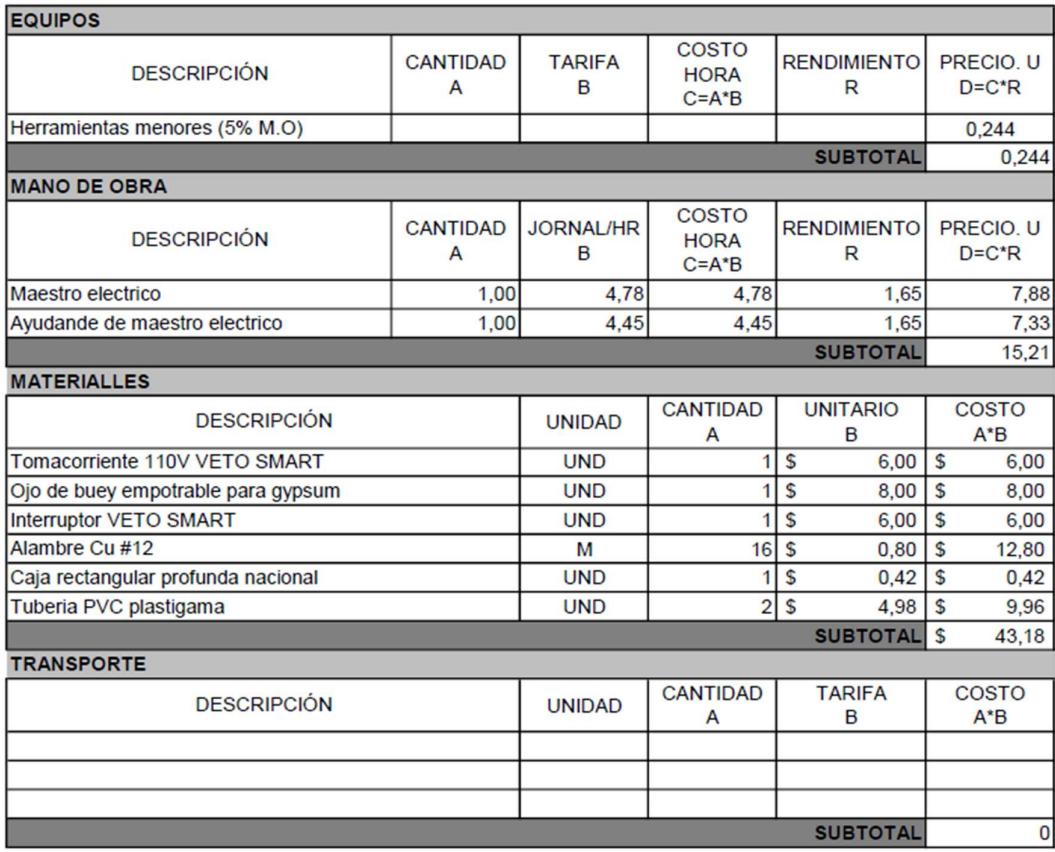

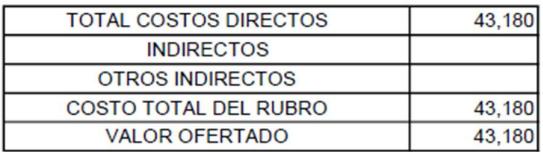

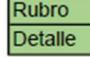

#### $12$ PUNTO PARA TOMACORRIENTE 110V

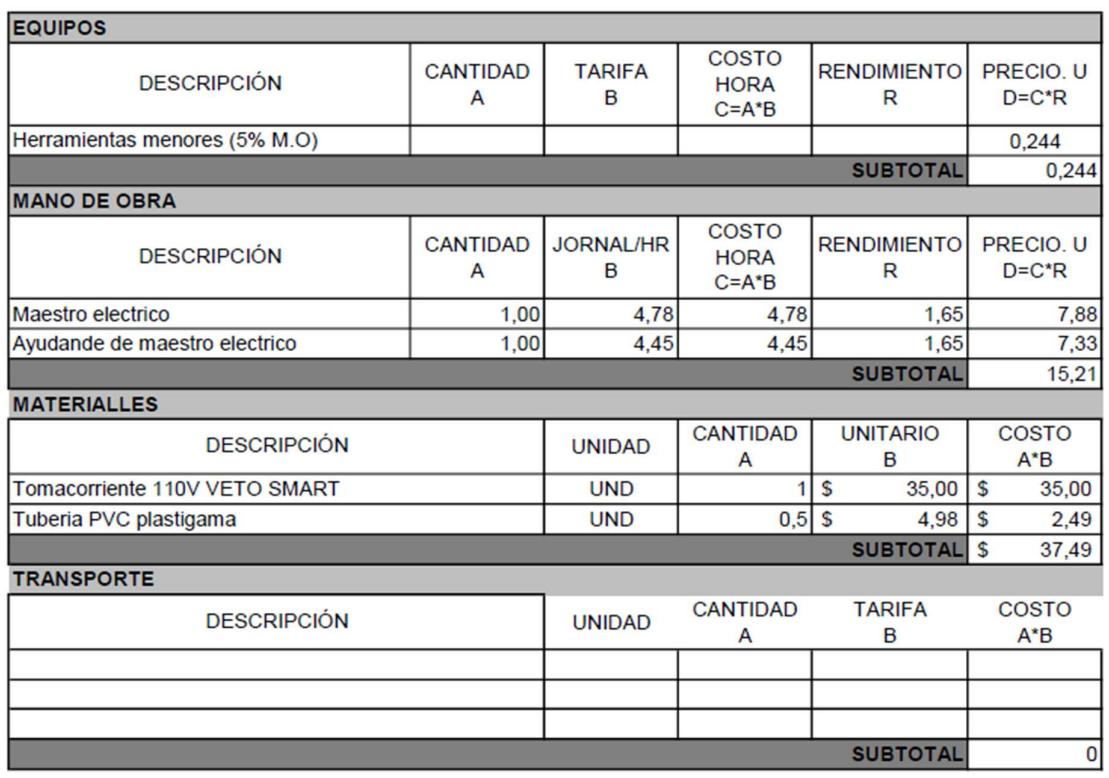

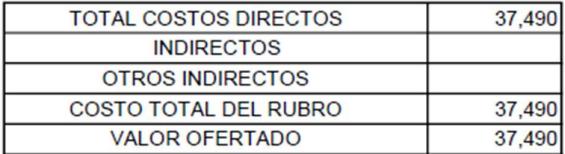

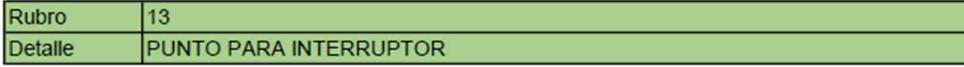

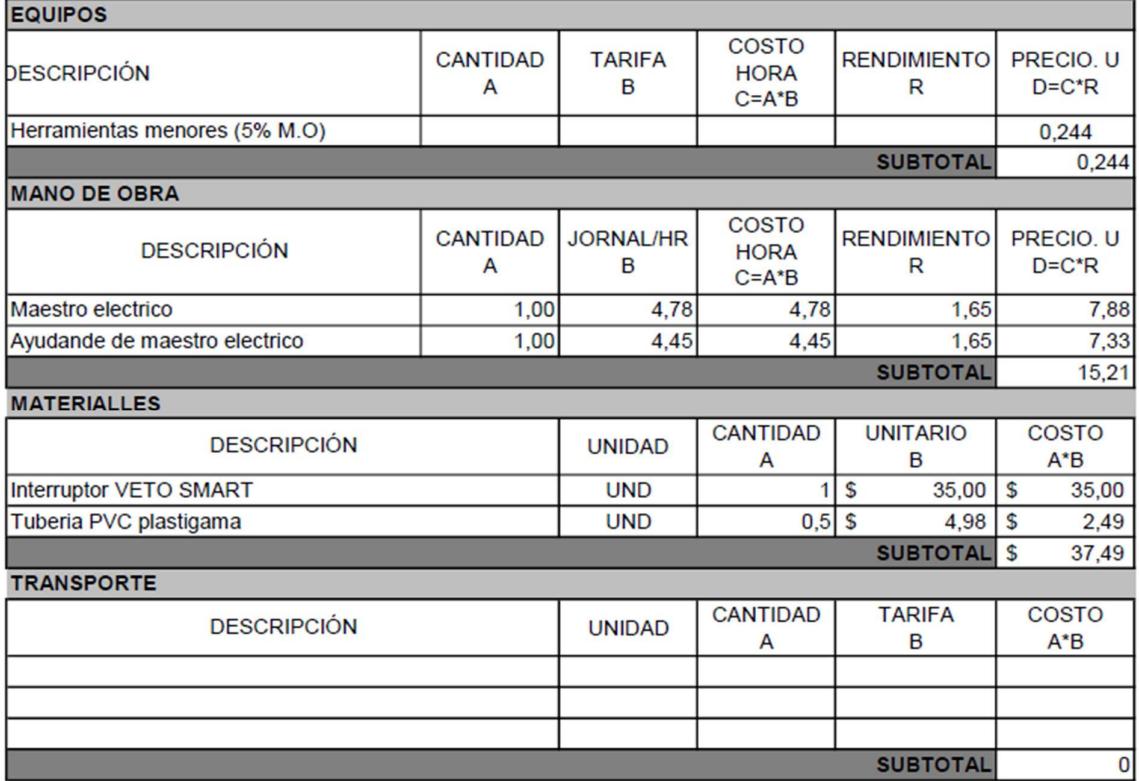

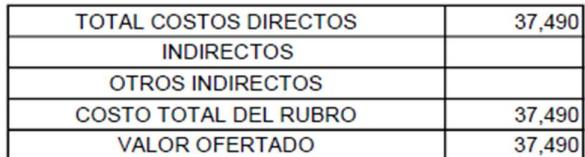

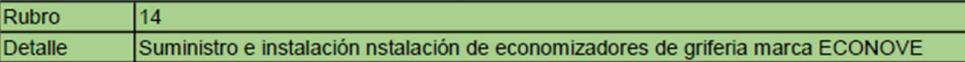

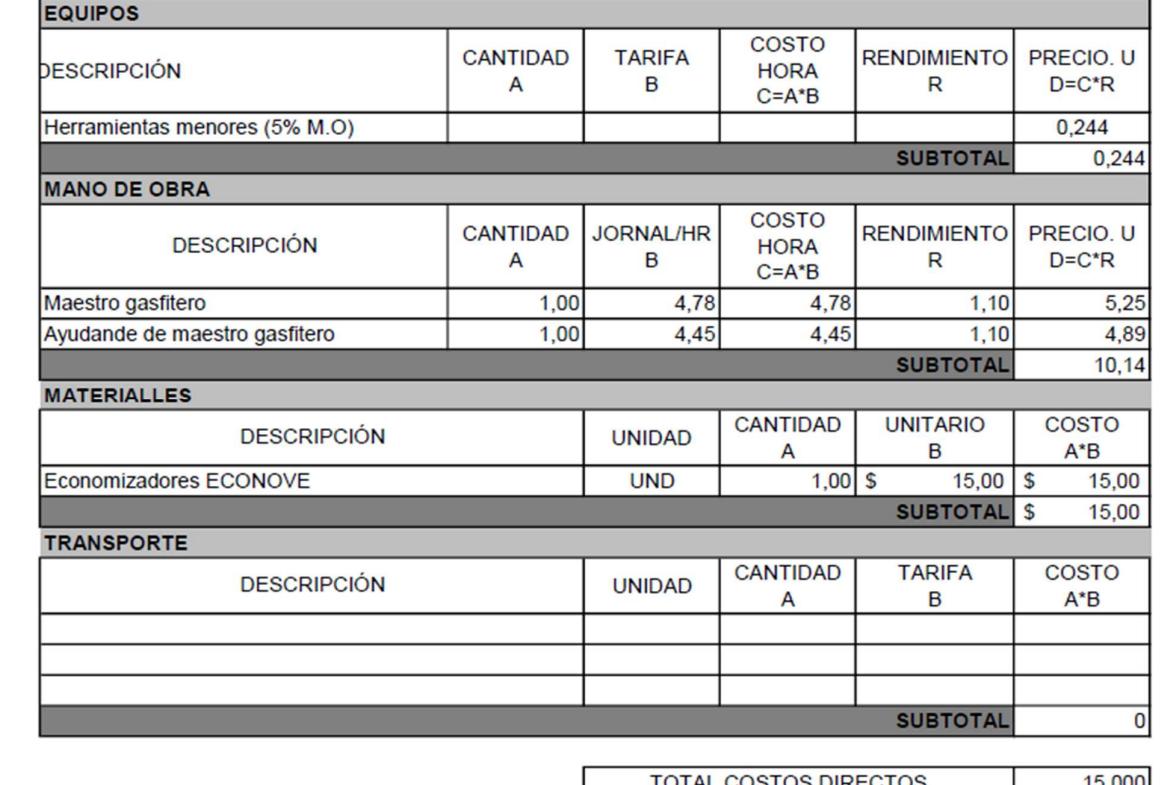

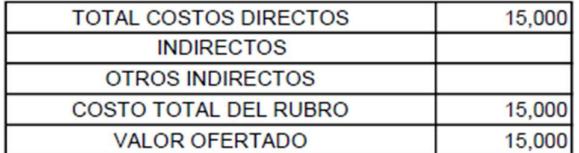

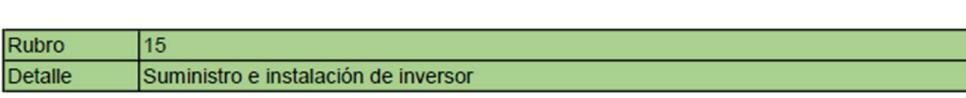

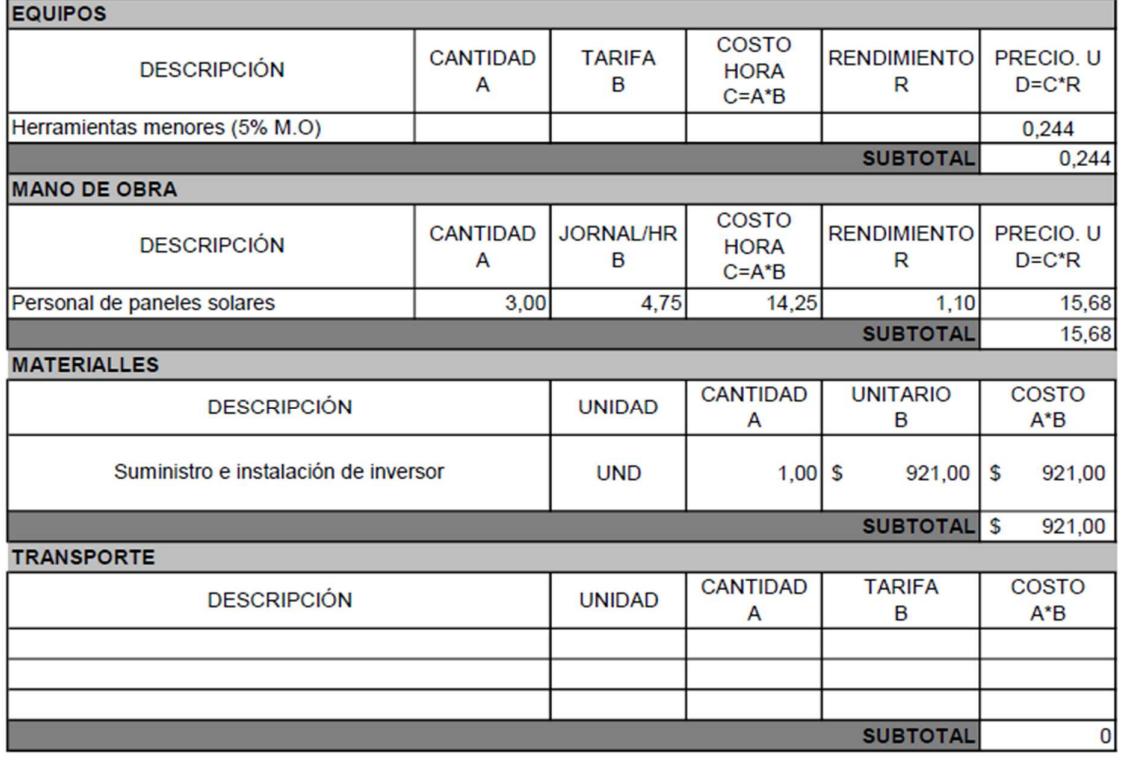

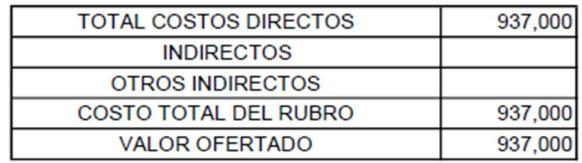

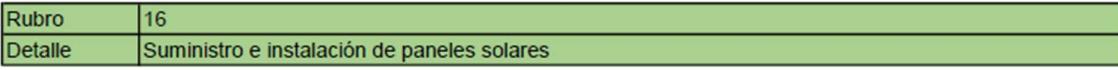

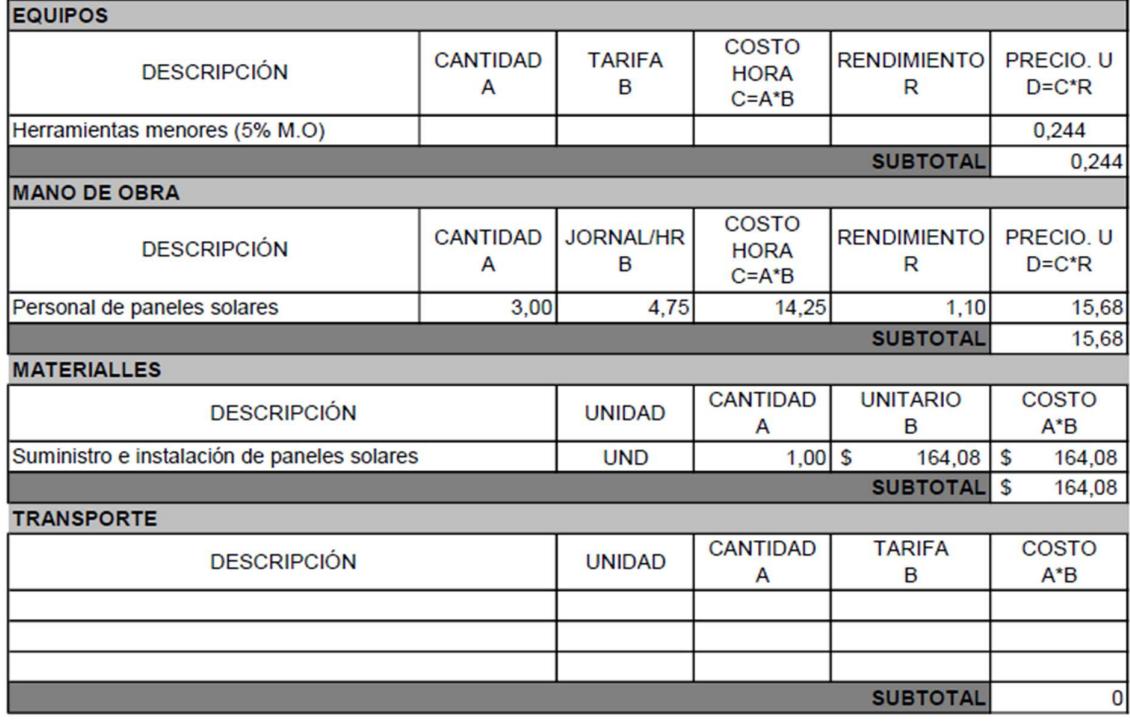

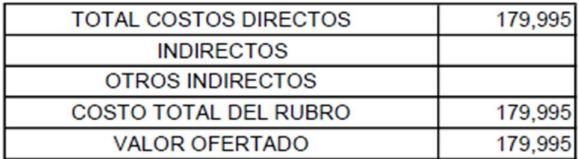

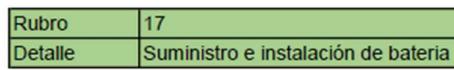

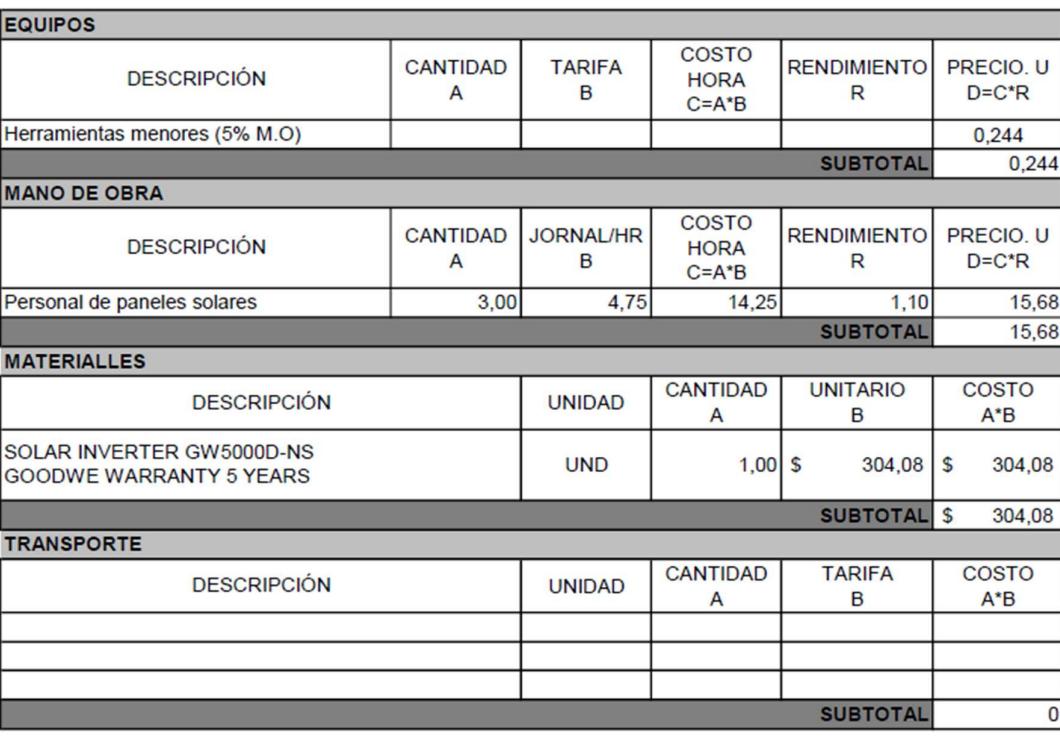

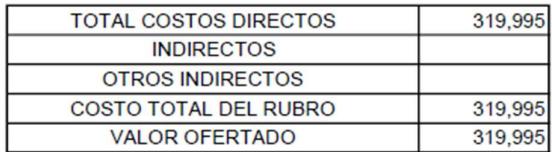

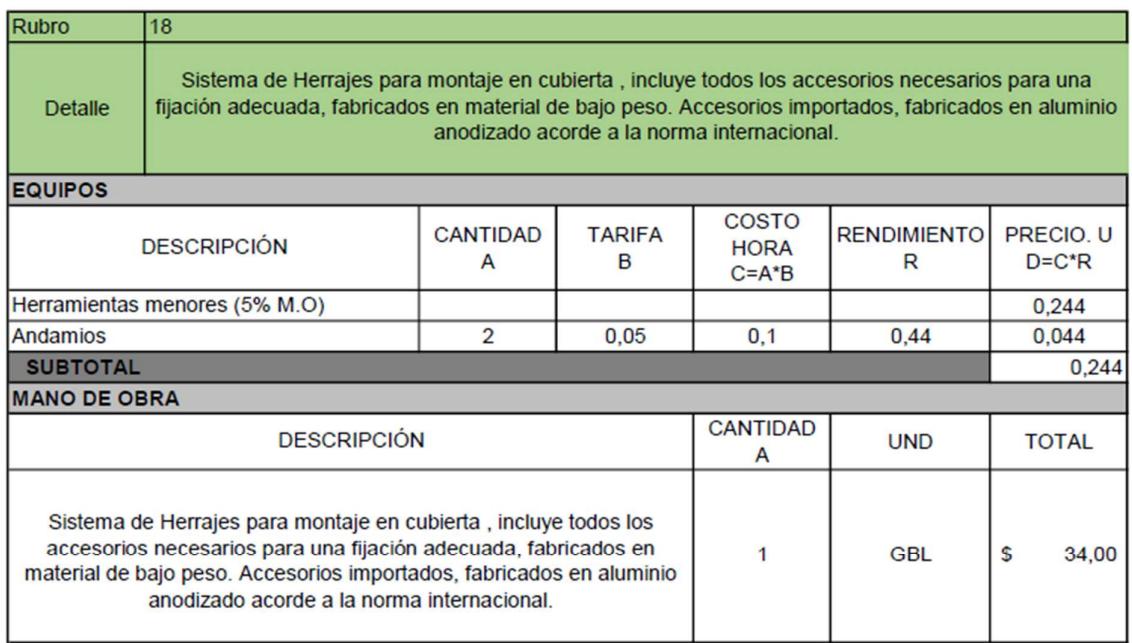

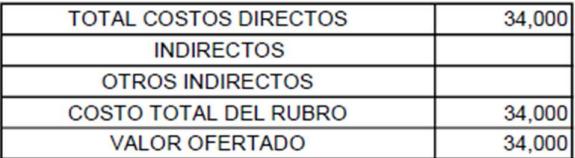

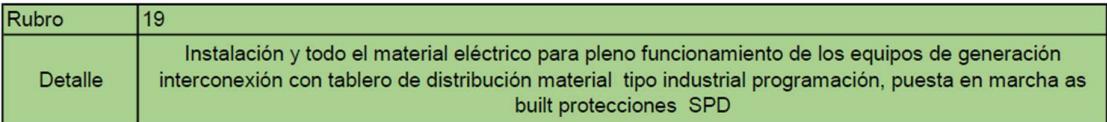

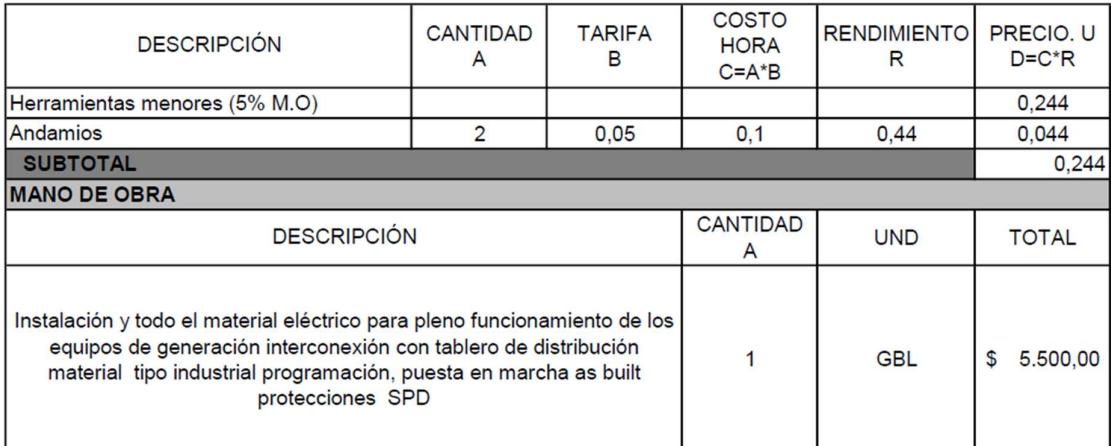

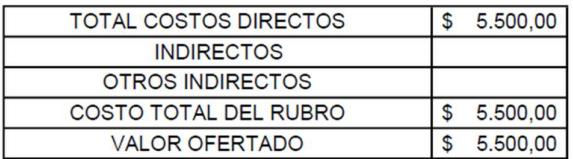

# ANEXO B TABLAS DE CANTIDADES DE **OBRA**

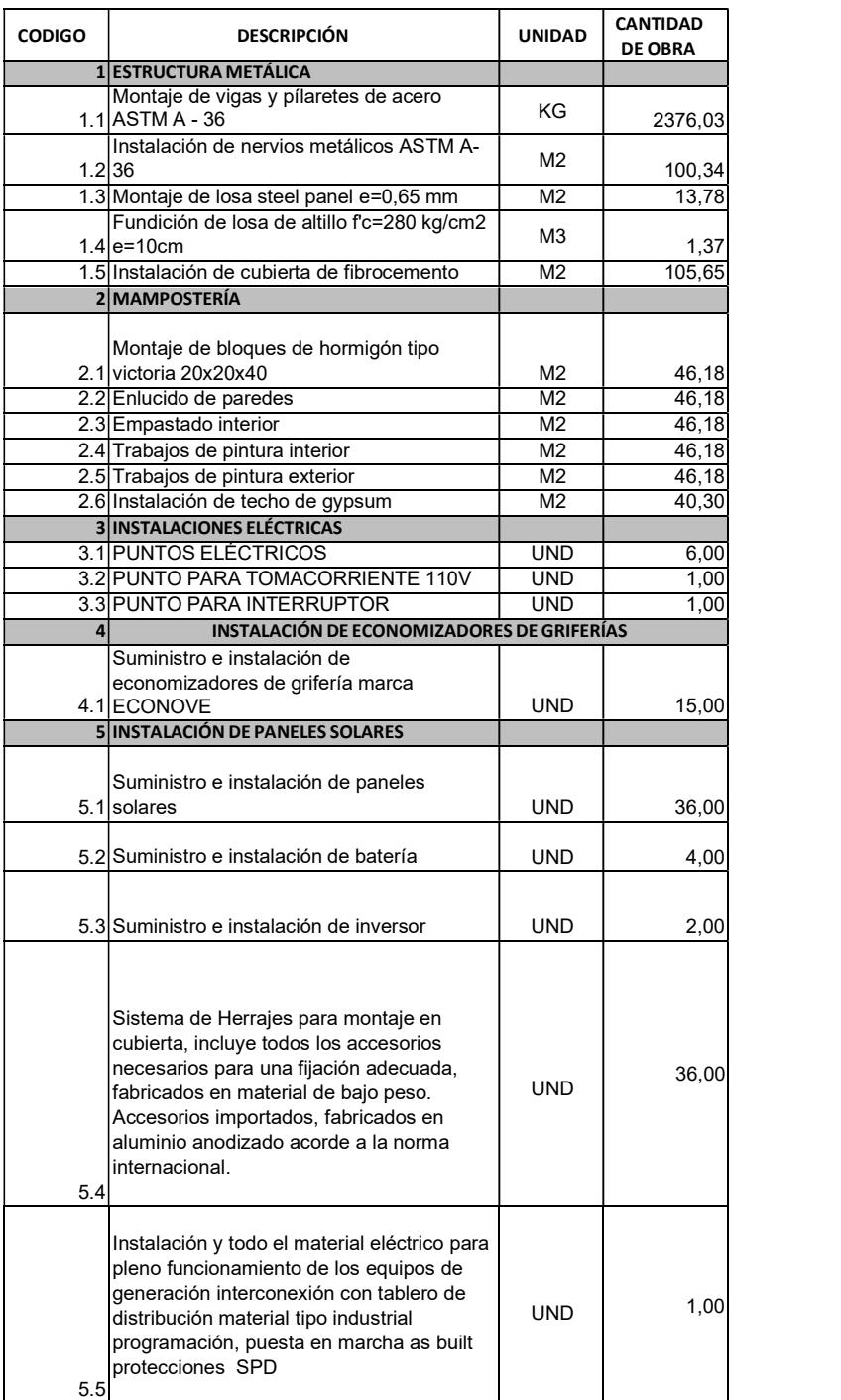
# ANEXO C CRONOGRAMA DE **OBRA**

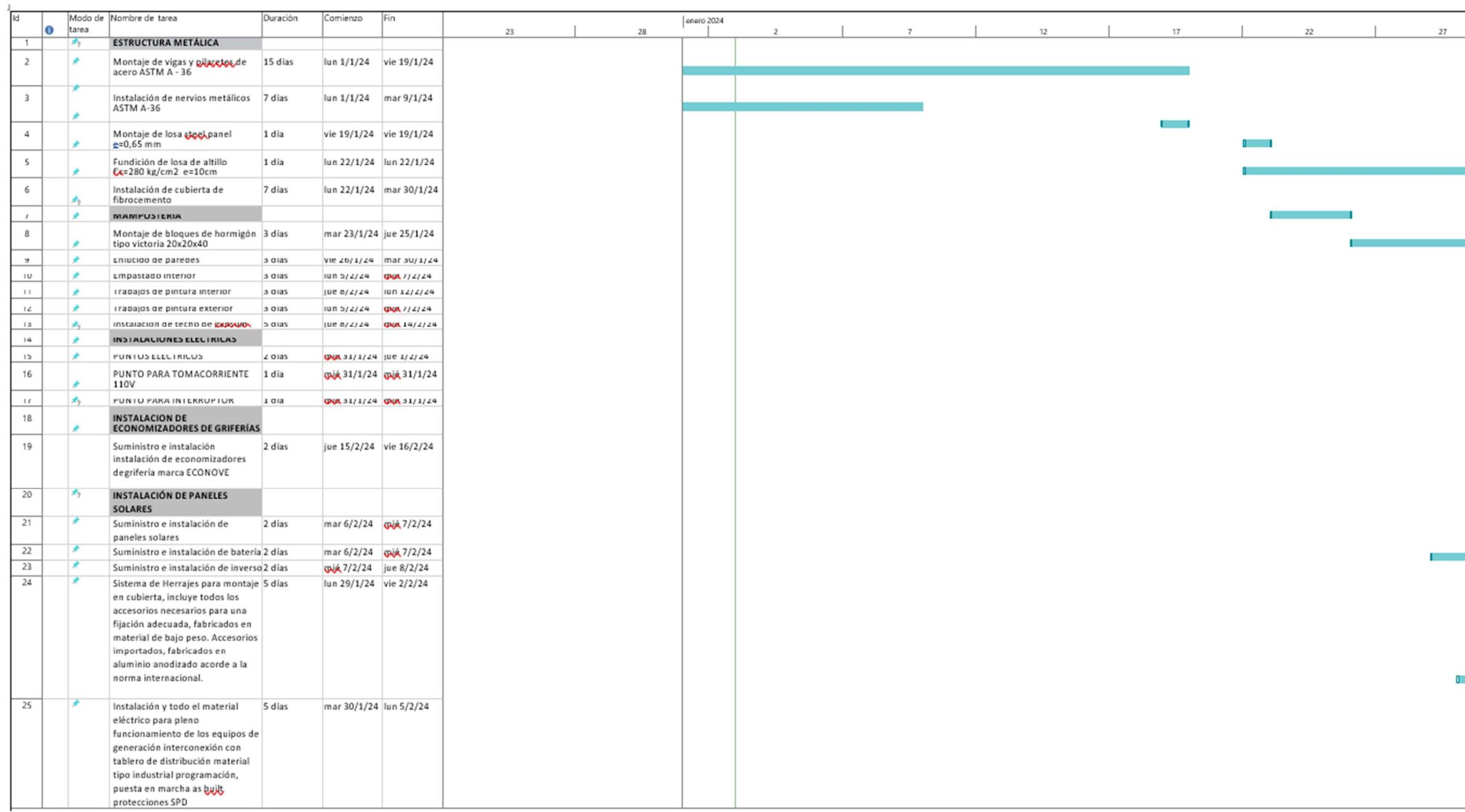

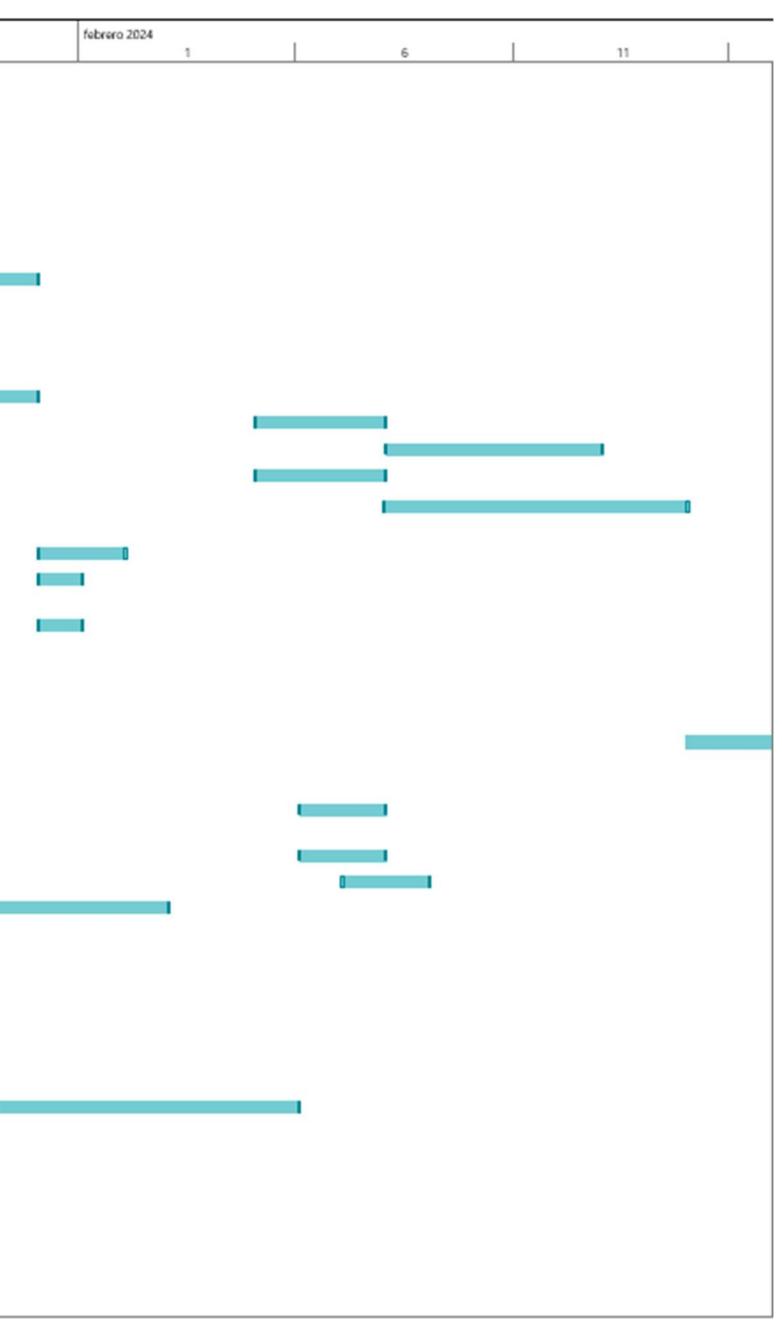

# ANEXO D PLANOS DE OBRA

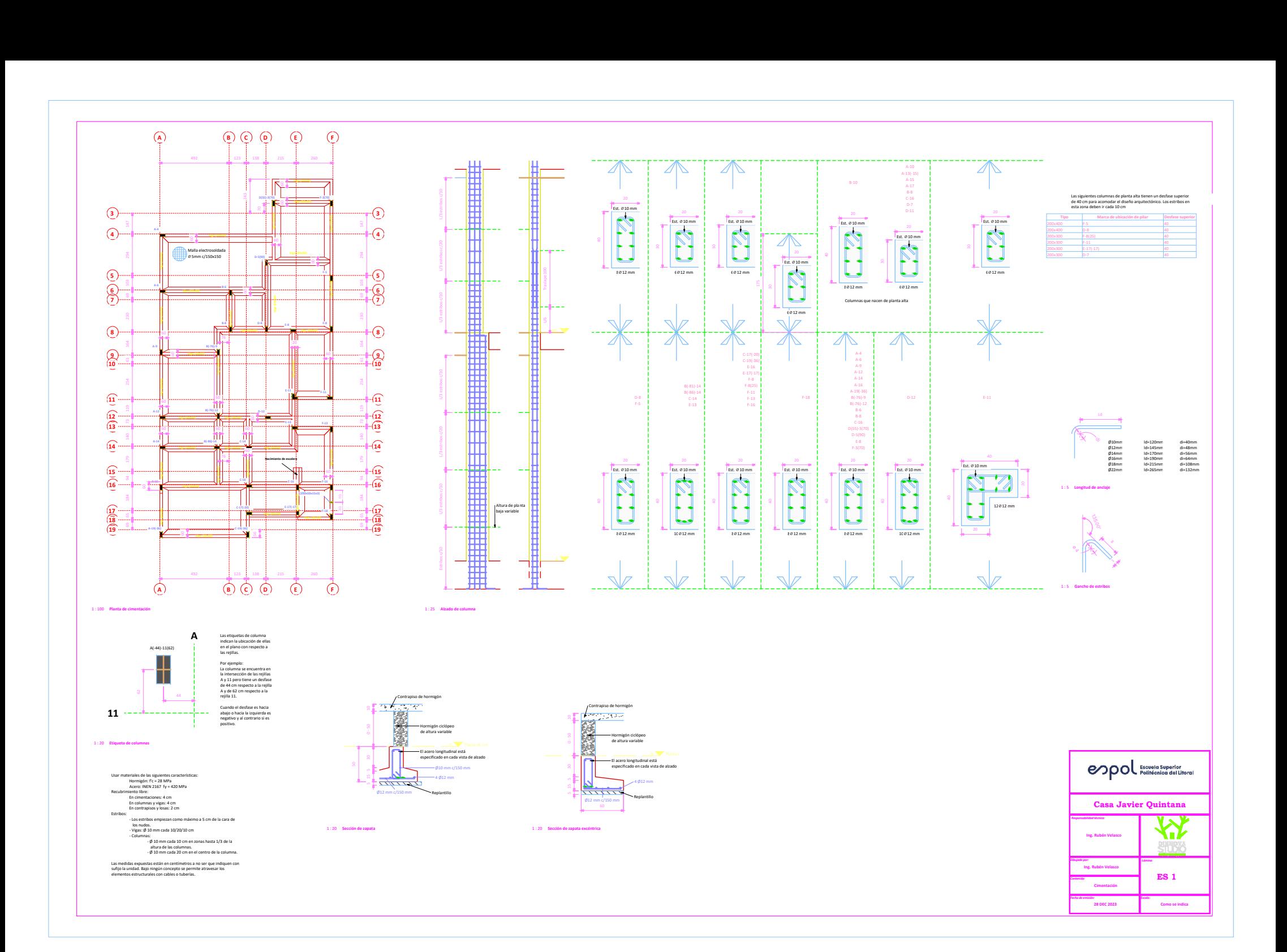

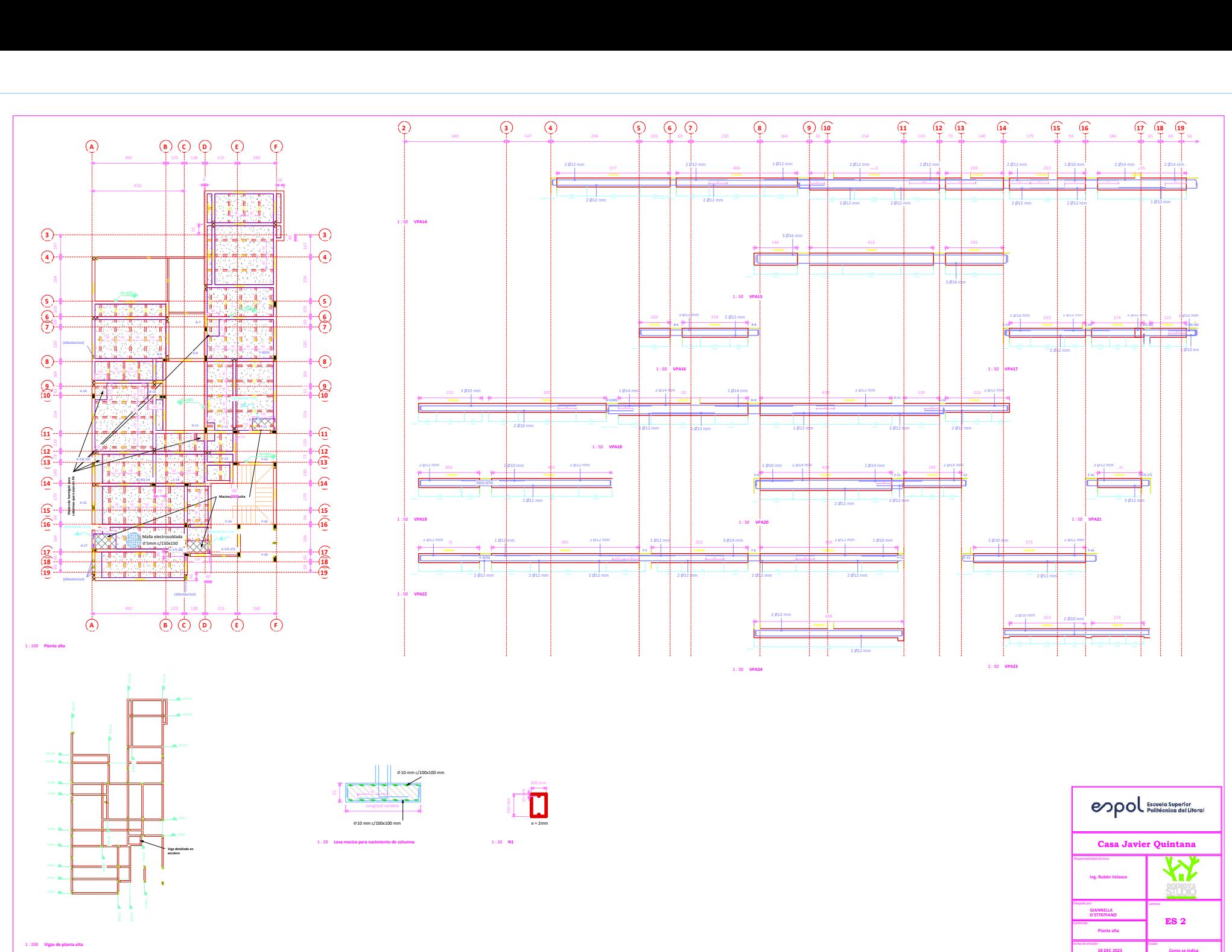

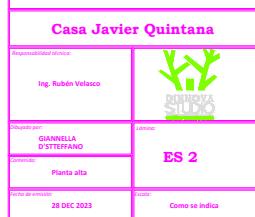

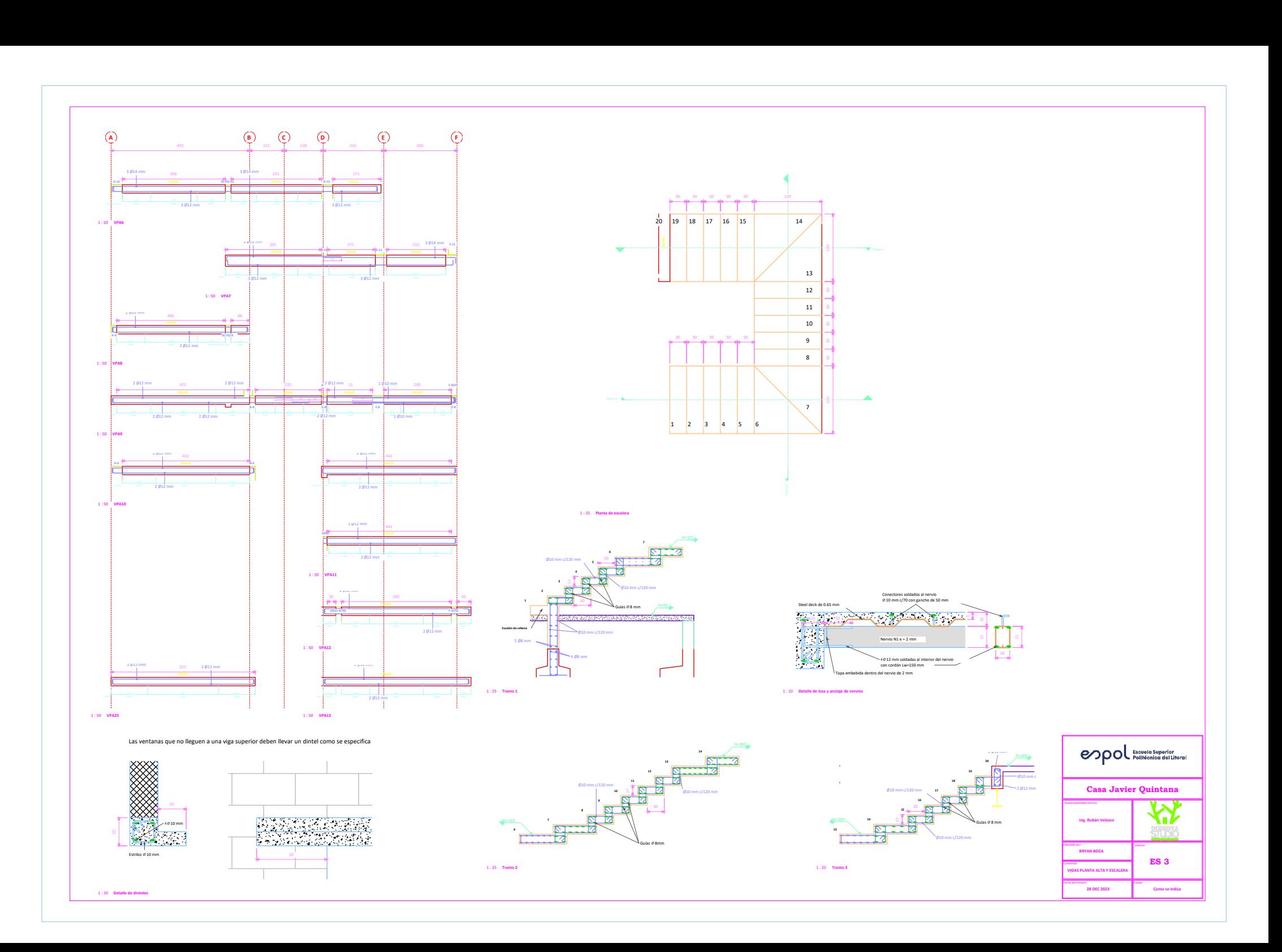

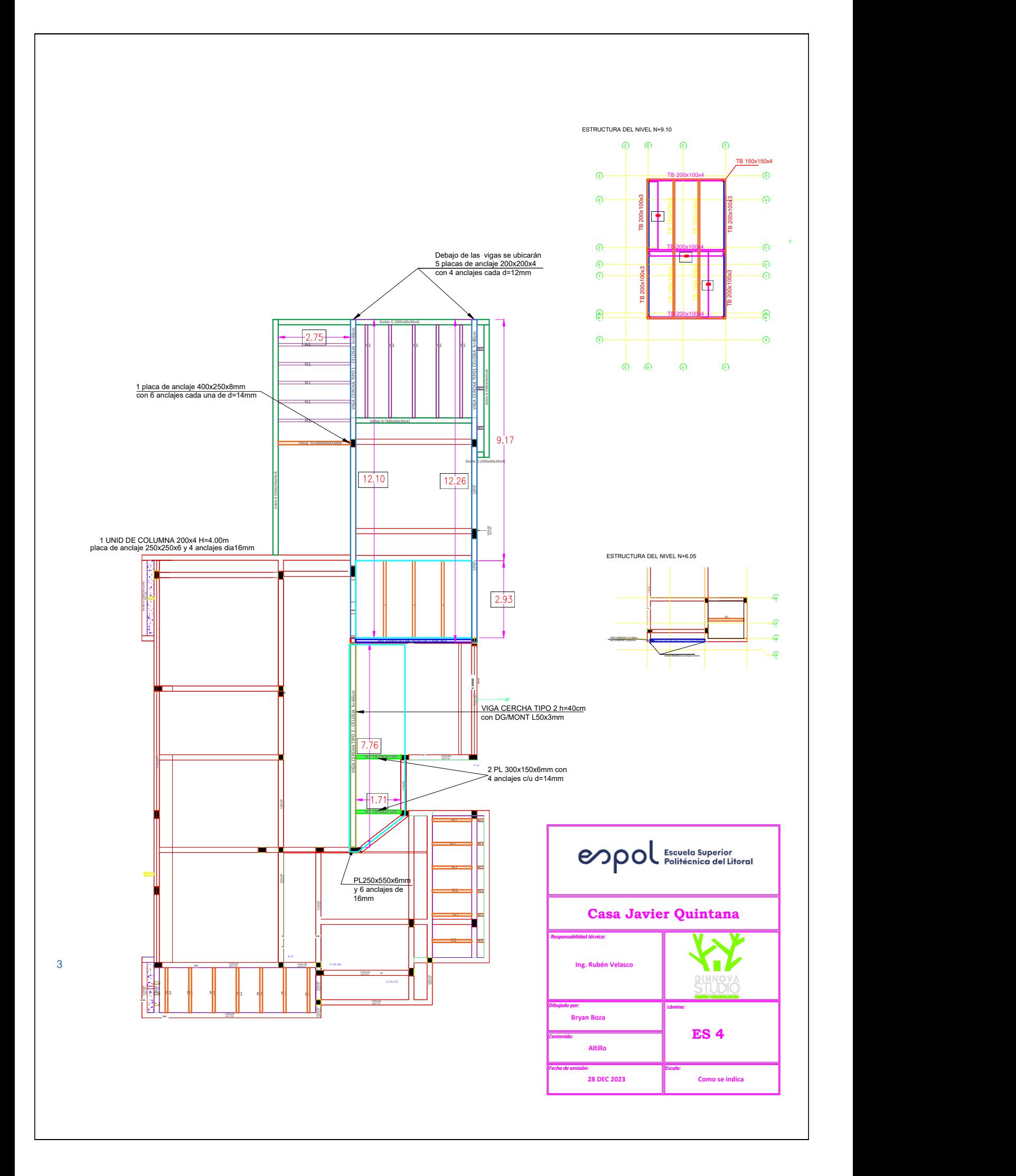

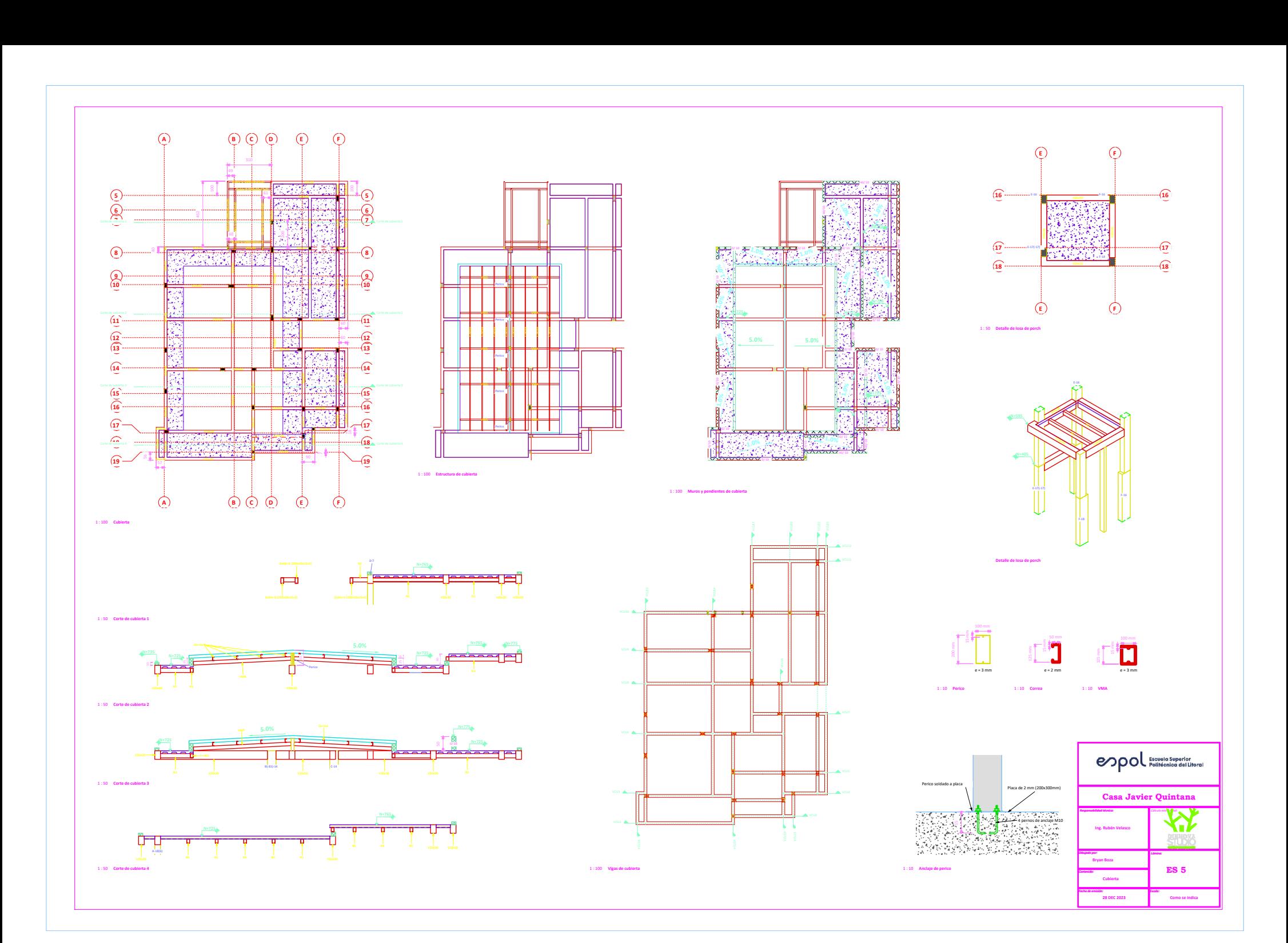

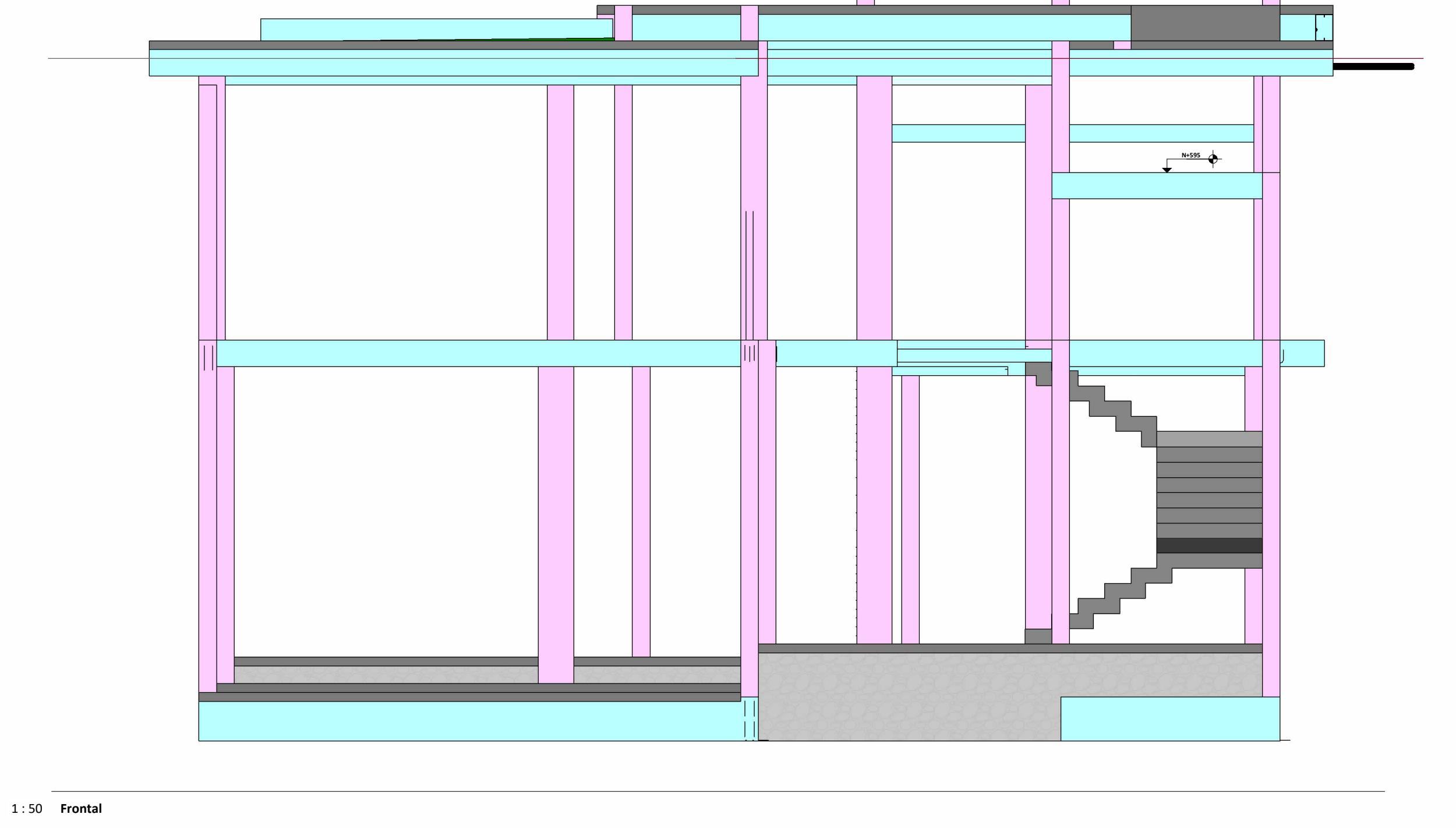

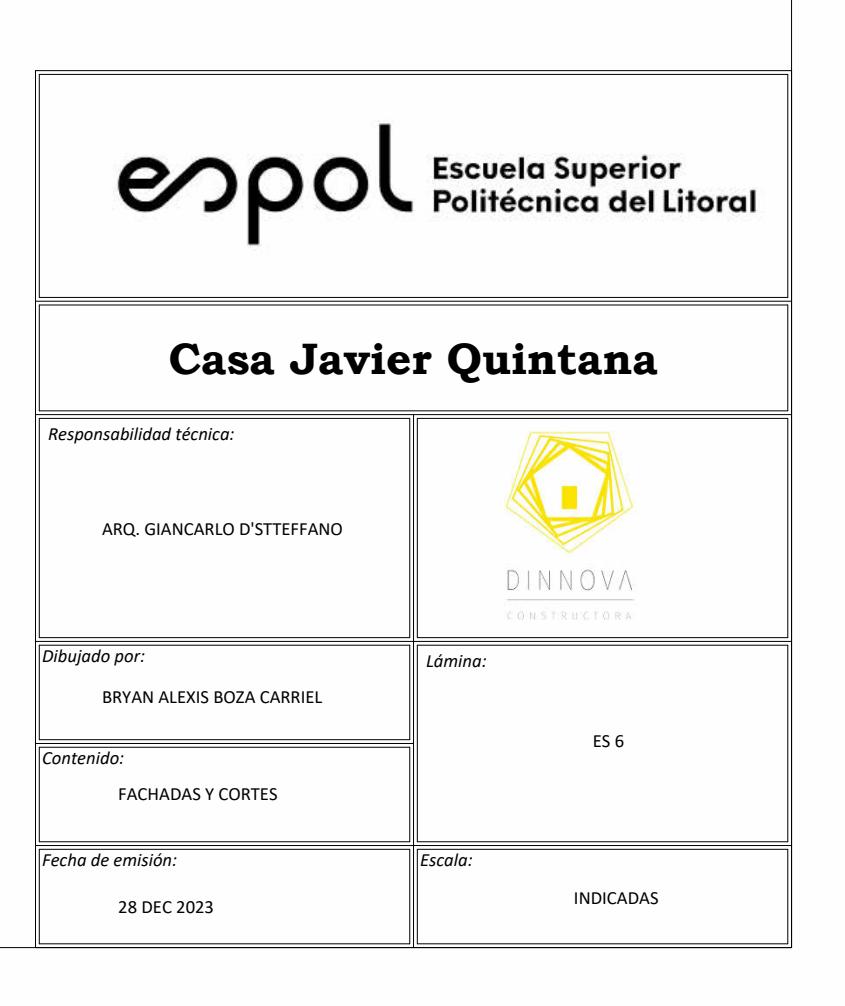

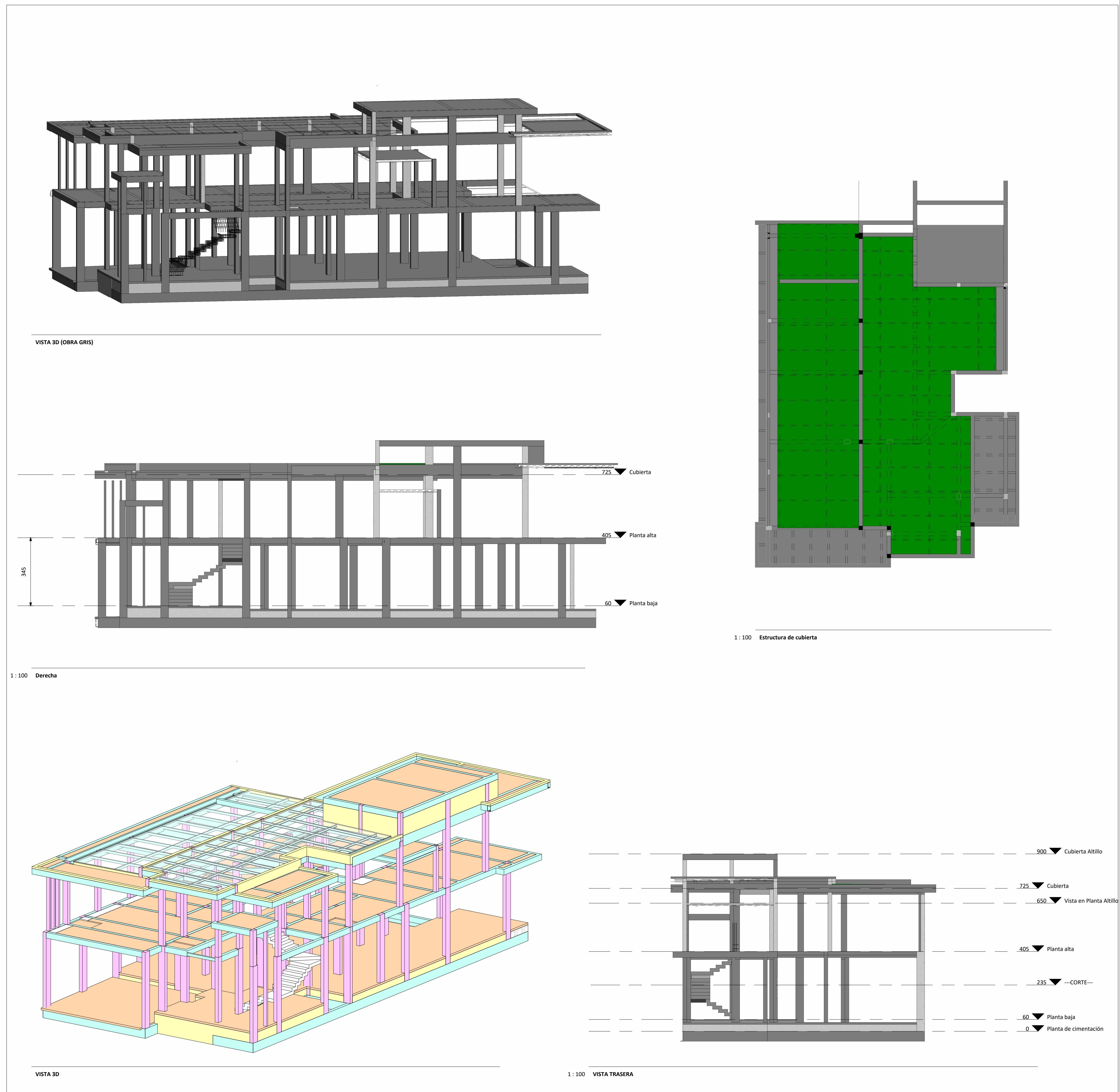

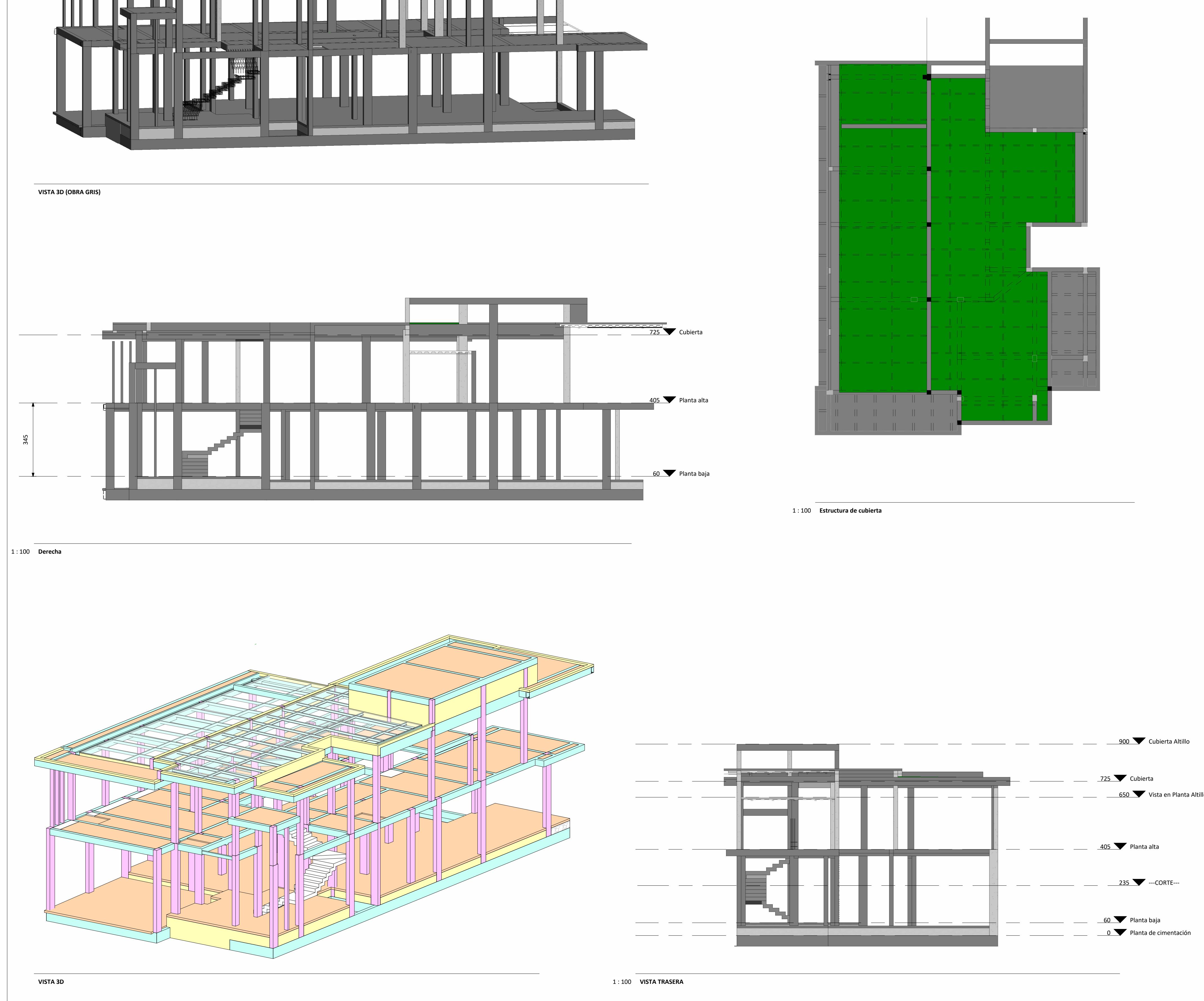

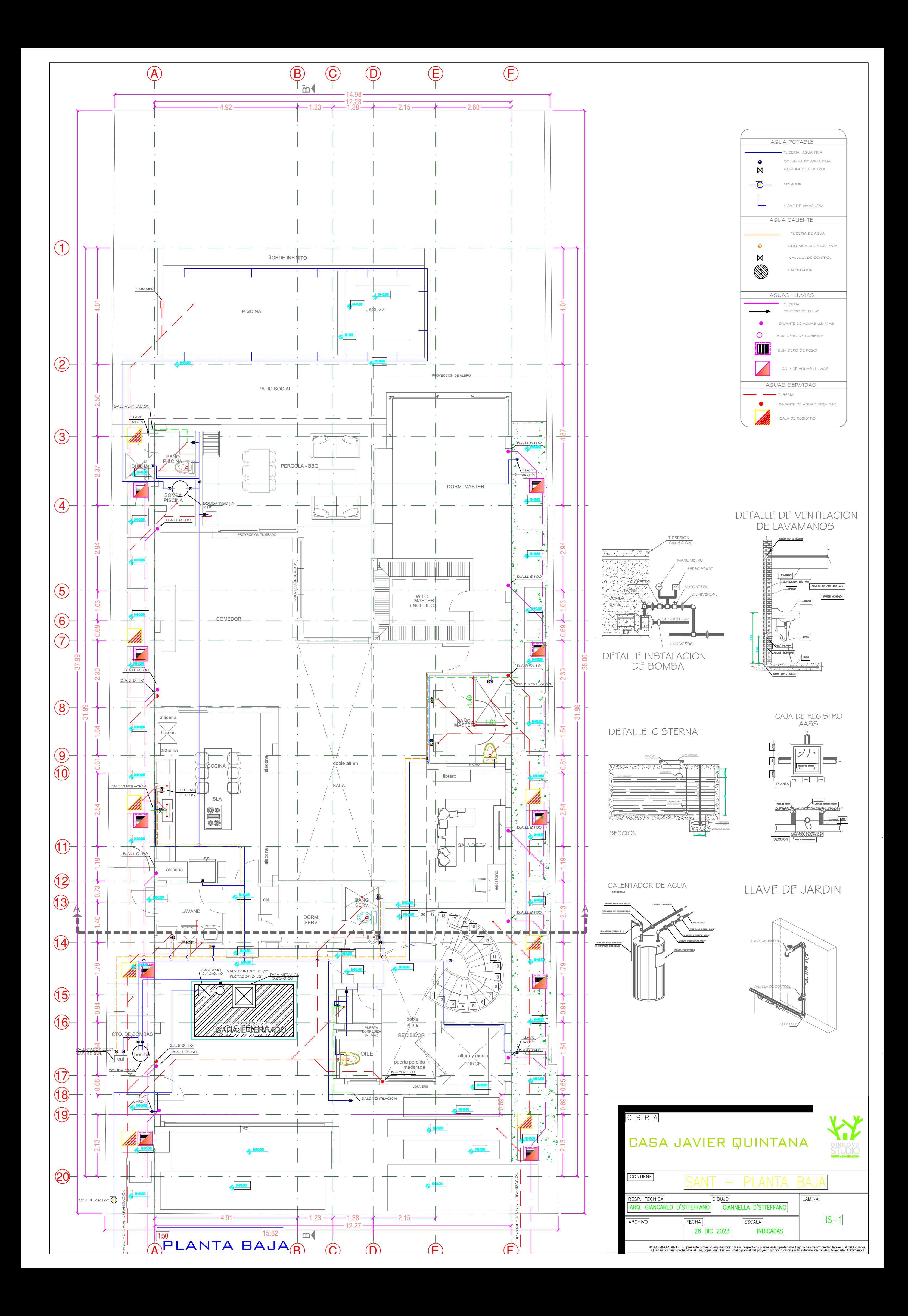

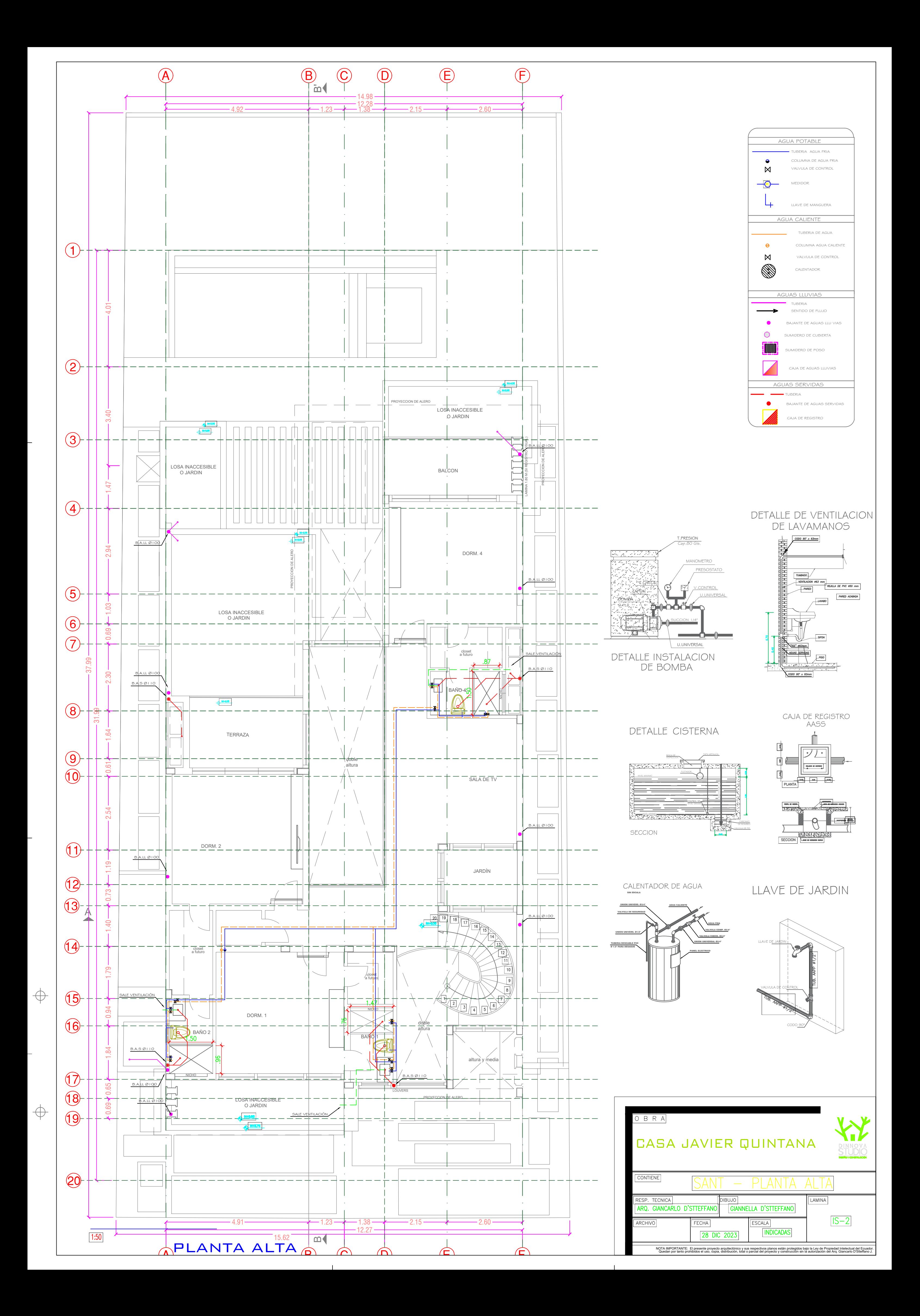

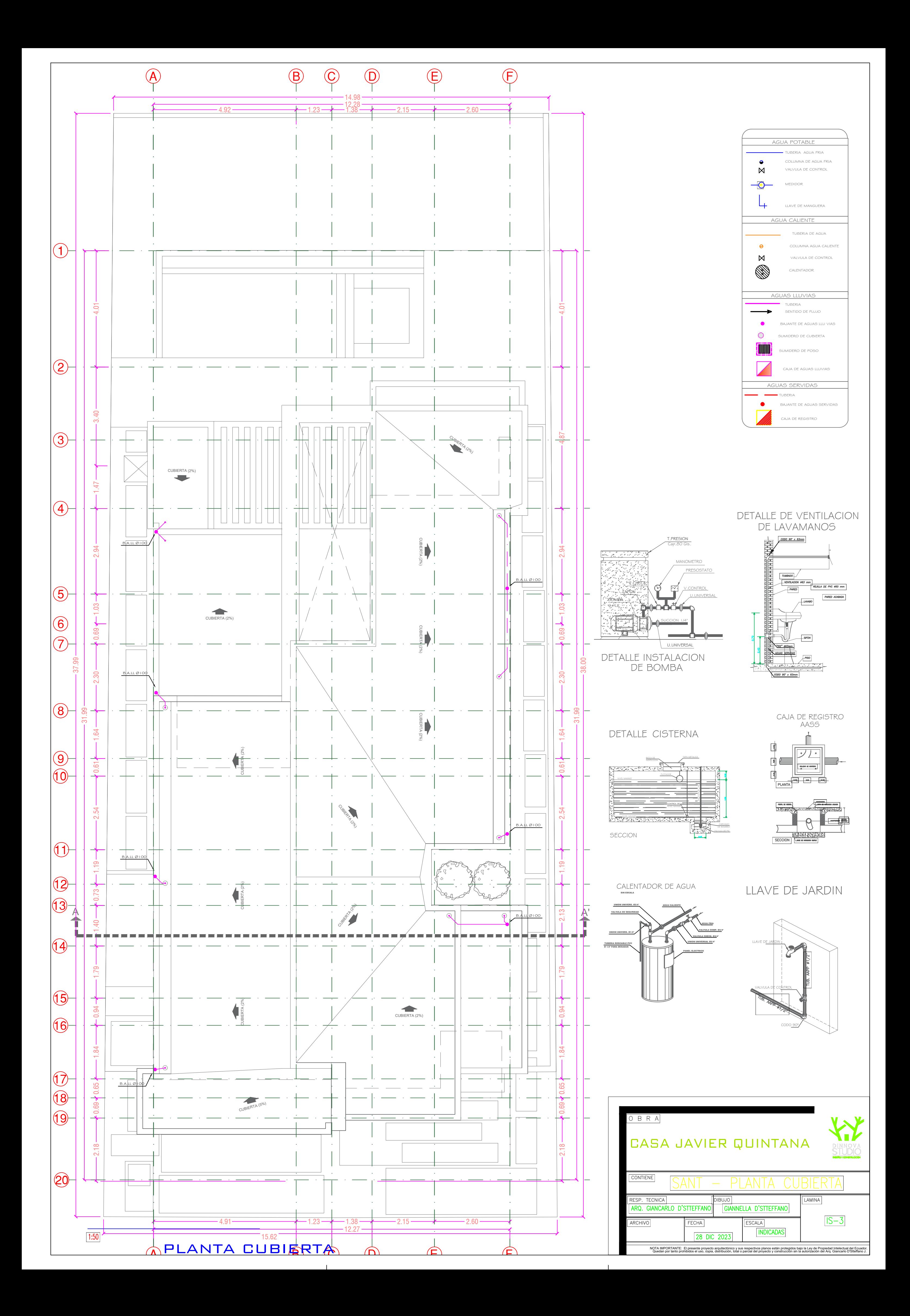

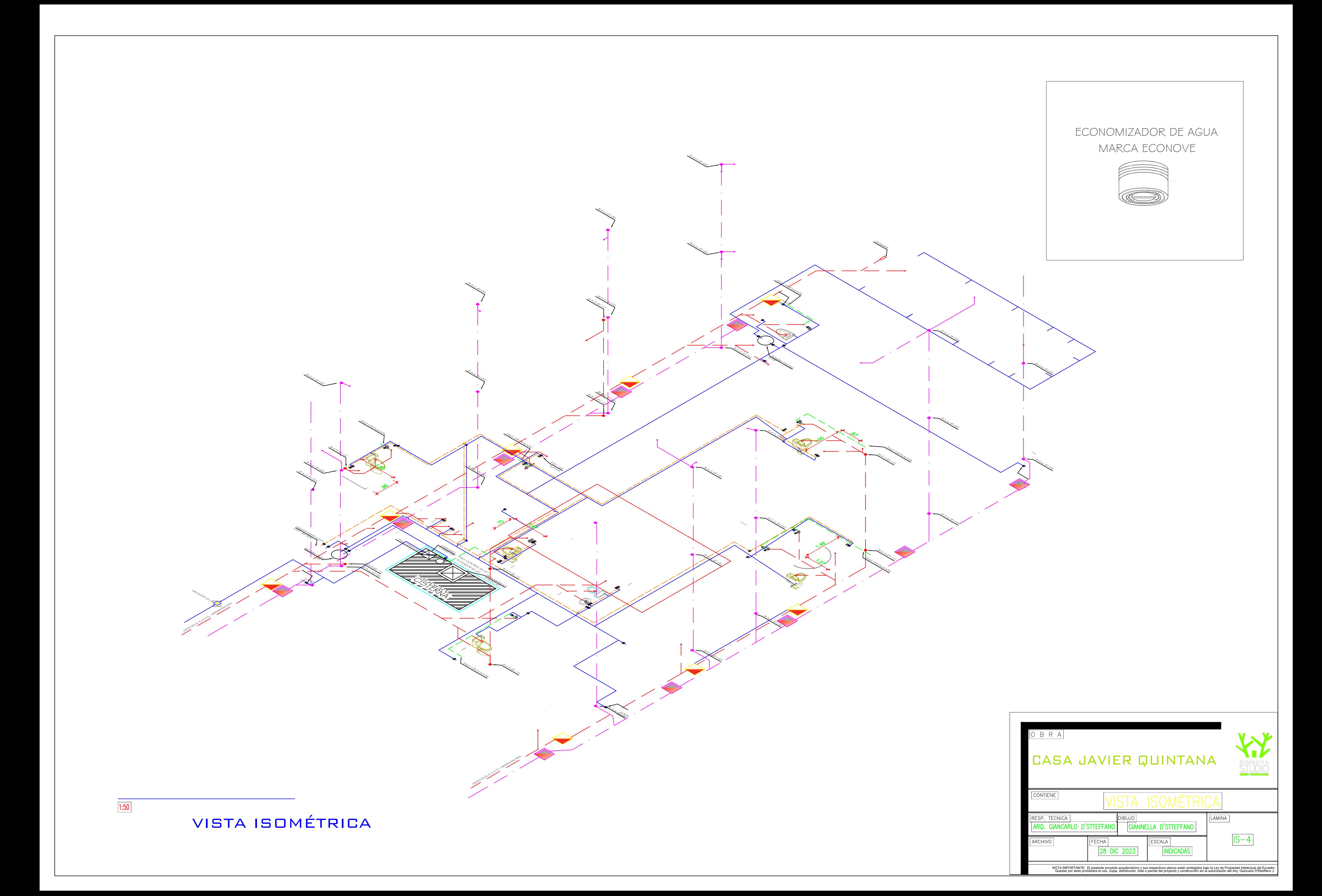

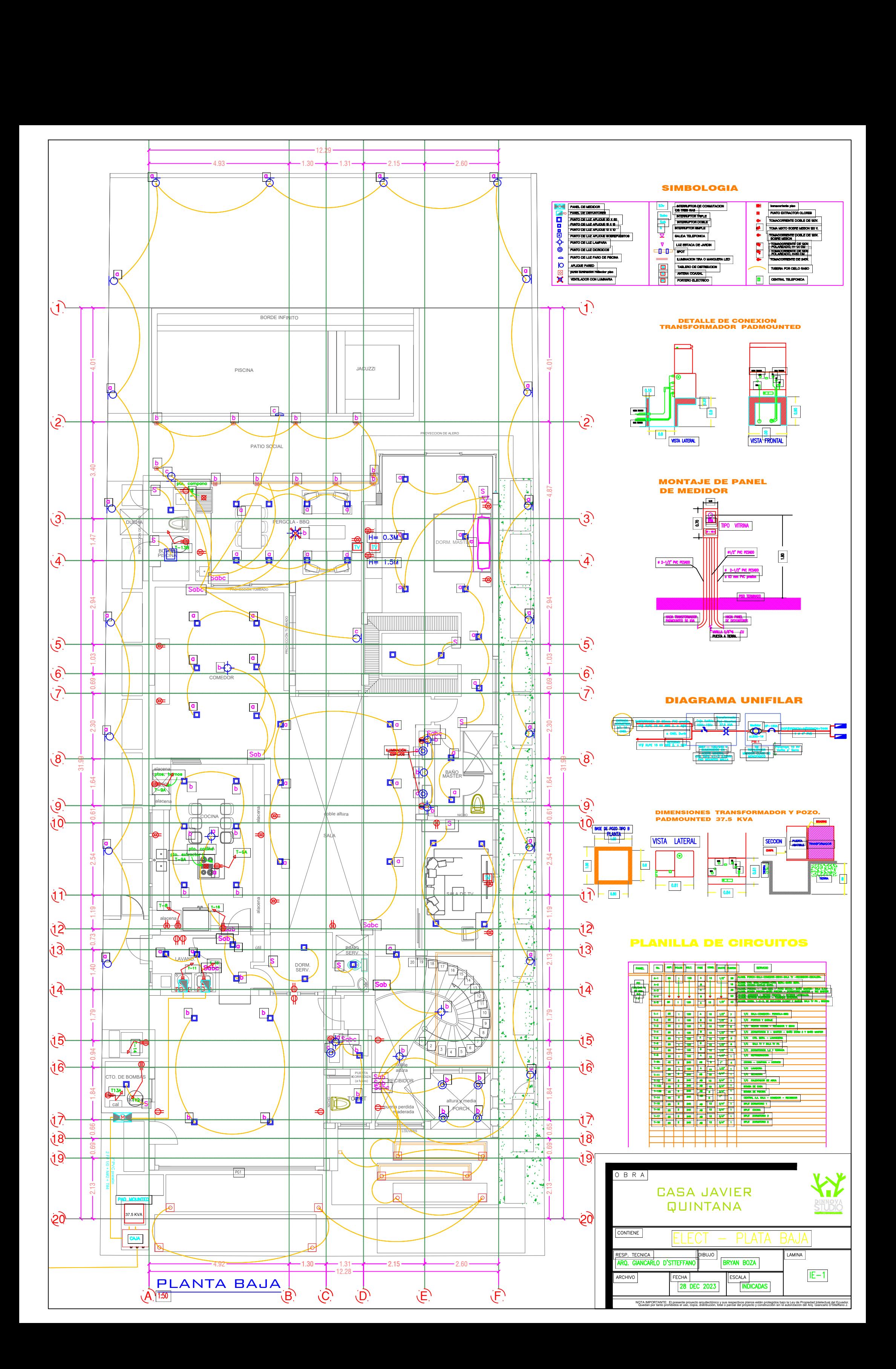

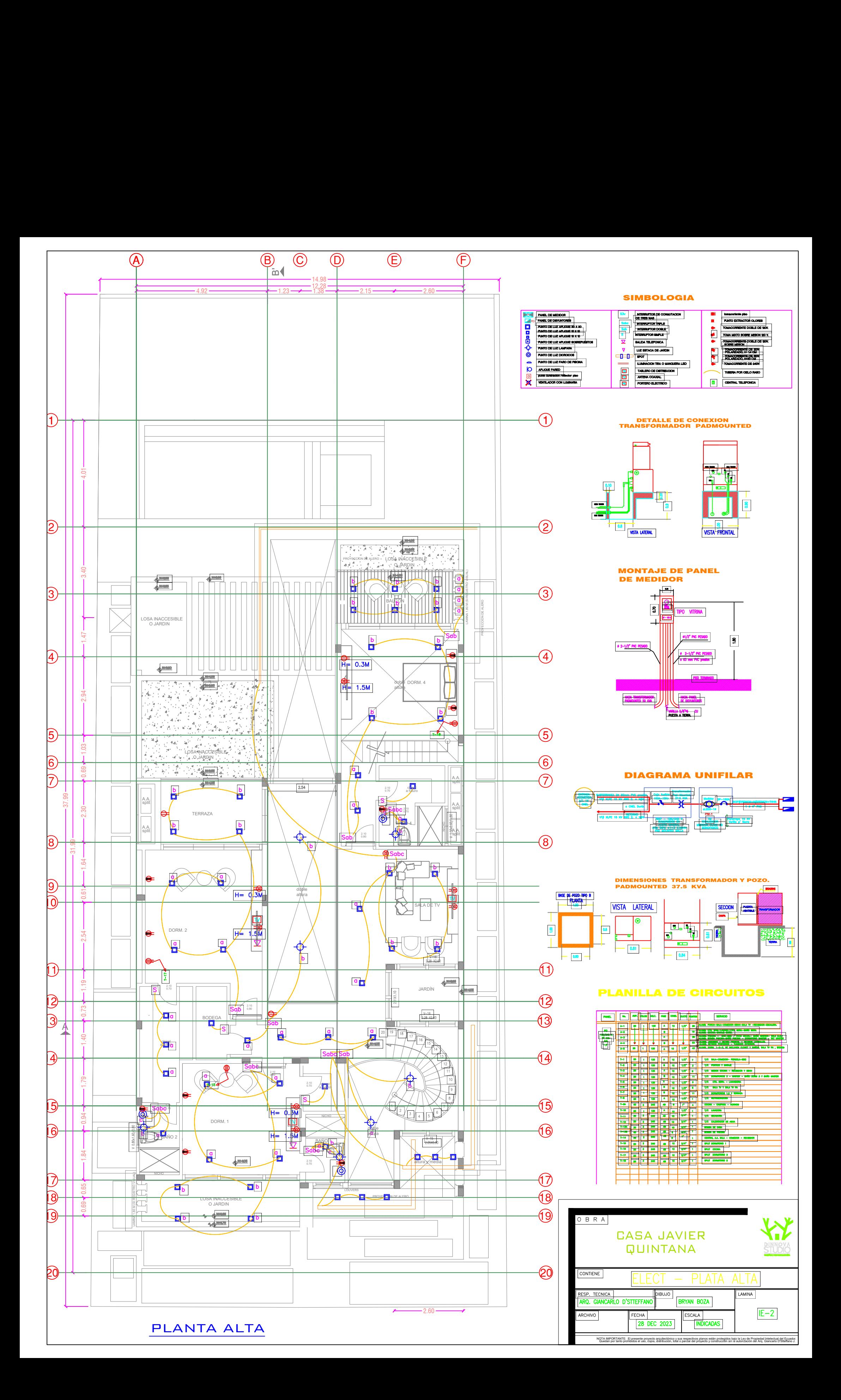

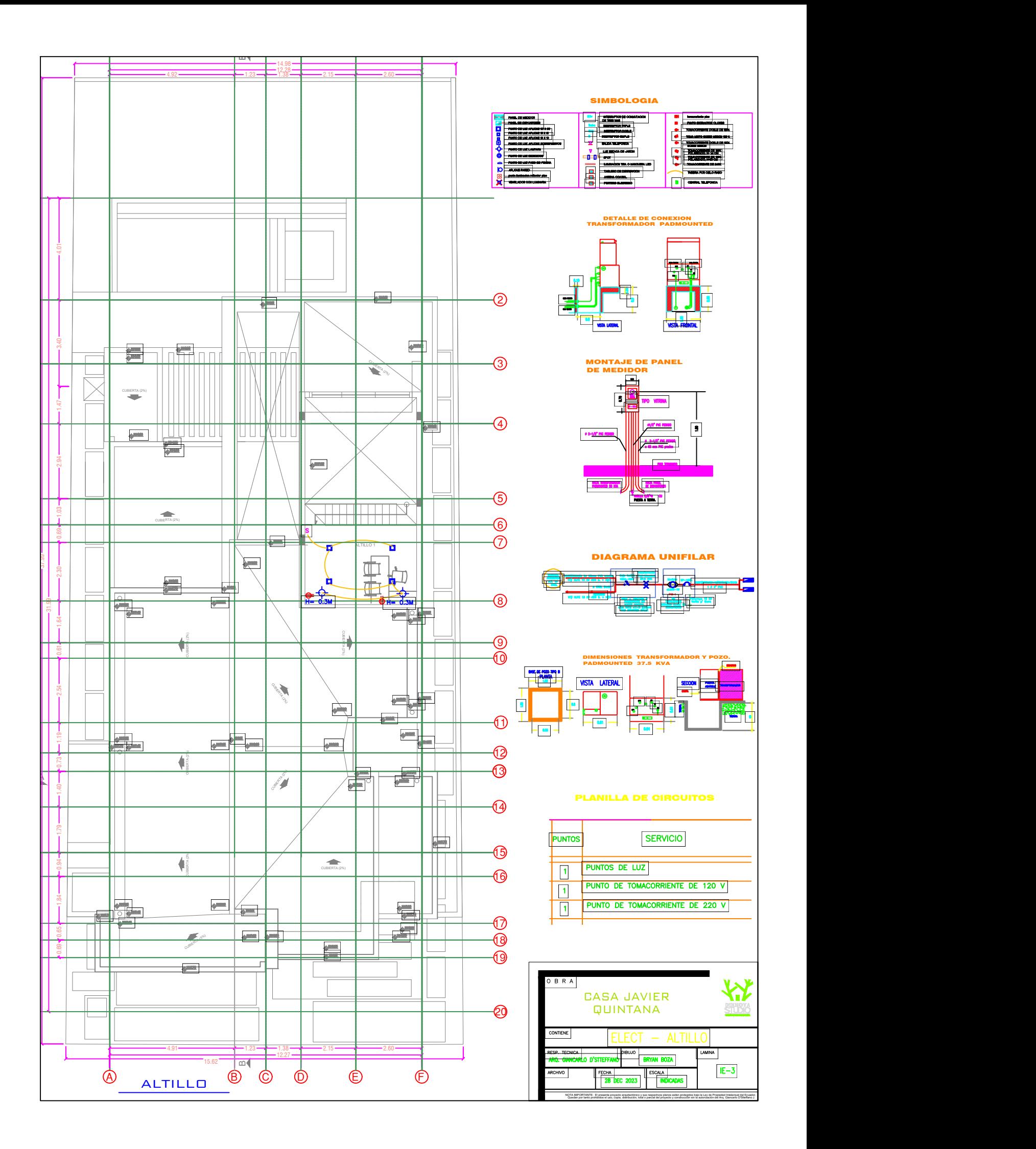

![](_page_196_Figure_0.jpeg)

## **DISEÑO DE LA AMPLIACIÓN DE VIVIENDA UTILIZANDO METODOLOGÍA BIM EMPLEANDO SOLUCIONES SOSTENIBLES PARA ALCANZAR LA CERTIFICACIÓN EDGE**

#### **PROBLEMA**

# **OBJETIVO GENERAL**

### **RESULTADOS**

Giannella D'Stteffano gia@espol.edu.ec

## **CONCLUSIONES**

*La ESPOL promueve los Objetivos de Desarrollo Sostenible*

![](_page_197_Picture_30.jpeg)

![](_page_197_Picture_31.jpeg)

![](_page_197_Picture_32.jpeg)

![](_page_197_Picture_0.jpeg)

![](_page_197_Picture_1.jpeg)

Bryan Boza brabcarrie@espol.edu.ec

La Isla Mocoli, presenta viviendas con una construcción tradicional y arquitectura moderna que generalmente no satisface de forma completa las medidas ambientales para cuidar el ecosistema, puesto que los residuos generados en el sector de la construcción representan el 23% de contaminantes atmosféricos. Este proyecto trata de solventar las necesidades del cliente para ahorrar energía, agua, dinero

![](_page_197_Picture_8.jpeg)

y al mismo tiempo ampliar su casa.

Desarrollar los estudios estructurales, hidrosanitarios, eléctricos para la ampliación de una vivienda ubicada en Isla Mocolí implementando prácticas y recursos de construcción sostenible para encaminarse a la certificación EDGE.

![](_page_197_Figure_15.jpeg)

Alternativa A Alternativa B Alternativa C

- El presupuesto final de la casa con la ampliación y soluciones sostenibles es de \$762.095,68, obteniendo así \$1260,87 por m2 de construcción.
- El ahorro energético es del 84% en el consumo de los recibos de luz.
- El ahorro de agua es del 60% del valor monetario anterior.
- La casa cumple con los parámetros para la obtención de la certificación EDGE.
- El retorno de la inversión de paneles solares se produce a partir del cuarto año después de la instalación y funcionamiento de los mismos.

![](_page_197_Picture_25.jpeg)

- La diferencia de inversión por m2 del diseño de la vivienda anterior en comparación con la ampliación y las nuevas instalaciones, representa un aumento del 7,34%.
- Por medio del software SAP2000, se logró verificar que la cimentación actual tiene suficiente capacidad portante para resistir el peso y las cargas de los nuevos elementos diseñados en la ampliación.
- Cumpliendo con los parámetros de certificación EDGE, se estimó un ahorro en consumo de energía eléctrico de 35.85%, con respecto al consumo de agua un 22.34% y en el ahorro de materiales del 40%, ya que, al emplear encofrados metálicos en lugar de madera, se redujo el desperdicio de materiales en obra, reduciendo así la generación de carbón incorporado.